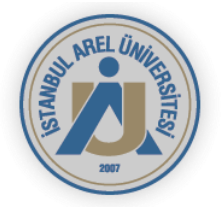

## T.C.

# İSTANBUL AREL ÜNİVERSİTESİ FEN BİLİMLERİ ENSTİTÜSÜ ENDÜSTRİ MÜHENDİSLİĞİ ANABİLİM DALI MÜHENDİSLİK YÖNETİMİ

# AYRIK OLAY SİMÜLASYONU YÖNTEMİ KULLANARAK ÜRETİM SÜRECİ DEĞERLENDİRME VE İYİLEŞTİRME OLAY: ETİSAN

Yüksek Lisans Tezi

Tolga Kudret KARACA

126402007

Danışman: Yrd. Doç. Dr. Volkan Çakır

İSTANBUL, Mayıs 2015

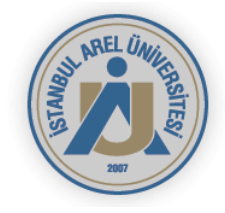

# T.C. İSTANBUL AREL ÜNİVERSİTESİ FEN BİLİMLERİ ENSTİTÜSÜ ENDÜSTRİ MÜHENDİSLİĞİ ANABİLİM DALI MÜHENDİSLİK YÖNETİMİ

# **AYRIK OLAY SİMÜLASYONU YÖNTEMİ KULLANARAK ÜRETİM SÜRECİ DEĞERLENDİRME VE İYİLEŞTİRME OLAY: ETİSAN**

Yüksek Lisans Tezi

Tezi Hazırlayan: **Tolga Kudret KARACA**

### **KABUL VE ONAY**

Tolga Kudret Karaca tarafından hazırlanan "AYRIK OLAY SİMÜLASYONU YÖNTEMİ KULLANARAK ÜRETİM SÜRECİ DEĞERLENDİRME VE İYİLEŞTİRME" başlıklı bu çalışma, 17.06.2015 tarihinde yapılan savunma sınavı sonucunda başarılı bulunarak jürimiz Tarafından Yüksek Lisans Tezi olarak kabul edilmiştir.

Yrd. Doç. Dr. Volkan Çakır

Üye :

Üye :

Yukarıdaki imzaların adı gecen öğretim üyelerine ait olduğunu onaylarım.

Enstitü Müdürü

Not: Bu tezde kullanılan özgün ve başka kaynaktan yapılan bildirişlerin, çizelge ve şekillerin kaynak gösterilmeden kullanımı, 5846 sayılı Fikir ve Sanat Eserleri Kanunundaki hükümlere tabidir.

## **YEMİN METNİ**

Yüksek lisans tezi olarak sunduğum "AYRIK OLAY SİMÜLASYONU YÖNTEMİ KULLANARAK ÜRETİM SÜRECİ DEĞERLENDİRME VE İYİLEŞTİRME" başlıklı bu çalışmanın, bilimsel ahlak ve geleneklere uygun şekilde tarafımdan yazıldığını, yararlandığım eserlerin tamamının kaynaklarda gosterildiğini ve calışmanın icinde kullanıldıkları her yerde bunlara atıf yapıldığını belirtir ve bunu onurumla doğrularım.

Tolga Kudret KARACA

#### **ONAY**

Tezimin kağıt ve elektronik kopyalarının İstanbul Arel Üniversitesi Fen Bilimler Enstitüsü arşivlerinde aşağıda belirttiğim koşullarda saklanmasına izin verdiğimi onaylarım:

□ Tezimin/Raporumun tamamı her yerden erişime açılabilir.

□ Tezim/Raporum sadece İstanbul Arel yerleşkelerinden erişime açılabilir.

□ Tezimin/Raporumun ………yıl sureyle erişime açılmasını istemiyorum. Bu sürenin sonunda uzatma icin başvuruda bulunmadığım takdirde, tezimin/raporumun tamamı her yerden erişime açılabilir.

Tolga Kudret KARACA

# **TEŞEKKÜR**

Çalışmamın her aşamasında bilgi, tecrübe ve fedakarlıklarıyla bana büyük desteği olan danışman hocam Yrd. Doç. Dr. Volkan Çakır'a simülasyon çalışmalarımda, programın kullanımı konusunda yardımcı olan Sayın Samet Yılmaz'a bu süreç boyunca bilgi ve yardımlarıyla desteğini gördüğüm Etisan Şirketi sahipleri ve çalışanlarına, eserlerinden yararlandığım tüm bilim insanlarına teşekkür ederim.

Son olarak bu günlere gelmemde en büyük emeğe sahip olan eşim Arzu Bağmeşli Karaca ve ailesine en içten teşekkürlerimi sunarım.

### **ABSTRACT**

### <span id="page-6-0"></span>PRODUCTION PROCESS EVALUATION AND IMPROVEMENT BY USING METHOD OF DISCRETE EVENT SIMULATION

#### TOLGA KUDRET KARACA

The label printing and packaging industry has a rapidly growing and evolving market in the world. The most important aim of the companies is to accomplish the demand and expectations of the customers in the market. Label printing houses have to improve their production process to produce fast and good quality products.

Aim of this study is identifying bottlenecks, balancing production lines and improving system efficiency by using simulation. First, problems are defined in production system then processes are defined and conceptualized in an activity flow diagram. Demand arrival times, demand quantities, lead times, failures, demand product types and production times are observed and analyzed. Product types are divided into groups according to their production technics and also number of colors as they contain. Each process time of product type groups are examined and analyzed separately.

Graphical and statistical analysis is done for each data groups by using standard statistical tools. Discrete event simulation model is created at Arena software and based on conceptual model after validation and verification test results, solutions for production problems and improvement of production process are suggested to the company.

**Key Words**: simulation, discrete event simulation, bottleneck analysis, Arena, label printing

## **ÖZET**

# <span id="page-7-0"></span>AYRIK OLAY SİMÜLASYONU YÖNTEMİ KULLANARAK ÜRETİM SÜRECİ DEĞERLENDİRME VE İYİLEŞTİRME

#### Tolga Kudret KARACA

# Yüksek Lisans Tezi, Fen Bilimleri Enstitüsü Endüstri Mühendisliği Anabilim Dalı

Etiket basım ve paketleme sektörü dünyada hızla büyüyen ve gelişen bir pazardır. Şirketlerin en önemli hedefi, pazar içerisinde müşterilerinin talep ve beklentilerini gerçekleştirmektir. Etiket basım şirketleri, hızlı ve kaliteli bir üretim için üretim süreçlerini geliştirmek zorundadırlar.

Bu çalışmanın amacı simülasyon yöntemi kullanılarak darboğazları tanımlamak, hat dengeleme ve sistem verimini arttırmaktır. Başlangıç olarak üretim problemleri tanımlanmış daha sonra üretim süreci tanımlanmış ve aktivite akış diyagramında kavramsallaştırılmıştır. Talep varış zamanları, talep miktarı, sipariş teslim süreleri, üretimde duruşa neden olan hatalar, talep edilen ürün çeşitleri ve üretim süreleri tanımlanmıştır. Ürün çeşitleri, üretim tekniklerine ve ayrıca renk sayılarına göre guruplara ayrılmıştır. Üretim süresi her ürün çeşidinin üretim tekniğine ve ihtiva ettiği renk sayısına göre değişmektedir. Her ürün çeşidinin üretim süresi ayrı ayrı incelenmiş ve analiz edilmiştir.

Standart istatistik araçları kullanılarak her veri gurubunun grafiksel ve istatiksel analizi yapılmıştır. Simülasyon modeli kurulmuş ve test sonuçlarına göre; şirkete üretim süreci iyileştirilmesi için çözüm önerileri sunulmuştur.

**Anahtar Kelimeler**: benzetim, ayrık olay benzetimi, Arena, darboğaz analizi, etiket basımı

# **İÇİNDEKİLER**

<span id="page-8-0"></span>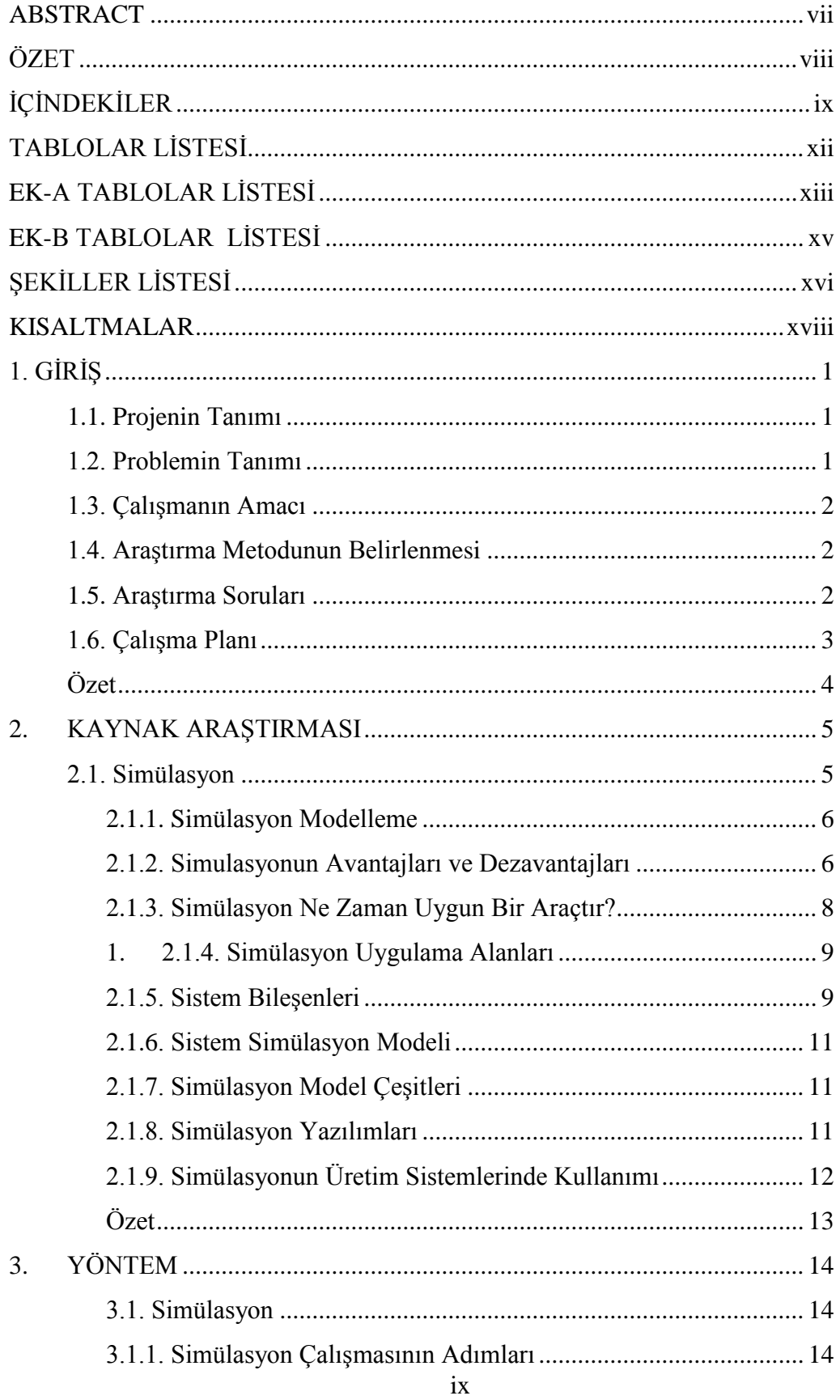

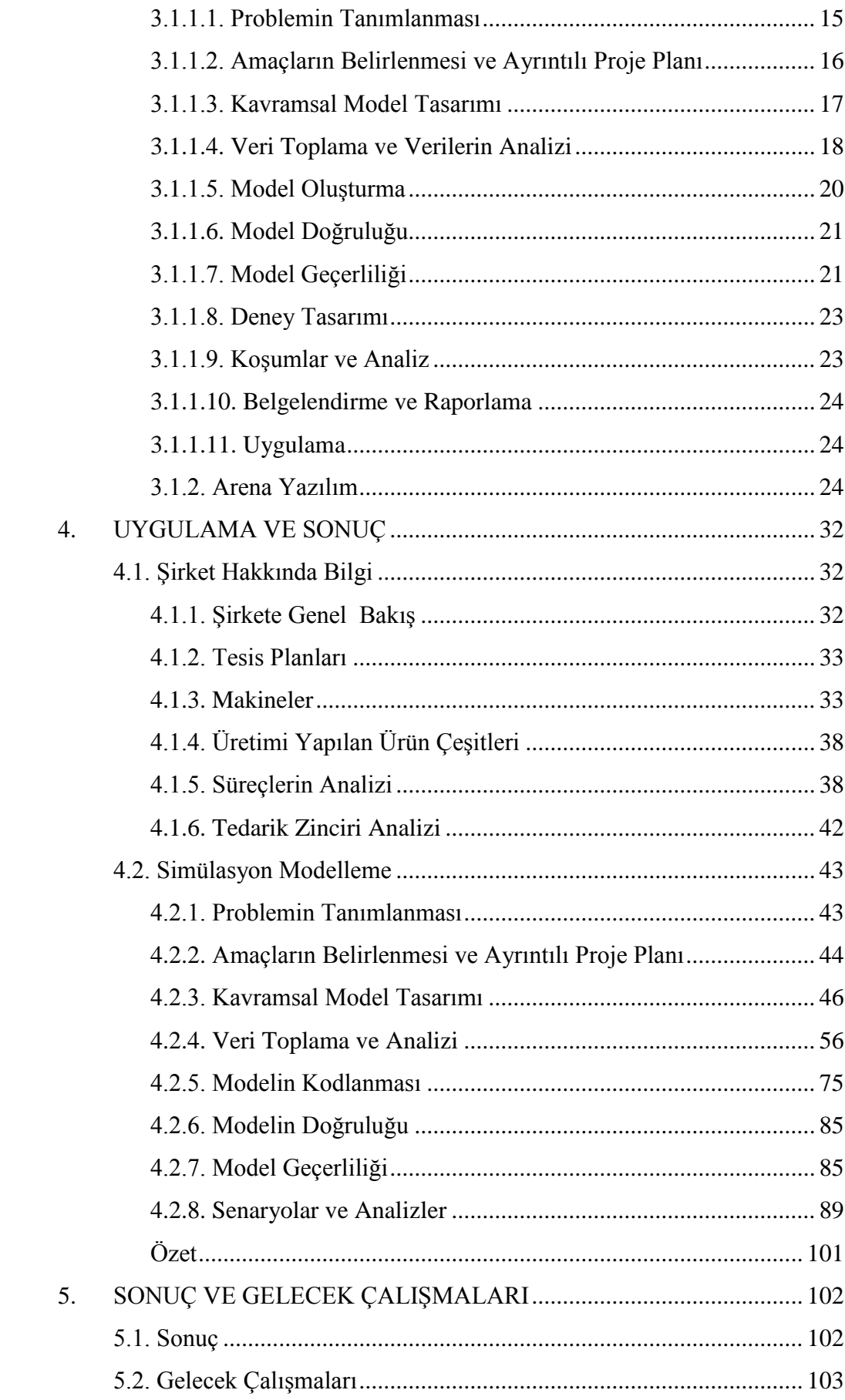

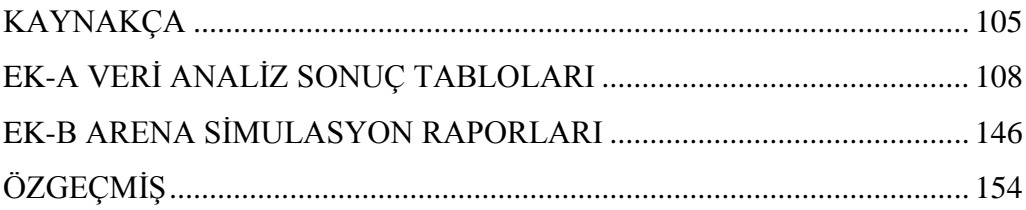

# **TABLOLAR LİSTESİ**

<span id="page-11-0"></span>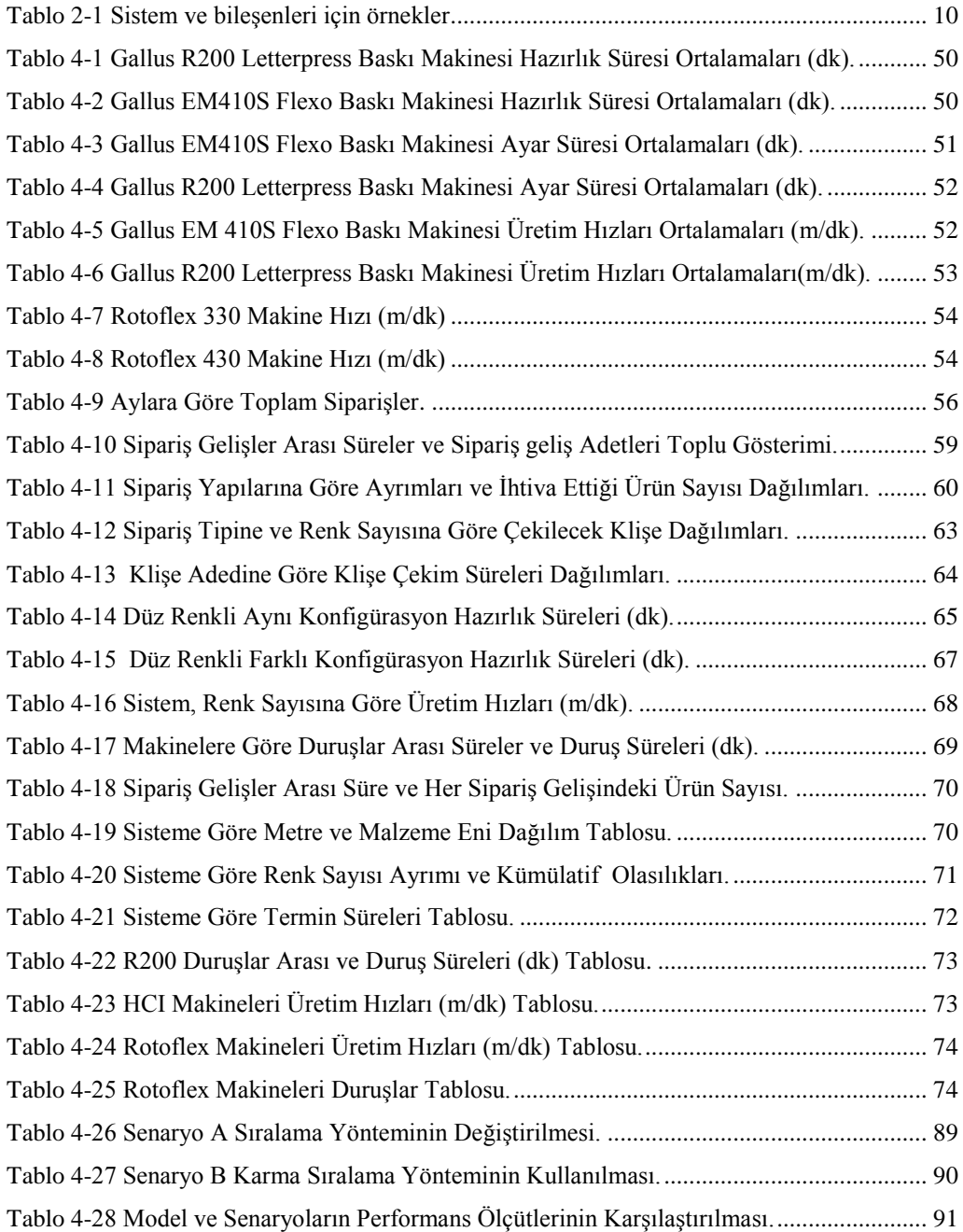

### **EK-A TABLOLAR LİSTESİ**

<span id="page-12-0"></span>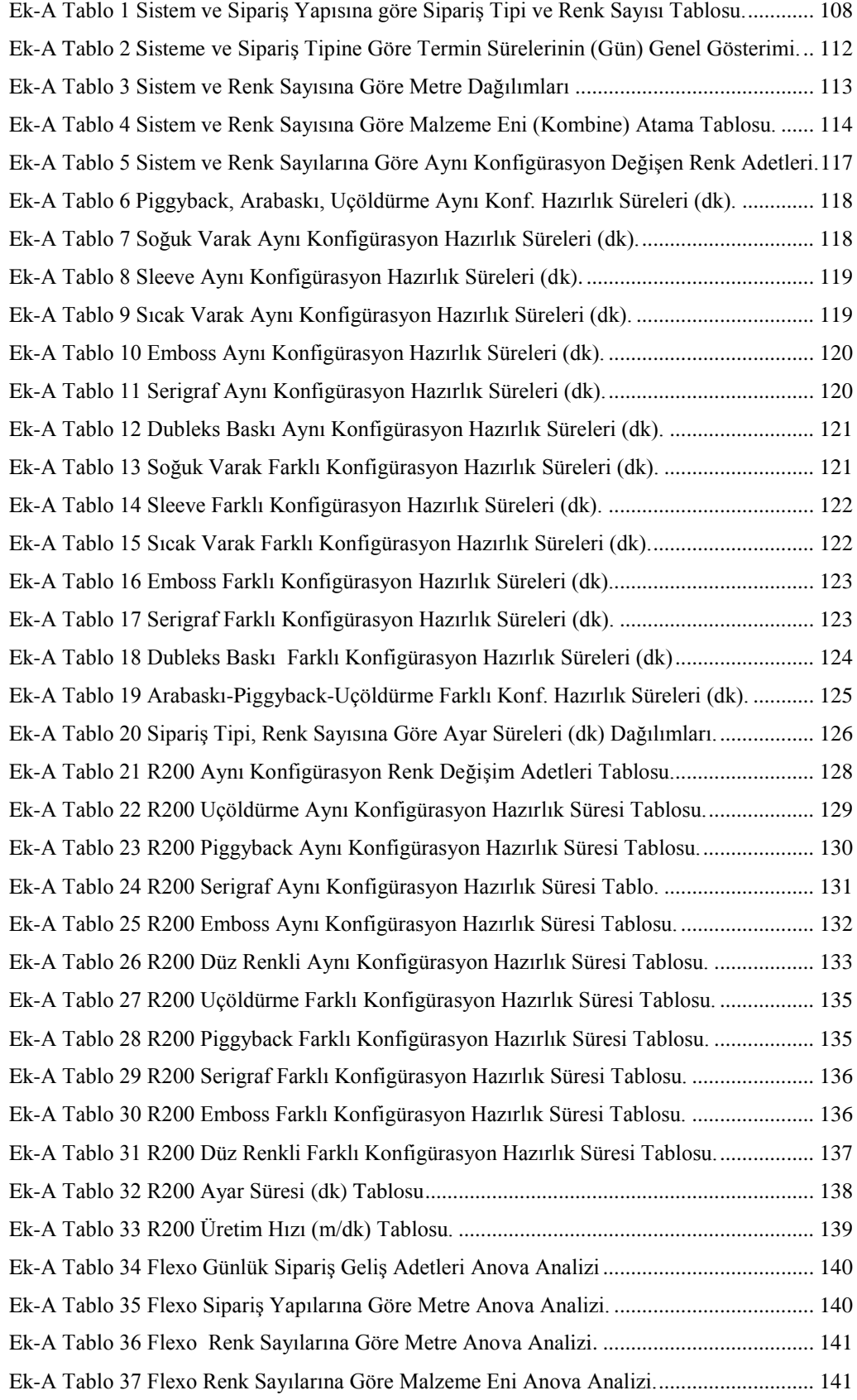

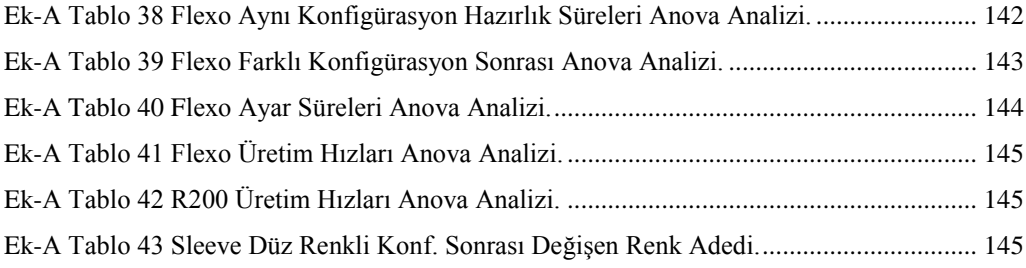

# **EK-B TABLOLAR LİSTESİ**

<span id="page-14-0"></span>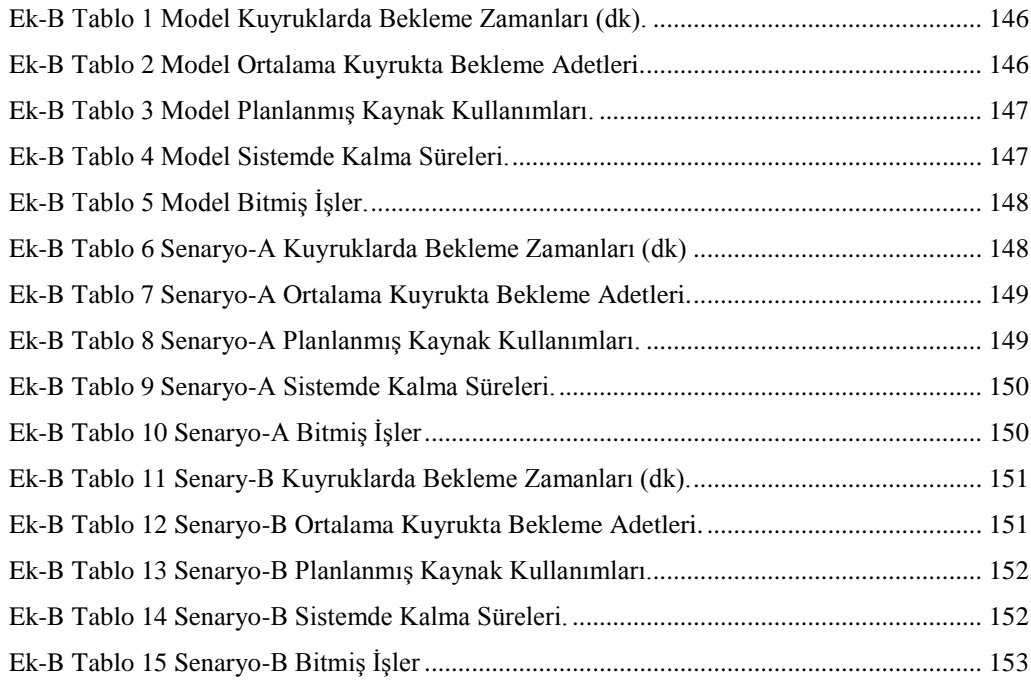

# ŞEKİLLER LİSTESİ

<span id="page-15-0"></span>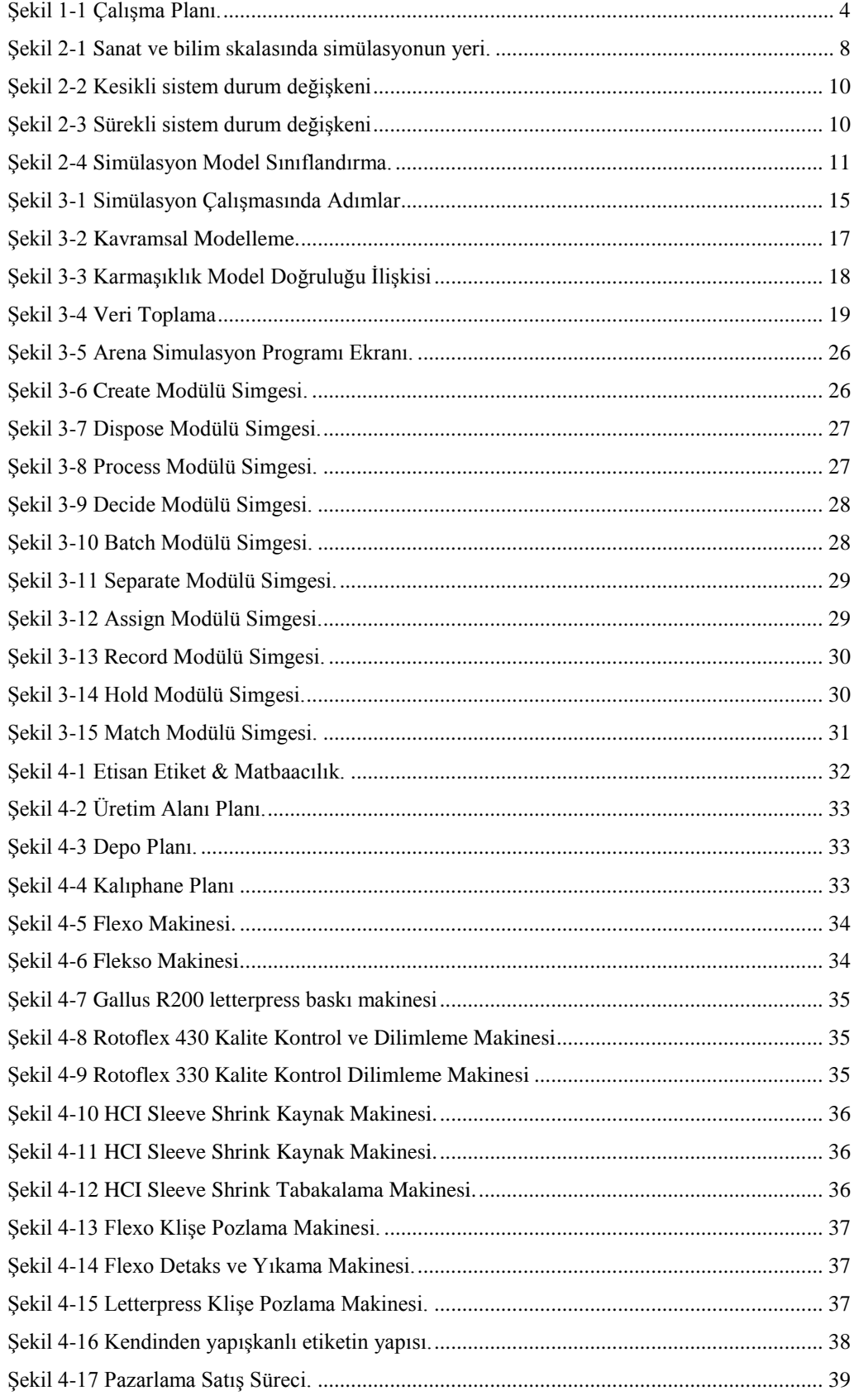

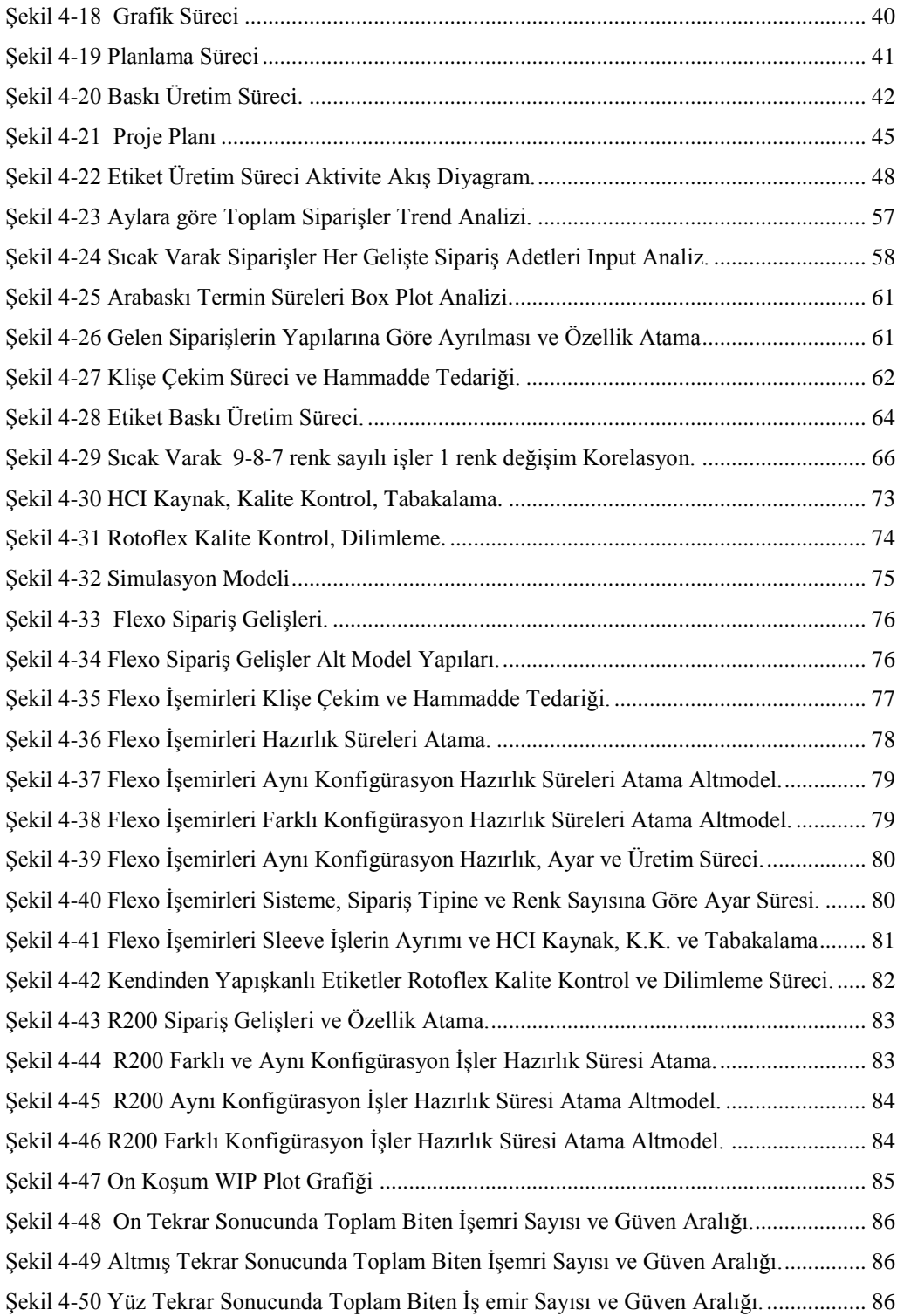

## <span id="page-17-0"></span>**KISALTMALAR**

- Rpt : Tekrar İşler
- Rvz : Revize
- K.K : Kalite Kontrol
- WIP : Work In Process

# **1. GİRİŞ**

<span id="page-18-0"></span>Etiket üretim sektörü, sürekli gelişen ve büyüyen bir yapıya sahiptir. Etiket üretim şirketlerinin amacı, bu büyüyen sektörde müşteri taleplerini en hızlı ve kaliteli bir biçimde karşılamak ve bu sayede pazar paylarını yükseltip sektörde kalıcı olmaktır. Bu amaçlarına ulaşma sürecinde şirketler, kendilerini rakipleri ile sert bir rekabet ortamı içerisinde bulmaktadırlar. Bu sert rekabet içerisinde kalıcı ve başarılı olmak için teknolojik gelişmeleri yakından takip edip, üretim süreçlerini sürekli iyileştirmek ve geliştirmek zorundadırlar.

Türk etiket basım şirketleri, küresel rekabet ortamında özellikle Batı Avrupa basımevleri, Güney Doğu Asya baskı şirketlerinin ağır rekabeti ile karşılaşmaları neticesinde, kendi geleneksel baskı sistemlerini tekrar değerlendirmek zorunda kalmışlardır. Bazı basımevleri, en azından bazı operasyon problemlerini gidermek amacı ile taşeronlara dönmüşlerdir. Bununla birlikte bu durum kalite, stil ve tasarım gibi bazı öngürülemeyen sorunları da meydana getirmiştir (Patterson, et al., 2002).

Bu çalışmada; değişen talep koşulları altında faliyet gösteren bir etiket üretim şirketinin üretim sistemi analiz edilerek performans iyileştirici çözümler aranmıştır.

#### <span id="page-18-1"></span>**1.1. Projenin Tanımı**

Bu çalışmada, etiket sektöründe 40 yılı aşmış süreyle hizmet vermiş, sektörde en çok tanınan firmalardan biri olan ve bünyesinde 53 çalışan istihdam eden Etisan Etiket & Matbaacılık San.ve Tic. Ltd. Şirketi konu alınmıştır. Şirketin üretim süreçleri, ürün grupları ve bu grupların talep geliş zamanları, üretim süreleri, termin zamanları, talep miktarları, üretim sürecinde meydana gelen arıza sıklıkları ve hata sıklıkları tanımlanmıştır. Daha sonra, simulasyon yönte mi kullanılarak sistemin modeli kurulmuş ve modelin sonuçlarına göre sistemin performans analizi yapılmıştır.

#### <span id="page-18-2"></span>**1.2. Problemin Tanımı**

Yapılan gözlemlerde; talebin yeterli düzeyde karşılanamadığı, ürün teslim sürelerine uyulamadığı, üretim ve dilimleme hatları arasında baskısı tamamlanmış ürünün biriktiği ve bu birikme sonucunda ürün teslimatlarında gecikmelerin meydana geldiği anlaşılmıştır. Etiketleme süreci, müşterilerin kendi üretim süreçlerinde son aşama olduğundan, teslim süreleri ve talebin hızlı ve kaliteli bir şekilde karşılanması hayati bir önem taşımaktadır. Teslim sürelerinde oluşan her gecikme ve talebin yeterli seviyede karşılanamaması müşteri kaybına ve sonucunda da sektörde rekabet gücünün azalmasına sebep olmaktadır.

#### <span id="page-19-0"></span>**1.3. Çalışmanın Amacı**

Bu çalışmanın amacı; üretim sürecinde verim düşüklüğüne neden olan dar boğazları ve problemleri tespit edip, verimi arttıracak çözüm önerileri sunmaktır. Model oluşturmak için gerekli verilerin bir kısmı şirketin ERP veri tabanından, bir kısmı da gözlem sonucu elde edilmiştir.

#### <span id="page-19-1"></span>**1.4. Araştırma Metodunun Belirlenmesi**

Bu çalışmada simülasyon yöntemi kullanılarak elde edilen çıktılar, istatistik araçları kullanılarak analiz edilmiştir.

Kelton ve arkadaşları, simülasyonu sistem faaliyetlerini ve niteliklerini genellikle zamanın işleyişine bağlı olarak taklit etmek üzere tasarlanmış yazılımlar kullanarak, sayısal değerlendirmeler yoluyla çeşitli gerçek dünya sistemi modelleri üzerinde çalışma metotları olarak tanımlar (Kelton, et al., 2010). Bu yapısıyla simülasyon, çok karmaşık talep yapısı gösteren etiket üretim süreci için uygun bir araç olarak seçilmiştir. Simülasyon yöntemi kullanmak sureti ile üretim çıktılarında iyileşmeyi ve verimde artışı sağlayacak öneriler ve çözümler amaçlanmaktadır.

#### <span id="page-19-2"></span>**1.5. Araştırma Soruları**

Bu çalışma, yukarıda anlatılan amaçlar doğrultusunda belirlenmiş iki ana hipotezin doğruluğunu sorgulamaktadır. Bu hipotezler:

*Hipotez 1*: Yüksek bekleme sürelerinin, teslim tarihlerinde gecikmelerin, yüksek kullanım oranlarının, kalite kontrol sürecinde oluşan kuyruklar sebebi ile meydana geldiği düşünülmektedir. Uygun planlama yöntemi bulunarak bu olumsuzlukların önüne geçilebilir.

*Hipotez 2*: Baskı üretim ve klişe çekim süreçlerinde, uygun sıralama yöntemi

ile oluşan gecikmeler ve sistemde bekleme süreleri azaltılabilir.

#### <span id="page-20-0"></span>**1.6. Çalışma Planı**

Başlangıç olarak ilk ay içerisinde araştırma soruları, problem tanımları, araştırmanın amacı ve araştırma planı belirlendi. Literatür araştırması başlatıldı, bu esnada da simulasyon yazılımı değerlendirmeleri yapılarak hangi yazılım kullanılacağına karar verildi. Yazılım detaylı olarak incelenmeye başlandı. Yazılım detayları incelenmesi ve literatür araştırmasına üç ay boyunca devam edildi. Model kavramsallaştırma başlığı altında, tesis planı, Microsoft Visio kullanılarak aktivite akış diagramı oluşturuldu. Araştırma detaylarının belirlenmesinden sonraki üç ay boyunca gerekli olan veriler ERP veri tabanından elde edildi. Üçüncü ayın sonunda istatistik araçları kullanılarak veri analizine başlandı. Veri analizine iki buçuk ay boyunca devam edildi. Değerlendirme sonucu kullanımına karar verilen Arena Simulasyon Yazılımı, çalışma bilgisayarına kuruldu. 2015 mart ayında model oluşturma çalışmalarına başlandı, model oluşturma çalışmalarına ikinci üç aylık süreçte devam edildi. Yapılan çalışmaların raporunun yazılmasına 2015 Mart ayı itibarı ile başlandı. Tez çalışması Mayıs ayında sonuçlandırıldı.

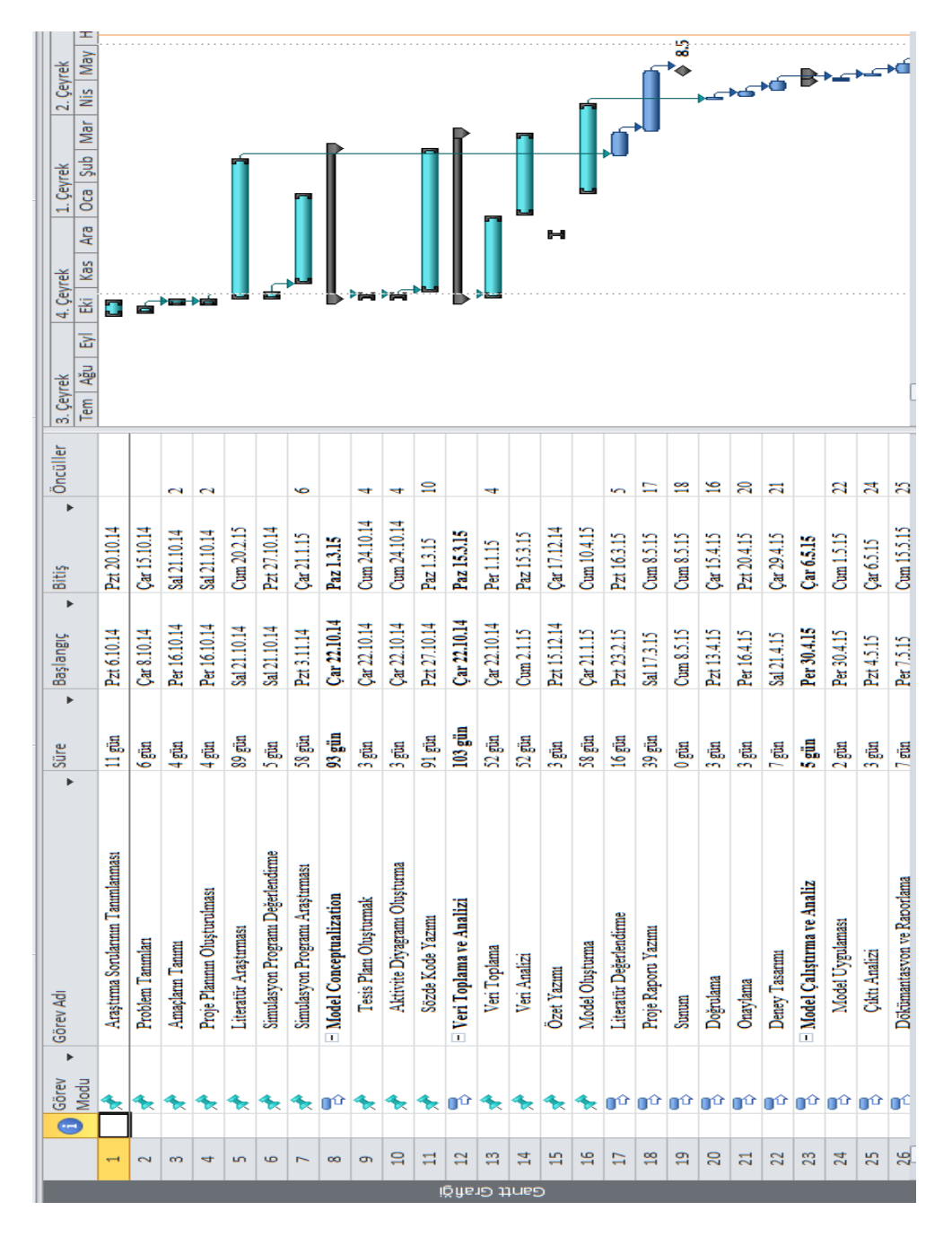

Çalışma planı Microsft Project kullanılarak hazırlanmıştır [\(Şekil 1-1\)](#page-21-1).

<span id="page-21-1"></span>Sekil 1-1 Çalışma Planı.

## <span id="page-21-0"></span>**Özet**

Birinci bölümde; projenin tanımı, problemin tanımı, çalışmanın amacı, araştıma soruları ve çalışma planı yer almaktadır.

### **2. KAYNAK ARAŞTIRMASI**

<span id="page-22-0"></span>Çalışmanın ikinci bölümünde, detaylı şekilde yapılan kaynak araştırması özetlenmiştir.

#### <span id="page-22-1"></span>**2.1. Simülasyon**

Bu çalışmanın temel analiz yöntemi olan simülasyon, Banks'e göre gerçek dünya sistemlerine ait faaliyetlerin zaman içinde işleyişinin taklit edilmesidir. Simülasyon, sistemin yapay bir geçmişinin oluşturulmasından ve modeli oluşturulan gerçek sistemin faaliyet niteliklerine ait sonuçlar elde etmek için bu yapay geçmişin gözlemlenmesinden oluşur. Simülasyon, sistem davranışlarını tanımlamak ve analiz etmek için kullanılır (Banks, et al., 2005).

Shannon, simülasyonu sistemin davranışlarını anlamak veya sistemin işleyişi için değişik stratejileri değerlendirmek amacı ile gerçek bir sistemin tasarım ve deney yapma süreci olarak tanımlamıştır (Shannon, 1998).

Kelton'a göre ise simülasyon, gerçek bir sistemin davranışlarını taklit eden genellikle bilgisayarda uygun bir yazılımla yapılan uygulama veya yöntemlerin tümüdür (Kelton, et al., 2010).

Simülasyon, bir problem üzerinde çalışmak için hem modelin inşasını hemde modelin deneysel kullanımını kapsar. Böylece simulasyonu, bir sistemin davranışlarını tanımlayan, sistemde yapılan değişiklik veya içerisinde yapılan bir yöntem değişikliğinin, gelecekte meydana getireceği davranışlar ve etkilerini tahmin etmeye çalışan, deneysel ve uygulamalı yöntemi olarak düşünebiliriz (Shannon, 1998).

Simulasyon adımları, Banks ve arkadaşlarına göre aşağıdaki gibi özetlenmiştir (Banks, et al., 2005);

- ADIM 1. Problemin tanımı
- ADIM 2. Çalışmanın amaçları ve planının belirlenmesi
- ADIM 3. Model kavramsallaştırma
- ADIM 4. Veri toplama
- ADIM 5. Model kurma
- ADIM 6. Model doğrulama
- ADIM 7. Model geçerliliği

ADIM 8. Deneysel tasarım ADIM 9. Koşum ve analiz ADIM 10. Belgelendirme ve raporlama

Sokolowski ve Banks'e göre; simülasyon, alternatif koşulların ve hareket tarzlarının nihai gerçek etkilerini göstermek için kullanılabilir. Aynı zamanda simülasyon, gerçek sistem kullanılamazken veya tehlikeli veya kullanılması kabul edilemez veya tasarlanmış fakat kurulumu henüz tamamlanmamış yada sadece mevcut olmadığı durumlarda kullanılabilir (Sokolowski & Banks, 2009).

#### <span id="page-23-0"></span>**2.1.1. Simülasyon Modelleme**

Model ve sistem terimleri, simülasyon tanımımızın anahtar bileşenleridir. Model ile bir grup nesnenin temsil edilmesini veya varlığın olduğundan daha farklı formunda fikirlerin temsil edilmesi demek istenmektedir. Sistem ile, bazı belirlenmiş hedeflere ulaşmak için birbiri ile ilişkili elemanlar topluluğu veya grubu demek istenmektedir (Shannon, 1998).

İnşa ettiğiniz ve üzerinde uygulama yaptığınız modele simülasyon modeli denir. Model kurucu, sistemin dış niteliklerini taşıyarak ve taklit ederek, sistemi temsil edebilecek bir model tasarlamayı dener. Simülasyon modelini çalıştırdığınızda simülasyon uygulaması yapmış olursunuz. Başka bir deyişle simülasyon taklit eyleminin örneklemesidir. Simülasyon çoğu kez gerçek bir sistemi gözlemlemenin diğer en iyi yoludur. Eğer simülasyonunuz güven verici ise onu gerçek sistemin nasıl işlediği hakıında sonuç çıkarmak için kullanabilirsiniz. Çıkan sonucu sistem performansını anlamak ve geliştirmek için kullanabilirsiniz (Rossetti, 2010).

Simülasyon modelleme, fiziksel bir modelin gerçek dünyadaki performansını tahmin etmek için dijital bir prototip oluşturma ve analiz etme sürecidir. Simülasyon modelleme, bir parçanın hangi şartlar altında bozulduğu ve hangi yollarla dayanabileceği konusunda tasarımcılara ve mühendislere yardımcı olmak için kullanılır (Paulk, et al., 1993).

#### <span id="page-23-1"></span>**2.1.2. Simulasyonun Avantajları ve Dezavantajları**

Sistem analizinde simülasyon yönteminin, matematiksel modele göre bazı

avantajları vardır. İlk olarak simülasyonun ana yapısının kavranması daha kolaydır. Bundan dolayı yönetim anlayışı ve müşteriler için analitik modele nazaran daha kolay kullanılmaktadır. Ek olarak simülasyon modeli daha güvenilir olabilir, bunun nedeni sistem davranışı gerçek sistemle karşılaştırılmıştır ve bazı basitleştirici varsayımlar altında sistemin daha fazla gerçek karakterini yakalar. Ek olarak (Shannon, 1998);

- Uygulama esnasında, kaynak kullanımı olmadan yeni tasarımları, yeni düzenlemeleri vb. test imkanı sağlar.
- Devam eden işlemleri bozmadan, yeni personel politikalarını, çalışma usullerini, karar kurallarını, organizasyon yapılarını, bilgi akışını araştırma imkanı sağlar.
- Simülasyon bize darboğazların belirlenmesi, malzeme ürün akışı hakkında bilgi ve akış oranlarının arttırılması konusunda test imkanı sağlar.
- Bize sistemde meydana gelen kesin olguların, nasıl neden olduğuna dair hipotez testleri yapmamızı sağlar.
- Simülasyon bize zamanı kontrol etme imkanı sağlar. Böylece bir saniye içinde sistemi bir kaç aylık veya birkaç yıllık çalıştırmak sureti ile hızlı bir biçimde uzun zamanlı bir görüş veya olguları yavaşlatmak sureti ile çalışma imkanı sağlar.
- Bize aslında modellenmiş bir sistemin nasıl çalıştığı konusunda içgörü ve performans için hangi değişkenin önemli olduğu konusunda anlayış kazandırır.
- Simülasyonun en güçlü yanı, bize "eğer" sorularına cevap bulmak için yabancı ve yeni durumlarla deney yapma imkanı sağlamasıdır.

Simülasyonun bir çok güçlü yanı ve avantajları olsa da sakıncaları yok değildir. Bunlar sakıncalar şöyle özetlenmiştir;

- Simülasyon modellemesi, uzmanlık gerektiren bir sanattır. Uygulayıcıların eğitimi ve dolayısı ile beceri düzeyleri büyük ölçüde değişkendir. Çalışmanın faydası modelin kalitesi ve modeli kuranın becerisine bağlıdır.
- Güvenilirliği yüksek verinin toplanması çok zaman alabilir ve sonuç verisi tartışmaya açık olabilecek kadar kuşkulu olabilir. Simülasyon

yetersiz veriyi veya kötü yönetim kararlarını telafi edemez.

 Simülasyon modelleri, girdi ve çıktı modelleridir. Bir girdi için, sistemin olası çıktısını verir. Bu nedenle çözmekten çok "çalıştırmak" anlamına gelir. Optimal çözümleri vermez bunun yerine deneyi yapan tarafından belirlenen koşullar altında sistemin davranışlarını analiz etmek için bir araç olarak hizmet verirler.

Çoğu insan simülasyon modeli kurma işlemini "Sezgisel Bir Sanat" olarak tanımlamaktadır. Bu tanım; modelleme, sadece seçilmiş bir grup yüksek eğitimli ve yaratıcı insanlar tarafından yapılabilir anlamına gelmektedir (Savory & Mackulak, 1994). Bununla birlikte, simülasyon modeli kullanıcılarının rolü, muhtemelen uzmanlıktan uzaklaşarak yürütmeye doğru yaklaşacaktır. Bu sayede simülasyon modellerinin kullanımı daha da kolaylaşacaktır (Jägstam & Klingstam, 2002). McHaney'e göre simulasyonun sanat ve bilim skalasındaki yeri [\(Şekil 2-1\)](#page-25-1) aşağıdaki gibidir. (McHaney, 1991).

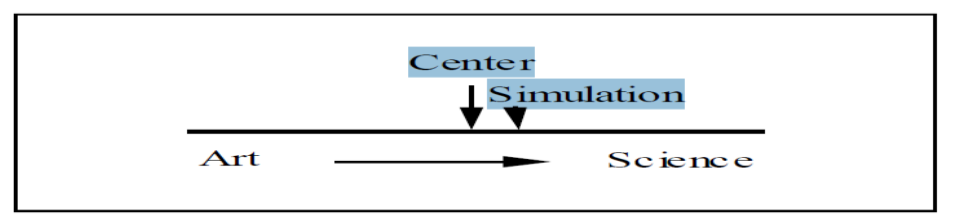

<span id="page-25-1"></span>Şekil 2-1 Sanat ve bilim skalasında simülasyonun yeri.

#### <span id="page-25-0"></span>**2.1.3. Simülasyon Ne Zaman Uygun Bir Araçtır?**

"Simülasyon ne zaman uygun bir araçtır?" sorusuna önerilerden bazıları, aşağıdaki gibidir (Banks, et al., 2005);

- Simülasyon, karmaşık sistemler arasındaki etkileşimler veya karmaşık sistem ile alt sistemi arasındaki etkileşimler üzerinde çalışma ve deneyler yapma imkanı sağlar.
- Enformasyonel, örgütsel, çevresel değişimler modellenebilir ve bu değişimlerin etkileri model davranışları üzerinden gözlemlenebilir.
- Simülasyon, analitik çözüm yöntemlerini pekiştirmek için eğitsel bir araç olarak kullanılabilir.
- Simülasyon, "ne olacak?" sorusuna cevap bulmak, görmek amacı ile yeni tasarımların ve yeni politikaların deneyleri için kullanılabilir.

#### <span id="page-26-0"></span>**1. 2.1.4. Simülasyon Uygulama Alanları**

Sokolowski ve Banks'a göre simülasyon uygulama alanlarından bazıları aşağıdaki gibidir (Sokolowski & Banks, 2009);

- Taşımacılık ve trafik alanında.
- İş yönetimi alanında;
	- Kurumsal imalat mühendisliği,
	- Yöneylem araştırmaları,
	- Kurumsal servis mühendisliği.
- Tıp ve sağlık alanında;
	- Tıbbi profesyonel yetiştirme eğitimleri,
	- Tedavi geliştirmek amacı ile,
	- Hastalık modelleme,
	- Hastane yönetimi.
- Sosyal bilimlerde;
	- Dış politika yaptırım sorunları,
	- Küresel ve ulusal enerji bağımlılığı sorunları,
	- Ulusal göç sorunu,
	- Yerel yönetim sorunları.
- Askeri uygulamalarda

#### <span id="page-26-1"></span>**2.1.5. Sistem Bileşenleri**

Sistem bileşenlerine geçmeden önce sistemin tanımını tekrar hatırlayalım:

Basit bir ifadeyle sistem, belli bir amaca veya hedefe ulaşılmak için mantıklı bir şekilde bir araya gelmiş ilgili nesneler veya süreçler bütünü olarak adlandırılır (El-Haik & Al-Aomar, 2006). Sistemi anlayabilmek ve analiz edebilmek için bazı terimlerin tanımlanması gerekmektedir. Banks ve arkadaşlarına göre sistem bileşenleri kısaca [Tablo 2-1'](#page-27-0)de tanımlanmıştır (Banks, et al., 2005):

- Varlık, sistemde ilgilenilen nesnedir.
- Özellik, bir varlığın sahip olduğu özelliktir.
- Faaliyet, belirli uzunlukta zaman aralığını temsil eder.
- Durum, herhangi bir zamanda sistemi tanımlamak için, çalışmanın amacı ile ilişkili değişkenlerin tümü olarak tanımlanır.

Olay, sistemin durumunu anlık değiştirme olarak tanımlanabilir.

| <b>Sistem</b>         | Varlıklar  | Özellikler                           | Faaliyetler                | Olaylar                              | Durum değişkenleri                                           |
|-----------------------|------------|--------------------------------------|----------------------------|--------------------------------------|--------------------------------------------------------------|
| Banka                 | Müşteriler | Hesap<br>dengesini<br>kontrol etme   | Para<br>yatırma            | Varis,                               | Mesgul çalışan<br>sayısı, bekleyen<br>müşteri sayısı         |
| $H_1$ z $h_1$<br>tren | Yolcular   | Hareket<br>noktasi,<br>Variş noktası | Seyahat<br>etme            | İstasyona<br>varma, hedefe<br>ulaşma | İstasyonda bekleyen<br>yolcu sayısı, transit<br>yolcu sayısı |
| Üretim                | Makineler  | H <sub>1Z</sub><br>kapasite,         | Kaynak<br>yapma,<br>montaj | <b>Ariza</b>                         | Makine durumu<br>(mesgul, beklemede)                         |
| <b>Stok</b>           | Depo       | Kapasite                             | Ťade alma                  | Talep                                | Stok seviyesi                                                |

<span id="page-27-0"></span>Tablo 2-1 Sistem ve bileşenleri için örnekler.

Sistemler zaman değişkenine bağlı olarak kesikli sistemler veya sürekli sistemler olarak sınıflandırılabilir. Kesikli sistem, durum değişkenlerinin zamana göre sadece kesikli nokta kümesinde değiştiği sistemdir. Durum değişkeni bankadaki müşteri sayısı olan bir banka, kesikli sistemlere örnektir. Durum değişkeni olan bankadaki müşteri sayısı, ancak bir müşteri daha geldiğinde ya da müşteriye verilen hizmet tamamlandığında değişir ([Şekil 2-2](#page-27-1)). Sürekli sistem ise durum değişkenlerinin zamana göre sürekli olarak değiştiği bir sistemdir. Bir boru içerisindeki sıvı akışı, uçakların izledikleri yol ve barajdaki su seviyesi sürekli sistem örnekleridir ([Şekil 2-3](#page-27-2)), (Banks, et al., 2005).

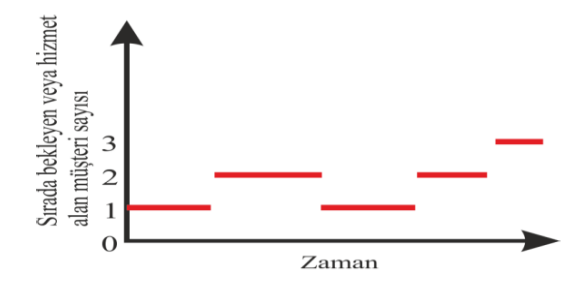

<span id="page-27-1"></span>Şekil 2-2 Kesikli sistem durum değişkeni

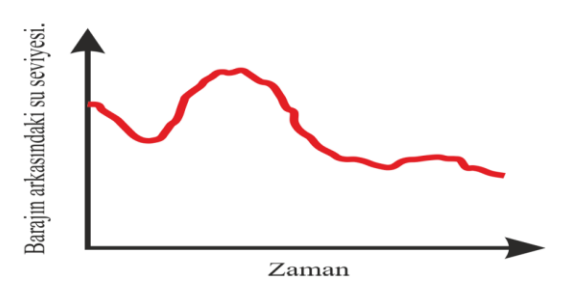

<span id="page-27-2"></span>Şekil 2-3 Sürekli sistem durum değişkeni

#### <span id="page-28-0"></span>**2.1.6. Sistem Simülasyon Modeli**

Banks ve arkadaşlarına göre model, bir sistem üzerinde çalışma yapmak amacı ile sistemin temsil edilmesidir (Banks, et al., 2005). Shannon ise modeli, bir grup nesnenin veya fikrin kendisi dışındaki varlıklar tarafından belirli bir şekilde temsil edilmesi olarak tanımlar (Shannon, 1998). Başka bir görüşe göre; modeller, gerçek dünyanın tahminleridir (Sokolowski & Banks, 2009). Bir başka tanıma göre de; modelleme, karmaşık bir sistemin, sistem performans ölçütleri ile ilgili tahminlerde bulunmak amacıyla basitleştirilmiş bir suretinin oluşturulmasıdır. Basitleştirilmiş bu surete de model denir (Altiok & Melamed, 2007).

#### <span id="page-28-1"></span>**2.1.7. Simülasyon Model Çeşitleri**

Modellerin sınıflandırması için bir çok yol vardır fakat en kullanışlı olanı aşağıda gösterildiği gibi 3 boyutta incelemektir (Kelton, et al., 2010).

- Statik-Dinamik
- Sürekli-Kesikli
- Deterministik-Stokastik

Goti ise simülasyon model sınıflandırmasını aşağıdaki gibi [\(Şekil 2-4\)](#page-28-3) özetlemiştir (Goti, 2010).

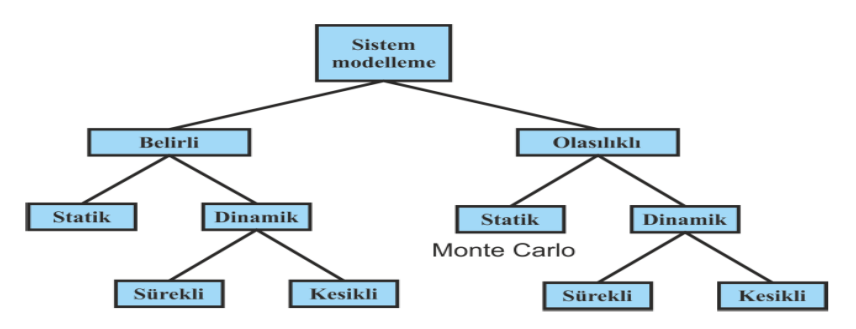

<span id="page-28-3"></span>Şekil 2-4 Simülasyon Model Sınıflandırma.

#### <span id="page-28-2"></span>**2.1.8. Simülasyon Yazılımları**

Simülasyon için kullanılan belli başlı yazılımlar aşağıdaki gibidir (Banks, et al., 2005);

- Arena
- AutoMod
- Extend
- Flexim
- Micro Saint
- ProModel
- Quest
- Simul<sub>8</sub>
- Witness
- Simio
- Any Logic

## <span id="page-29-0"></span>**2.1.9. Simülasyonun Üretim Sistemlerinde Kullanımı**

Simülasyon modellemenin en geniş uygulama alanlarından birisi üretim sistemleridir. İlk kullanımları, 1960'lı yıllara dayanır (Law & McComas, 1999).

Simülasyon modelleri, üretimdeki darboğazların tanımlanmasında ve bunların çözümleri için bir dizi önerinin değerlendirilmesinde bize yardımcı olur (Hasgül & Büyüksünetçi, 2005).

Simülasyonun, üretim sistemlerinde kullanıldığı bazı özel konular aşağıdaki gibidir (Law & McComas, 1999);

Ekipman miktarı ve personel ihtiyacı;

- Özel bir amaç için sayı, tip ve makinelerin yerleşim planı,
- Taşıyıcılar, konveyörler ve diğer destek ekipmanları (örneğin; palet, demirbaşlar) için gereksinimler,
- Lokasyon ve stok büyüklüğü,
- Ürün hacminde değişikliklerin değerlendirilmesi,
- Var olan üretim sisteminde, yeni bir parçanın etkisinin değerlendi rilmesi,
- Sermaye yatırımlarının değerlendirilmesi,
- İşgücü-ihtiyaç planlaması,
- Vardiya sayısı.

Performans Değerlendirme;

- Süreç analizi,
- Zaman içinde sistem analizi,

Darboğaz analizi.

Operasyonel Prosedürlerin Değerlendirilmesi;

- Üretim planlaması,
- Envanter politikaları,
- Kontrol stratejileri,
- Güvenilirlik analizi (Önleyici bakım etkisi),
- Kalite kontrol politikaları.

Yaygın Olarak Simülasyon Yoluyla Tahmin Yapılan Performans Ölçütleri;

- Çıktı,
- Parçaların sistem içinde kalma zamanı,
- Parçaların kuyrukta harcadığı zaman,
- Kuyruk boyutları,
- Teslimat vakitliliği,
- Ekipman ve personel kullanımı.

## <span id="page-30-0"></span>**Özet**

İkinci bölümde, simülasyon hakkında kaynak araştırması yapılmış olup, kaynak araştırması sonucunda kullanılacak yöntemler kesinleştirilmiştir.

# **3. YÖNTEM**

#### <span id="page-31-1"></span><span id="page-31-0"></span>**3.1. Simülasyon**

Simülasyon modellemenin özü yada amacı; bir problemin çözümünde nihai karar merciine yardımcı olmaktır. İyi bir simülasyon modelleyici olmayı öğrenmek için, iyi bir yazılım mühendisliği uygulamaları ile iyi problem çözme tekniklerini birleştirmek gerekir (Shannon, 1998).

Simülasyon modelleme süreci; projenin tanımlanması ve hedeflerin belirlenmesi, verilerin toplanması ve kavramsal modelin kurulması, modelin dijital ortamda gösterilmesi, model ile deneyler gerçekleştirilmesi, projenin dökümantasyonun yapılması gibi pek çok aşamaya sahiptir. Bu süreç, model tasarlama, senaryo tanımlama, deney çalışması gerçekleştirme, sonuçları analiz etme gibi adımlardan sonra, tekrar farklı senaryoları seçerek ve deneyler gerçekleştirerek, adımların sürekli olarak tekrarlanma eğiliminde olduğu bir süreçtir. Simülasyon modelleme süreci, bilgi ve verinin yoğun olduğu bir süreçtir (Centeno, 1996).

#### <span id="page-31-2"></span>**3.1.1. Simülasyon Çalışmasının Adımları**

Simülasyon çalışmasını temsil eden süreç şeması, simülasyon çalışmasının mantıksal sıralamasından ve elemanlarından oluşmaktadır. Bunun yanında kavramın ve modelin gözden geçirildiği, doğruluğunun ve geçerliliğinin kontrol edildiği karar noktalarını da içermektedir. Akış, diğer adımlarla paralel olarak çalıştırılabilen adımları da göstermektedir (El-Haik & Al-Aomar, 2006). Simülasyon problemlerini tanımlamayı, simülasyon modeli oluşturmayı ve simülasyon deneyleri gerçekleştirmeyi gösteren bir akış şeması [\(Şekil 3-1\)](#page-32-1) görülmektedir (Banks, et al., 2005)

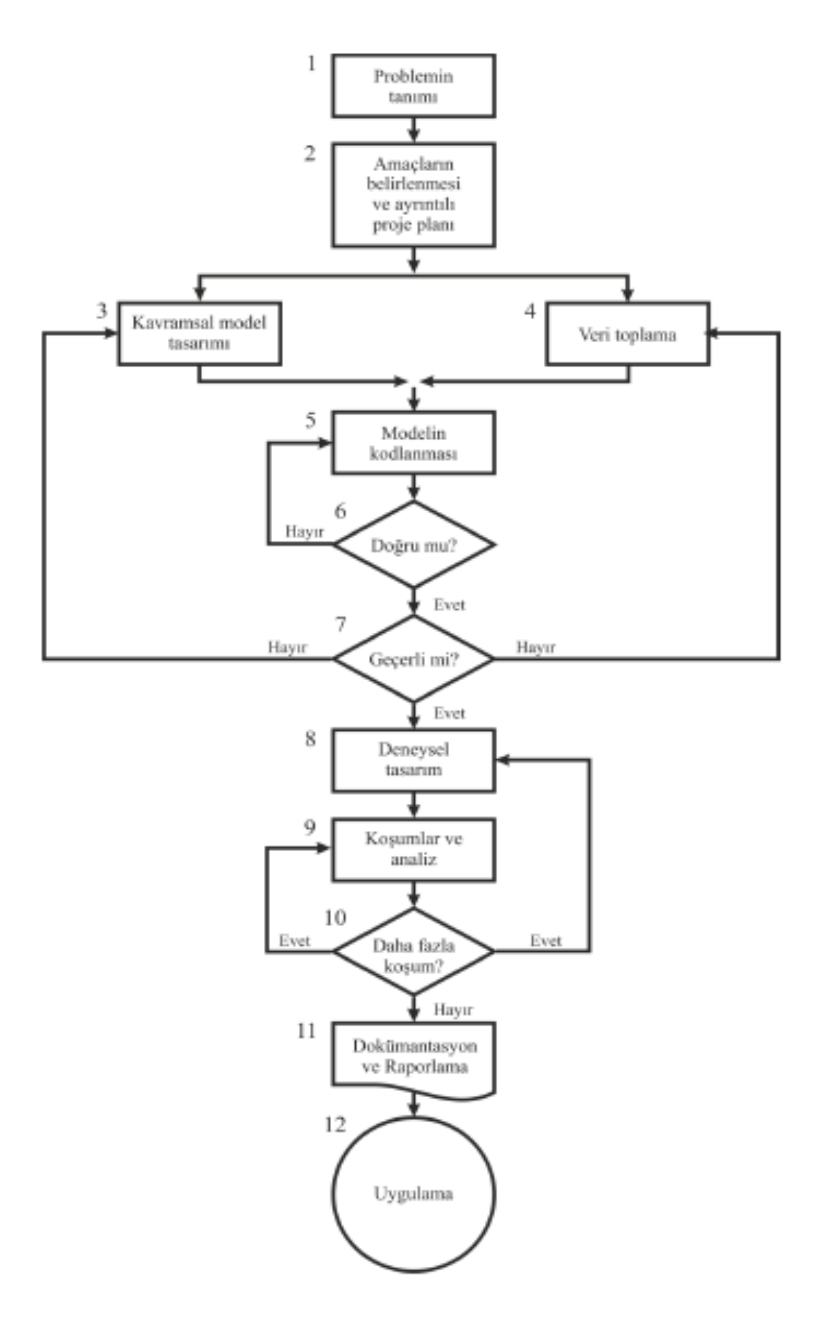

<span id="page-32-1"></span>Şekil 3-1 Simülasyon Çalışmasında Adımlar

#### <span id="page-32-0"></span>**3.1.1.1. Problemin Tanımlanması**

.

Her simülasyon çalışması, problemin tanımlanması ile başlar. Eğer problem tanımı, bu probleme sahip müşteriler tarafından yapılıyor ise; analizci problemin tam anlamıyla ve açıkça anlaşıldığını garanti etmek için aşırı özen göstermelidir. Eğer problem tanımı analizci tarafından yapılıyor ise problemin formülasyonunun, problem sahipleri (müşteri) tarafından anlaşılması ve kabul edilmesi çok önemlidir. Müşteriler tarafından hemfikir olunan bir dizi varsayımın, analizci tarafından hazırlanıp müşteriler tarafından kabul edilmesi önerilmektedir. Tüm bu önlemlere rağmen, simülasyon çalışması ilerledikçe problemin tekrar formüle edilmesi gerekliliği ortaya çıkabilir (Banks, 1999).

Genel amaçlar doğrultusunda, problemin formüle edilmesi ve kısıtlamaların belirlenmesi ve problemin daha açık bir şekilde ortaya konulması sağlanmalıdır (El-Haik & Al-Aomar, 2006). Problem analizi ve bilgi toplama; model kurmanın ilk adımı ve problemin kendisinin incelenmesidir (Altiok & Melamed, 2007).

#### <span id="page-33-0"></span>**3.1.1.2. Amaçların Belirlenmesi ve Ayrıntılı Proje Planı**

Simülasyon çalışması için, problem tanımlamaları temel alınarak bir dizi hedef oluşturulabilir. Bu tür hedefler kriter oluşturmak sureti ile çalışmanın temel amacını temsil ederler. Çalışma hedefleri sadece benzetim çalışması ile cevaplanacak soruları göstermektedir. Çalışma hedeflerini belirlemek, çeşitli amaçlara hizmet eder. Öncelikle simülasyonun altta yatan problemleri çözmek için en iyi araç olup olmadığına karar verebiliriz.

Tanımlanmış hedeflere kriterler belirlemek için yeterli verimiz var mı?

Belirlenmiş sorulara cevap verebilmek için analitik metodları kullanabilir miyiz? Kullanılan yazılım aracı, çalışmanın hedeflerine ulaşılabilmesı için sunma ve analiz etme becerisine sahip bir yazılım mıdır? Bu tip sorular, simülasyon çalışmasının hedefleri açıkça belirtilerek daha iyi cevaplanabilir (El-Haik & Al-Aomar, 2006).

Bu adımı, "Bir plan hazırlamaktır" şeklinde tanımlayabiliriz. Bu adımda analizcinin, müşterinin, iç ve dış danışmanların konumunun ve durumunun tam olarak belirtilmesi gerekmektedir. Hedefler, simülasyon çalışması tarafından cevaplanması gereken soruları gösterir. Proje planı, araştırılacak çeşitli senaryoların bir tablosunu kapsamalıdır. Çalışma planları, gerekli zamanı, kullanılacak personeli, donanım ve yazılım gereksinimlerini, eğer müşteri modeli çalıştırmak ve analizleri yönetmek istiyorsa, inceleme aşamalarını, her aşamadaki çıktıları, alışma ve fatura maliyetlerini, prosedürleri göstermelidir (Banks, 1999). Proje planı; işi gerçekleştirmek için yeterli ve uygun personele, yönetim desteğine, bilgisayar donanım ve yazılım kaynaklarına sahip olduğumuzdan emin olmaktır (Shannon, 1998).

#### <span id="page-34-0"></span>**3.1.1.3. Kavramsal Model Tasarımı**

Kavramsal modelleme; modele ait amaçların, girdilerin, çıktıların, içeriğin, varsayımların, basitleştirmelerin ve bilgisayar simülasyon modelinin yazılım kullanmadan tanımlanmasıdır [\(Şekil 3-2\)](#page-34-1), (Warwick, 2011).

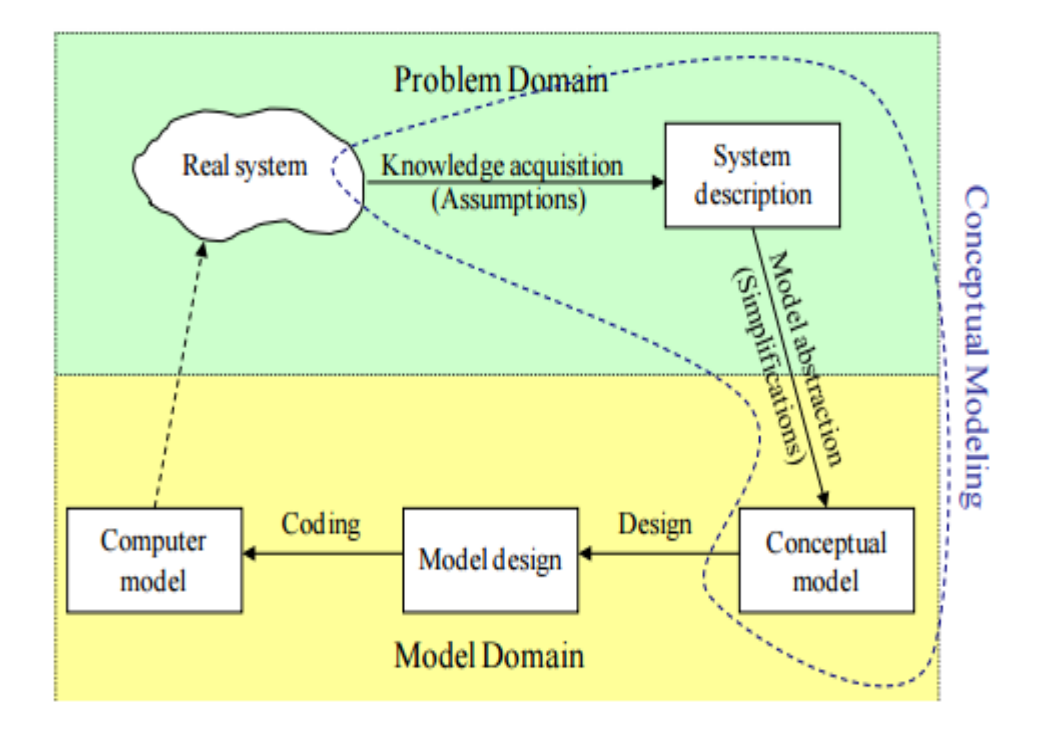

<span id="page-34-1"></span>Şekil 3-2 Kavramsal Modelleme.

Kavramsal modelleme; sistemin (veya sürecin) tanımlanmasında ve sistemin nasıl işlediğinin araştırılmasında kullanılmak üzere kısıt ve sınırların belirlenmesidir (Shannon, 1998). Kavramsal modelleme ile incelenmekte olan gerçek sistem, sistemin yapısını ve bileşenlerini ilgilendiren bir dizi matematiksel ve mantıksal ilişki ile soyut hale getirilir. Model başlangıçta basit olarak oluşturulur ve uygun karmaşıklığa ulaşana kadar geliştirilir. Gereğinden fazla karmaşık model kurmak, çıktı kalitesini arttırmaksızın maliyeti ve çalışmanın tamamlanma zamanını arttırır. Müşteri katılımını sağlamak, sonuçların kalitesini ve kullanımında müşteri güvenini arttıracaktır (Banks, 1999).

Karmaşıklık model doğruluğu ilişkisi [Şekil 3-3'](#page-35-1)de gösterilmiştir.

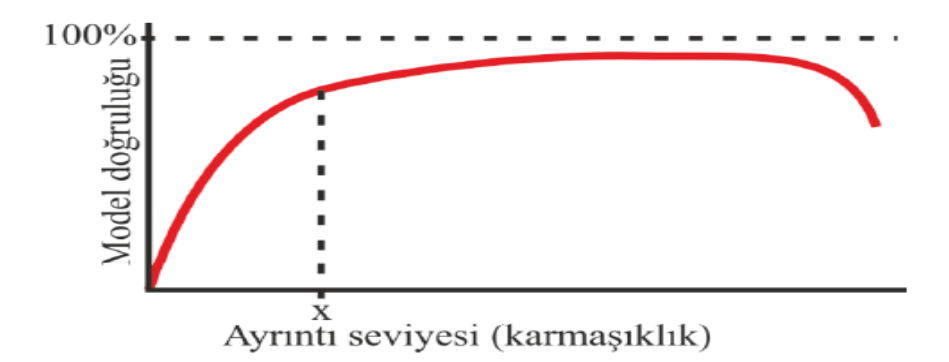

<span id="page-35-1"></span>Şekil 3-3 Karmaşıklık Model Doğruluğu İlişkisi

Kavramsal modelin aşağıdaki faaliyetleri karşılaması gerekmektedir (Robinson, 2011):

- Problemi açık ve net bir şekilde anlamak (kavramsal model başlangıcı),
- Genel proje ve model amaçlarını belirlemek,
- Model çıktılarını tanımlamak (yanıtlar),
- Model girdilerini belirlemek (deneysel faktörler),
- Model içeriğini belirlemek (detay kapsamı ve seviyesi),
- Varsayımları ve basitleştirmeleri belirlemek.

Model geliştirirken, aşırı karmaşık modellerden kaçınmak gerekmektedir. Genel olarak amaç; modeli, simülasyon çalışmasının amaçlarını karşılayabilecek mümkün olan en basit seviyede tutmaktır. Basit modellerin birçok avantajı bulunmaktadır (Robinson, 2011).

- Basit modeller, daha hızlı geliştirilebilir,
- Basit modeller, daha esnektir,
- Basit modeller, daha az veri ihtiyacı duyar,
- Basit modeller, daha hızlı çalışır,
- Model yapısı daha iyi anlaşılabilir olduğundan sonuçları yorumlamak daha kolaydır.

#### <span id="page-35-0"></span>**3.1.1.4. Veri Toplama ve Verilerin Analizi**

Veri toplama, model giriş parametrelerinin tahmini için gereklidir. Analizci, rastgele değişkenlerin dağılımlarından varsayımları formüle edebilir. Veri
eksik olsa da parametre aralıkları belirlemek mümkün olabilir ve bu aralıktaki giriş parametrelerinin tümü yada bazıları kullanılarak model benzetimi yapılabilir. Veri toplama aynı zamanda doğrulama için de gereklidir (Altiok & Melamed, 2007).

Simülasyon modelleri; girdi verilerini alıp, tasarlanmış mantıksal model ile işleyip, kesin çıktılar ortaya koyan programlardır. Bu yüzden veri toplama, simülasyon çalışmasının önemli adımlarındandır. Veri toplama işlemi, model kurma işlemi ile paralel yürüyebilir. Model mantığı tasarımının ve veri toplama işleminin zaman alacağı durumlarda, bu yöntem önerilebilir. Veri toplanana kadar varsayılan parametreler ve genel veriler geçici olarak kullanılabilir. Simülasyon yapısına bağlı olarak model verisi, geçmiş verileri gözden geçirerek, sistem işlemleri üzerinde gözlemler, varsayımlar ve karşılaştırmalar yapılarak elde edilir [\(Şekil 3-4\)](#page-36-0) (El-Haik & Al-Aomar, 2006).

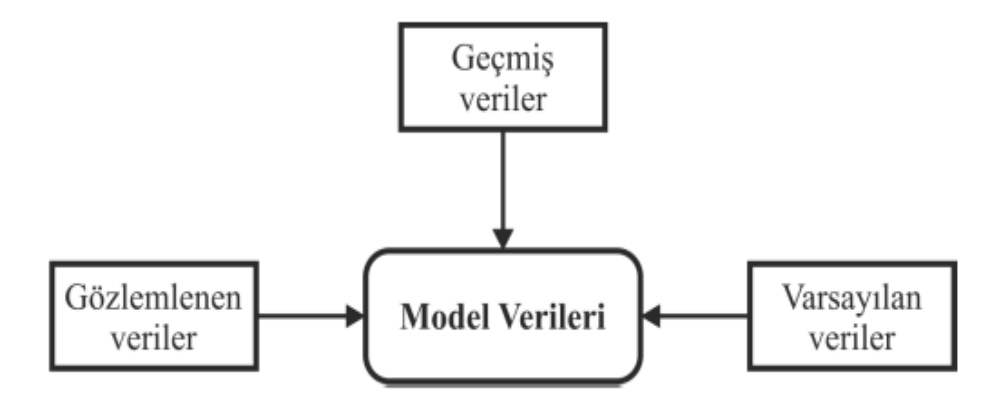

<span id="page-36-0"></span>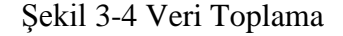

Geçmiş veriler, var olan ve belirli bir süredir çalışmakta olan mevcut bir sistem var ise kullanılır. Geçmiş verilen kullanımında dikkat edilmesi gereken en önemli husus, verilerin kirli verilerden ayrıştırılmış olmasıdır. Belirli bir zaman dilimi için, geçmiş verilerin olmaması durumunda ise sistemin mevcut performansı gözlenerek veri toplanır. Zaman etüdü, bu yöntemlerden en çok kullanılanıdır. Eğer geçmiş veri mevcut değil ve zaman etüdü gibi çalışmalar ve gözlemler yaparak da veri elde edilemiyor ise karşılaştırma veya varsayımlar yoluyla veri elde edilmeye çalışılır. Veri analizi, belirli modeller için parametreleri ve olasılıklı modeller için değişkenleri temsil edecek uygun veriyi seçmektir. Belirli model verilerini toplamak veya öngörmek, çalışma zamanı boyunca modeldeki değerler sabit kaldığından daha kolaydır. Sabit talepler, önceden planlanmış dağıtımlar, sabit çevrim zamanları, sabit işgücü ve makine kaynakları belirli model verilerine örnektir.

Olasılıklı model verileri ise zaman içerisinde rassal olarak veya belirli olasılık dağılımlarına göre değişen verilerdir. Simülasyon çalışması sırasında bu veriler teorik veya deneysel (ampirik) olasılık dağılımları kullanılarak elde edilir. Veri analizi için bir çok simülsyon paket programının da kullanmış olduğu genel prosedür, şu adımlardan oluşmaktadır (El-Haik & Al-Aomar, 2006); Adım 1: Veri haritası oluşturmak;

 Dağılımın genel niteliğini belirlemek için histogram veya özetleyen istatistikler kullanmak.

Adım 2: Dağılım grubunu seçmek;

- Adım 1'in sonuçlarını kullanarak uygun dağılımı seçmek,
- Her dağılımı, gözlemlenmiş veriye uydurmak ve dağılım parametrelerini tahmin etmek.

Adım 3: En uygun dağılımı seçmek;

 Bir ya da birkaç uygun istatistik kullanarak uyumu yapılmış dağılımlar arasından gözlemlenmiş veriyi en iyi şekilde temsil edeni belirlemek.

Adım 4: Dağılım kalitesini kontrol etmek;

- Dağılımın uyum iyiliğini belirlemek,
- Ki-Kare testi,
- Kolmogorov–Smirnov testi,
- Anderson–Darling testi.

## **3.**1**.1.5. Model Oluşturma**

Kısaca bir modelin, uygun simülasyon dili ile meydana getirilmesidir (Shannon, 1998). Modellenen gerçek sistemler, yüksek miktarda verinin depolanmasını ve hesaplanmasını gerektirdiğinden modeller kodlanarak oluşturulan ve bilgisayar programı olarak adlandırılan bir formata dönüştürülmelidir. Model kurucu, bir simülasyon dili mi yoksa bir simülasyon paket programı mı kullanacağına karar vermelidir. Simülasyon dilleri daha güçlü ve esnek yapıda olması yanında problemin çözümünde simülasyon paket programı kullanmak model geliştirme sürecini zaman olarak çok kısaltacaktır (Banks, et al., 2005).

### **3.1.1.6. Model Doğruluğu**

Gerçek şu ki model, derlediği, sergilediği ve ürettiği sayıların doğru olduğunu veya bu üretilen sayıların modellenen sistemi temsil ettiğini garanti etmez. Model gelişimi işlevsel olarak tamamlandıktan sonra "model doğru çalışıyor mu?" sorusunu sormalıyız. Bu soruya iki türlü yaklaşım vardır: Birincisi, analistin amaçladığı şekilde çalışıyor mu? İkincisi, gerçek sistem gibi davranıyor mu? Doğrulama ve geçerlilik aracılığı ile bu soruların cevapları bulunur. Doğrulama bilgisayar programının istendiği ve beklendiği şekilde çalıştığını göstermek ister, model parçalarının gerçek zamanda doğru veriyi kullanarak bağımsız ve birlikte çalıştığını göstermeyi amaçlayan güçlü bir hata ayıklama aracıdır. Doğrulama süreci boyunca, model mantığı içindeki kasıtsız hataları bulmaya ve kaldırmaya çalışırız (Shannon, 1998).

Diğer bir görüşe göre model doğrulama, modelin bilgisayar ortamına aktarılmış halinin ve uygulanmasının doğruluğundan emin olmaktır (Sargent, 2011).

Başka bir görüşe göre doğrulama, modelin bilgisayar ortamına aktarılmış halinde hata olup olmadığını kontrol etme, var olan hataları ayıklama sürecidir. Doğrulama faaliyetlerinin hepsi, modelle yakından ilgilidir. Modelin, model kurucunun istediği gibi davrandığını kontrol etmenin deneysel bir yolu da modeldeki bütün rassal değerler yerine sabit değerler koymak ve modelin vermesi beklenen çıktı sayısını hesaplamaktır (Centeno, 1996).

Modeli doğrulamak için, basit olarak modelin bekleneni yapıp yapmadığını kontrol ederiz. Örneğin; Model, veriyi düzgün olarak okuyor mu? Model, doğru yere doğru parçayı gönderiyor mu? Model, üretim planı çizelgesini uyguluyor mu? Müşteriler, modelde önerilen kuyruk disiplinini takip ediyorlar mı? Model, doğru çıktıları sağlıyor mu? Diğer doğrulama teknikleri de genel kuralların uygulanmasını içerir (El-Haik & Al-Aomar, 2006);

- Çalışma süresince periyodik olarak model animasyonunu gözleme,
- Model çıktılarının incelenmesi,
- Modelin gözden geçirilmesi ve davranışlarının kontrol edilmesi için başka analizciden yardım istemek.

### **3.1.1.7. Model Geçerliliği**

Model geçerliliği, simülasyon yapılmış gerçek sistem modelinin, geçerli bir

şekilde gerçek sistemi temsil edip etmediğini araştırır. Diğer yandan geçerlilik, çıkarsamaların doğru olduğu ve temsil edilen gerçek sisteme uygulanabilir olduğu bir güven düzeyine ulaşma sürecidir (Shannon, 1998).

Diğer bir deyişle; model geçerliliği, modelin bilgisayar ortamına aktarılmış uygulamasının, modelin amaçlanan uygulaması ile tatmin edici derece doğruluğa ve tutarlılığa sahip olmasının ispat edilmesidir (Sargent, 2011).

Başka bir görüşe göre geçerlilik, bir modelin gerçek sistemi kabul edilebilir bir şekilde temsil edip etmediğini anlama sürecidir. Modelin gerçek sistemde bulunan ilişkileri tam olarak temsil edip etmediği veya modelde üretilen çıktıların gerçek sisteme özgü olup olmadığı bu aşamada bazı sorulması gereken sorulardır (Centeno, 1996).

Son olarak; modelin geçerliliği, simülasyonu yapılmış gerçek sistemi temsil eden modelin doğruluğunun kontrolüdür. Basitçe şu sorulara cevap bulmak demektir (El-Haik & Al-Aomar, 2006);

- Model, simülasyonu yapıldığı sistem gibi davranıyor mu?
- Model, deney tasarımında ve performans analizinde gerçek sistemin yerine kullanılacağından gerçek sistemi temsiline güvenebilir miyiz?

Modelin geçerliliğini hesaplarken aşağıdaki parametrelerin öncelikle tespiti gereklidir;

- $h_0$  : Başlangıç Güven Aralığı
- $n_0$  : Başlangıç Tekrar Sayısı
- h : Arzu Edilen Güven Aralığı
- : Gerekli Olan Tekrar Sayısı
- $\mu_0$  : Gerçek sistem ortalaması
- $v_0$  : Belirlenen koşum sonucu model ortalaması
- $\alpha$  :  $P(H_0 \text{Red} | H_0 \text{Doğru})$

ta<sub>/2,n<sub>0</sub>-1</sub>: t kritik değeri

 $β$  :  $P(H_0$  Reddetme Başarısız |  $H_1$  Doğru)

$$
h_0 = t\alpha_{/2, n_0 - 1} \frac{s_0}{\sqrt{n_0}} \tag{1}
$$

$$
n \ge \frac{z_{\alpha/2} s}{\varepsilon} \tag{2}
$$

$$
n \cong n_0 \frac{h_0^2}{h^2} \tag{3}
$$

$$
t_0 = \frac{\overline{y} - \mu_0}{s_{\sqrt{n}}} \tag{4}
$$

$$
\hat{\delta} = \frac{|\overline{y} - \mu_0|}{s} \tag{5}
$$

Bir test koşumu sonucunda tespit edilen halfwidth ile 1 nolu formülü kullanılmak sureti ile standart sapma hesaplanır, daha sonra 3 nolu formül ile koşum sayısı bulunmalıdır. Daha sonra aşağıda gösterildiği gibi hipotezler oluşturulur 4 nolu formül yardımı ile  $t_0$  değeri bulunur .

- $H_0: \overline{v} = \mu_0$
- $H_1: \overline{y} \neq \mu_0$

Eğer,  $|t_0| \leq t \alpha_{/2,n_0-1}$  ve "en kötü durum hatası" ≤  $\varepsilon$  koşulu sağlanır ise  $H_0$ reddedecek yeterli kanıt bulunamamış ve  $1 - \alpha$  olasılıkla modelin geçerliliği sağlanmış kabul edilir. Testin gücü tahmini yapılmadan ve yapılan tahminde testin gücü yüksek (1'e yakın) bulunmadan " $H_0$  reddedecek yeterli kanıt bulunamamıştır" yeterli bir sonuç olarak kabul edilmemelidir (Banks, et al., 2005). Yani modelin geçerliliği için; 1-β $(\hat{\delta})$  ≥ 0.80 koşuluda aranmalıdır.

#### **3.1.1.8. Deney Tasarımı**

Model kurucu, modelin geçerli olduğuna karar verdikten sonra model performansını değerlendirmek, proje problemlerine çözüm bulmaya yardımcı olmak ve sistem davranışlarını detaylı olarak incelemek için simülasyon deneyleri gerçekleştirir. Model kurucu, belirli bir sayıda senaryo belirler ve bu senaryoları çalıştırarak çalışmaları için veriler toplar. Senaryolarla ilgili performans ölçümlerinin yeterli derece istatistiki güvenirlik kazanması için her senaryo birçok kez çalıştırılmalı ve rassal sayıların farklı sıralarına bağlı olarak tekrar edilmelidir (Altiok & Melamed, 2007).

Simülasyonu yapılmış her bir senaryo için simülasyon koşum uzunluğu, koşum tekrarı ve gerektiği gibi başlatma şekline ilişkin kararların verilmesi gerekmektedir (Banks, 1999).

### **3.1.1.9. Koşumlar ve Analiz**

Üretim koşumları ve daha sonraki analizleri, simülasyonu yapılmış sistem tasarımının performans ölçümlerinin tahmini için kullanılmaktadır. Koşumların analizleri tamamlandıktan sonra analizci, ek koşumun gerekli olup olmadığına

ve bu deneylerin hangi tasarımla yapılması gerektiğine karar verir (Banks, et al., 2005).

Çıktı analizinde, sistem davranışlarını anlamak üzere simülasyon çıktılarının analizi gerçekleştirilir. Bu çıktılar, gerçek sistemin davranışları hakkında tespitler elde etmek için kullanılır. Bu aşamada, yardımcı olmak amacıyla görselleştirme araçları kullanılabilir. Görselleştirmenin amacı incelenen gerçek sistemin daha iyi anlaşılmasını sağlamak ve simülasyon çalışmasında üretilmiş olan büyük sayısal veri grubunun incelenmesini kolaylaştırmaktır (Wainer, 2009).

### **3.1.1.10. Belgelendirme ve Raporlama**

Belgelendirme, çok çeşitli sebeplerden dolayı önemlidir. Eğer simülasyon modeli daha sonra tekrar kullanılacaksa, simülasyon modelinin nasıl çalıştığının anlaşılması önemlidir. Bu analizlere dayalı olarak alınan kararlara güvenilmesini sağlar. Ayrıca, eğer model üzerinde değişiklik yapılacaksa, doğru belgelendirme sayesinde bu aşama büyük ölçüde kolaylaşır. Bütün analiz sonuçları açık ve öz bir şekilde raporlanmalıdır. Değerlendirilen alternatif senaryoları, performans ölçümlerini, kullanılan kriterleri, deneme sonuçlarını ve önermeleri içermelidir (Banks, 1999).

### **3.1.1.11. Uygulama**

Uygulama aşamasının başarısı, daha önce gerçekleştirilen aşamaların performansına bağlıdır. Model kullanıcısının, simülasyon modeli kurma sürecinin ne kadarına dahil olduğuyla da ilişkilidir. Model kullanıcısının, simülasyon modeli kurma sürecine yeteri kadar dahil olmuş, modelin yapısını ve çıktılarını yeteri kadar iyi anlamış ise başarılı bir uygulama gerçekleştirme olasılığı o kadar artmış demektir. Aksine model ve modelin temel varsayımları doğru tebliğ edilmemişse, uygulamanın modelin geçerliliğine bakılmaksızın başarılı olması zorlaşacaktır (Banks, et al., 2005).

### **3.1.2. Arena Yazılım**

Arena simülasyon programı, her sistemi tam doğru bir biçimde sanal olarak temsil edebilen animasyonlu simülsayon modelleri oluşturulmasını sağlayan bir paket programdır. İlk olarak 1993 yılında piyasa sürülen Arena simülasyon programı görsel bir model oluşturmak için nesneye dayalı bir tasarımla çalışmaktadır. Benzetim kurucular makine, operatör, ve malzeme taşıma sistemleri vb. sistem bileşenlerini tanımlamak için modül olarak adlandırılan görsel nesnelerle çalışırlar. Arena, SIMAN simülasyon dili altyapısı ile çalışmaktadır. Bir simülasyon dilini görsel olarak oluşturduktan sonra Arena simulasyon çalışmasını gerçekleştirebilmek için bu görsel modele ait SIMAN dilini otomatik olarak oluşturur (Takus & Profozich, 1997).

### **Ticari Yazılım Sürümleri:**

**Profosyonel Sürüm:** En iyi ürünüdür. Herhangi bir simülasyon probleminin ihtiyaçlarını karşılamak için işlevsellik ve esneklik açısından en iyisini sağlar. Sistem karmaşıklığına rağmen temsil edilebilir ve özel performans ölçütleri ölçülebilir ve izlenebilir. Sistemlerin optimizasyonu için OptQuest fonksiyonunun yanı sıra nesne ve şablon geliştirme özelliğini de ihtiva eder.

**Kurumsal Sürüm:** Kurumsal sürüme, profosyonel sürümün özelliklerinin yanı sıra 3D animasyon aracı ve yüksek hızlı paketleme işlemleri hatta çağrı merkezi işlemleri için etkin özel şablonlar eklenmiştir.

**Standart Sürüm:** Orta katman pakettir. Bir dizi sanayi ve sistem problemlerini çözme kapasitesine sahiptir. Bu sürüm, temel Arena şablonlarını kapsar.

**Temel Artı Sürüm:** Temel sürüm yeteneklerine ek olarak animasyon ve malzeme taşıma fonksiyonlarını da kapsar.

**Temel Sürüm**: Üst düzey iş problemlerini çözmek için kullanılan giriş seviyesi sürümüdür (Olcar, 2014).

Arena simülasyon programı ile şu senaryolar gerçekleştirilebilir (Arena, 2012);

- Malzeme taşıma sistemlerini de içeren her türlü üretim sisteminin detaylı analizi,
- Müşteri yönetimi sistemleri ve karmaşık müşteri hizmetlerinin analizi,
- Lojistik ve taşımacılık gibi faaliyetleri de içeren global tedarik zincirlerinin analizi,
- Maliyet, çıkan ürün miktarı, çevrim zamanı anahtar ölçütlerle sistem performans tahmini yapmak,
- Süreçlerdeki darboğazları tespit etmek,
- İş gücü, ekipman ve malzeme ihtiyaç planlaması yapmak.

Arena simülasyon programı ekran görüntüsü aşağıdaki gibidir [\(Şekil 3-5\)](#page-43-0).

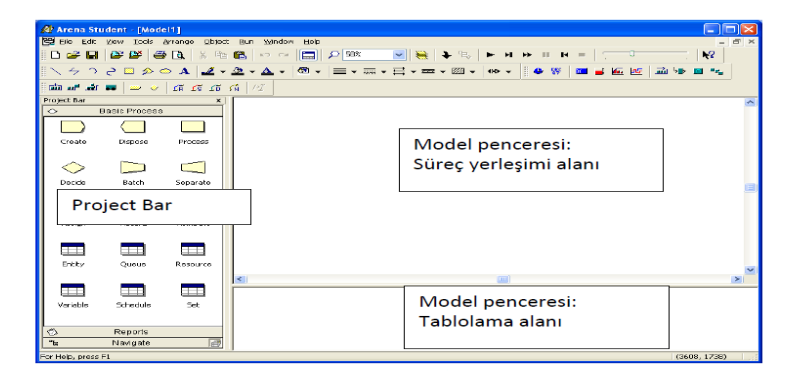

Şekil 3-5 Arena Simulasyon Programı Ekranı.

<span id="page-43-0"></span>Arena simülasyon yazılımı temel modülleri aşağıdaki gibidir;

# **Create**

Bu modül, varlıkların modele giriş noktasıdır. Varlıklar, modele gelişler arası zamana göre gönderilir. Create modülü Şekil [Şekil 3-6'](#page-43-1)da gösterilmiştir.

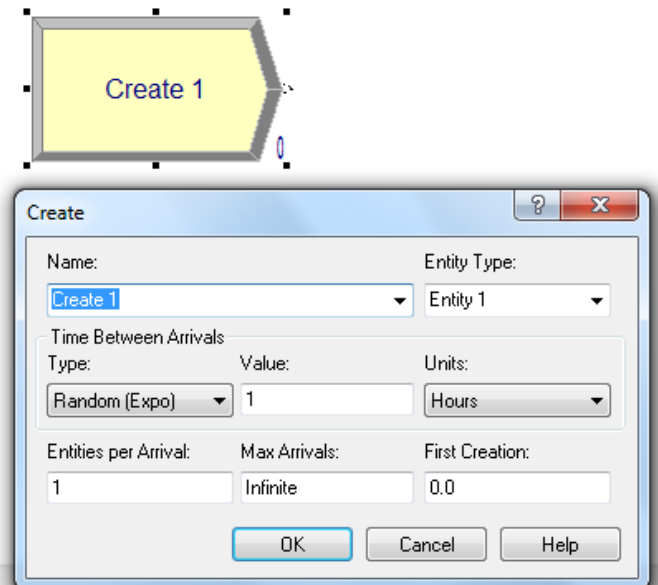

<span id="page-43-1"></span>Şekil 3-6 Create Modülü Simgesi.

## **Dispose**

Bu modül, varlıkların modelden çıkış noktasıdır. İstendiği taktirde çıkan varlıkların istatistiklerini kayıt eder. Dispose modülü [Şekil 3-7'](#page-44-0)de gösterilmektedir.

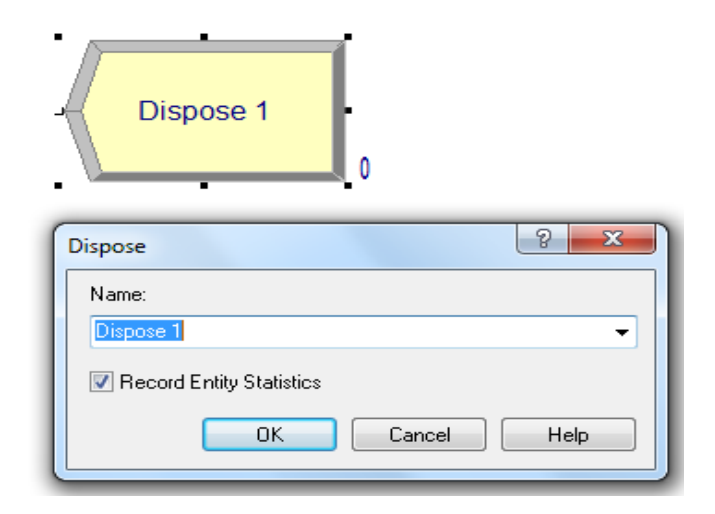

<span id="page-44-0"></span>Şekil 3-7 Dispose Modülü Simgesi.

# **Process**

Bu modül, simülasyonda işlem sürecini simgeler. Kaynak kısıtlarını tutmak ve bırakmak için opsiyon seçenekleri kullanılır. Simge üzerindeki çizgi kuyruğu ifade eder. [Şekil 3-8'](#page-44-1)de gösterilmektedir.

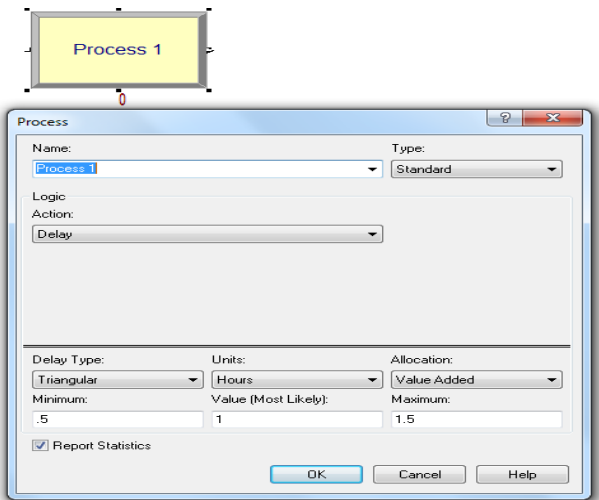

<span id="page-44-1"></span>Şekil 3-8 Process Modülü Simgesi.

# **Decide**

Bu modül, sistemde ikili, çoklu, ihtimal ve durumlar için karar verme süreci olarak görev yapar [\(Şekil 3-9\)](#page-45-0).

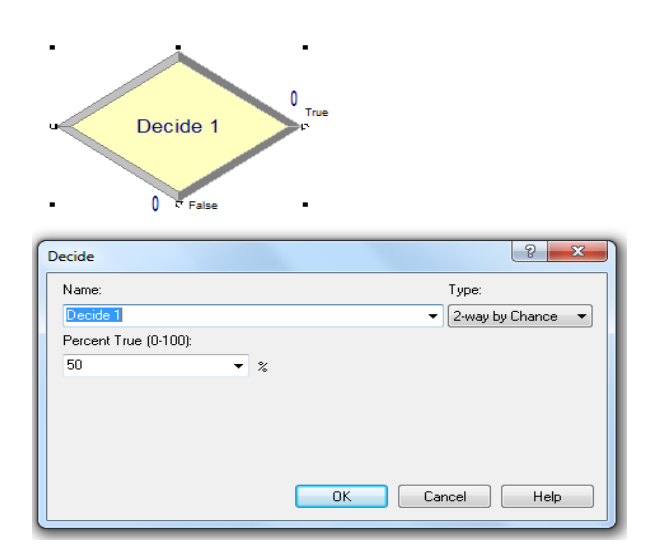

<span id="page-45-0"></span>Şekil 3-9 Decide Modülü Simgesi.

# **Batch**

Bu modül, model içinde gruplama mekanizması olarak görev yapar [\(Şekil](#page-45-1)  [3-10\)](#page-45-1).

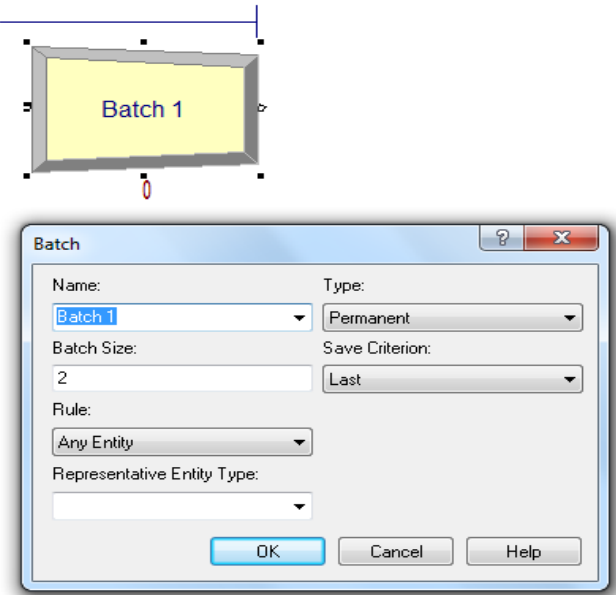

<span id="page-45-1"></span>Şekil 3-10 Batch Modülü Simgesi.

## **Separate**

Bu modül, gelen varlığı kopyalamakta yada önceden gruplanan bir varlık yığınını bölmekte kullanılır [\(Şekil 3-11\)](#page-46-0).

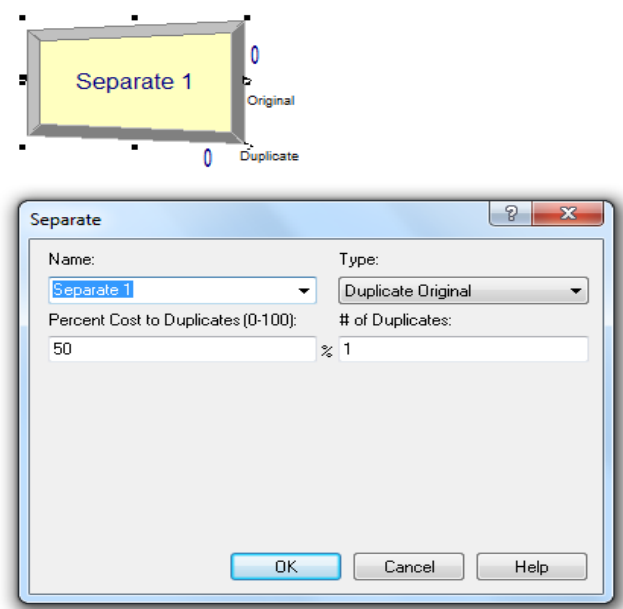

<span id="page-46-0"></span>Şekil 3-11 Separate Modülü Simgesi.

# **Assign**

Bu modül, varlıklara özellik atama işlemi için kullanılır ([Şekil 3-12](#page-46-1)).

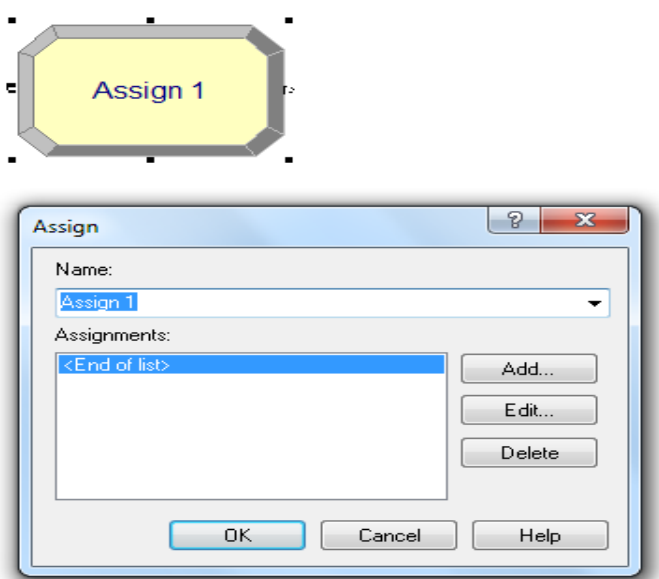

<span id="page-46-1"></span>Şekil 3-12 Assign Modülü Simgesi.

# **Record**

Bu modül, simülasyon modelinde istatistikleri kayıt etmekte kullanılır [\(Şekil](#page-47-0)  [3-13\)](#page-47-0).

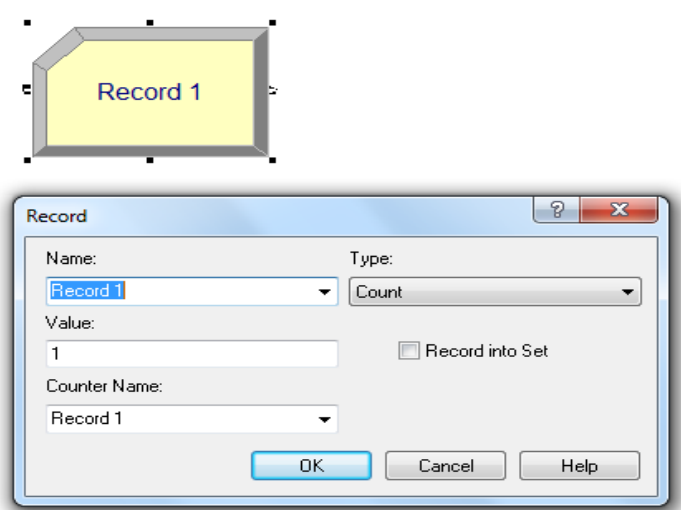

<span id="page-47-0"></span>Şekil 3-13 Record Modülü Simgesi.

## **Hold**

Bu modülde varlık, daha önceden belirlenmiş bir durum oluşana kadar tutulur [\(Şekil 3-14\)](#page-47-1).

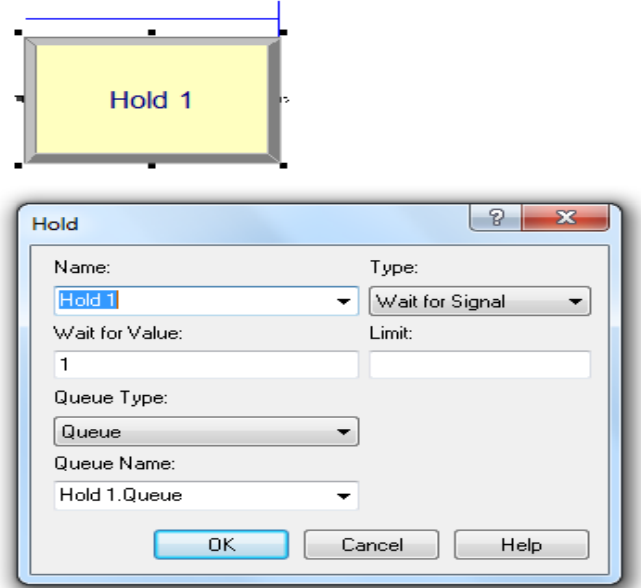

<span id="page-47-1"></span>Şekil 3-14 Hold Modülü Simgesi.

# **Match**

Bu modül, farklı kuyruklarda bekleyen ve en az bir ortak özelliği olan varlıkları, belli sayılarda gruplar ve bir araya getirir [\(Şekil 3-15\)](#page-48-0).

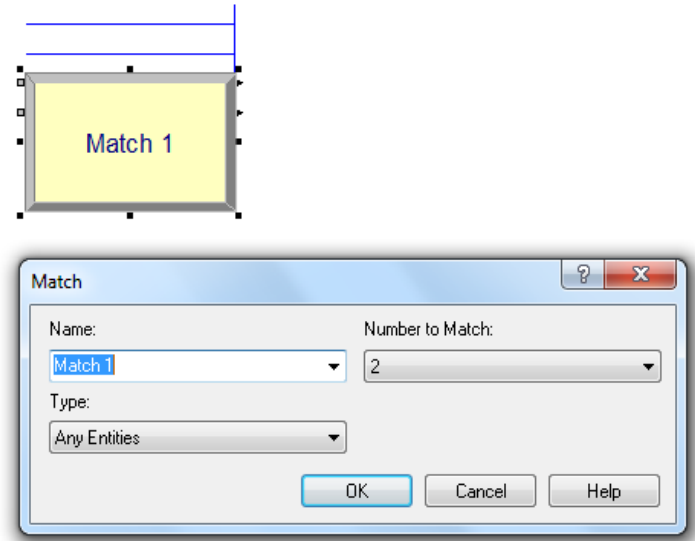

<span id="page-48-0"></span>Şekil 3-15 Match Modülü Simgesi.

# **Özet**

Üçüncü bölümde; simülasyon yöntemi, detaylı bir şekilde incelenmiştir. Arena programı tanıtılarak, program bünyesinde bulunan ve simülasyonda kullanılan bazı önemli modüller açıklanmıştır.

# **4. UYGULAMA VE SONUÇ**

## **4.1. Şirket Hakkında Bilgi**

## **4.1.1. Şirkete Genel Bakış**

Etisan, 1971 yılında Türkiye'nin ilk birkaç etiketçisinden biri olarak ''Etiket Ambalaj'' sektöründe faaliyetlerine başlamıştır. 2006 yılında ise, Beylikdüzü baskı üretim tesisi projesi ile tasarlanan 7500 m<sup>2</sup> kapalı alan yeni fabrikasına taşınmıştır. Yeni üretim tesisinde sektörün lideri sayılan, en donanımlı ve teknolojik flekso kombine baskı makinelerini, Türkiye'ye ilk kez getirerek ilklere imza atmıştır. Sürekli büyüyen ambalaj üretimiyle %35 oranında ihracat yapan Etisan; Avrupa, Ortadoğu, Ortaasya Türk Cumhuriyetleri ve Afrika ülkelerine ihracat yapmaktadır. Etisan 1971'den bu yana gelen tecrübesi, sahip olduğu teknolojisi ve sürekli yenilikçi yapısıyla, sektörüne farklı ürünler kazandırmış ve öncülük etmiştir. Şu anda da 24 saat sistemi ve 53 çalışanı ile gerek Türkiye'de, gerekse yurt dışında çalıştığı kurumsal firmalarla yüksek standartlarda üretim yapmayı amaçlayan Etisan, entegre bir kuruluş olarak sektörün öncü firmaları arasında yer almaktadır [\(Şekil 4-1\)](#page-49-0).

<span id="page-49-0"></span>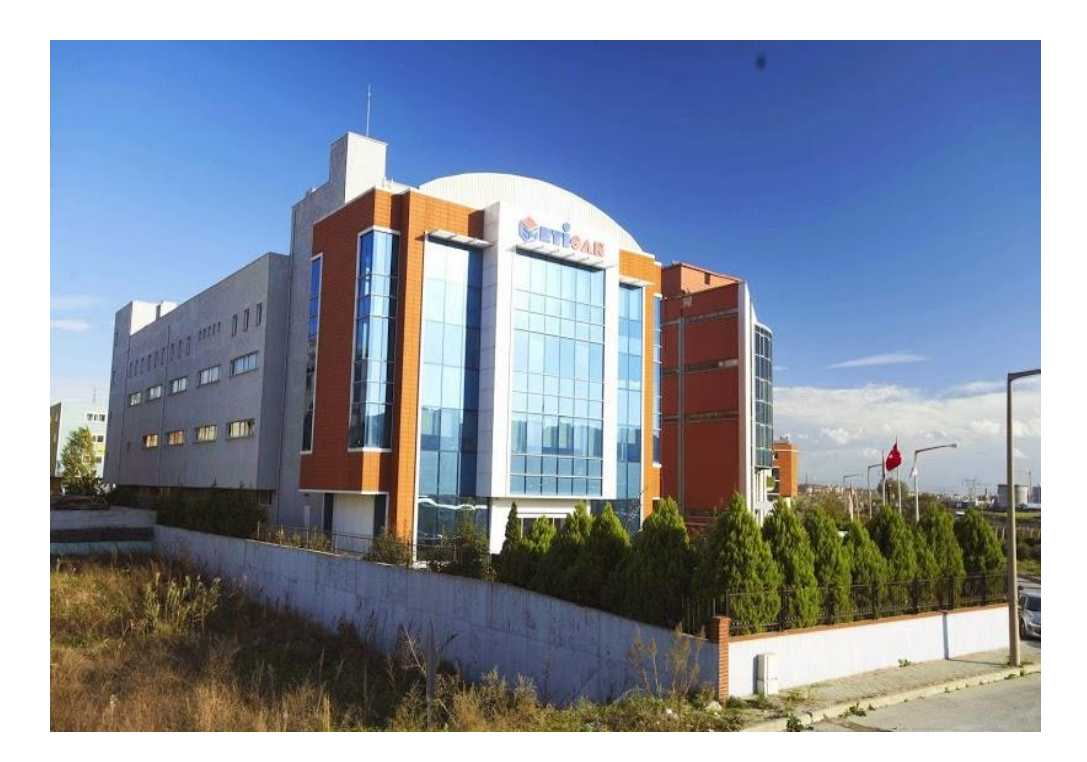

Şekil 4-1 Etisan Etiket & Matbaacılık.

# **4.1.2. Tesis Planları**

7500 m 2 kapalı alana kurulan altı katlı üretim tesisinin her katında, farklı süreçler yer almaktadır. Süreçler ile ilgili kat planları [Şekil 4-2,](#page-50-0) [Şekil](#page-50-1) **4**-**3**, [Şekil 4-4'](#page-50-2)de gösterilmiştir.

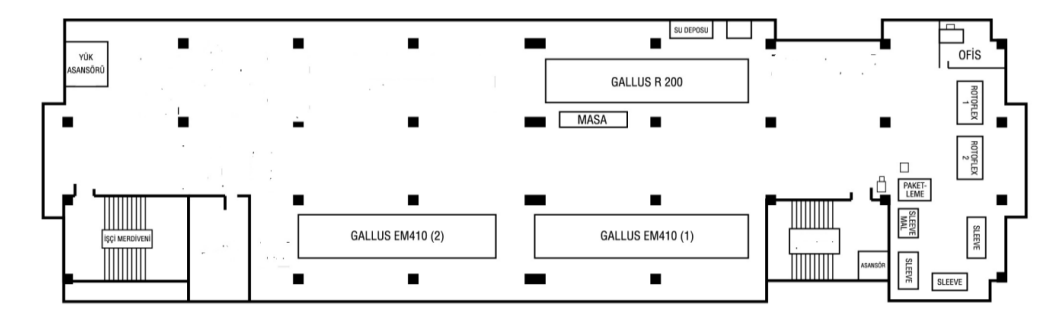

<span id="page-50-0"></span>Şekil 4-2 Üretim Alanı Planı.

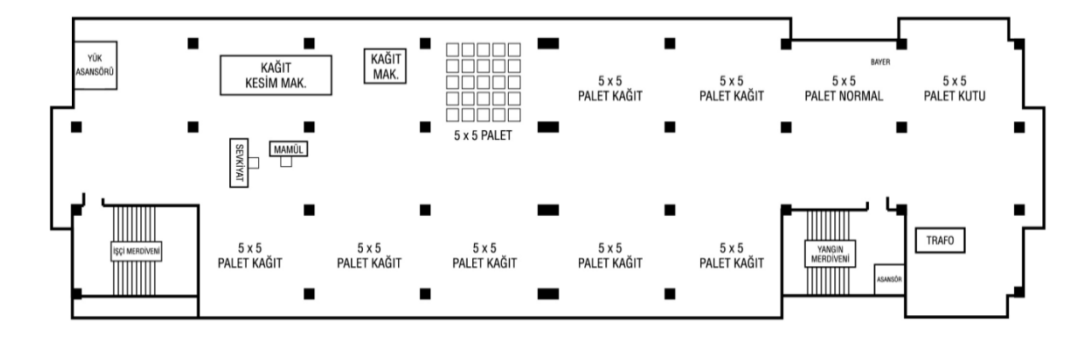

<span id="page-50-1"></span>Şekil 4-3 Depo Planı.

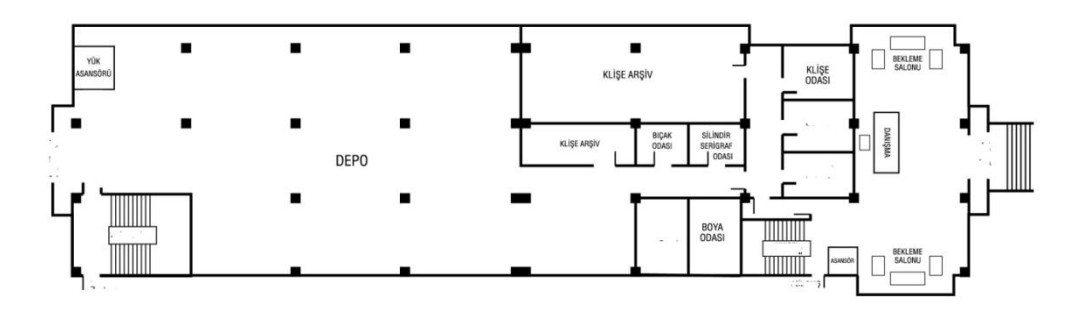

<span id="page-50-2"></span>Şekil 4-4 Kalıphane Planı

# **4.1.3. Makineler**

Şirket etiket üretim hattında iki adet Gallus EM 410S flekso baskı makinesi, bir adet Gallus R200 letterpress baskı makinesi, bir adet HCI sleeve shrink kaynak makinesi bir adet HCI sleeve shrink kalite kontrol makinesi, bir adet HCI sleeve shrink tabakalama makinesi, iki adet Rotoflex kalite kontrol makinesi, bir adet flekso pozlama makinesi, bir adet letterpress klişe pozlama yıkama makinesi, bir adet flekso detaks ve yıkama makinesi mevcuttur.

 **Gallus EM 410S Flekso-1:** Flekso baskı sistemi ile çalışan baskı makinesidir, dokuz ünite ihtiva etmek sureti ile maksimum *dokuz* renkli etiketler basılabilir. Değiştirilebilir ünite sistemi sayesinde sıcak varak, soğuk varak, serigraf baskı teknikleri yapma kapasitesi vardır, alabileceği maksimum kağıt genişliği 413 mm'dir. Maksimum hızı 150 metre/dakikadır [\(Şekil 4-5,](#page-51-0) [Şekil 4-6\)](#page-51-1).

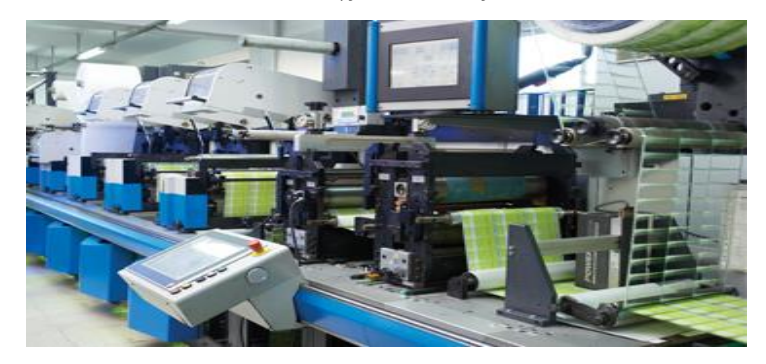

Şekil 4-5 Flexo Makinesi.

<span id="page-51-0"></span> **Gallus EM 410S Flekso-2:** Flekso baskı sistemi ile çalışan baskı makinesidir, sekiz ünite ihtiva etmek sureti ile maksimum *sekiz* renkli etiketler basılabilir, değiştirilebilir ünite sistemi sayesinde sıcak varak, soğuk varak, serigraf baskı teknikleri uygulanabilir, alabileceği maksimum kağıt genişliği 413 mm'dir. Maksimum hızı 150 metre/dakikadır (Şekil 4-5, Şekil 4-6).

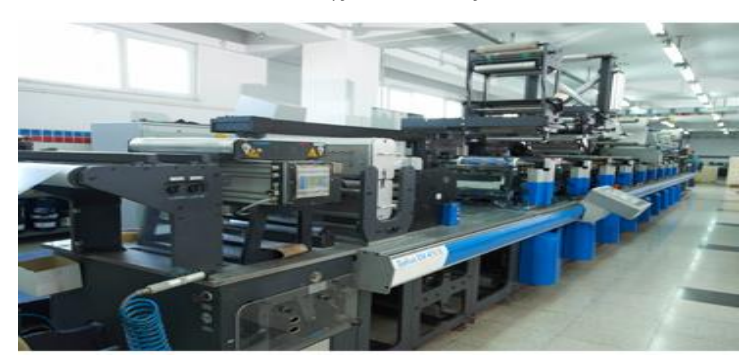

Şekil 4-6 Flekso Makinesi.

<span id="page-51-1"></span>**Gallus R200 letterpress baskı makinesi:** Letterpress baskı sistem ile

çalışmaktadır. Değiştirilebilir ünite sistemi ile serigraf baskı tekniği uygulanabilir. Maksimum kağıt genişliği 215 mm ve maksimum hızı 100 metre/dakikadır [\(Şekil 4-7\)](#page-52-0).

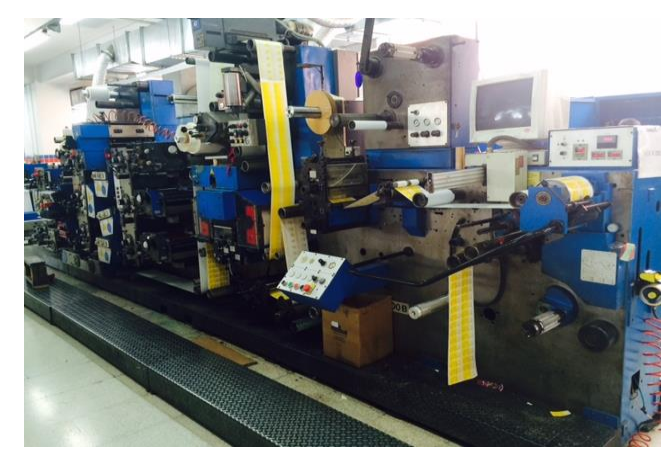

Şekil 4-7 Gallus R200 letterpress baskı makinesi

<span id="page-52-0"></span> **Rotofleks 430:** Kalite kontrol ve dilimleme makinesidir. Maksimum kağıt genişliği 430 mm'dir, maksimum hız 235 m/dk'dır [\(Şekil 4-8\)](#page-52-1).

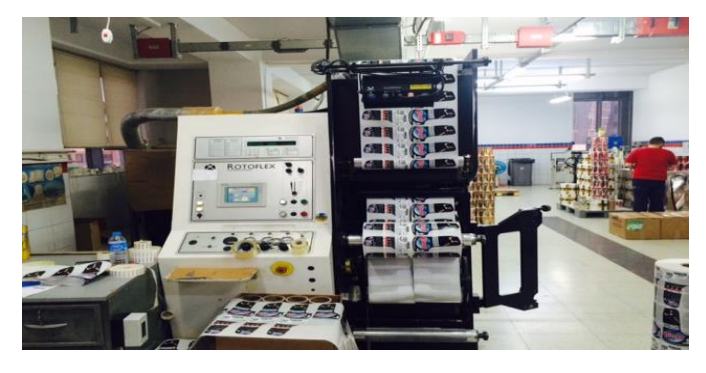

<span id="page-52-1"></span>Şekil 4-8 Rotoflex 430 Kalite Kontrol ve Dilimleme Makinesi

 **Rotoflex 330:** Kalite kontrol ve dilimleme makinesidir. Maksimum kağıt genişliği 330 mm'dir, maksimum hız 235 m/dk'dır [\(Şekil 4-9\)](#page-52-2).

<span id="page-52-2"></span>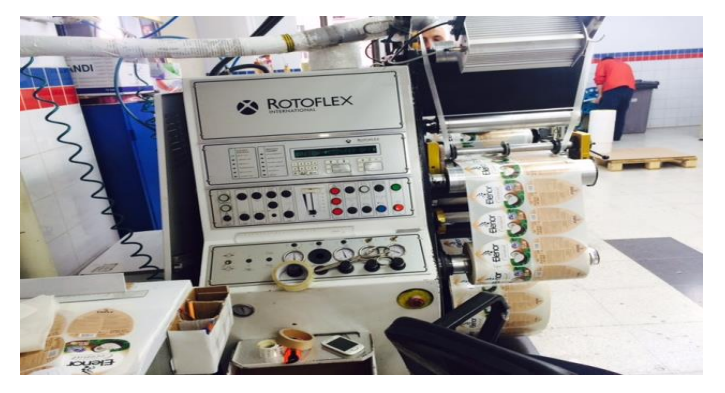

35 Şekil 4-9 Rotoflex 330 Kalite Kontrol Dilimleme Makinesi

**HCI Sleeve Shrink Kaynak Makinesi:** Baskısı tamamlanan PVC,

PET sleeve shrink kaynak makinesidir [\(Şekil 4-10\)](#page-53-0).

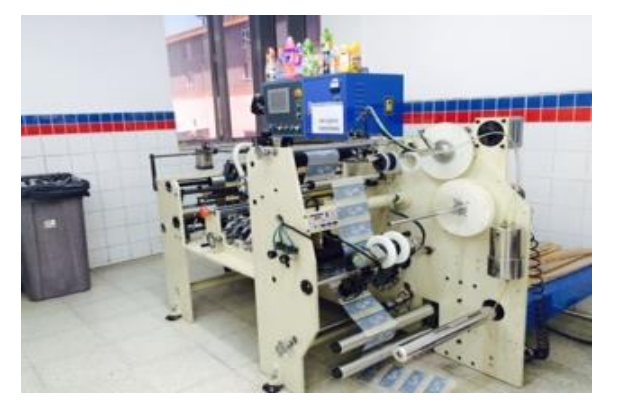

Şekil 4-10 HCI Sleeve Shrink Kaynak Makinesi.

<span id="page-53-0"></span> **HCI Sleeve Shrink Kalite Kontrol Makinesi:** Baskısı tamamlanan PVC, PET sleeve shrink kalite kontrol makinesidir [\(Şekil 4-11\)](#page-53-1).

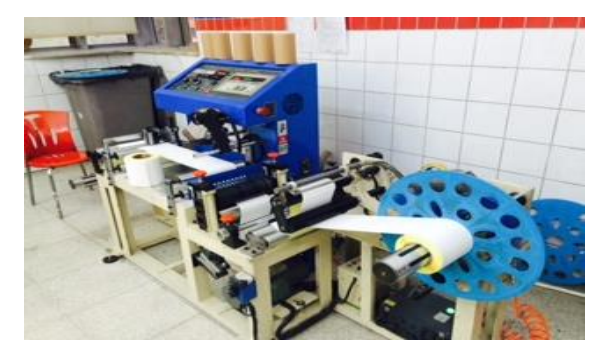

Şekil 4-11 HCI Sleeve Shrink Kaynak Makinesi.

<span id="page-53-1"></span> **HCI Sleeve Shrink Tabakalama Makinesi:** Baskısı tamamlanan PVC, PET sleeve shrink tabakalama makinesidir [\(Şekil 4-12\)](#page-53-2).

<span id="page-53-2"></span>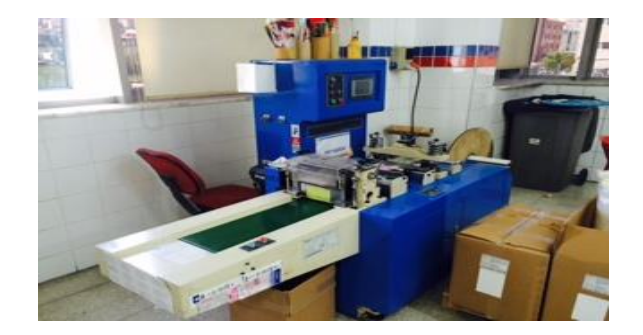

Şekil 4-12 HCI Sleeve Shrink Tabakalama Makinesi.

 **3M Flexo Klişe Pozlama Makinesi:** Flekso klişe çekiminde ilk pozlama makinesidir [\(Şekil 4-13\)](#page-54-0).

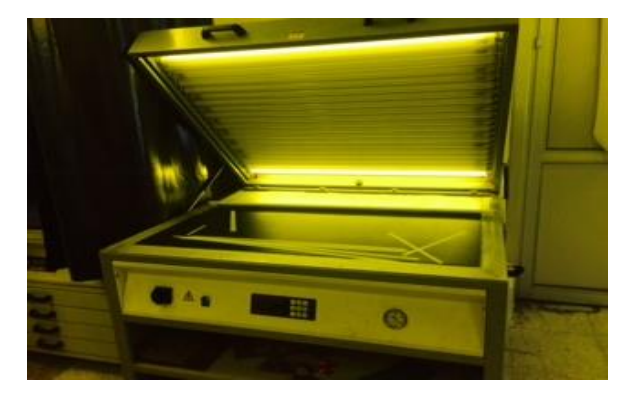

<span id="page-54-0"></span>Şekil 4-13 Flexo Klişe Pozlama Makinesi.

 **3M Flexo Klişe Detaks ve Yıkama Makinesi:** Pozlanan flekso klişesinin yıkama, kurutma son poz ve detaksının gerçekleştiği makinedir [\(Şekil 4-14\)](#page-54-1).

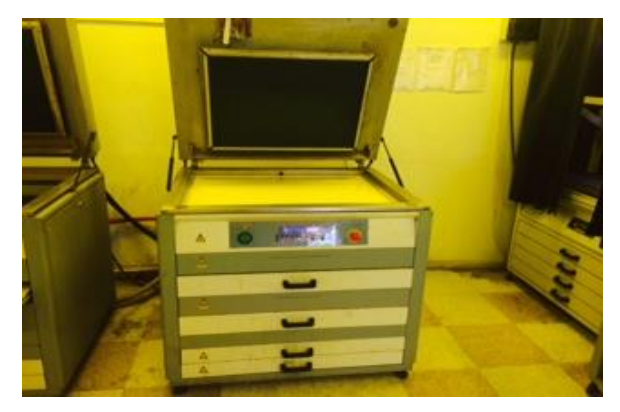

<span id="page-54-1"></span>Şekil 4-14 Flexo Detaks ve Yıkama Makinesi.

 **3M Letterpress Klişe Pozlama ve Yıkama Makinesi:** Letterpress klişelerinin, pozlaması yıkaması ve kurutulması işlemini gerçekleştiren makinedir [\(Şekil 4-15\)](#page-54-2).

<span id="page-54-2"></span>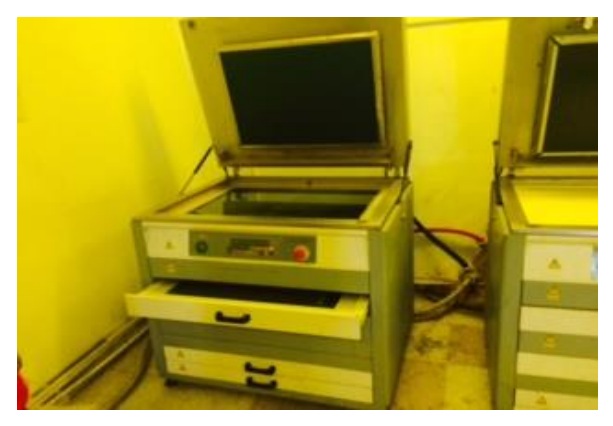

Şekil 4-15 Letterpress Klişe Pozlama Makinesi.

# **4.1.4. Üretimi Yapılan Ürün Çeşitleri**

Etiket temel olarak iki ana gruba ayrılır. Birinci grup, kendinden yapışkanlı etiketler [\(Şekil 4-16\)](#page-55-0), genel yapısı taşıyıcı tabaka, silikon tabakası, yapışkan tabakası ve üst tabakadan oluşmaktadır. İkinci grup olan Sleeve shrinkler ise bir kalıba geçirilip ısı ve basınç sayesinde büzme germe yöntemi ile kalıba yapıştırlmaktadır.

Baskı tekniğine göre üretilen etiket çeşitleri;

- Shrink Sleeve Etiketler,
- Emboss simli ve iriodin pigmentli uygulamalı etiketler,
- Islak mendil etiketleri (uç öldürmeli),
- Çok sayfalı sandviç (Piggy Back) etiketler,
- Farklı kalınlıklarda ve efektlerde özel serigrafi uygulamaları,
- Yapışkanlı yüzeye baskılı etiketler (arabaskılı),
- Çift taraflı baskılı etiketler (dubleks baskılı),
- Sıcak yaldız uygulamaları,
- Soğuk yaldız uygulamaları,
- Genel etiketler (sadece renk uygulamaları).

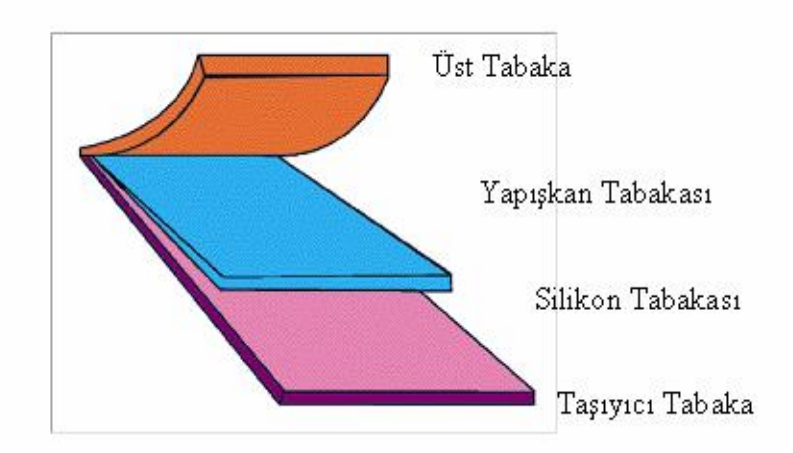

<span id="page-55-0"></span>Şekil 4-16 Kendinden yapışkanlı etiketin yapısı.

## **4.1.5. Süreçlerin Analizi**

Etiket üretim süreci, satış pazarlama süreci ile başlamaktadır Fiyat teklifi, sipariş alım sürecinde ilk defa üretimi yapılacak etiketin maaliyet fiyat dengesi ve müşteri istekleri göz önüne alınarak hangi makinede baskısı yapılacağı üst yönetim tarafından karar verilir ve müşteri temsilcisine bildirilir. Özellikleri ve üretim makinesine karar verilen etiketler için müşteri temsilcilerinin kullandığı sipariş panelinde sipariş kartı açılması sureti ile diğer süreçlerin başlaması sağlanır. Siparişler tekrar (Rpt), revize ve yeni işler olararak üç sipariş tipinde gelmektedir. Bir sipariş kartı aynı müşteriye ait birden çok çeşit etiket içerebilir. Bazen bu tip siparişler tüm özellikleri aynı sadece ufak değişiklik içeren varyant ürünler, bazen de aynı müşteriye ait birbirinden farklı, birden fazla ürün içerebilir [\(Şekil 4-17\)](#page-56-0).

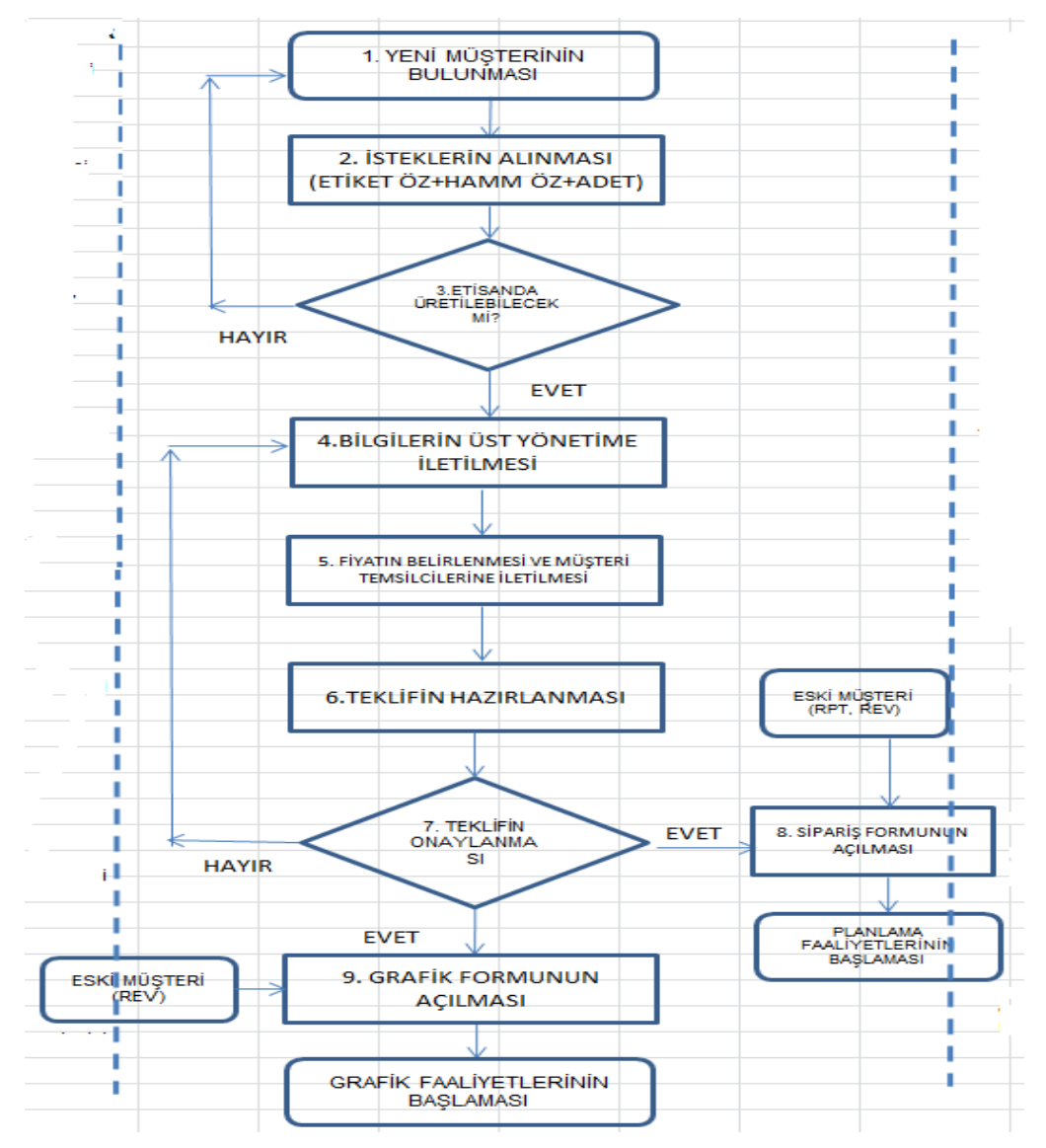

<span id="page-56-0"></span>Şekil 4-17 Pazarlama Satış Süreci.

Satış siparişinin ERP yazılımı üzerinde açılması ile planlama ve grafik süreçleri başlamış olur. Planlama sürecinde basılacak ürünün teknik özelliklerine göre ürün ağaçları ve iş emirleri oluşturularak hammadde ihtiyaçları belirlenir, ihtiyaçlar satınalma departmanına bildirilir, iş emirleri ise baskı öncesi hazırlıkların yapılması amacı ile iki nüsha çıkartılarak depo ve kalıphaneye gönderilir. Grafik süreci yeni ve revize işleri kapsamaktadır, yeni ve revize işlerde gerekli çalışma yapıldıktan sonra kalıp hazırlanması için alınan filmler kalıphaneye gönderilir [\(Şekil 4-18\)](#page-57-0).

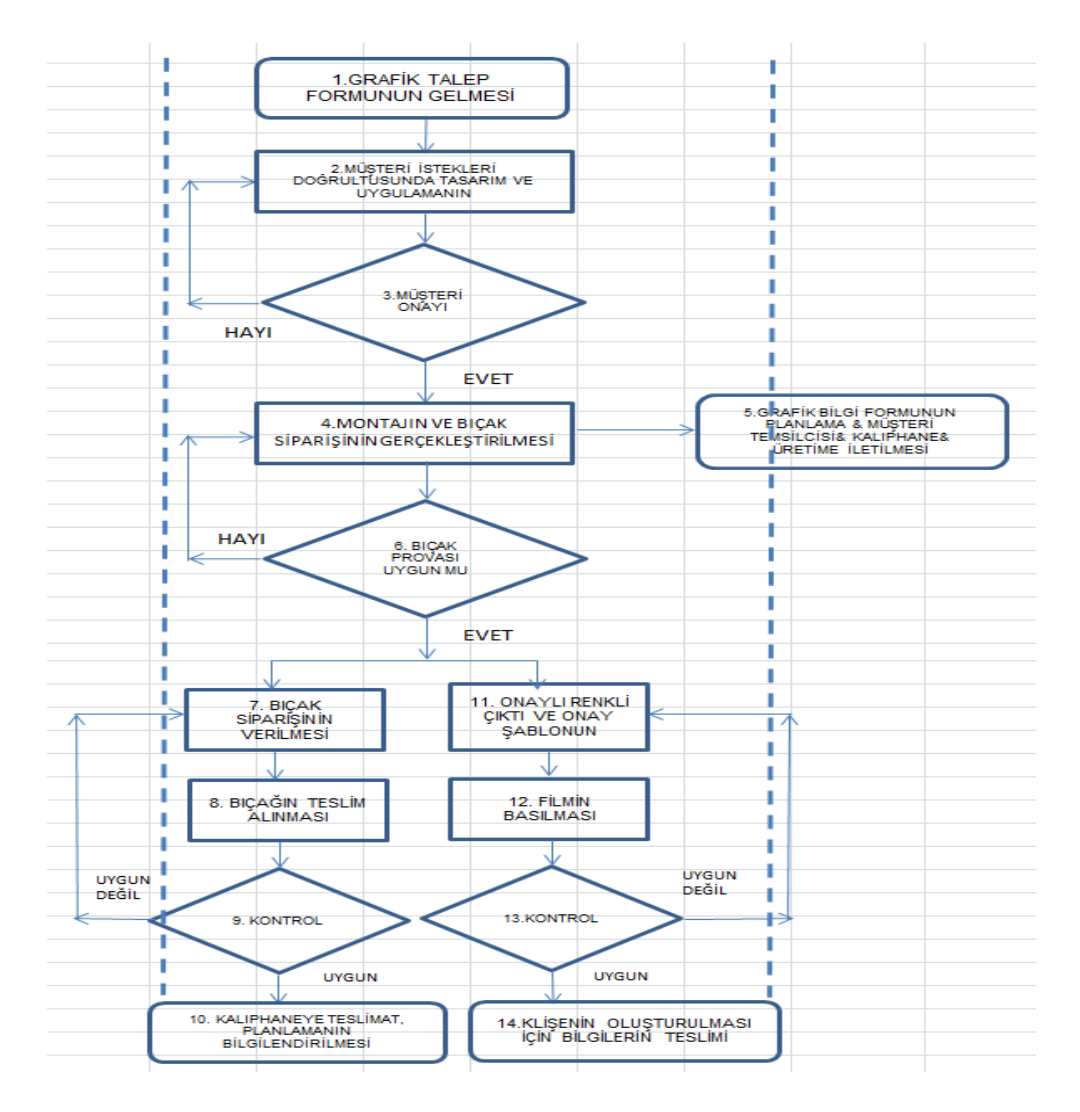

<span id="page-57-0"></span>Şekil 4-18 Grafik Süreci

Grafikten çıkan ve hazır olan filmler, klişe bölümüne gönderilir. Klişe bölümünde her ürün için bir dosya açılır ve klişe çekimlerine başlanır. Klişe çekimleri letterpress ve flexo klişe çekim işlemleri olarak ikiye ayrılır. Flexo

klişe çekim işleminde ilk poz işlemi bir makinede; yıkama, kurutma, ikinci poz ve detaks işlemi ikinci makinede yapılmaktadır. Letterpress klişe çekim faaliyetleri tek bir makinede yapılır ve flexo klişe çekim prosesine göre daha az zaman alır ve daha kolaydır. Klişeler tamamlandıktan sonra planlama tarafından gönderilen iş emri ile eşleştirilerek ürün dosyası üretim sorumlusuna teslim edilir. Planlama tarafından ihtiyacı bildirilen hammadde ve malzemeler, satınalma departmanı tarafından süratle tedarik edilir, gerekli malzemeler maksimum bir gün içerisinde tedarikçiler tarafından şirkete ulaştırılır. Şirket, genel prensip olarak sürekli hazır hammadde bulundurmaktadır. Bu temel prensibin doğruluğu ayrı bir çalışma konusu olarak değerlendirilebilir. Simülayon çalışmasında mevcut sistem analiz edilmiş bu konuda şirketten alınan bilgiler ışığında herhangi bir öngörüde bulunulmamıştır. Bu konudaki olası değişiklikler simülasyon modeline çok kısa zamanda yapılacak basit bir ekleme ile ele alınabilir. Mevcut planlama süreci [Şekil 4-19'](#page-58-0)de gösterilmiştir.

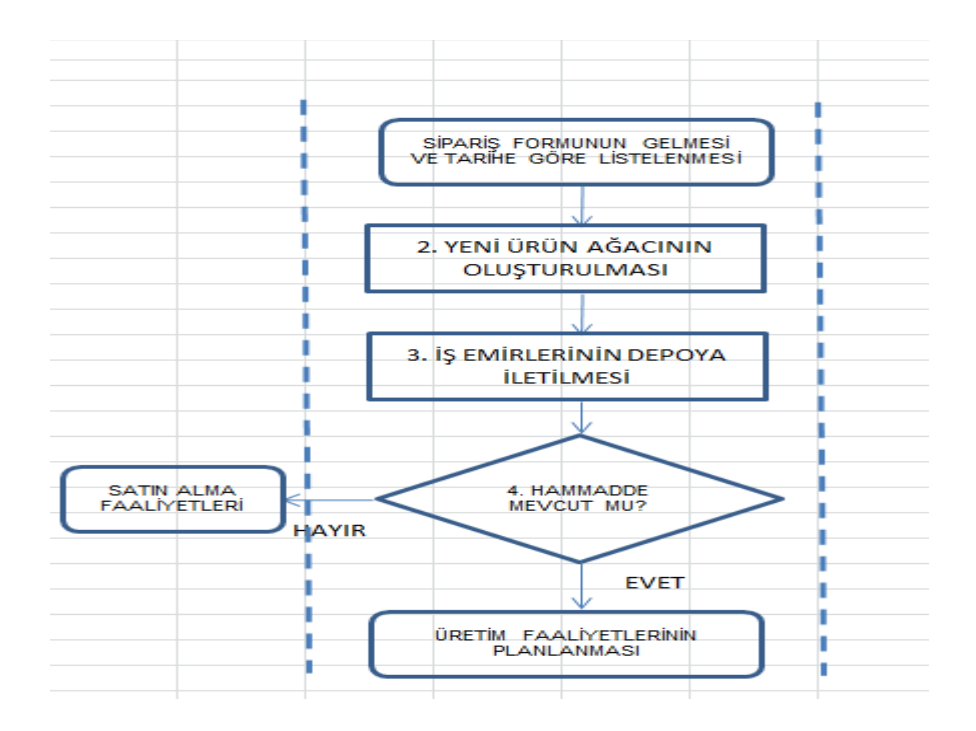

<span id="page-58-0"></span>Şekil 4-19 Planlama Süreci

Baskı öncesi hazırlıkları tamamlanan iş emirleri üretime süreci içine dahil olur. Baskı süreci üç aşamalı alt süreçlere ayrılmaktadır. Birinci bölümde ürünün basım tekniğine ve rengine göre hazırlıklar yapılmaktadır. İkinci bölümde ayar aşaması yer almaktadır. Ayar aşaması, etiketin baskısının görsel olarak müşteri

onaylı numune kromolin vb. uygun duruma gelmesi için boya bıçak ayarları ve her kalıp baskılarının birbiri üzerine oturtulması işlemidir. Nihai olarak, üretim işlemleri başlamakta ve yine her ürün çeşidine göre baskı tekniği uygulanmaktadır. Baskı ve kendinden yapışkanlı etiketlerde bıçak işlemi, aynı anda yapılmaktadır. Rulolar halinde makinelerden çıkan basılmış etiketler, sleeve shrink ise HCI kaynak, kalite kontrol ve tabakalama makinelerine gelir, kendinden yapışkanlı etiket ise kalite kontrol ve dilimleme işlemine tabi tutulur, nihai ürünler paketlenerek depoya teslim edilir. Baskı üretim süreci [Şekil 4-20'](#page-59-0)de gösterilmiştir.

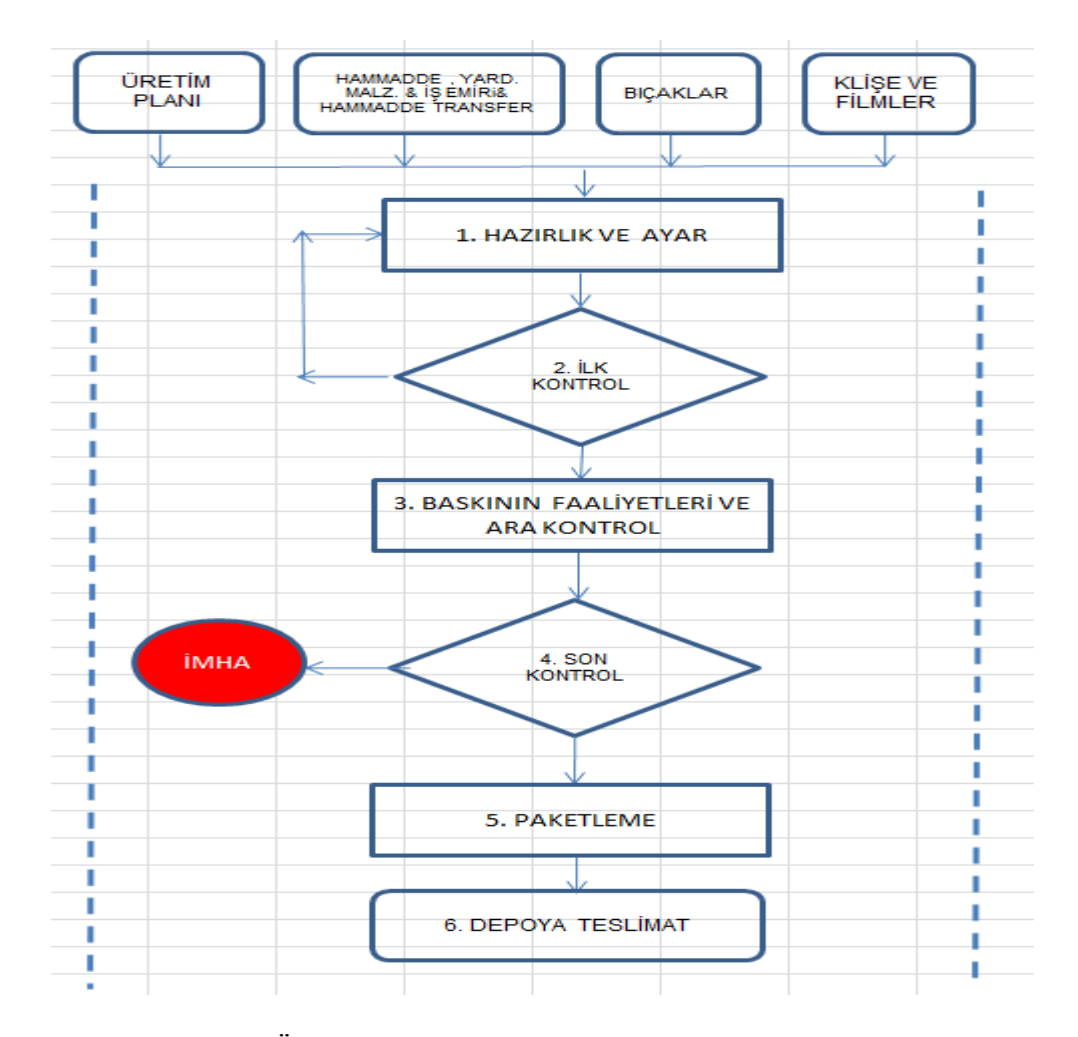

<span id="page-59-0"></span>Şekil 4-20 Baskı Üretim Süreci.

## **4.1.6. Tedarik Zinciri Analizi**

Şirket boya, hammadde, baskı malzemelerini vb. sektörün önde gelen önemli firmalarından tedarik etmektedir. Genelde boya, hammadde ve baskı

malzemeleri, şirketin deposunda stoklanmaktadır. Klişe hazırlama işlemleri şirket bünyesinde yapılmakta, tahta ve manyetik bıçaklar, farklı firmalardan tedarik edilmektedir. Bu stoklu çalışma neticesinde, baskı öncesi hazırlık süreçlerinde genel olarak bir vakit kaybı söz konusu değildir. Mevcut olmayan malzemeler ve hammaddelerin tedarik süresi ise tedarikçi firmalarla olan ikili anlaşmalar ve uzun süreli birlikte çalışmalar neticesinde genel olarak en fazla bir güne kadar inmiştir.

#### **4.2. Simülasyon Modelleme**

Bu çalışmada şirket ERP veri tabanından incelenmek üzere bir senelik veri çekilmiştir. Model çalışması günlük yirmidört saat ve haftada yüzyirmi saat üretim prensibi üzerinden yapılmıştır. Uygulama çalışmasına ait simülasyon çalışmasını gerçekleştirmek için Rockwell Automation Arena 14.0 simülasyon paket programı kullanılmıştır. Simülasyon çalışması adımları aşağıda belirtilmiştir;

Aşama1. Problemin tanımı

Aşama2. Amaçların belirlenmesi, ayrıntılı proje planı

Aşama3. Kavramsal model tasarımı

- Aşama4. Veri toplama ve veri analizi
- Aşama5. Modelin kodlanması
- Aşama6. Model doğruluğu
- Aşama7. Modelin geçerliliği
- Aşama8. Deneysel tasarım

Aşama9. Koşumlar ve analiz

Aşama10. Dökümantasyon ve raporlama

Aşama11. Uygulama

### **4.2.1. Problemin Tanımlanması**

Yapılan ilk gözlemlerde flexo hattında ve kalite kontrol dilimleme makineleri önünde kuyruk gözlemlenmiştir. Ayrıca yoğun mesai çalışmaları yapılmasına rağmen, müşteri taleplerine cevap verilemediği ve termin sürelerine uyulamadığı saptanmıştır.

## **4.2.2. Amaçların Belirlenmesi ve Ayrıntılı Proje Planı**

Üretim hattında, üretim çıktılarını optimum seviyeye getirmek, hatlar arasında dengeleme sağlamak gecikme nedeni ile müşteri kayıplarına neden olan müşteri termin tarihi gecikmelerini ortadan kaldırmak ve hali hazırda kaynaklar önünde oluşan kuyrukları azaltmak ve bu kaynakların tümünden maksimum faydalanmak için kullanılabilecek yeni yöntemler veya gerekli olan yeni kaynakların tespit edilmesi amacı ile simülasyon modelleme yöntemi kullanılmasına karar verilmiş ve ayrıntılı çalışma planı oluşturulmuştur. Microsoft Project kullanılarak oluşturulan çalışma planı [Şekil 4-21'](#page-62-0)deki gibidir.

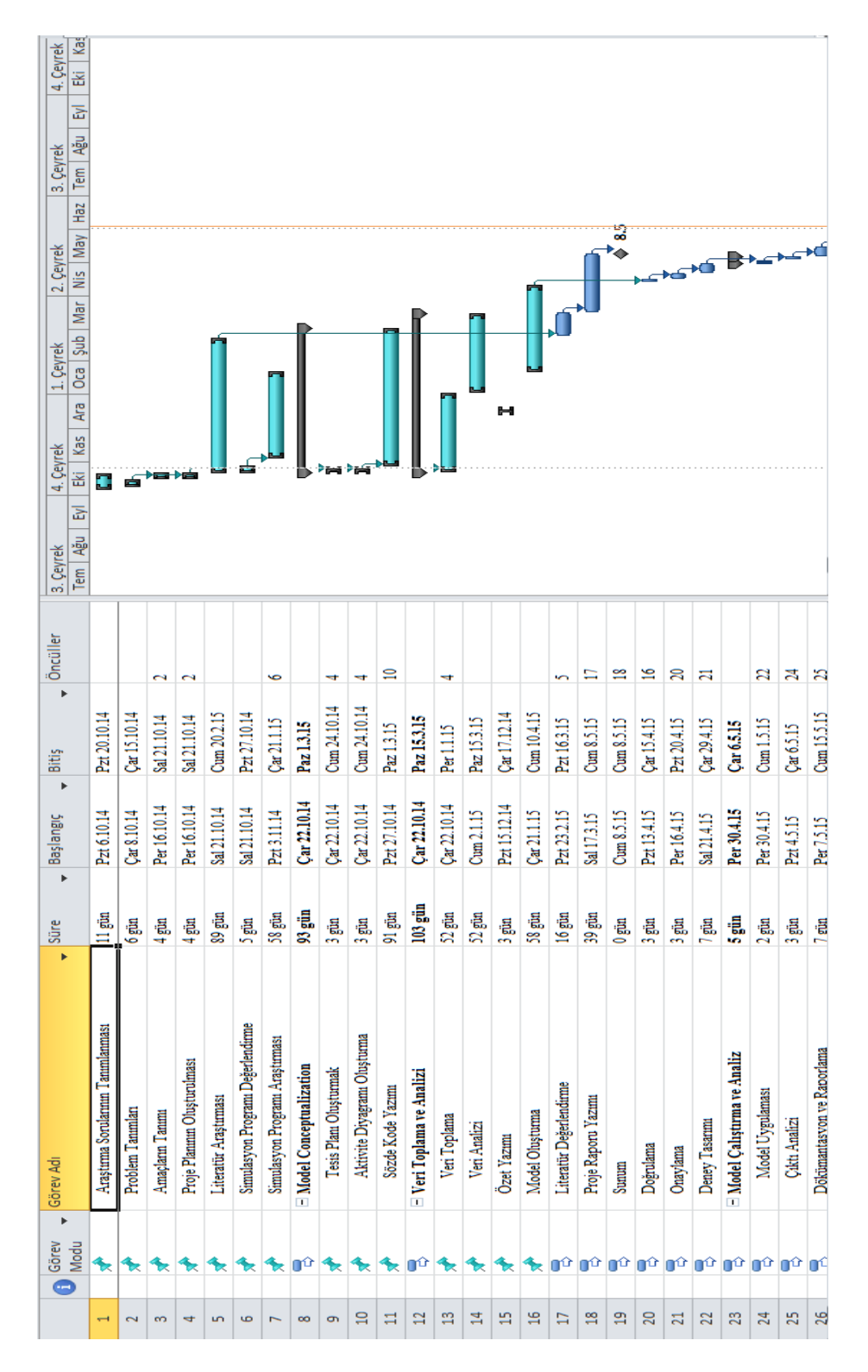

<span id="page-62-0"></span>Şekil 4-21 Proje Planı

#### **4.2.3. Kavramsal Model Tasarımı**

Aktivite akış diyagramında görüldüğü gibi siparişler, ihtiva ettikleri ürün basım tekniğine göre ana guruplara ayrılmıştır. Her bir baskı tekniğine ait sipariş geliş zaman aralıkları (gün bazında yığınsal olarak gelmektedir) ve her gelişte bu ana gruptan kaç sipariş geldiği gözlemlenmiştir. Her gelişteki her bir sipariş için ihtiva ettikleri ürün adedi gözlemlenmiş ve her bir sipariş içerisinde mevcut ürünler analiz edilmiştir. Aynı siparişte mevcut ürünlerin bazen varyant bazen de farklı ürünler olduğu tespit edilmiştir. Sonraki aşamada, her bir sipariş içindeki her bir ürün için iş emri oluşturulmakta ve her bir iş emrinde bulunan ürün için etiket üretim sürecinde gerekli olan özelliklerin ataması yapılmaktadır. Bu aşamada, sipariş tipi yeni ve revize olan ürünlerin grafik süreçlerinin (tasarım ve onay aşamaları) sipariş açılmadan önce yapıldığı ve müşteri onayı ile birlikte siparişin açıldığı varsayılmıştır. Böylece grafik süreci üretim süreçlerine dahil edilmemiştir. Planlamadan çıkan iş emirleri, ikiye ayrılarak hammadde tedariği için biri depoya, diğeri ise klişe çekim süreci için kalıphaneye gönderilir. Hammadde ve baskı malzemeleri, şirket deposundan tedarik edilmektedir. Yeni ve revize işler için klişe çekim işleri gerçekleştirilir. R200 için letterpress klişe çekim süreci, iş kaç renk olursa olsun bir gecikmeye neden olmayıp çok kısa sürede tamamlanabildiği için etiket üretim sürecine dahil edilmemiş, sadece flexo klişe çekim süreci incelenmiştir. Klişe hazırlama süresi, çekilecek klişe adedi ile doğru orantılı olarak uzamaktadır. Klişeleri ve hammaddesi hazır olan iş emirleri, baskısı yapılacak makinenin sırasına konularak üretim planına alınır. Flexo hattında iki adet flexo makinesi bulunmaktadır. Flexo1 dokuz baskı ünitesi artı bıçak ünitesine, Flexo2 ise sekiz baskı ünitesi artı yaprak bıçak ünitesine sahiptir. İki makinenin baskı yetenekleri birbirinden faklıdır yani bazı ürünler sadece Flexo1 de basılmaktadır. Daha düşük kalitede veya düşük adetli işler için bir adet R200 letterpress makinesi bulunmaktadır. R200 sekiz baskı ünitesi artı lak merdanesi artı tahta bıçak ve yaprak bıçak ünitesine sahip olup, basımını gerçekleştirebileceği etiket çeşitleri sınırlıdır.

- Flexo1'de basılabilen etiketler: Lak ile birlikte dokuz renkli etiketler, laksız dokuz renkli etiketler, sleeve shrink, sıcak varaklı etiketler (genelde dokuz renkli olduğu için sadece Flexo1'de basıldığı varsayılmıştır), piggyback etiketler
- Flexo2'de basılabilen etiketler: Lak ile birlikte sekiz renkli etiketler, laksız sekiz renkli işler, sekiz renkli serigraflı işler)
- R200 letterpress'de basılan etiketler: Sekiz renkli etiketler (lak için ayrıca bir lak merdanesi bulunmaktadır).

Baskı öncesi hazırlığı tamamlanan aynı siparişe ait iş emirlerinin, baskı işlemi peşpeşe gerçekleşir. Hazırlığı ilk tamamlanan iş emirleri ilk işleme alınır. Yani, sadece aynı siparişe ait iş emirleri birlikte baskı sürecine girdiği durumlar dışında, ilk giren ilk çıkar prensibi işlemektedir. Baskı süreci, üç alt sürece ayrılmış ve kavramsal model başlangıcında her makine ve süreç için pivot tablolar yaratılmıştır.

- Hazırlık süreci
- Ayar süreci
- Üretim süreci

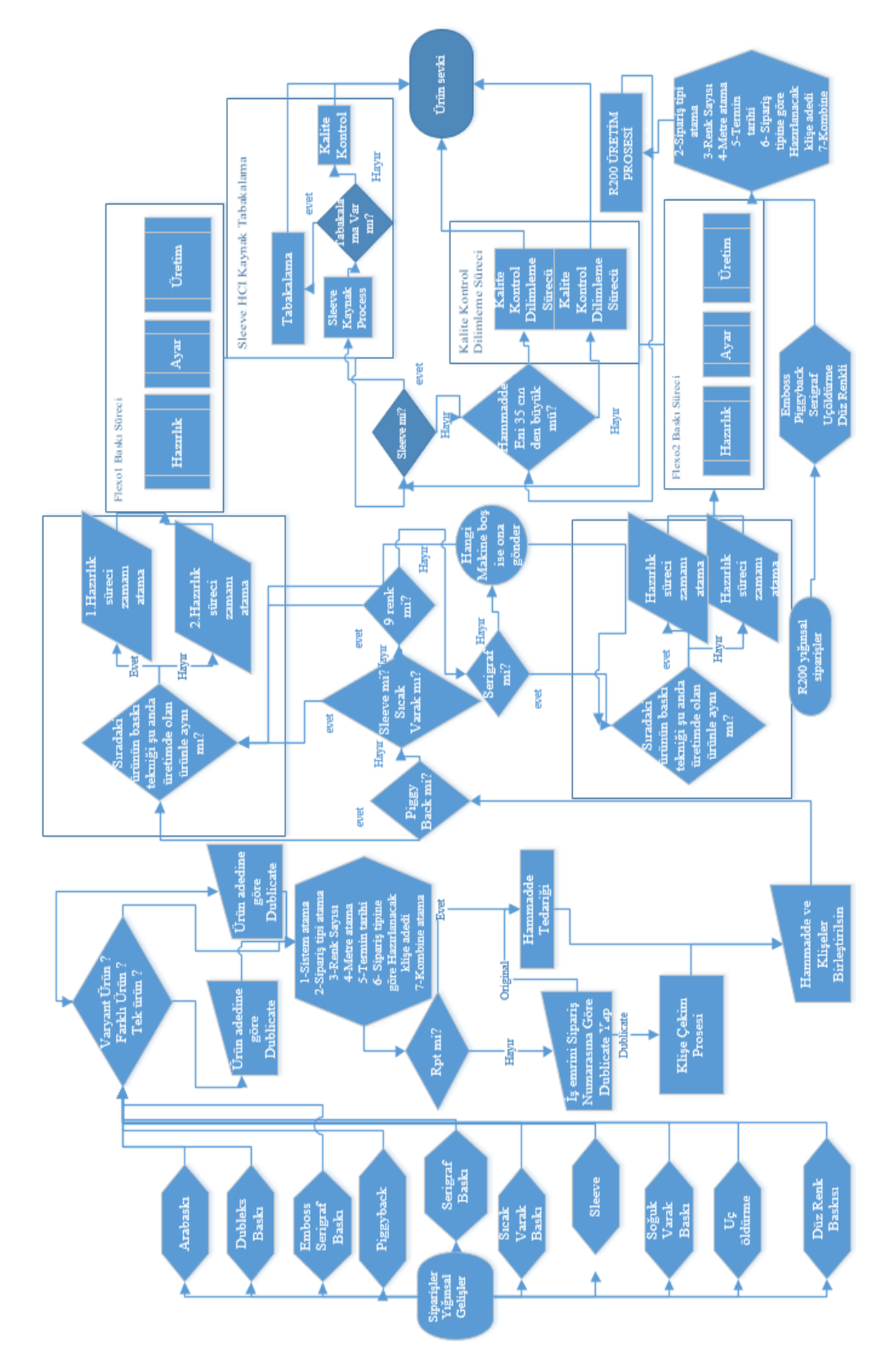

Aktivite Akış diagramı [Şekil 4-22'](#page-65-0)de gösterilmiştir.

<span id="page-65-0"></span>Şekil 4-22 Etiket Üretim Süreci Aktivite Akış Diyagram.

## **4.2.3.1 Hazırlık Süreci**

Üretim sürecinin ilk aşamasıdır, işleme alınacak işin baskı tekniği (sistem) ihtiva ettiği renk sayısına göre makine üzerinde yapılan konfigürasyon değişimleridir. Yapılacak baskı tekniğine göre ünite değiştirme (serigraf ünitesi, varak yaldız ünitesi değişimi), halihazırda bitmiş iş ile işleme alınacak iş arasında değişen renk sayısına göre ünite yıkama, bıçak ve klişe değişimi, kağıt yolları değişimi işlemlerinin tümünü kapsamaktadır. Hazırlık süresi işleme girecek işin baskı tekiniği, renk sayısı ve önündeki üretimi bitmiş işin baskı tekniği geçişte oluşacak renk ve ünite değişimlerine göre farklılık gösterir. Bu nedenle birbiri arkasından gelen işlerin aynı konfigürasyon mu? Ya da farklı konfigürasyon mu? Olduğu, ayrıca bu iki ayrımda kaçar renk değiştiği ayrıntılı olarak incelenmiştir. Çalışmada, renk değişimi sebebi ile ünite yıkama ve ünite değişimlerinin tümü renk değişikliği başlığı altına alınmış olup, flexo hattında yaprak bıçak ünitesi baskı ünitelerinin dışında ekstra bir ünite olduğundan ve varyant olmayan yani bıçağı aynı olmayan işlerde bıçağın takıldığı manyetik silindirin değişimi ve bıçağın manyetik silindire takılma işlemi ünite yıkama veya ünite değiştirme işlemi ile aynı süre aldığından bıçak değişimleri renk değişimi olarak kabul edilmiştir. Farklı olarak R200 baskı makinesinde genel olarak tahta bıçak kullanıldığından herhangi bir manyetik silindir değişimi olmamaktadır. Tahta bıçak değişimi çok kolay bir işlem olup herhangi bir süre almadığından R200 hazırlık sürelerinde sadece ünite değişimleri ve ünite yıkamaları, renk değişimi başlığı altında toplanmıştır. Çalışmada hazırlık süreleri dakika cinsinden ele alınmıştır. Kavramsal model başlangıcında her makine ve süreç için pivot tablolar yaratılmıştır. Gallus R200 ve Gallus EM410S Flexo baskı makineleri sisteme göre hazırlık süreleri ortalamaları [Tablo 4-1](#page-67-0) ve [Tablo 4-2](#page-67-1) gösterilmiştir.

| Ortalama Dakika     | Renk<br>Savisi |             |    |                         |    |    |    |     |                     |
|---------------------|----------------|-------------|----|-------------------------|----|----|----|-----|---------------------|
| <b>SİSTEM</b>       |                | $\mathbf 2$ | 3  | $\overline{\mathbf{4}}$ | 5  | 6  |    | 8   | <b>Genel Toplam</b> |
| DÜZ                 | 20             | 30          | 31 | 37                      | 56 | 67 | 57 | 48  | 47                  |
| <b>EMBOSS</b>       |                | 47          | 20 | 61                      | 46 | 79 | 61 | 85  | 61                  |
| <b>PIGGYBACK</b>    |                |             | 37 | 85                      | 62 | 59 |    |     | 54                  |
| <b>SERİGRAF</b>     |                | 75          | 66 | 77                      | 89 | 82 | 74 | 73  | 78                  |
| <b>UCÖLDÜRME</b>    |                | 26          | 38 | 30                      | 91 | 59 | 73 | 110 | 64                  |
| <b>Genel Toplam</b> | 20             | 32          | 35 | 41                      | 63 |    | 63 | 72  | 56                  |

<span id="page-67-0"></span>Tablo 4-1 Gallus R200 Letterpress Baskı Makinesi Hazırlık Süresi Ortalamaları (dk).

<span id="page-67-1"></span>Tablo 4-2 Gallus EM410S Flexo Baskı Makinesi Hazırlık Süresi Ortalamaları (dk).

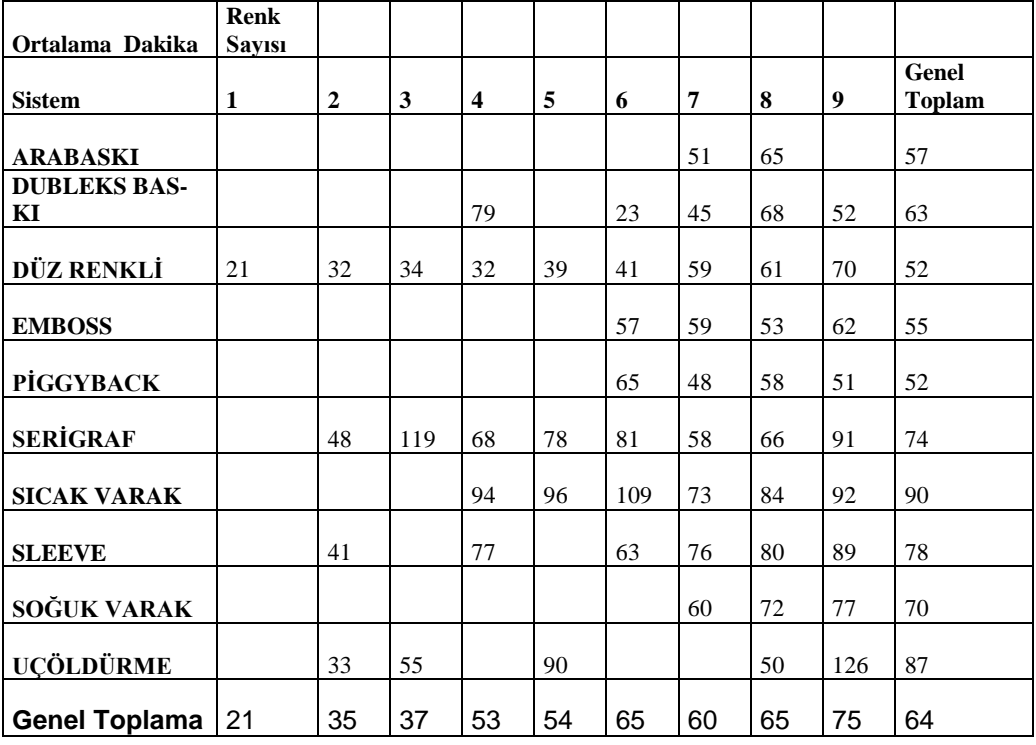

# **4.2.3.2 Ayar süreci**

Hazırlık sürecini takiben, ayar süreci başlar. Ayar sürecini; tram, renk ve baskıların istenilen düzeye getirilmesi yani üretime alınacak duruma getirilmesi olarak tanımlayabiliriz. Bu süreç ne kadar uzar ise üretim gecikmesi ve fire de o kadar fazla olmaktadır. Bu sürecin uzamasına sebep olan faktörler genelde renklerin istenilen düzeye getirilememesindendir. Ayar süresi işin; yeni, revize veya tekrar olmasına ve ayrıca renk sayısına göre değişiklik göstermektedir. Çalışmada ayar süreleri dakika cinsinden ele alınmıştır. Gallus EM410S Flekso baskı makinesi ayar süreleri ortalamaları [Tablo 4-3'](#page-68-0)de, Gallus R200 letterpress baskı makinesi ayar süreleri ortalamaları [Tablo 4-4'](#page-69-0)de verilmiştir.

| Ortalama Dakika      | <b>Column Labels</b> |                |              |     |     |     |     |     |     |                       |
|----------------------|----------------------|----------------|--------------|-----|-----|-----|-----|-----|-----|-----------------------|
| <b>Row Labels</b>    | 1                    | $\overline{2}$ | $\mathbf{3}$ | 4   | 5   | 6   | 7   | 8   | 9   | Grand<br><b>Total</b> |
| <b>ARABASKI</b>      |                      |                |              |     |     |     | 56  | 83  | 113 | 71                    |
| <b>REVİZE</b>        |                      |                |              |     |     |     | 60  | 60  | 113 | 73                    |
| <b>RPT</b>           |                      |                |              |     |     |     | 35  |     |     | 35                    |
| YENİ                 |                      |                |              |     |     |     | 90  | 95  |     | 93                    |
| <b>DUBLEKS BASKI</b> |                      |                |              | 74  |     |     | 60  | 51  | 58  | 55                    |
| <b>REVİZE</b>        |                      |                |              | 96  |     |     | 69  | 57  | 82  | 71                    |
| <b>RPT</b>           |                      |                |              | 64  |     |     |     | 46  | 49  | 48                    |
| YENİ                 |                      |                |              |     |     |     | 34  | 64  |     | 60                    |
| <b>EMBOS</b>         |                      |                |              |     |     | 51  | 41  | 54  | 46  | 49                    |
| REVİZE               |                      |                |              |     |     |     |     | 41  |     | 41                    |
| <b>RPT</b>           |                      |                |              |     |     | 51  | 41  | 56  | 46  | 50                    |
| <b>PİGGYBACK</b>     |                      |                |              |     | 23  | 25  | 33  | 24  | 31  | 30                    |
| <b>REVİZE</b>        |                      |                |              |     |     |     | 22  | 16  | 30  | 26                    |
| <b>RPT</b>           |                      |                |              |     |     | 18  | 33  | 25  | 31  | 30                    |
| YENİ                 |                      |                |              |     | 23  | 45  | 44  |     | 57  | 35                    |
| <b>RENK</b>          | 46                   | 34             | 25           | 26  | 43  | 32  | 43  | 53  | 88  | 46                    |
| <b>REVİZE</b>        |                      | 33             | 26           | 28  | 63  | 59  | 39  | 50  | 189 | 47                    |
| <b>RPT</b>           |                      | 38             | 24           | 27  | 42  | 19  | 45  | 56  | 91  | 45                    |
| YENİ                 | 46                   |                | 25           | 24  | 46  | 44  | 51  | 57  | 68  | 48                    |
| <b>SERİGRAF</b>      |                      | 11             | 150          | 74  | 135 | 108 | 63  | 80  | 87  | 82                    |
| REVİZE               |                      |                | 150          | 66  |     | 93  |     | 90  | 83  | 88                    |
| <b>RPT</b>           |                      | 11             |              | 75  |     |     | 64  | 75  | 81  | 72                    |
| YENİ                 |                      |                |              |     | 135 | 116 | 55  | 73  | 116 | 98                    |
| <b>SICAK VARAK</b>   |                      |                |              | 58  | 63  | 111 | 73  | 74  | 88  | 81                    |
| REVİZE               |                      |                |              |     | 95  | 254 |     | 51  | 95  | 95                    |
| <b>RPT</b>           |                      |                |              | 58  | 60  | 88  | 85  | 87  | 84  | 79                    |
| YENİ                 |                      |                |              |     | 60  | 74  | 60  | 74  | 63  | 71                    |
| <b>SLEEVE</b>        |                      | 66             |              | 112 |     | 109 | 97  | 90  | 70  | 92                    |
| REVİZE               |                      |                |              | 112 |     | 39  | 118 | 94  | 116 | 105                   |
| <b>RPT</b>           |                      |                |              |     |     | 126 | 74  | 93  | 57  | 81                    |
| YENİ                 |                      | 66             |              |     |     |     | 121 | 73  |     | 102                   |
| SOĞUK VARAK          |                      |                |              |     |     |     | 60  | 73  | 61  | 63                    |
| REVİZE               |                      |                |              |     |     |     | 61  | 107 | 63  | 67                    |
| <b>RPT</b>           |                      |                |              |     |     |     | 60  | 46  | 56  | 55                    |
| YENİ                 |                      |                |              |     |     |     | 55  | 107 | 80  | 78                    |
| <b>Grand Total</b>   | 46                   | 35             | 27           | 45  | 48  | 54  | 55  | 57  | 66  | 56                    |

<span id="page-68-0"></span>Tablo 4-3 Gallus EM410S Flexo Baskı Makinesi Ayar Süresi Ortalamaları (dk).

| Ortalama Dakika     | <b>RENK</b><br><b>SAYISI</b> |              |    |    |    |    |    |    |                        |
|---------------------|------------------------------|--------------|----|----|----|----|----|----|------------------------|
| <b>SİSTEM</b>       |                              | $\mathbf{2}$ | 3  | 4  | 5  | 6  | 7  | 8  | Genel<br><b>Toplam</b> |
| DÜZ                 | 22                           | 34           | 34 | 34 | 51 | 48 | 51 | 43 | 43                     |
| <b>EMBOSS</b>       |                              | 28           | 40 | 54 | 34 | 58 | 56 | 61 | 51                     |
| PİGGYBACK           |                              |              | 26 | 60 | 58 | 49 |    |    | 45                     |
| <b>SERİGRAF</b>     |                              | 21           | 37 | 57 | 46 | 50 | 51 | 54 | 49                     |
| <b>UCÖLDÜRME</b>    |                              | 32           | 39 | 36 | 44 | 44 | 39 | 63 | 41                     |
| <b>Genel Toplam</b> | 22                           | 32           | 34 | 38 | 48 | 50 | 51 | 52 | 45                     |

<span id="page-69-0"></span>Tablo 4-4 Gallus R200 Letterpress Baskı Makinesi Ayar Süresi Ortalamaları (dk).

# **4.2.3.3 Üretim süreci**

Baskı sürecinin son aşamasıdır. Üretim süresi, makinenin hızı ve basılacak işin metresi ile doğru orantılıdır. Makinenin hızı ise basılacak işin tekniği (sistem) ve basılacak işin renk sayısına göre değişkenlik göstermektedir. Çalışmada üretim süreleri her işin metresi üzerinden dakika cinsinden ele alınmıştır [\(Tablo](#page-69-1)  [4-5](#page-69-1) ve [Tablo 4-6\)](#page-70-0).

<span id="page-69-1"></span>Tablo 4-5 Gallus EM 410S Flexo Baskı Makinesi Üretim Hızları Ortalamaları (m/dk).

| Ortalama Hız<br><b>METRE/DAKİKA</b> | Renk<br><b>Savisi</b> |                |    |                         |    |    |                |    |    |                       |
|-------------------------------------|-----------------------|----------------|----|-------------------------|----|----|----------------|----|----|-----------------------|
| Sistem1                             | 1                     | $\overline{2}$ | 3  | $\overline{\mathbf{4}}$ | 5  | 6  | $\overline{7}$ | 8  | 9  | Grand<br><b>Total</b> |
| <b>ARABASKI</b>                     |                       |                |    |                         |    |    | 26             | 25 | 29 | 26                    |
| <b>DUBLEKS BASKI</b>                |                       |                |    | 24                      |    |    | 33             | 34 | 26 | 30                    |
| DÜZ RENKLİ                          | 72                    | 59             | 46 | 43                      | 37 | 32 | 32             | 30 | 33 | 34                    |
| PİGGYBACK                           |                       |                |    |                         |    | 18 | 17             | 19 | 19 | 18                    |
| <b>SERIGRAF</b>                     |                       | 33             | 17 | 27                      | 27 | 22 | 22             | 24 | 24 | 24                    |
| <b>SERİGRAF EMBOSS</b>              |                       |                |    |                         |    | 35 | 26             | 26 | 23 | 27                    |
| <b>SICAK VARAK</b>                  |                       |                |    | 16                      | 20 | 21 | 23             | 21 | 22 | 22                    |
| <b>SLEEVE</b>                       |                       |                |    | 33                      |    | 36 | 40             | 36 | 36 | 38                    |
| <b>SOĞUK VARAK</b>                  |                       |                |    |                         |    |    | 25             | 22 | 24 | 24                    |
| UÇÖLDÜRME                           |                       | 43             | 41 |                         | 38 | 38 |                | 36 | 24 | 32                    |
| (blank)                             |                       |                |    |                         |    |    |                |    |    |                       |
| <b>Genel Toplam</b>                 | 72                    | 54             | 44 | 34                      | 35 | 30 | 28             | 28 | 24 | 29                    |

| Ortalama Hız        | Renk Sayıları |                |    |                |    |    |    |    |                        |
|---------------------|---------------|----------------|----|----------------|----|----|----|----|------------------------|
| <b>Sistem</b>       |               | $\overline{2}$ | 3  | $\overline{4}$ | 5  | 6  | 7  | 8  | Genel<br><b>Toplam</b> |
| DÜZ                 | 22            | 17             | 19 | 18             | 19 | 20 | 18 |    | 19                     |
| <b>EMBOSS</b>       |               | 14             | 21 | 17             | 14 | 17 | 18 |    | 17                     |
| <b>PİGGYBACK</b>    |               |                | 14 |                | 16 | 9  |    |    | 15                     |
| <b>SERİGRAF</b>     |               | 16             | 15 | 19             | 17 | 19 | 16 | 18 | 18                     |
| <b>UCÖLDÜRME</b>    |               |                | 18 |                | 21 | 20 | 18 | 19 | 19                     |
| <b>Genel Toplam</b> | 22            | 17             | 18 | 18             | 18 | 19 | 17 | 18 | 18                     |

<span id="page-70-0"></span>Tablo 4-6 Gallus R200 Letterpress Baskı Makinesi Üretim Hızları Ortalamaları(m/dk).

### **4.2.3.4 Duruşlar**

Tüm baskı sürecinde gecikmelere ve duruşlara neden olan bir takım problemler oluşmaktadır. Çalışmada bunlar aşağıdaki gibi guruplara ayrılmıştır. Duruşlar arası süreler ve duruş süreleri dakika cinsinden alınmıştır.

- Hammadde problemi sebebi ile oluşan üretim duruşları,
- Klişe bıçak problemi nedeni ile oluşan üretim duruşları,
- Arızalar sebebi ile oluşan üretim duruşları,
- Onay sebebi ile meydana gelen üretim duruşları,
- Prova test çalışmaları sebebi ile oluşan üretim duruşları,

Baskısı tamamlanmış rulo halinde etiketler, kalite kontrol ve dilimlenme süreci için kalite kontrol bekleme alanına götürülür. Sleeve shrink olanlar sırası ile HCI kaynak, kalite kontrol ve müşteri talebi doğrultusunda tabakalama makinesine girer, tamamlanan ürünler paketlenerek depoya alınır. Kendinden yapışkanlı etiketler ise rulo enlerine göre 330 mm'den büyük rulolar Rotoflex 430 kuyruğuna, 330 mm'den küçük rulolar Rotoflex 330 kuyruğuna eklenir. Kalite kontrol ve dilimlemesi tamamlanmış ürünler paketlenerek depoya alınır. Kalite kontrol ve dilimleme süresi işin miktarı ve makinenin hızı ile şekillenmektedir, makine hızı (metre/dakika), miktarı metre ve üretim süresi dakika olarak ele alınmaktadır. Rotoflex makinelerinde zaman zaman iade gelen, baskısı oturmayan, bıçak kesiği olan ürünler verilerek ayıklama ve ayrıca kenarı çapaklı olan hammaddelere kenar traşı, baskı esnasında bıçak sonrası çapağı alınamayan rulolardan çapak çekim işlemi yapılmaktadır. Çalışmada bu tür işlemler kapasitenin düşmesine neden olduğundan, üretim duruşları olarak ele alınmıştır. HCI kaynak, kalite kontrol ve tabakalama makinelerinde bu tür işlem ve duruşlara rastlanmamıştır. Rotoflex 330 ve

Rotoflex 430 ortalama makine hızları, [Tablo 4-7](#page-71-0) ve [Tablo 4-8'](#page-71-1)de gösterilmiştir.

<span id="page-71-0"></span>Tablo 4-7 Rotoflex 330 Makine Hızı (m/dk)

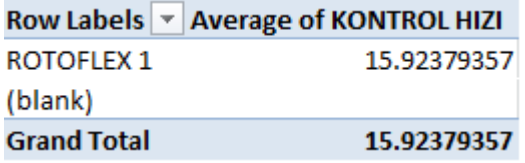

<span id="page-71-1"></span>Tablo 4-8 Rotoflex 430 Makine Hızı (m/dk)

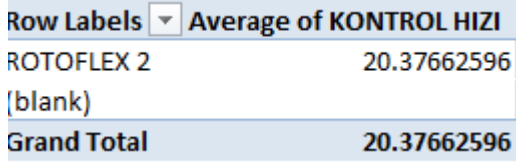

## **Simülasyon Modelinin Bileşenleri:**

*Varlıklar;* 

- Siparişler,
- İş emirleri

*Özellikler;*

- Sistem: Ürünlerin, basım tekniğine göre sınıflandırılmasını sağlayan özelliktir.
- Sipariş tipi: Yeni basılacak bir ürün mü? Revizesi var olan bir ürün mü? Yoksa hiç bir değişiklik olmadan tekrar basılacak bir ürün mü? Bilgisini veren özelliktir.
- Renk sayısı: Ürünün kaç renk ihtiva ettiğini gösteren özelliktir (lak bulunan etiketlerde, lak renk sayısı sayılmaktadır).
- Metre: Sipariş adedine göre hesaplanmış hammadde rulosu uzunluk miktarıdır.
- Kombine: Makineye girecek hammadde enidir.
- Termin tarihleri: Her siparişin talep edildiği teslim tarihidir.
- Hazırlanacak klişe adedi: Sipariş tipine göre çekilecek klişe adedidir.
- Değişen renk adedi: Her sistem ve renk sayısı göz önüne alınarak makinede bitmiş işin, makine konfigürasyonunun, makineye girecek işin konfigürasyonu ile aynı veya farklı olmasına göre değişecek renk adedinin tespitidir.
- Klişe çekim süresi: Çekilecek klişe adedine göre harcanan zamandır.
- Hazırlık süresi: Aynı konfigürasyon yada farklı konfigürasyona göre tespit edilen, renk değişimi sebebi ile harcanan zamandır.
- Ayar süresi: Her sisteme ait sipariş tipi ve renk sayısına göre ayar işlemi için harcanan zamandır.
- Üretim hızı: Baskı makinelerinin, her sistem ve renk sayısına göre dakikada kaç metre baskı yaptığıdır.
- Rotoflex1 ve 2 hızı: Baskısı tamamlanmış rulo halinde kendinden yapışkanlı etiketlerin, Rotoflexlerde kalite kontrol ve dilimleme işleminin dakikada kaç metre yapıldığıdır.
- Kaynak hızı: Sleeve shrink etiketlerin kaynak işlemlerinin HCI kaynak makinesinde dakikada kaç metre yapıldığıdır.
- Sleeve kalite kontrol hızı: Sleeve shrink etiketlerin kalite kontrollerinin HCI kalite kontrol makinesinde dakikada kaç metre yapıldığıdır.
- Tabakalama hızı: Sleeve shrink etiketlerinin, HCI tabakalama işleminin dakikada kaç metre yapıldığıdır.

# *Kullanıcı değişkenleri;*

Güncel konfigürasyon, iş emri no.

# *Varsayımlar;*

- Sistem 24 saat bazında haftada 7 gün çalışmakta haftasonu 2 gün tatil günü olarak gösterilmektedir.
- Baskı makinelerinin ve Rotoflexlerin geçmiş mesai durumları göz önüne alınarak, haftaiçi üç gün ve haftasonu bir gün mesai çalışması yaptığı varsayılmıştır.
- Sistemde kişisel ihtiyaç payları dikkate alınmamıştır (Yemek ve çay zamanları dikkate alınmıştır).
- Sipariş tipi yeni ve revize olan ürünlerin grafik süreçleri (tasarım ve onay aşamaları), sipariş açılmadan önce yapıldığı ve müşteri onayı ile birlikte siparişin açıldığı varsayılmıştır, böylece grafik süreci üretim süreçlerine dahil edilmemiştir.
- Fireler gözardı edilmiştir.
- İş emirleri oluşturma işleminin, herhangi bir gecikmeye neden olmadan sipariş geldiği anda planlama tarafından oluşturulduğu varsayılmıştır.
- Hammadde ve baskı malzemeleri şirket deposundan karşılanmakta ve istendiği taktirde bir saat içinde hazır olduğu varsayılmıştır.
- R200 için letterpress klişe çekim süreci ürün kaç renk olursa olsun bir gecikmeye neden olmayıp çok kısa sürede tamamlanabildiği için etiket üretim sürecine dahil edilmemiştir.
- Flexo makinelerinde bıçak değişimleri renk değişimi olarak kabul edilmiştir.
- Flexo hattında lak bir ünite işgal ettiğinden renk olarak sayılmıştır.

# **4.2.4. Veri Toplama ve Analizi**

Veri toplama işlemi, iki yolla gerçekleşmiştir. Birincisi; veriler, şirket ERP yazılımı veri tabanından çekilmiştir. İkincisi; veri tabanından çekilemeyen veriler, gözlem yöntemi kullanılarak elde edilmiştir.

# **4.2.4.1 Flexo Hattı ve Analizleri**

Başlangıç olarak, oniki aylık toplam sipariş adetleri incelenmiştir [\(Tablo 4-9\)](#page-73-0). Toplam siparişlerin aylara göre gelişimi, Minitab Programı'nda trend analizi yapılarak izlenmiştir. Yapılan trend analizinde, birinci aydan başlayarak sürekli azalan bir trend olduğu gözlemlenmiştir. Simülasyon modellemeye konu olan problemlerin oluştuğu yoğun dönemler baz alınıp, gerçek sistemi temsil edebilmesi ve yoğun dönemdeki problemleri net görebilmek için ilk altı aylık talep gelişleri veri analizi için tercih edilmiştir.

| <b>Toplam</b><br><b>Sipariş</b> | <b>Aylar</b> | <b>Toplam</b><br><b>Sipariş</b> | <b>Aylar</b> |
|---------------------------------|--------------|---------------------------------|--------------|
| 98                              | 1            | 64                              | 7            |
| 88                              | 2            | 74                              | 8            |
| 83                              | 3            | 65                              | 9            |
| 95                              | 4            | 67                              | 10           |
| 71                              | 5            | 70                              | 11           |
| 71                              | 6            | 51                              | 12           |

<span id="page-73-0"></span>Tablo 4-9 Aylara Göre Toplam Siparişler.

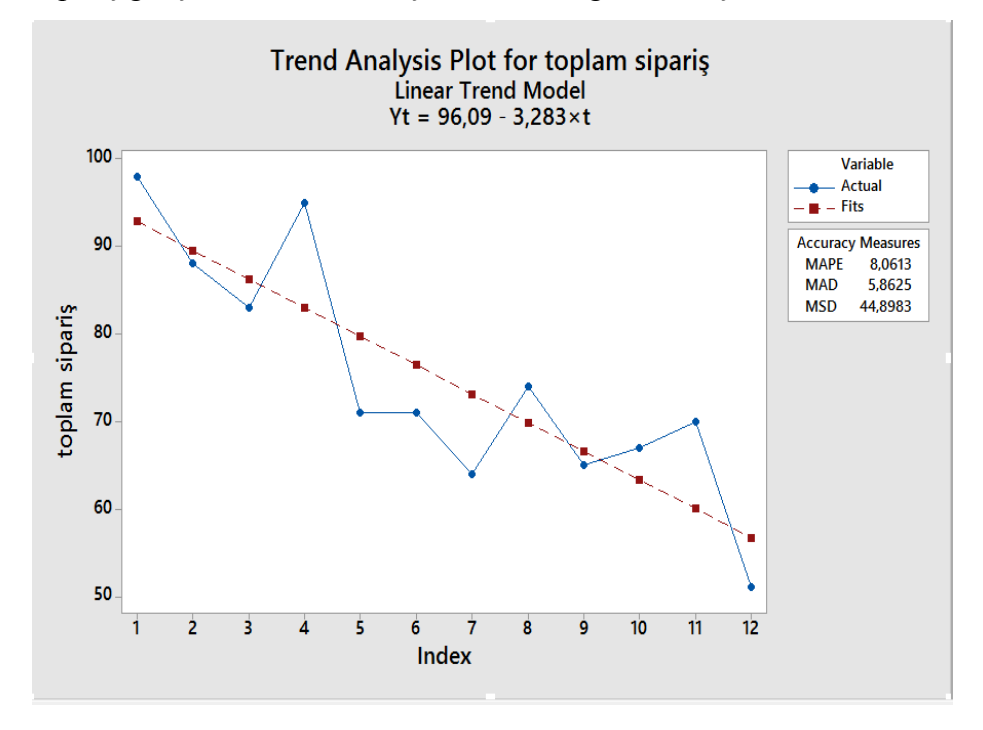

Sipariş gelişleri trend analizi [Şekil 4-23'](#page-74-0)de gösterilmiştir.

<span id="page-74-0"></span>Şekil 4-23 Aylara göre Toplam Siparişler Trend Analizi.

Daha sonra her sisteme göre sipariş yığınsal geliş zamanları, Microsoft Excel Pivot Tablo uygulaması ile özet tablo haline getirilmiştir. Sürelerle ilgili olarak toplanan verilerin, istatistiki açıdan en uygun dağılımlarının belirlenebilmesi için, Rockwell Automation Arena 14.0 Simülasyon paket programı içinde yer alan Input Analyzer kullanılmıştır. Ayrıca her bir işlem için belirlenen dağılımların, en uygun dağılım olup olmadığının belirlenebilmesi için, Input Analyzer'ın raporlar bölümünden Ki-Kare uygunluk testlerinin sonuçları kontrol edilmiştir. P-value için değerlerin %5'den büyük olmasına özen gösterilmiştir. Input Analizler iki şekilde yapılmıştır; Emboss, Soğuk varak, Uçöldürme sistemli siparişlerin veri miktarı az olduğundan haftanın günleri bazında incelenmiş ve altı aylık gelişler tablolanmıştır, tablolar ek kısmında yer almaktadır. Ayrıca yukarıda bahsedilen sistemlere göre Pazartesi, Salı, Çarşamba, Perşembe, Cuma gelen sipariş miktarları ayrı ayrı çıkartılmış (haftasonları sipariş gelmediği gözlemlenmiştir) ve gün bazında sipariş adetlerinde bir farklılık olup olmadığını anlamak için Anova Analizi yapılmıştır. Anova analizleri [Ek-A Tablo 34'](#page-157-0)de gösterilmiştir.

#### Gün Bazında Emboss Sipariş Adetleri Anova Analizi;

Anova: Single Factor

#### SUMMARY

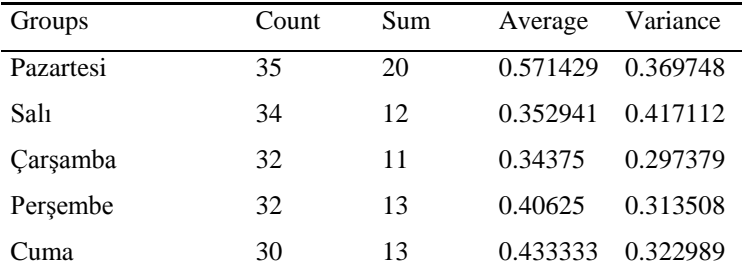

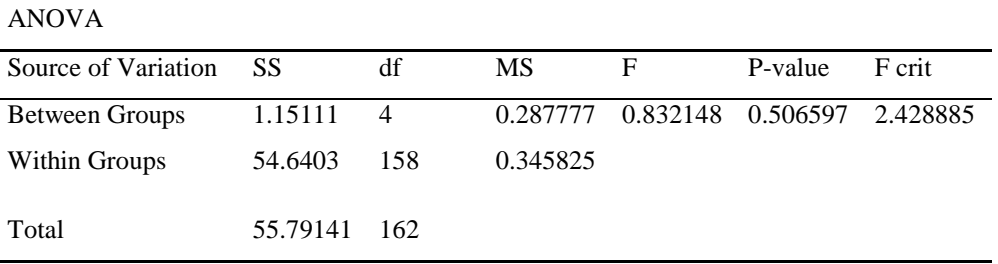

Üç sistem için yapılan Anova Analizleri sonucunda gün bazında sipariş geliş adetlerinde bir farklılık olduğuna ve örneklemlerin aynı popülasyondan geldiğini reddedebilecek herhangi bir kanıt bulunamamıştır. Ve tüm günlere ait veriler gruplanmak sureti ile bir araya getirilmiştir. Belirtilen sistemler için günlük sipariş miktarları Input Analizi'ne tabi tutulmuş ve gün bazında geliş adet dağılımları tespit edilmiştir. Arabaskı, dubleks baskı, piggyback, serigraf, sıcak varak, sleeve, düz renkli sistemlerin sipariş gelişler arası süreleri (gün) ve her gelişte sipariş adedi verileri toplanmış ve dağılımları bulunmak amacı ile Input Analizleri yapılmıştır [\(Şekil 4-24\)](#page-75-0).

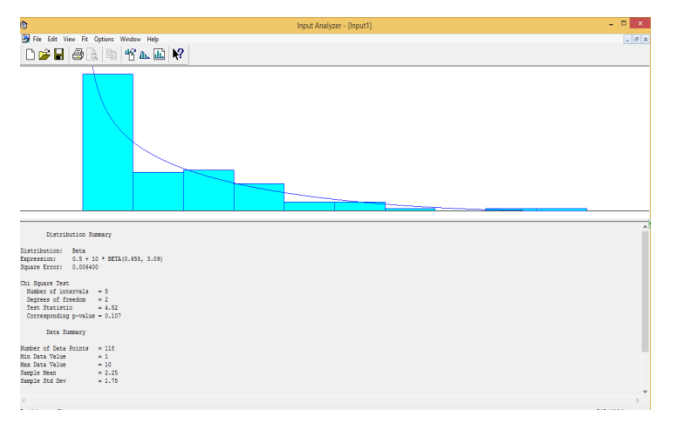

<span id="page-75-0"></span>Şekil 4-24 Sıcak Varak Siparişler Her Gelişte Sipariş Adetleri Input Analiz.

Flexo sisteme göre, tüm sipariş gelişler arası süreler ve her gelişte sipariş adetleri veya günlük sipariş adetleri, toplu olarak [Tablo 4-10'](#page-76-0)da gösterilmiştir.

| <b>Sistem</b>                | Her Sistem için Sipa-<br>riş Geliş<br>Dağılımları                                               | Açıklama                                                  | Her Geliş İçin Sipariş Adedi Dağılım-<br>ları (Adet)                                                                       |
|------------------------------|-------------------------------------------------------------------------------------------------|-----------------------------------------------------------|----------------------------------------------------------------------------------------------------|
| Arabaskı                     | Zaman Aralığı<br>Şeklinde Analiz<br>$1.5 + 76 * BE$<br>Edilmiştir<br>TA(0.583, 0.669)<br>(Gün). |                                                           | 1                                                                                                    |
| <b>Dubleks</b><br>Baski      | $0.5 + 26 * BE$<br>TA(0.586, 1.74)                                                              | Zaman Aralığı<br>Şeklinde Analiz<br>Edilmiştir (Gün).     | DISC (0.000, 0.500, 0.658, 1.500,<br>0.789, 2.500, 0.895, 3.500, 0.974, 4.500,<br>0.974, 5.500, 1, 6.500                   |
| <b>Emboss</b>                | Pazartesi, Salı, Çar-<br>şamba, Perşembe,<br>Cuma                                               | Gün bazında Geliş<br>Adedi Şeklinde<br>Analiz Edilmiştir. | DISC (0.000, -0.500, 0.620, 0.500,<br>$0.963, 1.500, 0.994, 2.500, 1.0, 3.500$                                             |
| Piggyback                    | $0.5 + 16 * BE$<br>TA(0.526, 1.98)                                                              | Zaman Aralığı<br>Şeklinde Analiz<br>Edilmiştir (Gün).     | DISC (0.000, 0.500, 0.714, 1.500,<br>0.943,2.500, 1, 3.500)                                                                |
| <b>Serigraf</b>              | $0.5 + EXPO(4.54)$                                                                              | Zaman Aralığı<br>Seklinde Analiz<br>Edilmiştir (Gün).     | DISC (0.000, 0.500, 0.774, 1.500,<br>0.962, 2.500, 1, 3.500                                                                |
| <b>Sicak</b><br><b>Varak</b> | $0.5 + LOGN(5.94,$<br>10.4)                                                                     | Zaman Aralığı<br>Şeklinde Analiz<br>Edilmiştir (Gün).     | DISC (0.000, 0.500, 0.778, 1.500,<br>0.867, 2.500, 0.889, 3.500, 0.933,<br>4.500, 0.933, 5.500, 0.956, 6.500, 1,<br>7.500) |
| <b>Sleeve</b>                | $0.5 + ERLA(3.63, 2)$                                                                           | Zaman Aralığı<br>Seklinde Analiz<br>Edilmiştir (Gün).     | DISC (0.000, 0.500, 0.871, 1.500, 1,<br>2.500)                                                                             |
| Soğuk<br><b>Varak</b>        | Pazartesi, Salı, Çar-<br>şamba, Perşembe,<br>Cuma                                               | Gün bazında Geliş<br>Adedi Şeklinde<br>Analiz Edilmiştir. | DISC (0.000, -0.500, 0.859, 0.500,<br>0.994, 1.500, 1.0, 2.500)                                                            |
| Uçöldürme                    | Pazartesi, Salı, Çar-<br>şamba, Perşembe,<br>Cuma                                               | Gün bazında Gelis<br>Adedi Seklinde<br>Analiz Edilmiştir. | DISC (0.000, -0.500, 0.865, 0.500,<br>0.994, 1.500, 1.0, 2.500                                                             |
| Düz Renkli                   | $0.5 + 10 * BE$<br>TA(0.658, 3.09)                                                              | Zaman Aralığı<br>Şeklinde Analiz<br>Edilmiştir(Gün).      | $0.5 + LOGN(1.5, 1.54)$                                                                                                    |

<span id="page-76-0"></span>Tablo 4-10 Sipariş Gelişler Arası Süreler ve Sipariş geliş Adetleri Toplu Gösterimi.

Her sistem çeşidine göre sipariş gelişlerinin analizinden sonra, siparişlerin varyant ürün blok siparişi, farklı ürün blok siparişi, tek ürün siparişi ayrımı ve sipariş başına düşen ürün adetleri Input Analizi yapılmıştır. Ürün Adetleri analizinde, varyant ürünlü siparişlerin adet dağılımları ve farklı ürünlü siparişlerde ürün adetleri dağılımları, ayrı ayrı analiz edilmiştir. Sipariş yapıları, her yapıya ait olasılıklar ve ürün sayıları [Tablo 4-11'](#page-77-0)de gösterilmiştir.

| <b>Sistem</b>   | <b>SIPARIS</b><br><b>CESIDI</b>  | OL-<br><b>SILIK</b> | İHTİVA ETTİK-<br>LERİ ÜRÜN<br><b>SAYISI</b>                                                            | <b>SİSTEM</b>         | <b>SIPARIS</b><br><b>CESIDI</b>  | OLSI-<br>LIK | İHTİVA ETTİK-<br>LERİ ÜRÜN<br><b>SAYISI</b>                                                                                           |
|-----------------|----------------------------------|---------------------|----------------------------------------------------------------------------------------------------|-----------------------|----------------------------------|--------------|----------------------------------------------------------------------------------------------------|
|                 | Varyantlı blok<br>siparişler     | 0.33                | $\overline{c}$                                                                                         |                       | Varyantlı blok<br>siparişler     | 0.52         | $1.5 + WEIB(1.83,$<br>(1.3)                                                                                                    |
| Arabaskı        | Farklı Ürünlü blok<br>siparişler | 0.00                | $\boldsymbol{0}$                                                                                       | Sicak<br><b>Varak</b> | Farklı Ürünlü<br>blok siparişler | 0.18         | $1.5 +$<br>GAMM(0.316,<br>2.89)                                                                                                    |
|                 | Tek ürün siparişleri             | 0.67                | 1                                                                                                    |                       | Tek ürün sipariş-<br>leri        | 0.31         | 1                                                                                                    |
|                 | Varyantlı blok<br>siparişler     | 0.27                | DISC (0.000,<br>1.500, 0.476,<br>2.500,0.714,3.500,<br>1.0, 4.500)                                     |                       | Varyantlı blok<br>siparişler     | 0.34         | DISC (0.000,<br>1.500, 0.875, 2.500,<br>1.0, 3.500                                                                                    |
| <b>Dubeks</b>   | Farklı Ürünlü blok<br>siparişler | 0.21                | TRIA(1.5, 1.8, 6.5)                                                                                    | <b>Sleeve</b>         | Farklı Ürünlü<br>blok siparişler | 0.09         | UNIF(1.5, 5.5)                                                                                                    |
|                 | Tek ürün siparişleri             | 0.52                | 1                                                                                                    |                       | Tek ürün sipariş-<br>leri        | 0.57         | 1                                                                                                    |
|                 | Varyantlı blok<br>siparisler     | 0.06                | $1.5 + 3 * BE$<br>TA(0.591, 1.02)                                                                      |                       | Varyantlı blok<br>siparisler     | 0.37         | $1.5 + LOGN(1.15,$<br>0.885                                                                                                    |
| <b>Emboss</b>   | Farklı Ürünlü blok<br>siparişler | 0.47                | $(1.5 + EXPO(1.89))$                                                                                   | Soğuk<br><b>Varak</b> | Farklı Ürünlü<br>blok siparişler | 0.00         |                                                                                                    |
|                 | Tek ürün siparişleri             | 0.48                | 1                                                                                                    |                       | Tek ürün sipariş-<br>leri        | 0.63         | 1                                                                                                    |
|                 | Varyantlı blok<br>siparişler     | 0.00                |                                                                                                    |                       | Varyantlı blok<br>siparişler     | 0.09         | UNIF(1.5, 4.5)                                                                                                    |
| Piggyback       | Farklı Ürünlü blok<br>siparişler | 0.60                | $1.5 + EXPO(2.5)$                                                                                      | Uç<br>öldürme         | Farklı Ürünlü<br>blok siparişler | 0.00         |                                                                                                    |
|                 | Tek ürün<br>siparişleri          | 0.40                | 1                                                                                                    |                       | Tek ürün<br>siparişleri          | 0.91         | 1                                                                                                    |
|                 | Varyantlı blok<br>siparişler     | 0.35                | DISC (0.000,<br>1.500, 0.636,<br>2.500, 0.788,<br>3.500, 0.848,<br>4.500, 0.909,<br>5.500, 1.0, 6.500) |                       | Varyantlı blok<br>siparisler     | 0.34         | DISC (0.000,<br>0.500, 0.007, 1.500,<br>0.553, 2.500,<br>0.745, 3.500, 0.887,<br>4.500, 0.950, 5.500,<br>0.972, 6.500, 1.0,<br>7.500) |
| <b>Serigraf</b> | Farklı Ürünlü blok<br>siparişler | 0.11                | DISC (0.000,<br>1.500, 0.500,<br>2.500, 0.500,<br>3.500, 0.800,<br>4.500, 1.0, 5.500                   | Düz<br>Renkli         | Farklı Ürünlü<br>blok siparişler | 0.12         | DISC (0.000,<br>1.500, 0.720,<br>2.500, 0.900,<br>3.500, 0.900,<br>4.500, 0.980, 5.500,<br>1.0, 6.500                                 |
|                 | Tek ürün<br>siparişleri          | 0.54                | $\mathbf{1}$                                                                                           |                       | Tek ürün<br>siparişleri          | 0.54         | 1                                                                                                    |

<span id="page-77-0"></span>Tablo 4-11 Sipariş Yapılarına Göre Ayrımları ve İhtiva Ettiği Ürün Sayısı Dağılımları.

Sistem ana başlığı altında, her sipariş yapısına ait ürünlerin sipariş tipi ve renk sayısı analizleri yapılmış, yapılan analizlerde olasılık ve kümülatif olasılıkları tespit edilmiştir. Bulunan değerler [Ek-A Tablo 1'](#page-125-0)de gösterilmiştir. Daha sonraki aşamada sistem ve sipariş tiplerine göre müşteriler tarafından talep edilen termin süreleri, gün bazında incelenmiş olup Box Plot [\(Şekil 4-25\)](#page-78-0) ve Input Analizleri yapılmıştır. Sisteme göre bulunan termin süreleri [Ek-A Tablo](#page-129-0)  [2'](#page-129-0)de gösterilmiştir. Sipariş yapısına göre ayrım ve özellik atama akış diagramı [Şekil](#page-78-1) 4-26'de gösterilmiştir.

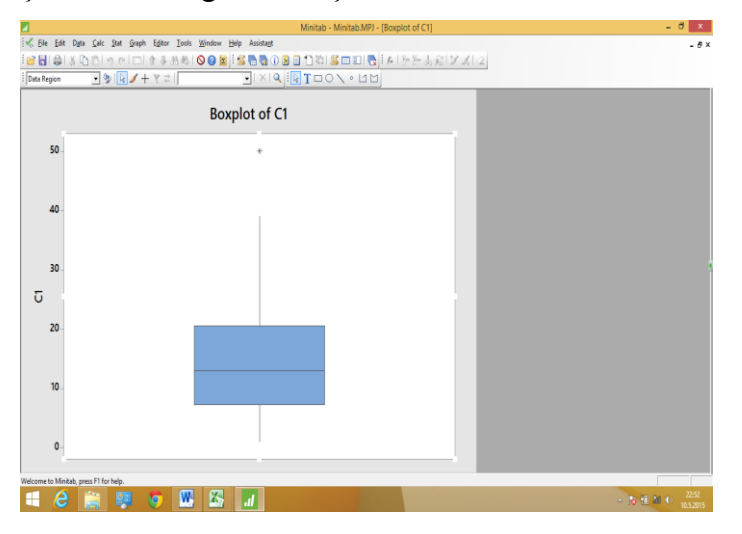

<span id="page-78-0"></span>Şekil 4-25 Arabaskı Termin Süreleri Box Plot Analizi.

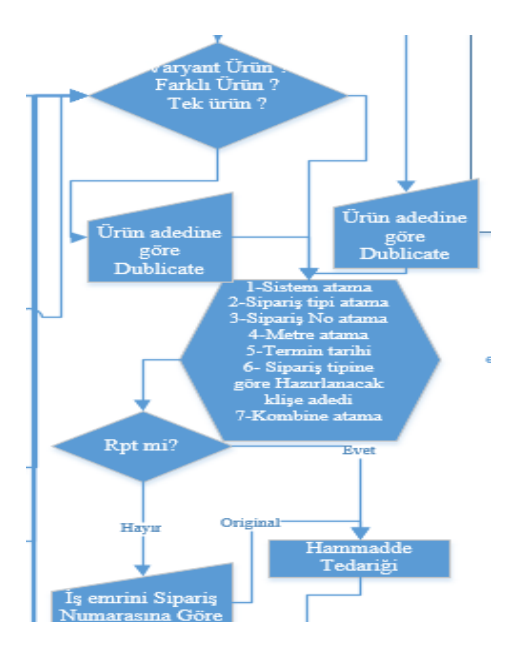

<span id="page-78-1"></span>Şekil 4-26 Gelen Siparişlerin Yapılarına Göre Ayrılması ve Özellik Atama

Her iş emrinde sipariş adedine karşılık gelen metreler hesaplanmış ve analiz edilmiştir. Analizin ilk aşamasında, metrelerin varyant ürünlü, farklı ürünlü, tek ürünlü siparişlerde farklılık gösterip göstermediği araştırılmış ve sistem ana başlığı altında her sipariş yapısına göre metreler ayrılmış ve örneklemlerin aynı popülasyondan gelip gelmediğini tespit etmek için Anova Analizi yapılmıştır. Analizler [Ek-A Tablo 35'](#page-157-1)de detaylarıyla yer almaktadır. Uçöldürme, varyant ve farklı ürün sipariş yapısında yeterli veri olmadığından Anova Analizi yapılmamıştır. Yapılan analizler sonucunda, sipariş yapılarına göre metrelerin aynı popülasyondan geldiğini reddedebilecek herhangi bir kanıt bulunamamıştır. Ve sipariş yapılarına göre bir ayrım yapılmasına gerek olmadığı kabul edilerek, metre verileri her sistemde renk sayılarına göre analiz edilmiştir. Metre verilerinde, her renk sayısına göre aynı popülasyondan gelenleri tespit etmek amacı ile tekrar Anova Analizi kullanılmıştır [\(Ek-A](#page-158-0)  [Tablo 36\)](#page-158-0). Sistem ve renk sayısı göz önüne alınarak yapılan analiz sonucu bulunan metre dağılımları [Ek-A Tablo 3'](#page-130-0)de gösterilmiştir. Metre analizleri tamamlandıktan sonra, her siparişe ait iş emrinin malzeme eni (kombine), sistem ve renk sayısı bazında incelenmiş ve her sisteme ait işlerin, renk sayılarına göre gruplanan kombinelerin Anova Analizleri yapılmıştır [\(Ek-A](#page-158-1)  [Tablo 37\)](#page-158-1). Anova Analizi sonucunda aynı popülasyondan geldiği reddedilemeyen ve yeterli sayıda veri elde edilemeyen renk sayılarına ait malzeme eni verileri gruplanmış, Anova Analizini takiben gruplanan verilerin Box Plot ve Input Analizleri yapılmıştır. Bulunan değerler [Ek-A Tablo 4'](#page-131-0)de gösterilmiştir.

*Klişe Çekim Süreci*; Daha sonra sipariş tiplerine göre hazırlanması gereken klişe (kalıp) adetleri incelemesi yapılmıştır [\(Şekil 4-27\)](#page-79-0).

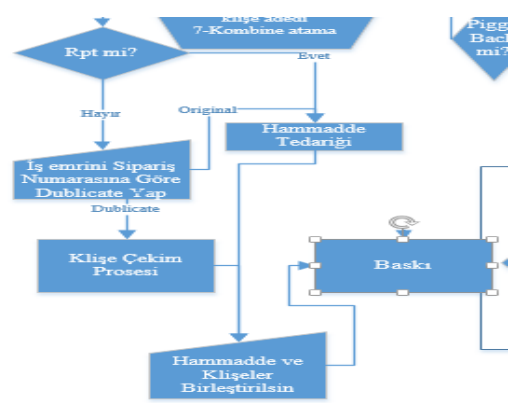

<span id="page-79-0"></span>Şekil 4-27 Klişe Çekim Süreci ve Hammadde Tedariği.

- Rpt işlerde değişiklik olmadığından herhangi bir klişe çekilmesine gerek yoktur.
- Revize işlerde birden renk sayısına kadar klişe yenilenmesi gerekebilir.
- Yeni işlerde hazırlanması gereken klişe adedi işin renk sayısına eşittir.

Revize işlerde çekilmesi gereken klişe adedi, sistem ve renk sayılarına göre incelenmiş, Input Analizleri yapılmıştır. Dokuz ve sekiz renk sayılı işlerde, çekilmesi gereken klişe adedi birleştirilerek analiz edilmiştir. Analiz sonucu bulunan dağılımlar sipariş tipi ve renk sayısına göre tablolanmıştır [\(Tablo 4-12\)](#page-80-0).

**Sipariş Tipi/ Renk Sayısı 9 8 7 6 5 4 3 2 1 rev**  $0.5 + 8$ \*BETA( 0.594, 1.21)  $0.5 + 8 *$ BE-TA(0.594 , 1.21)  $0.5 + 7$  $*$  BE-TA(0.56 7, 1.07)  $0.5 + 6$  $*$  BE-TA(0.68 4, 1.41)  $0.5 + 5$  $*$  BE-TA(0.79 9, 1.6)  $0.5 + 4$  $*$  BE-TA(0.78 4, 1.32) DISC (0.000,  $0.500.0.541.1.$ 500,0.776,2.50 0, 1, 3.500) DISC(0.00 0,0.500,0. 697,1.500, 1.0, 2.500) 1 **yeni** renk sayisi renk sayisi renk sayisi renk sayisi renk sayisi renk<br>savisi sayisi renk sayisi renk sayisi renk sayisi

<span id="page-80-0"></span>Tablo 4-12 Sipariş Tipine ve Renk Sayısına Göre Çekilecek Klişe Dağılımları.

Klişe çekim süresi, çekilecek klişe adedine göre değişkenlik göstermektedir. Klişe çekim süreleri, çekilecek klişe adedine göre gözlemlenmiş olup, her çekilecek klişe adedi için Box Plot ve Input Analizi yapılmıştır. Aynı çekim adedine ait verilerde bulunan varyanslar, klişe alanının değişkenliğinden kaynaklanmıştır. Analizler sonucu elde edilen dağılımlar, toplu olarak gösterilmiştir [\(Tablo 4-13\)](#page-81-0).

| KALIP ADEDI             | KALIP HAZIRLAMA SÜRESİ                                                                                                    |
|-------------------------|----------------------------------------------------------------------------------------------------|
| $\mathbf{1}$            | CONT(0.000, 39.500, 0.036, 45.500, 0.044, 51.500, 0.044, 57.500, 0.642, 63.500, 0.679,<br>69.500, 0.737, 75.500, 0.759, 81.500, 0.759, 87.500, 0.891, 93.500, 0.905, 99.500, 0.927,<br>105.500, 0.949, 111.500, 1, 120.500) |
| $\mathbf{2}$            | CONT(0.000, 44.999, 0.018, 59.999, 0.273, 75.000, 0.309, 90.000, 0.782, 105.000, 0.927,<br>120.000, 0.945, 135.001, 1, 150.001)                                                                                             |
| 3                       | CONT(0.000, 59.999, 0.067, 89.999, 0.289, 120.000, 0.756, 150.000, 0.844, 180.000, 0.889,<br>210.001, 1, 240.001)                                                                                                    |
| $\overline{\mathbf{4}}$ | NORM(115, 36.1)                                                                                                    |
| 5                       | CONT(0.000, 59.999, 0.286, 107.999, 0.750, 156.000, 0.821, 204.000, 0.893, 252.001, 1,<br>300.001)                                                                                                    |
| 6                       | TRIA(75, 91.9, 240)                                                                                                    |
| 7                       | TRIA(90, 142, 510)                                                                                                    |
| 8                       | $90 + 330 * BETA(0.773, 1.18)$                                                                                                    |
| 9                       | UNIF(150, 211)                                                                                                    |

<span id="page-81-0"></span>Tablo 4-13 Klişe Adedine Göre Klişe Çekim Süreleri Dağılımları.

Baskı üretim süreci üç alt süreç şeklinde incelenmiştir. Baskı üretim sürecinin ilk alt süreci; makine hazırlık sürecidir.

# *Hazırlık Süreci;*

Makine hazırlık süreci incelenmesi iki ayrı kategoride yapılmıştır [\(Şekil 4-28\)](#page-81-1).

- Aynı konfigürasyon renk değişimleri ve renk değişimleri sonucu oluşan hazırlık süresi analizi,
- Farklı konfigürasyon renk değişimleri ve renk değişimleri sonucunda oluşan hazırlık süresi analizi.

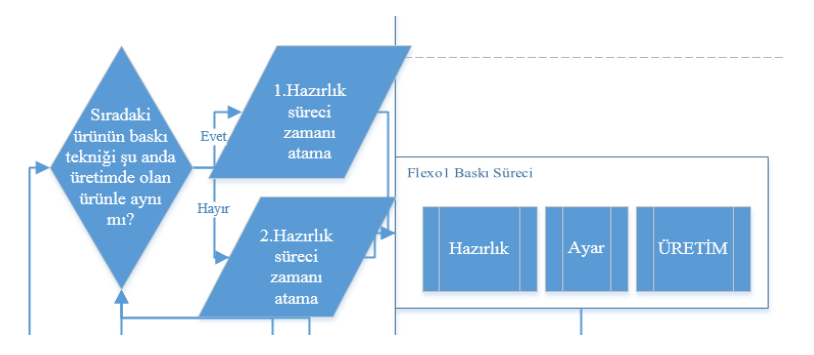

<span id="page-81-1"></span>Şekil 4-28 Etiket Baskı Üretim Süreci.

#### *Aynı Konfigürasyon Değişen Renk Adetleri;*

İlk aşama olarak sistemlere ve renklere göre aynı konfigürasyon renk değişimleri, geçmiş verilerden gözlenmiş ve Input Analizi gerçekleştirilmiştir. Tüm dağılımlar, sistem ve renk sayısına göre tablo haline getirilmiş ve [Ek-A](#page-134-0)  [Tablo 5'](#page-134-0)de gösterilmiştir.

#### *Aynı Konfigürasyon Hazırlık Süreleri*;

Aynı konfigürasyon hazırlık süreleri, sistem ve değişen renk adedi bazında incelenmiştir. Hazırlık süreleri analizi, sistem ve renk sayısı baz alınarak yapılmış ve her renk sayısında her değişen renk adedi için harcanan sürelerin aynı popülasyondan gelip gelmediğini anlamak için Anova Analizi [\(Ek-A](#page-159-0)  [Tablo 38\)](#page-159-0) yapılmış ve aynı popülasyondan olduğu reddedilemeyen renk değişimi anabaşlığı altında, her renk sayısı için hazırlık süreleri ve yeterli sayıda olmayan hazırlık süreleri verileri gruplanmış ve Input Analizine tabi tutulmuştur. Analizler sonucunda, bulunan tüm hazırlık süreleri ve dağılımları sistem, renk sayısı ve değişen renk adedi ayrımı gözeterek tablo haline getirilmiştir [\(Tablo 4-14\)](#page-82-0). Mevcut olmayan verilerin yerine, uzman görüşü alınmak sureti ile diğer renk adedi değişimlerinin ve renk sayılarının verilerinden yararlanılmıştır. Tüm aynı konfigirasyn hazırlık süreleri [Ek-A](#page-135-0)  [Tablo 6,](#page-135-0) [Ek-A Tablo 12](#page-138-0) arasında gösterilmiştir.

| <b>Renk</b>             |           |                |                |          |                         |                   |    |                |    |                  |
|-------------------------|-----------|----------------|----------------|----------|-------------------------|-------------------|----|----------------|----|------------------|
| sayısı/                 |           |                |                |          |                         |                   |    |                |    |                  |
| <b>Renk</b>             |           |                |                |          |                         |                   |    |                |    |                  |
| Değişim                 | $\bf{0}$  | 1              | $\overline{2}$ | 3        | $\overline{\mathbf{4}}$ | 5                 | 6  | $\overline{7}$ | 8  | $\boldsymbol{9}$ |
|                         |           | $13 +$         |                |          |                         |                   |    |                |    |                  |
|                         | $9+$      | WEIB(2.        |                |          |                         |                   |    |                |    |                  |
|                         | WEIB(3.2) | 16.            | UNIF(21,       | TRIA(26, | UNIF(29.5,              | UNIF(44.5,        |    |                |    |                  |
| $\mathbf{1}$            | 4, 0.761  | 0.504)         | 30)            | 28.3, 60 | 58.5)                   | 82.5)             | 52 | 52             | 52 | 52               |
|                         |           | $13 +$         |                |          |                         |                   |    |                |    |                  |
|                         | $9+$      | WEIB(2.        |                |          |                         |                   |    |                |    |                  |
|                         | WEIB(3.2) | 16,            | UNIF(21,       | TRIA(26, | UNIF(29.5,              | UNIF(44.5,        |    |                |    |                  |
| $\overline{2}$          | 4, 0.761  | 0.504)         | 30)            | 28.3, 60 | 58.5)                   | 82.5)             | 52 | 52             | 52 | 52               |
|                         |           | $13 +$         |                |          |                         |                   |    |                |    |                  |
|                         | $9+$      | WEIB(2.        |                |          |                         |                   |    |                |    |                  |
|                         | WEIB(3.2) | 16.            | UNIF(21,       | TRIA(26, | UNIF(29.5,              | UNIF(44.5,        |    |                |    |                  |
| $\mathbf{3}$            | 4, 0.761  | 0.504)         | 30)            | 28.3, 60 | 58.5)                   | 82.5)             | 52 | 52             | 52 | 52               |
|                         | $9+$      | <b>TRIA(10</b> |                |          |                         |                   |    |                |    |                  |
|                         | WEIB(3.2) | , 12.1,        | NORM(34.4,     | TRIA(26. | UNIF(29.5.              | <b>UNIF(44.5.</b> |    |                |    |                  |
| $\overline{\mathbf{4}}$ | 4, 0.761  | 13)            | 8.74)          | 28.3, 60 | 58.5)                   | 82.5)             | 52 | 52             | 52 | 52               |
|                         |           |                |                |          |                         |                   |    |                |    |                  |
|                         | TRIA(11,  | TRIA(15        | NORM(34.4,     | TRIA(26, | NORM(64.2,              | <b>UNIF(44.5,</b> |    |                |    |                  |
| 5                       | 17.3, 32) | , 33, 51)      | 8.74)          | 28.3, 60 | 17.5)                   | 82.5)             | 52 | 52             | 52 | 52               |
|                         | $10 +$    |                |                | $39 +$   |                         |                   |    |                |    |                  |
|                         | WEIB(4.5, | TRIA(15        | NORM(34.4,     | EXPO(18) | NORM(64.2,              | <b>UNIF(44.5.</b> |    |                |    |                  |
| 6                       | 0.63)     | , 33, 51)      | 8.74)          |          | 17.5)                   | 82.5)             | 96 | 96             | 96 | 96               |
|                         |           |                |                |          |                         |                   |    |                |    |                  |
|                         |           |                |                | $39 +$   |                         |                   |    |                |    |                  |
|                         | TRIA(19,  | TRIA(15        | NORM(34.4,     | EXPO(18) | NORM(64.2,              | <b>UNIF(44.5,</b> |    |                |    |                  |
| $\overline{7}$          | 39.3, 48  | , 33, 51)      | 8.74)          |          | 17.5)                   | 82.5)             | 96 | 96             | 96 | 96               |
|                         |           |                | $21 + 49 *$    | $39 +$   |                         |                   |    |                |    |                  |
|                         | TRIA(19,  | TRIA(15        | BETA(1.09,     | EXPO(18) | NORM(64.2,              | UNIF(44.5,        |    |                |    |                  |
| 8                       | 39.3, 48  | , 33, 51)      | 1.22)          |          | 17.5)                   | 82.5)             | 96 | 96             | 96 | 96               |
|                         |           |                | $21 + 49 *$    | $39 +$   |                         |                   |    |                |    |                  |
|                         | TRIA(19,  | TRIA(15        | BETA(1.09,     | EXPO(18) | NORM(64.2,              | UNIF(44.5,        |    |                |    |                  |
| 9                       | 39.3, 48) | , 33, 51)      | 1.22)          |          | 17.5)                   | 82.5)             | 96 | 96             | 96 | 96               |
|                         |           |                |                |          |                         |                   |    |                |    |                  |

<span id="page-82-0"></span>Tablo 4-14 Düz Renkli Aynı Konfigürasyon Hazırlık Süreleri (dk).

#### *Farklı Konfigürasyon Renk Değişimi ve Hazırlık Süreleri;*

Hazırlık süreleri; baskıya girecek işin sistemine, baskısı tamamlanmış işin sistemine, ayrıca değişen renk adedine göre değişkenlik göstermektedir. Bu bölümden geçmiş verilerin analizleri yapılarak, farklı konfigürasyonlar (sistemler) arası geçişlerde değişen renk adetleri ve hazırlık süreleri Anova [\(Ek-A Tablo 39\)](#page-160-0) ve Input Analizleri yapılmıştır. Analizler sonucunda, eksik görünen veriler, uzman görüşü alınarak diğer sistemlerden ve değişen renk adetlerinden tamamlanmıştır [\(Ek-A Tablo 43\)](#page-162-0). Analiz sonrasında, farklı konfigürasyon sonucu oluşan hazırlık süreleri dağılımları tablo haline getirilmiş [\(Tablo 4-15\)](#page-84-0) tüm sistemlere ait farklı konfigürasyon hazırlık süreleri [Ek-A Tablo 13,](#page-138-1) [Ek-A Tablo 19](#page-142-0) arasında gösterilmiştir. Ayrıca aynı konfigürasyon ve farklı konfigürasyon renk sayısı süre ilişkileri korelasyon analizi yapılarak incelenmiş [\(Şekil 4-29\)](#page-83-0), aralarında herhangi bir ilişki olmadığı, yani hazırlık sürelerinin değişen renk adedine göre değişkenlik gösterdiği anlaşılmıştır.

<span id="page-83-0"></span>Şekil 4-29 Sıcak Varak 9-8-7 renk sayılı işler 1 renk değişim Korelasyon.

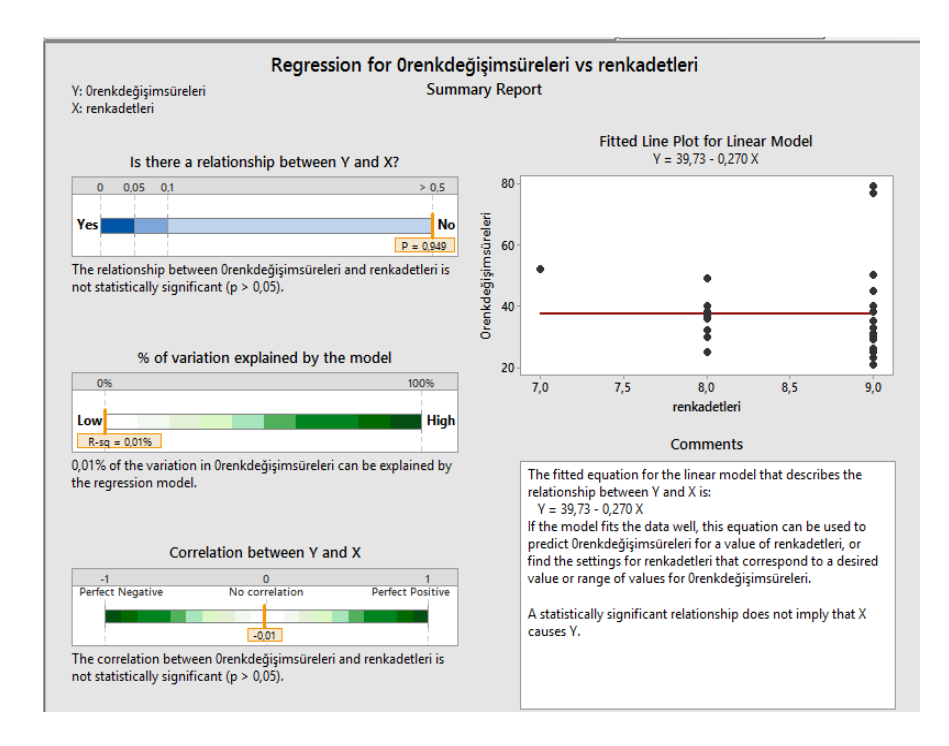

| Sistem/<br>Değişen<br>Renk   |                                            |                                            |                                                       |                                              |                                     |                                     |                                     |                                          |                                          |
|------------------------------|--------------------------------------------|--------------------------------------------|-------------------------------------------------------|----------------------------------------------|-------------------------------------|-------------------------------------|-------------------------------------|------------------------------------------|------------------------------------------|
| Adedi                        | 1                                          | $\overline{2}$                             | 3                                                     | 4                                            | 5                                   | 6                                   | $\overline{7}$                      | 8                                        | 9                                        |
| <b>ARABASKI</b>              | <b>UNIF(29,</b><br>59)                     | <b>UNIF(29,</b><br>59)                     | UNIF(2)<br>9, 59                                      | UNIF(30, 92)                                 | UNIF(30, 92)                        | UNIF(30, 92)                        | 157                                 | 157                                      | 157                                      |
|                              |                                            |                                            |                                                       |                                              |                                     |                                     |                                     |                                          |                                          |
| <b>DUBLEKS</b>               | $37.5 + 23 *$<br>BE-<br>TA(0.557,<br>0.759 | $37.5 + 23$ *<br>BE-<br>TA(0.557,<br>0.759 | $37.5 +$<br>$23 *$<br>BE-<br>TA(0.55<br>7,<br>0.759   | $37.5 + 23$ *<br>BETA(0.557,<br>0.759)       | TRIA(68,<br>73.7, 111               | TRIA(68,<br>73.7, 111)              | 118                                 | 118                                      | 118                                      |
| <b>EMBOSS</b>                | 18                                         | 18                                         | 45                                                    | $43.5 + 27$ *<br>BE-<br>TA(0.0387,<br>0.0369 | 66                                  | UNIF(115,<br>134)                   | UNIF(115,<br>134)                   | UNIF(115,<br>134)                        | UNIF(115,<br>134)                        |
| PİGGYBACK                    | <b>UNIF(29,</b><br>59)                     | <b>UNIF(29,</b><br>59)                     | UNIF(2)<br>9, 59                                      | UNIF(30, 92)                                 | UNIF(30, 92)                        | UNIF(30, 92)                        | 157                                 | 157                                      | 157                                      |
| <b>SERİGRAF</b>              | 17                                         | $21 +$<br>WEIB(2.83)<br>0.563)             | 29                                                    | UNIF(32, 87)                                 | $48 + 47 *$<br>BETA(0.406,<br>0.548 | $48 + 47 *$<br>BETA(0.406,<br>0.548 | $48 + 47 *$<br>BETA(0.406,<br>0.548 | $48 + 47 *$<br>BE-<br>TA(0.406,<br>0.548 | $48 + 47 *$<br>BE-<br>TA(0.406,<br>0.548 |
| <b>SICAK</b><br><b>VARAK</b> | UNIF(23.5,<br>28.5)                        | UNIF(23.5,<br>28.5)                        | UNIF(3)<br>0.5,<br>62.5)                              | TRIA(44,<br>56.2, 120)                       | TRIA(44,<br>56.2, 120)              | UNIF(89.5,<br>97.5)                 | UNIF(89.5,<br>97.5)                 | UNIF(89.5,<br>97.5)                      | UNIF(89.5,<br>97.5)                      |
| <b>SLEEVE</b>                | UNIF(48,<br>65)                            | <b>UNIF(48,</b><br>65)                     | $34 + 61$<br>$\ast$<br>BE-<br>TA(0.48<br>7,<br>0.473) | 77                                           | 77                                  | 77                                  | 101                                 | 101                                      | 101                                      |
| SOĞUK<br><b>VARAK</b>        | <b>UNIF(39,</b><br>60)                     | <b>UNIF(39,</b><br>60)                     | UNIF(3)<br>9, 60                                      | $39 +$<br>EXPO(28.2)                         | $39 +$<br>EXPO(28.2)                | $39 +$<br>EXPO(28.2)                | 39+EXPO(28.<br>2)                   | $39 +$<br>EXPO(28.2<br>$\lambda$         | $39 +$<br>EXPO(28.2<br>$\lambda$         |
| UÇ<br>ÖLDÜRME                | <b>UNIF(29,</b><br>59)                     | <b>UNIF(29,</b><br>59)                     | UNIF(2)<br>9, 59)                                     | UNIF(30, 92)                                 | UNIF(30, 92)                        | UNIF(30, 92)                        | 157                                 | 157                                      | 157                                      |

<span id="page-84-0"></span>Tablo 4-15 Düz Renkli Farklı Konfigürasyon Hazırlık Süreleri (dk).

## *Ayar Süresi Analizleri;*

Veri grupları; sistem, renk sayısı ve sipariş tipi ayrımı yapılarak oluşturulmuştur. Her veri grubunun Anova, Box Plot ve Input Analizi yapılmıştır. Anova Analizi [\(Ek-A Tablo 40\)](#page-161-0) sonucunda, aynı sistemde olmak koşulu ile aynı popülasyondan geldiği reddedilemeyen renk sayısı, sipariş tipine ait veya yeterli sayıda olmayan veri grupları, uzman görüşü alınarak gruplandırılmıştır. Mevcut olmayan veri grupları, aynı sistem olmak koşulu ile diğer sipariş tiplerinin ve yakın renk sayıları veri gruplarının, uzman görüşü alınarak kullanılması sonucu elde edilmiştir. Analizler sonucu elde edilen değerler ve dağılımlar [Ek-A Tablo 20'](#page-143-0) de gösterilmiştir.

## *Üretim Hızları Analizleri;*

Bu aşamada, flexo makinelerinin her sistem ve renk sayısı bazında, üretim hızları incelenmiştir. Üretim hızları verileri Anova Analizine [\(Ek-A Tablo 41\)](#page-162-1), Box Plot ve Input Analizine tabi tutulmuştur. Anova analizi sonucunda, aynı sistem olmak koşulu ile aynı popülasyondan geldiği reddedilemeyen renk sayılarına ait veri grupları, tek bir grup haline getirilmiştir. Analiz sonucu bulunan değerler ve dağılımlar [Tablo 4-16'](#page-85-0)de gösterilmiştir.

| SİSTEM/<br><b>RENK</b><br><b>SAYISI</b> | $\mathbf{1}$                                    | $\overline{2}$                           | $\overline{\mathbf{3}}$                  | $\overline{\mathbf{4}}$                  | 5                                        | 6                                        | $\overline{7}$                           | 8                                         | 9                                             |
|-----------------------------------------|-------------------------------------------------|------------------------------------------|------------------------------------------|------------------------------------------|------------------------------------------|------------------------------------------|------------------------------------------|-------------------------------------------|-----------------------------------------------|
| <b>ARA</b><br><b>BASKI</b>              | UNIF(1)<br>6.5,<br>33.5)                        | <b>UNIF(16.5</b><br>, 33.5)              | <b>UNIF(16.5</b><br>, 33.5)              | <b>UNIF(16.5</b><br>, 33.5)              | <b>UNIF(16.5</b><br>, 33.5)              | <b>UNIF(16.5</b><br>, 33.5)              | <b>UNIF(16.5</b><br>, 33.5)              | <b>UNIF(16.5</b><br>, 33.5)               | <b>UNIF(16.5</b><br>, 33.5)                   |
| <b>DUBLEKS</b><br><b>BASKI</b>          | UNIF(2)<br>3.5,<br>39.5)                        | <b>UNIF(23.5</b><br>, 39.5)              | <b>UNIF(23.5</b><br>, 39.5)              | <b>UNIF(23.5</b><br>, 39.5)              | <b>UNIF(23.5</b><br>, 39.5)              | <b>UNIF(23.5</b><br>, 39.5)              | <b>UNIF(23.5</b><br>, 39.5)              | NORM(35.<br>4, 6.1)                       | NORM(27)<br>.5, 7.04)                         |
| <b>EMBOSS</b>                           | $26.5 +$<br>ER-<br>LA(8.21)<br>, 1)             | $26.5 +$<br>ER-<br>LA(8.21,<br>1)        | $26.5 +$<br>ER-<br>LA(8.21,<br>1)        | $26.5 +$<br>ER-<br>LA(8.21,<br>1)        | $26.5 +$<br>ER-<br>LA(8.21,<br>1)        | $26.5 +$<br>ER-<br>LA(8.21,<br>1)        | $13.5 +$<br>LOGN(12.<br>6, 10.3)         | $13.5 +$<br>LOGN(12.<br>6, 10.3)          | $13.5 +$<br>LOGN(12.<br>6, 10.3)              |
| PIGGY<br><b>BACK</b>                    | NORM(<br>18.6,<br>4.61)                         | <b>NORM(18.</b><br>6, 4.61)              | <b>NORM(18.</b><br>6, 4.61)              | <b>NORM(18.</b><br>6, 4.61)              | <b>NORM(18.</b><br>6, 4.61)              | <b>NORM(18.</b><br>6, 4.61)              | <b>NORM(18.</b><br>6, 4.61)              | <b>NORM(18.</b><br>6, 4.61)               | NORM(18)<br>.6, 4.61)                         |
| <b>SERIG</b><br><b>RAF</b>              | UNIF(1)<br>5.5.<br>42.5)                        | <b>UNIF(15.5</b><br>, 42.5)              | UNIF(15.5)<br>, 42.5)                    | <b>UNIF(15.5</b><br>, 42.5)              | $11.5 +$<br>GAMM(3.<br>7, 3.92           | $11.5 +$<br>GAMM(3.<br>7, 3.92           | $11.5 +$<br>GAMM(3.<br>7, 3.92           | $11.5 +$<br>GAMM(3.<br>7, 3.92            | $11.5+$<br>GAMM(3.<br>7, 3.92                 |
| <b>SICAK</b><br><b>VARAK</b>            | TRIA(1<br>3.5, 22,<br>28.5)                     | TRIA(13.5<br>, 22, 28.5)                 | TRIA(13.5<br>, 22, 28.5)                 | TRIA(13.5<br>, 22, 28.5)                 | TRIA(13.5<br>, 22, 28.5)                 | TRIA(13.5<br>, 22, 28.5)                 | $17.5+$<br>LOGN(8.0<br>2, 8.66           | TRIA(11.5<br>, 19, 34.5)                  | NORM(22<br>.7, 4.69                           |
| <b>SLEEVE</b>                           | 33                                              | 33                                       | 33                                       | $22.5 +$<br>WEIB(16.1<br>, 2.29)         | $22.5 +$<br>WEIB(16.1<br>, 2.29)         | $22.5 +$<br>WEIB(16.1<br>, 2.29)         | $22.5 +$<br>WEIB(16.1<br>, 2.29)         | $22.5 +$<br>WEIB(16.1<br>, 2.29)          | $22.5 +$<br>WEIB(16.<br>1, 2.29               |
| SOĞUK<br><b>VARAK</b>                   | $13.5 +$<br>$30 *$<br>BE-<br>TA(1.57<br>, 2.05) | $13.5 + 30*$<br>BE-<br>TA(1.57,<br>2.05) | $13.5 + 30*$<br>BE-<br>TA(1.57,<br>2.05) | $13.5 + 30*$<br>BE-<br>TA(1.57,<br>2.05) | $13.5 + 30*$<br>BE-<br>TA(1.57,<br>2.05) | $13.5 + 30*$<br>BE-<br>TA(1.57,<br>2.05) | $13.5 + 30*$<br>BE-<br>TA(1.57,<br>2.05) | $13.5 + 30*$<br>BE-<br>TA(1.57,<br>2.05)  | $13.5 + 30$<br>$*$ BE-<br>TA(1.57,<br>2.05)   |
| UÇ<br>ÖLDÜRME                           | UNIF(3)<br>7.5,<br>44.5)                        | <b>UNIF(37.5</b><br>, 44.5)              | <b>UNIF(37.5</b><br>, 44.5)              | TRIA(34.5<br>, 42, 43.5)                 | TRIA(34.5<br>, 42, 43.5)                 | TRIA(34.5<br>, 42, 43.5)                 | <b>UNIF(18.5</b><br>, 53.5)              | <b>UNIF(18.5</b><br>, 53.5)               | <b>UNIF(16.5</b><br>, 31.5)                   |
| DÜZ<br><b>RENKLİ</b>                    | 85                                              | <b>UNIF(38.5</b><br>, 97.5)              | $14.5 +$<br>WEIB(36,<br>1.99)            | $14.5 +$<br>WEIB(36,<br>1.99             | NORM(39.<br>3, 9.84                      | $19.5 +$<br>GAMM(11<br>.8, 1.32)         | $13.5 +$<br>WEIB(20.8)<br>, 2.12)        | $13.5 +$<br><b>WEIB</b> (20.8)<br>, 2.12) | $17.5 + 30$<br>$*$ BE-<br>TA(0.937,<br>0.654) |

<span id="page-85-0"></span>Tablo 4-16 Sistem, Renk Sayısına Göre Üretim Hızları (m/dk).

Duruşların Analizi;

Duruşlar, aşağıdaki gibi farklı kategorilerde incelenmiştir;

- Hammadde sebebi ile oluşan duruşlar,
- Klişe, bıçak, grafik problemi nedeni ile oluşan duruşlar,
- Genel arızalar sebebi ile oluşan duruşlar,
- Onay sebebi ile oluşan duruşlar,
- Prova, test çalışmaları nedeni ile oluşan duruşlar.

Tüm duruş kategorileri Flexo1 ve Flexo2 anabaşlığı altında, duruşlar arası süre (dakika) ve duruş süresi (dakika) bazında, Box Plot ve Input Analizleri yapılmış olup, değerler [Tablo 4-17'](#page-86-0)de gösterilmektedir.

<span id="page-86-0"></span>Tablo 4-17 Makinelere Göre Duruşlar Arası Süreler ve Duruş Süreleri (dk).

|                    |                                 |                                                                       |                                                                                                    |                                                                  |                                                                | <b>PROVA</b>                                          |
|--------------------|---------------------------------|-----------------------------------------------------------------------|----------------------------------------------------------------------------------------------------|------------------------------------------------------------------|----------------------------------------------------------------|-------------------------------------------------------|
| <b>Makineler</b>   | <b>Analizler</b>                | <b>HAMMADDE</b><br><b>PROBLEMI</b>                                    | <b>KLİSE BICAK</b><br><b>PROBLEMI</b>                                                                                                    | <b>ARIZALAR</b>                                                  | <b>ONAY</b><br><b>DURUSLARI</b>                                | <b>TEST</b><br><b>CALISMA-</b><br><b>LARI</b>         |
| <b>FLEXO1</b>      | Duruşlar<br>Arası Süre          | $28 +$<br>$WEIB(2.57e+$<br>003, 0.75)                                 | CONT (0.000,<br>34.999, 0.567,<br>1480.374, 0.672,<br>2925.749, 0.761,<br>4371.125, 0.836,<br>5816.500, 0.866,<br>7261.875, 0.896,<br>8707.251, 0.940,<br>10152.626, 1,<br>11598.001)                                                                                                    | $7+$<br>$LOGN(6.12e+00)$<br>$3,3.83e+004$                        | $90 + 1.57e + 004$<br>* BETA(0.375,<br>0.753)                  |                                                       |
|                    | Duruş<br>Süresi                 | 7 +<br>WEIB(51.2,<br>1.22)                                            | $6 + \text{WEIB}(72,$<br>1.39)                                                                                                    | $5 + EXPO(60.5)$                                                 | $6 + \text{WEIB}(36.5,$<br>1.15)                               |                                                       |
| FLEXO <sub>2</sub> | Duruşlar<br>Arası Süre<br>Durus | $14 +$<br>$1.59e+004$ *<br>BETA(0.375,<br>1.05)<br>$6+$<br>WEIB(56.8, | CONT (0.000,<br>9.999, 0.494,<br>683.132, 0.635,<br>1356.266, 0.707,<br>2029.399, 0.771,<br>2702.533, 0.807,<br>3375.666, 0.839,<br>4048.800, 0.863,<br>4721.933, 0.904,<br>5395.067, 0.928,<br>6068.200, 0.944,<br>6741.334, 0.960,<br>7414.467, 0.980,<br>8087.601, 0.980,<br>8760.734, 0.992,<br>9433.868, 1,<br>10107.001)<br>$5 + W EIB(78.4)$ | $10 + 9.32e + 003$<br>* BETA(0.428,<br>0.905)<br>$6 + LOGN(106,$ | $22 + 1.68e + 004$<br>* BETA(0.517,<br>2.48<br>$3 + WEB(51.2,$ | $100 + 2e + 004$<br>* BETA(0.345,<br>0.482)<br>$14 +$ |

## **4.2.4.2 R200 Hattı Analizleri**

Başlangıç olarak gelişler arası zamanlar, her gelişteki ürün sayısı Input

analizleri yapılmıştır [\(Tablo 4-18\)](#page-87-0). Arabaskı ve Uçöldürme çok benzer sistemli işler olduğundan, birlikte uçöldürme siparişleri olarak alınmıştır.

| <b>SISTEM NO</b> | <b>SISTEM</b>    | <b>GELISLER ARASI</b><br>SÜRE   | HER GELİŞTE ÜRÜN SAYISI                                                      |
|------------------|------------------|---------------------------------|------------------------------------------------------------------------------|
| 10               | DÜZ RENKLİ       | $0.5 + 8 * BETA(0.543, 1.58)$   | $0.5 + LOGN(2.26, 2.93)$                                                     |
|                  | <b>EMBOSS</b>    | $0.5 + 28 * BETA(0.642, 2.2)$   | DISC (0.000, 0.500, 0.600, 1.500,<br>0.867, 2.500, 0.967, 3.500, 1,<br>4.500 |
|                  | <b>PIGGYBACK</b> | $4.5 + 38 * BETA(0.475, 0.586)$ | $0.5 + EXPO(0.929)$                                                          |
| 5                | <b>SERİGRAF</b>  | $0.5 + 14 * BETA(0.742, 1.18)$  | $0.5 + LOGN(0.939, 0.72)$                                                    |
|                  | UÇÖLDÜRME        | $0.5 + GAMM(7.85, 1.37)$        | $0.5 + 4 * BETA(0.521, 1.72)$                                                |

<span id="page-87-0"></span>Tablo 4-18 Sipariş Gelişler Arası Süre ve Her Sipariş Gelişindeki Ürün Sayısı.

# *R200 Metre Atama ve Malzeme Eni Analizleri;*

Metre ve malzeme eni analizleri yapılmış olup, elde edilen değerler ve dağılımlar tablo haline getirilmiştir [\(Tablo 4-19\)](#page-87-1).

| <b>SİSTEM</b><br>NO. | <b>SISTEM</b>   | <b>METRE ATAMA</b>                                                                                             | <b>KOMBINE ATAMA</b>                                                                                                    |
|----------------------|-----------------|----------------------------------------------------------------------------------------------------|----------------------------------------------------------------------------------------------------|
|                      |                 |                                                                                                    | CONT (0.000, 99.999, 0.010, 108.213, 0.036,<br>116.428, 0.052, 124.642, 0.144, 132.857, 0.247,<br>141.071, 0.314, 149.286, 0.397, 157.500, 0.464, |
|                      |                 |                                                                                                    | 165.714, 0.619, 173.929, 0.732, 182.143, 0.845,<br>190.358, 0.866, 198.572, 0.938, 206.787, 1,                                                    |
| 10                   | DÜZ RENKLİ      | $103 + GAMM(2.59e+003, 0.764)$                                                                                 | 215.001)                                                                                                    |
| 3                    | <b>EMBOSS</b>   | $153 + EXPO(977)$                                                                                              | TRIA(90, 191, 200)                                                                                                    |
| 4                    | PİGGYBACK       | $UNIF(77, 1.59e+003)$                                                                                          | $180 + 18 * BETA(0.446, 0.217)$                                                                                                    |
| 5                    | <b>SERİGRAF</b> | CONT (0.000, 634.999,0.435,<br>1384.199, 0.478, 2133.400, 0.609,<br>2882.600, 0.826, 3631.801,<br>1, 4381.001) | CONT (0.000, 124.500, 0.185, 142.500, 0.333,<br>160.500, 0.444, 178.500, 0.741, 196.500, 1,<br>215.500)                                           |
| 9                    |                 | <b>UCÖLDÜRME</b>   TRIA(530, 693, 6.9e+003)                                                                    | CONT(0.000, 110.500, 0.100, 130.500, 0.400,<br>150.500,0.500, 170.500, 0.600, 190.500, 1,<br>210.500)                                             |

<span id="page-87-1"></span>Tablo 4-19 Sisteme Göre Metre ve Malzeme Eni Dağılım Tablosu.

Renk sayısı olasılıkları ve kümülatif olasılıklarının analizleri yapılarak [Tablo](#page-88-0)  [4-20'](#page-88-0)de gösterilmiştir.

| <b>NALISIS</b>       | RENK<br>SAYISI           | <b>ADET</b>                 | <b>OLASILIK</b> | KÜMÜLA-<br>TİF<br>OLASILIK |  | SİSTEM          | RENK<br>SAYISI          | ADET           |      | <b>OLASILIK</b> | KÜMÜLA-<br>TİF<br>OLASILIK |
|----------------------|--------------------------|-----------------------------|-----------------|----------------------------|--|-----------------|-------------------------|----------------|------|-----------------|----------------------------|
|                      | $\,8\,$                  | $\sqrt{2}$                  | 0.01            | 0.01                       |  |                 | $\boldsymbol{7}$        | 15             | 0.56 |                 | 0.56                       |
|                      | $\tau$                   | 19                          | 0.10            | 0.11                       |  |                 | 6                       | 6              | 0.22 |                 | 0.78                       |
|                      | 6                        | 16                          | $0.08\,$        | 0.19                       |  | <b>SERİGRAF</b> | 5                       | $\overline{c}$ | 0.07 |                 | 0.85                       |
|                      | 5                        | 43                          | 0.22            | 0.41                       |  |                 | $\overline{\mathbf{4}}$ | $\overline{3}$ | 0.11 |                 | 0.96                       |
| DÜZ<br><b>RENKLİ</b> | $\overline{4}$           | 32                          | $0.16\,$        | 0.58                       |  |                 | 3                       | $\mathbf{1}$   | 0.04 |                 | $1.00\,$                   |
|                      | $\mathfrak{Z}$           | 51                          | 0.26            | 0.84                       |  |                 | Top-<br>lam             | 27             |      |                 |                            |
|                      | $\overline{c}$           | 13                          | 0.07            | 0.91                       |  |                 | $\boldsymbol{7}$        | $\sqrt{6}$     | 0.30 |                 | 0.30                       |
|                      | 1                        | 18                          | 0.09            | 1.00                       |  |                 | 6                       | $\sqrt{2}$     | 0.10 |                 | 0.40                       |
|                      | Toplam                   | 194                         |                 |                            |  |                 | $\sqrt{5}$              | $\sqrt{2}$     | 0.10 |                 | 0.50                       |
|                      | $\,8\,$                  | $\overline{4}$              | 0.09            | 0.09                       |  | UÇÖL-<br>DÜRME  | $\overline{4}$          | $\overline{4}$ | 0.20 |                 | 0.70                       |
|                      | $\tau$                   | 20                          | 0.43            | 0.51                       |  |                 | $\sqrt{3}$              | $\,1$          | 0.05 |                 | 0.75                       |
|                      | 6                        | $\boldsymbol{7}$            | 0.15            | 0.66                       |  |                 | $\sqrt{2}$              | $\mathfrak{Z}$ | 0.15 |                 | 0.90                       |
|                      | 5                        | $\,8\,$                     | 0.17            | 0.83                       |  |                 | $\mathbf{1}$            | $\sqrt{2}$     | 0.10 |                 | 1.00                       |
| <b>EMBOSS</b>        | $\overline{\mathcal{L}}$ | $\sqrt{2}$                  | 0.04            | 0.87                       |  |                 | Top-<br>lam             | 20             |      |                 |                            |
|                      | $\overline{\mathbf{3}}$  | $\sqrt{3}$                  | 0.06            | 0.94                       |  |                 |                         |                |      |                 |                            |
|                      | $\sqrt{2}$               | $\ensuremath{\mathfrak{Z}}$ | $0.06\,$        | 1.00                       |  |                 |                         |                |      |                 |                            |
|                      | 1                        |                             |                 |                            |  |                 |                         |                |      |                 |                            |
|                      | Toplam                   | 47                          |                 |                            |  |                 |                         |                |      |                 |                            |
|                      | 6                        | $\mathbf{1}$                | $0.10\,$        | 0.10                       |  |                 |                         |                |      |                 |                            |
|                      | $\sqrt{5}$               | $\sqrt{3}$                  | $0.30\,$        | 0.40                       |  |                 |                         |                |      |                 |                            |
| PİGGYBA<br>CK        | $\mathfrak{Z}$           | $\sqrt{2}$                  | 0.20            | 0.60                       |  |                 |                         |                |      |                 |                            |
|                      | $\overline{c}$           | $\overline{4}$              | 0.40            | 1.00                       |  |                 |                         |                |      |                 |                            |
|                      | Toplam                   | $10\,$                      |                 |                            |  |                 |                         |                |      |                 |                            |

<span id="page-88-0"></span>Tablo 4-20 Sisteme Göre Renk Sayısı Ayrımı ve Kümülatif Olasılıkları.

 $\blacksquare$ 

## *R200 Termin Süreleri Analizi;*

Termin sürelerinin, gün bazında analizleri yapılmış ve tablo haline getirilmiştir [\(Tablo 4-21\)](#page-89-0).

<span id="page-89-0"></span>Tablo 4-21 Sisteme Göre Termin Süreleri Tablosu.

| <b>Sistem</b>    | Dağılımlar                                                                                                    |
|------------------|----------------------------------------------------------------------------------------------------|
| <b>Emboss</b>    | $1.5 + LOGN(4.44, 3.8)$                                                                                                    |
| <b>Piggyback</b> | $3.5 + 10 * BETA(0.968, 0.574)$                                                                                                    |
| <b>Serigraf</b>  | $0.5 + \text{WEIB}(10.4, 2.22)$                                                                                                    |
| Uçöldürme        | POIS(10.1)                                                                                                    |
| Düz Renkli       | DISC (0.000, 0.500, 0.022, 2.500, 0.143, 4.500, 0.209, 6.500, 0.549, 8.500,<br>0.676, 10.500, 0.780, 12.500, 0.896, 14.500, 0.934, 16.500, 0.973, 18.500,<br>0.973, 20.500, 0.984, 22.500, 0.995, 24.500, 1.000, 26.500, 1.000, 26.500) |

## *R200 Hazırlık Süreci Veri Analizi;*

Hazırlık süreleri, her sistem için aynı konfigürasyonda ve farklı konfigürasyonda değişen renk adetleri ve hazırlık süreleri olmak üzere incelenmiş olup Box Plot ve Input Analizine tabi tutulmuştur. Analizler sonucu elde edilen değişen renk adetleri ve hazırlık süreleri değerleri ve dağılımları [Ek-A Tablo 21](#page-145-0) ve [Ek-A Tablo 31](#page-154-0) arasında gösterilmiştir.

#### *R200 Ayar Süresi Analizi;*

R200 Ayar süreleri Input Analizine tabii tutulmuştur, elde edilen süreler ve dağılımlar [Ek-A Tablo 32'](#page-155-0)de yer almaktadır.

# *R200 Üretim Hızları Analizi;*

Üretim hızları, sistem ve renk sayıları göz önüne alınarak analiz edilmiştir. Analizler sonucunda, elde edilen değerler ve dağılımları [Ek-A Tablo 33'](#page-156-0)de yer almaktadır. Anova Analiz sonuçları [Ek-A Tablo 42'](#page-162-2)de gösterilmiştir.

## *R200 Duruşların Analizi;*

R200 duruşlar arası ve duruş süreleri analiz edilmiş, bulunan değerler ve dağılımlar [Tablo 4-22'](#page-90-0)de gösterilmiştir.

<span id="page-90-0"></span>Tablo 4-22 R200 Duruşlar Arası ve Duruş Süreleri (dk) Tablosu.

| Duruslar                            | Duruslar Arası Süre                  | Durus Süresi                |  |  |
|-------------------------------------|--------------------------------------|-----------------------------|--|--|
| Klise bicak film hatalari           | $44 + EXPO(4.59e+003)$               | $6 + ERLA(33.4, 2)$         |  |  |
| Hammadde problemler                 | $30 + EXPO(1.19e+004)$               | $9 + EXPO(34.5)$            |  |  |
| Arizalar                            | UNIF(70, 6.06e+004)                  | $37 + WEIB(44.7)$<br>0.561) |  |  |
| Onay bekleme prova test calismalari | $144 + \text{WEIB}(3.5e+003, 0.529)$ | $8 + EXPO(33.2)$            |  |  |

# **4.2.4.3 HCI Makineleri Analizi**

HCI kaynak, kalite kontrol, tabakalama [\(Şekil 4-30\)](#page-90-1) hızları ayrı ayrı analizi yapılmış ve elde edilen değerler [Tablo 4-23'](#page-90-2)de gösterilmiştir.

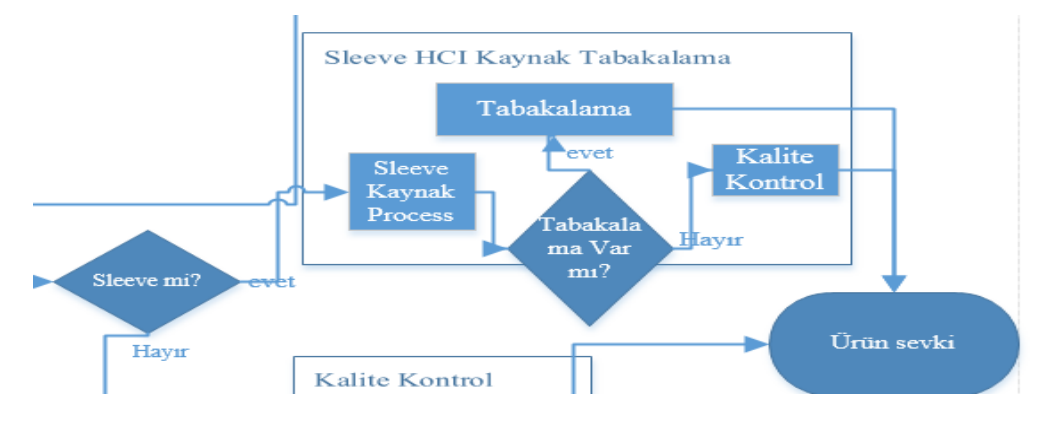

<span id="page-90-1"></span>Şekil 4-30 HCI Kaynak, Kalite Kontrol, Tabakalama.

<span id="page-90-2"></span>Tablo 4-23 HCI Makineleri Üretim Hızları (m/dk) Tablosu.

| <b>HIZ</b> (Metre/Dakika) |
|---------------------------|
| NORM(44.2, 14.4)          |
| NORM(42.6, 15.1)          |
| NORM(19.2, 6.88)          |
|                           |

## **4.2.4.4 Rotoflex Makineleri Analizi**

Kalite Kontrol ve Dilimleme Makineleri hız analiz sonuçları Tablo 4-25'te duruş ve duruşlar arası süreleri analiz sonuçları Tablo 4-26'da özetlenmiştir. Rotoflex Kalite kontrol ve dilimleme aşaması [Şekil 4-31'](#page-91-0)de gösterilmiştir.

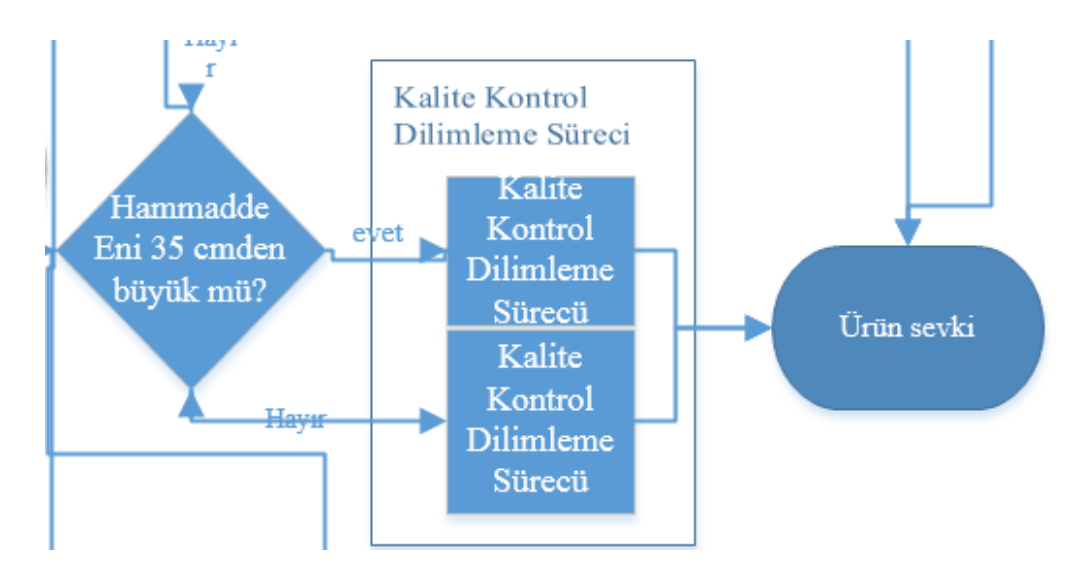

<span id="page-91-0"></span>Şekil 4-31 Rotoflex Kalite Kontrol, Dilimleme.

Tablo 4-24 Rotoflex Makineleri Üretim Hızları (m/dk) Tablosu.

| <b>MAKINELER</b>  | HIZ (METRE/DAKİKA)       |
|-------------------|--------------------------|
| <b>ROTOFLEX 1</b> | $0.5 + GAMM(7.3, 2.11)$  |
| ROTOFLEX 2        | $0.5 + GAMM(6.49, 3.07)$ |

Tablo 4-25 Rotoflex Makineleri Duruşlar Tablosu.

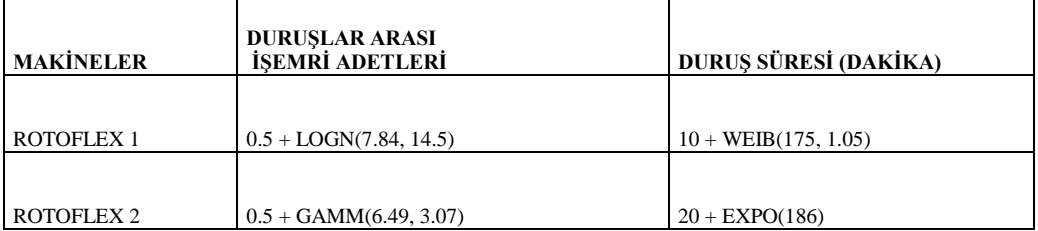

# **4.2.5. Modelin Kodlanması**

Simulasyon modelinin genel görünümü [Şekil 4-32'](#page-92-0)de gösterilmiştir

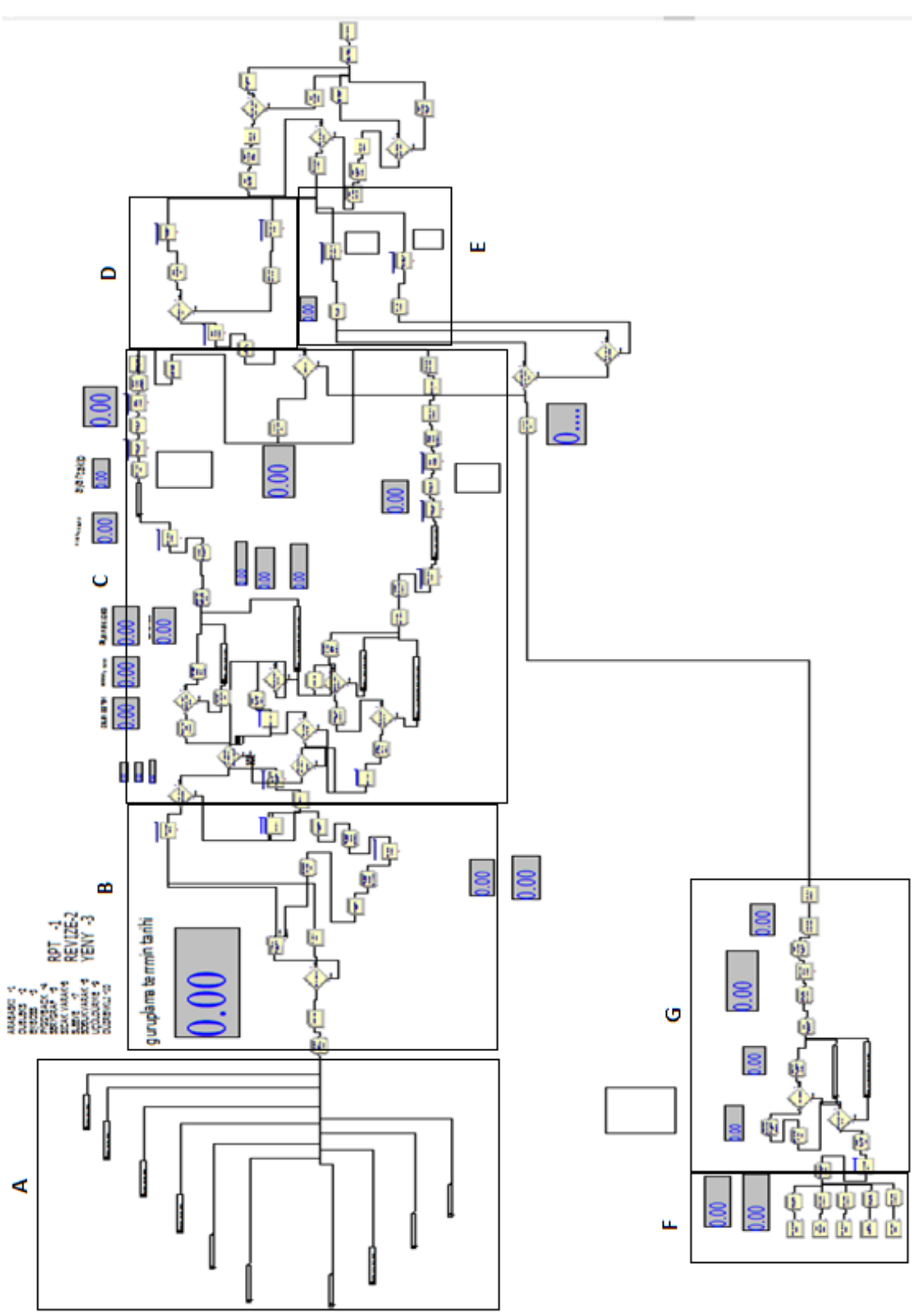

<span id="page-92-0"></span>Şekil 4-32 Simulasyon Modeli

Simülasyon modeli, üç hat şeklinde incelenmiştir:

- Flexo Hattı.
- $\bullet$  R200 Hattı
- Kalite Kontrol ve Dilimleme Hattı.

## **4.2.5.1. Flexo Hattı Sipariş Gelişleri (Bölüm A)**

Flexo hattı sipariş gelişleri, ürünün basım tekniğine (sisteme) göre alt modellere ayrılmıştır [\(Şekil 4-33\)](#page-93-0).

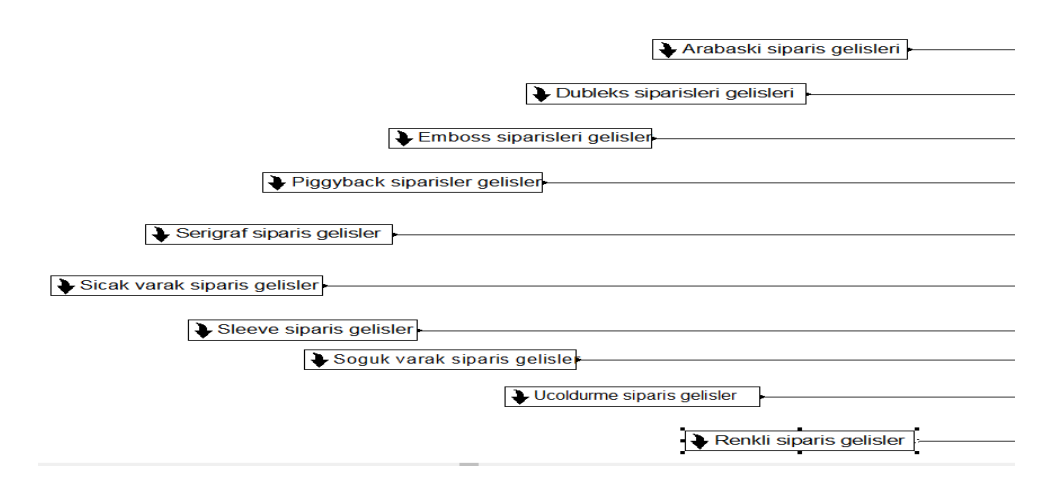

<span id="page-93-0"></span>Şekil 4-33 Flexo Sipariş Gelişleri.

İlk olarak sistemlere göre flexo siparişlerinin, siparişler arası geliş zaman aralık dağılımları belirlenmiştir. Sonrasında varyantlı, farklı ürünlü, tek ürünlü siparişler, geçmiş veriler ışığında belirlenmiş dağılımlara göre iş emirlerine ayrılır (farklı ve varyantlı ürünler separate modülü ile çoğaltılır). Her bir iş emri için belirlenmiş renk sayısı, sipariş tipi, metre, malzeme eni, termin süresi, sipariş tipine göre hazırlanacak klişe adedi değerleri, Assign modülünde iş emirlerine atanır [\(Şekil 4-34\)](#page-93-1).

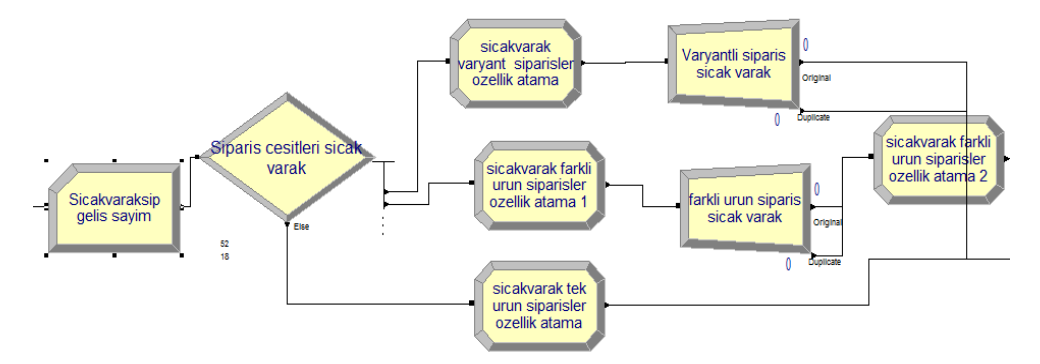

<span id="page-93-1"></span>Şekil 4-34 Flexo Sipariş Gelişler Alt Model Yapıları.

#### **4.2.5.2. Flexo Hattı Hammadde Tedariği ve Klişe Çekim Süreci (Bölüm B)**

Ardışık iş emri numarası olan iş emirleri, sipariş tipine göre (Tekrar, Revize, Yeni) ayrıma tabi tutulur. Tekrar işler (Rpt), direk hammadde tedariğine gönderilir. Revize ve yeni işler, separate modülü ile ikiye ayrılarak hem hammadde tedariğine hem de klişe çekim sürecine gönderilir. Böylece iki süreç paralel olarak yürütülmüş olur. Hammadde tedariği, şirket deposunda stok tutulduğu varsayıldığından ortalama bir saat içinde sağlandığı kabul edilir. Klişe çekim süreci, revize işlerde daha önceden atanmış çekilecek klişe adedi ve yeni işlerde daha önceden atanmış renk sayısına karşılık gelecek, geçmiş verilerden yararlanılarak oluşturulmuş süreler kadar zaman alır. Daha sonra match modülü ile hazır olan işler eşleştirilir ve klişeleri ve hammaddesi birleştirilerek üretim alanına gönderirilir [\(Şekil 4-35\)](#page-94-0).

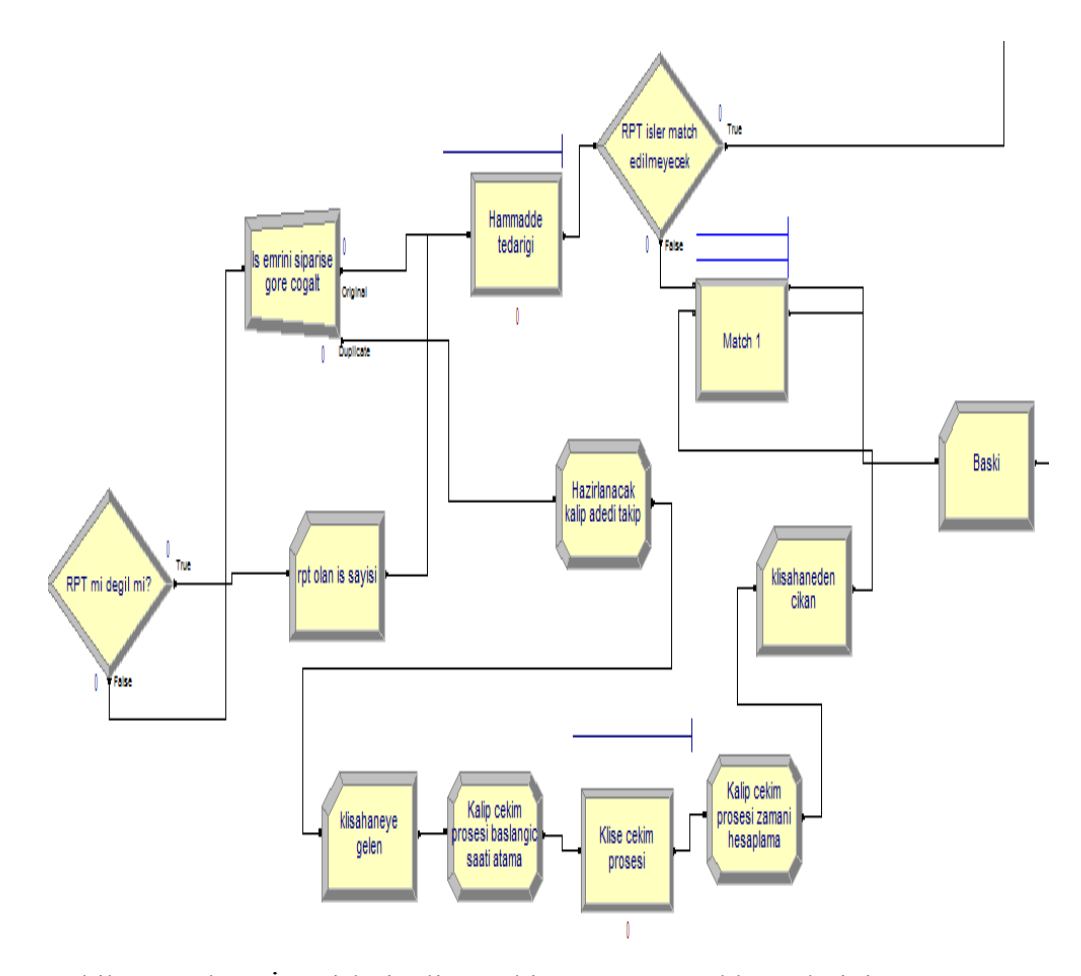

<span id="page-94-0"></span>Şekil 4-35 Flexo İşemirleri Klişe Çekim ve Hammadde Tedariği.

# **4.2.5.3. Flexo Hattı Baskı Hazırlık, Baskı Ayar, Baskı Üretim Süreci (Bölüm C)**

Hammadde tedariği ve klişe işlem süreci tamamlanan işemirleri Flexo hattına gelir. Flexo makine seçimi, işin sistemine göre yapılır; Piggyback, Sleeve, Sıcak Varak ve dokuz renkli işler, Flexo1 makinesine gönderilir. Sekiz renkli işler ve sekiz renkli Serigraflı işler, Flexo2 makinesine gönderilir. Eğer Flexo1 boş ise Flexo2'den işler Flexo1'e aktarılabilir. Üretim sürecine girecek işlerin ilk önce hazırlık süreci yapılır. Hazırlık süresi, makine üzerinde halihazırda bitmiş işin konfigürasyonuyla aynı olup olmamasına göre, daha sonra da değişen renk adedine göre değişkenlik gösterir. Bu nedenle aynı konfigürasyonlu işler ve farklı konfigürasyonda işlerin atamaları ayrı ayrı yapılmıştır [\(Şekil 4-36\)](#page-95-0).

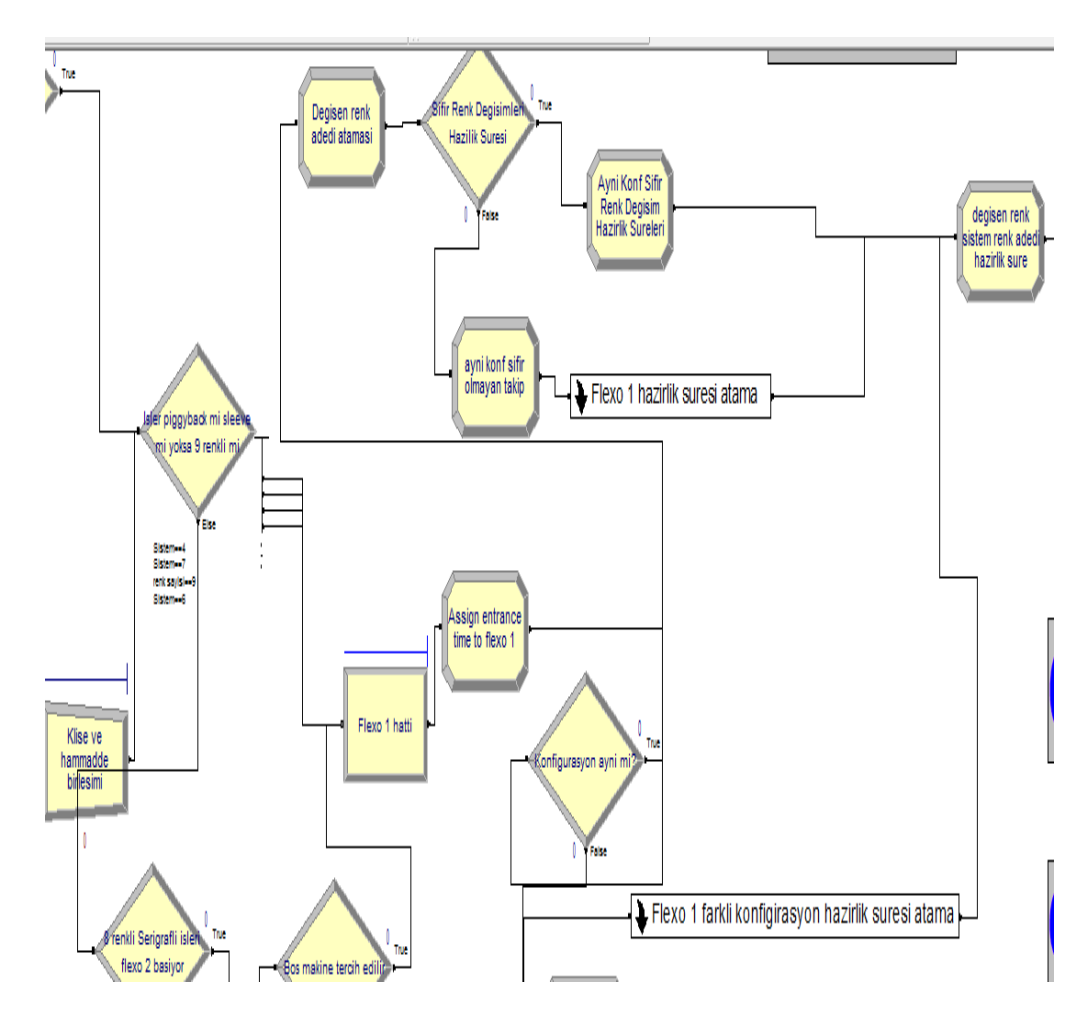

<span id="page-95-0"></span>Şekil 4-36 Flexo İşemirleri Hazırlık Süreleri Atama.

Aynı konfigürasyonlu işlerin hazırlık süresi özelliğine, geçmiş verilere göre değişen renk adedi dağılımları ve buna karşılık gelen süre (dakika) ataması yapılır [\(Şekil 4-37\)](#page-96-0). Farklı konfigürasyonlu işlerde hazırlık süresi, üretime girecek işin sistemi ve bitmiş işin sistemine göre, geçmiş veriler ışığında, kaç renk değiştiği ve buna karşılık gelen süre (dakika) kadardır (Şekil 4-37 ).

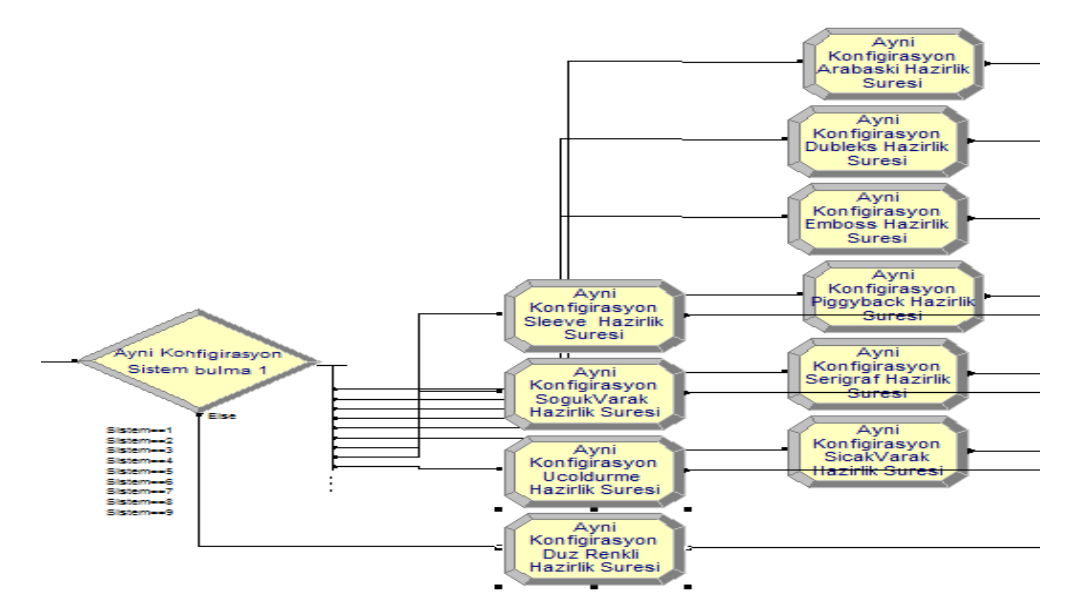

<span id="page-96-0"></span>Şekil 4-37 Flexo İşemirleri Aynı Konfigürasyon Hazırlık Süreleri Atama Altmodel.

Farklı konfigürasyonlu işlerin hazırlık süresi özelliğine, üretime girecek işin sistemi ve bitmiş işin sistemine göre, geçmiş veriler ışığında, kaç renk değiştiği ve buna karşılık gelen süre (dakika) ataması yapılır [\(Şekil 4-38\)](#page-96-1).

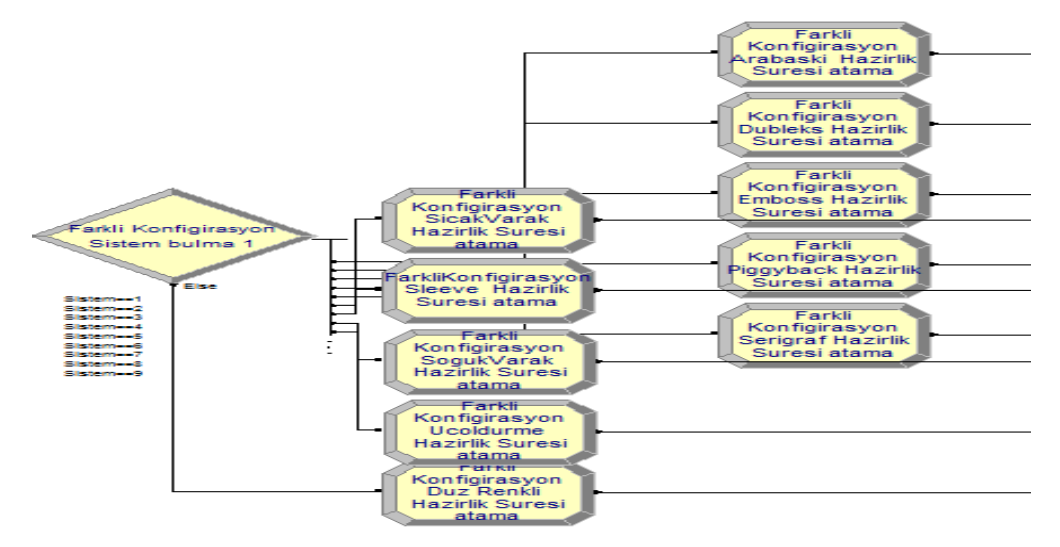

<span id="page-96-1"></span>Şekil 4-38 Flexo İşemirleri Farklı Konfigürasyon Hazırlık Süreleri Atama Altmodel.

Hazırlık süreci tamamlanan işlerin ayar süreci başlar. Ayar süresi (dakika), ilk

önce sisteme göre bir ayrıma tabi tutulur daha sonrada sipariş tipi ve renk sayısına göre atanır [\(Şekil 4-39](#page-97-0) ve [Şekil 4-40\)](#page-97-1).

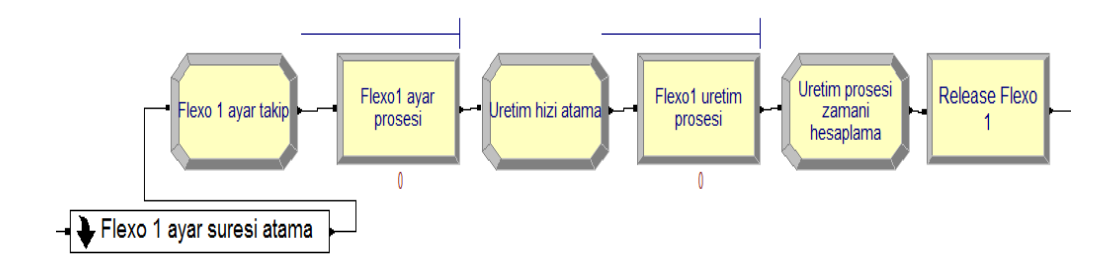

<span id="page-97-0"></span>Şekil 4-39 Flexo İşemirleri Aynı Konfigürasyon Hazırlık, Ayar ve Üretim Süreci.

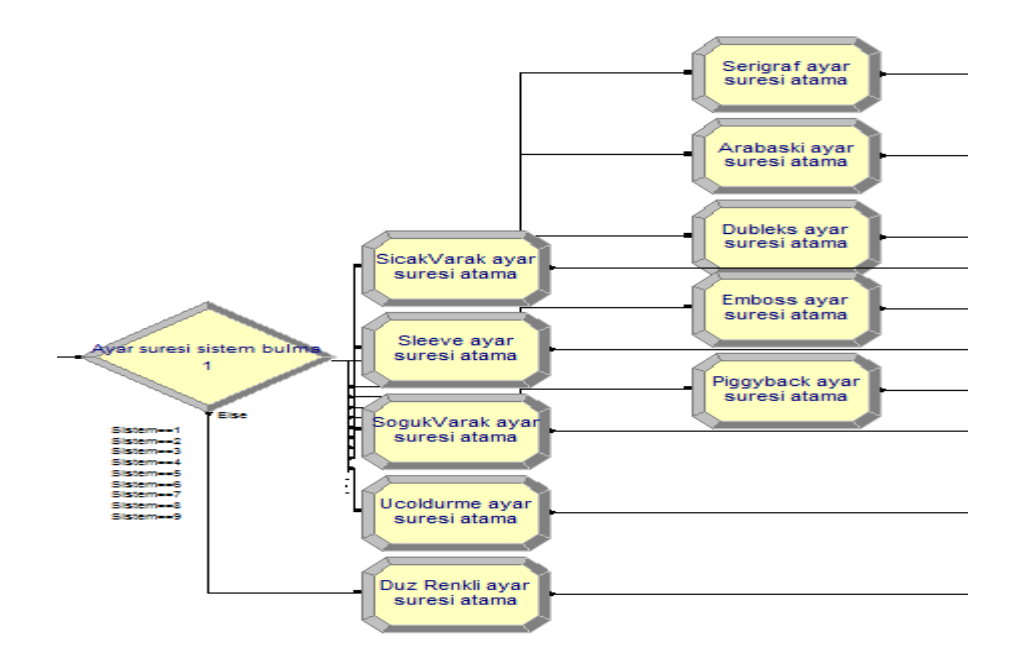

<span id="page-97-1"></span>Şekil 4-40 Flexo İşemirleri Sisteme, Sipariş Tipine ve Renk Sayısına Göre Ayar Süresi.

Ayar süreci tamamlandıktan sonra, üretim süresi ataması yapılmaktadır. Üretim süresi için her sisteme göre, geçmiş verilerin ışığında makine üretim hızı bilgisi (metre/dakika) ile ilk bölümde her sistem ve renk sayısına göre atanmış metre bilgisinden yararlanılmaktadır.

Üretim Süresi = Expression (Metre / Üretim Hızı).

# **4.2.5.4. Sleeve Shrink Kaynak, Kalite Kontrol, Tabakalama Süreci (Bölüm D)**

Baskısı tamamlanan işler, sleeve shrink etiketler ve kendinden yapışkanlı etiketler olarak ayrılır. Ayrılan sleeve shrink etiketler HCI kaynak, kalite kontrol ve tabakalama hattına gönderilir. Sleeve shrink işlerin kaynak süreleri, kaynak hızı ve metre değerlerinden yararlanılarak bulunur. Daha sonra tabakalama olup olmamasına göre ayrıma tabi tutulur. Tabakalama olanlar, tabakalama sürecine girer ve bu süreçle üretim süreçleri tamamlanır. Tabakalama olmayan sleeve shrink etiketler, kalite kontrol sürecine girer ve sevke hazır duruma gelir. Tabakalama süreleri, tabakalama hızı ve metre değerlerinden, kalite kontrol süresi, kalite kontrol hızı ve metre değerlerinden yararlanılarak bulunur [\(Şekil 4-41\)](#page-98-0).

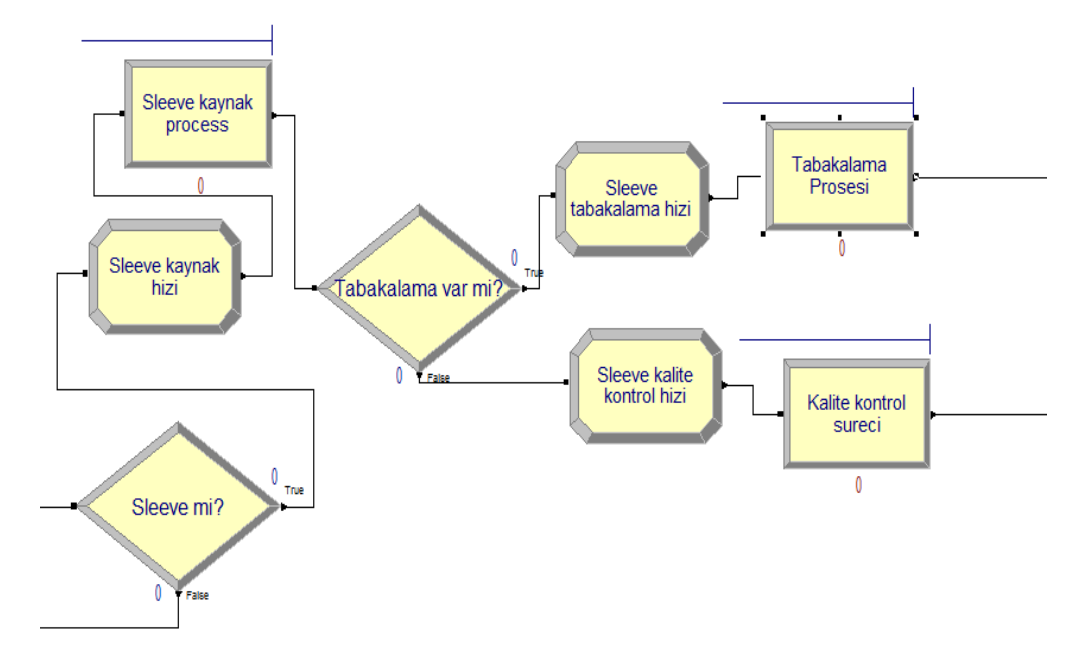

<span id="page-98-0"></span>Şekil 4-41 Flexo İşemirleri Sleeve İşlerin Ayrımı ve HCI Kaynak, K.K. ve Tabakalama

HCI Kaynak süresi= Expression (Metre / Kaynak hızı).

HCI Tabakalama süresi =Expression (Metre / Tabakalama hızı).

HCI Klite kontrol süresi=Expression (Metre / Slv kalite kontrol hızı).

## **4.2.5.5. Rotoflex Kalite Kontrol ve Dilimleme Süreci (Bölüm E)**

Kendinden yapışkanlı etiketler, Rotoflex kalite kontrol ve dilimleme hattına gönderilir. Hatta gönderilen etiketlerin, hammadde eni 330 mm'den küçük ise Rotoflex330 makinesine, büyük olanlar ise Rotoflex430 makinesine gönderilmektedir. Rotoflex330 ve Rotoflex430 kalite kontrol ve dilimleme süreleri, Rotoflex hızları ve metre değerlerine göre bulunmaktadır [\(Şekil 4-42\)](#page-99-0).

Rotoflex330 (1) Kalite kontrol ve dilimleme süresi= Expression (Metre / Rotoflex1 hızı).

Rotoflex430 (2) Kalite kontrol ve dilimleme süresi= Expression (Metre / Rotoflex2 hızı).

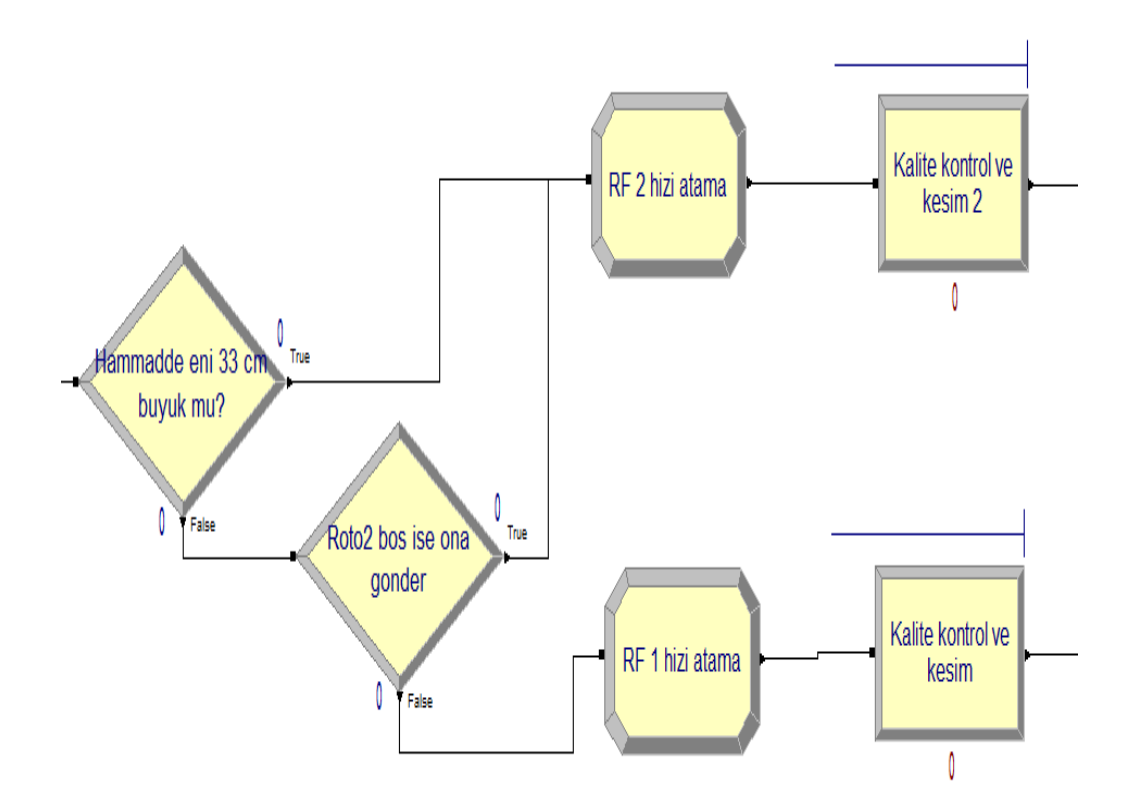

<span id="page-99-0"></span>Şekil 4-42 Kendinden Yapışkanlı Etiketler Rotoflex Kalite Kontrol ve Dilimleme Süreci.

### **4.2.5.6. R200 Hattı Sipariş Gelişleri (Bölüm F)**

R200 sipariş gelişleri, aynen flexo hattında olduğu gibi sisteme göre gruplanır ve her iş emrine metre, kombine, renk sayısı, sistem, termin süresi, çekilecek klişe adedi özellikleri atanır [\(Şekil 4-43\)](#page-100-0).

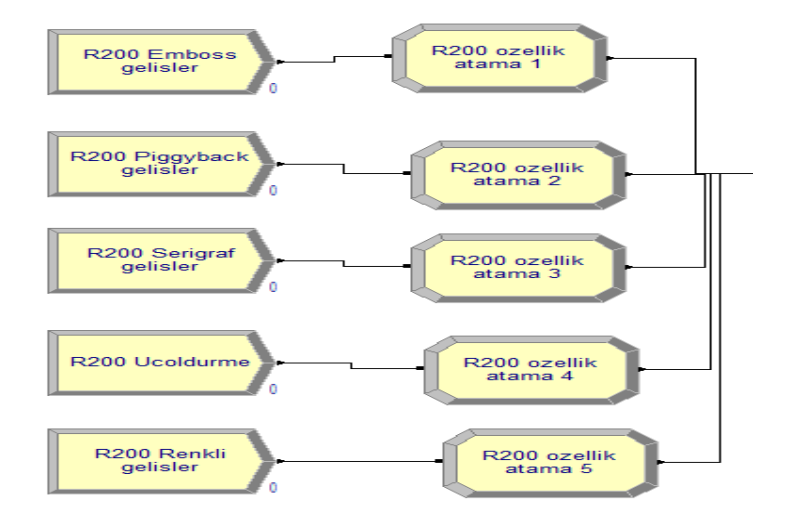

<span id="page-100-0"></span>Şekil 4-43 R200 Sipariş Gelişleri ve Özellik Atama.

## **4.2.5.7. R200 Hattı Baskı Hazırlık, Baskı Ayar, Baskı Üretim (Bölüm G)**

Üretim sürecine girecek işlerin, ilk önce hazırlık süreci yapılır. Hazırlık süresi, makine üzerinde halihazırda bitmiş işin konfigürasyonuyla aynı olup olmamasına göre, daha sonra da değişen renk adedine göre değişkenlik gösterir. Bu nedenle, aynı konfigürasyonlu işler ve farklı konfigürasyonlu işlerin atamaları ayrı ayrı yapılmıştır [\(Şekil 4-44\)](#page-100-1).

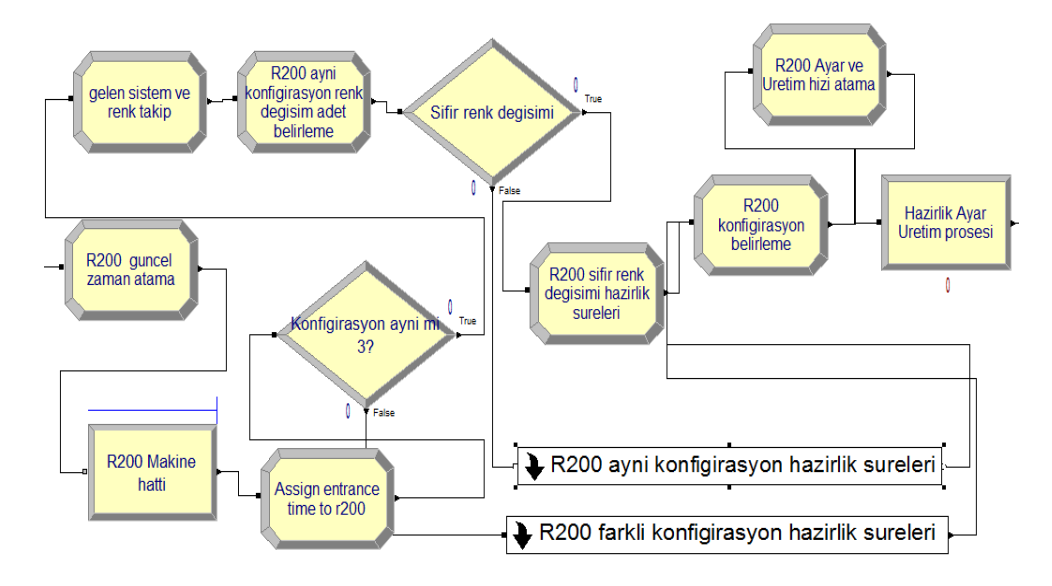

<span id="page-100-1"></span>Şekil 4-44 R200 Farklı ve Aynı Konfigürasyon İşler Hazırlık Süresi Atama.

Aynı konfigürasyonlu işlerin hazırlık süresi özelliğine, geçmiş verilere göre değişen renk adedi dağılımları ve buna karşılık gelen süre (dakika) ataması yapılır [\(Şekil 4-45\)](#page-101-0).

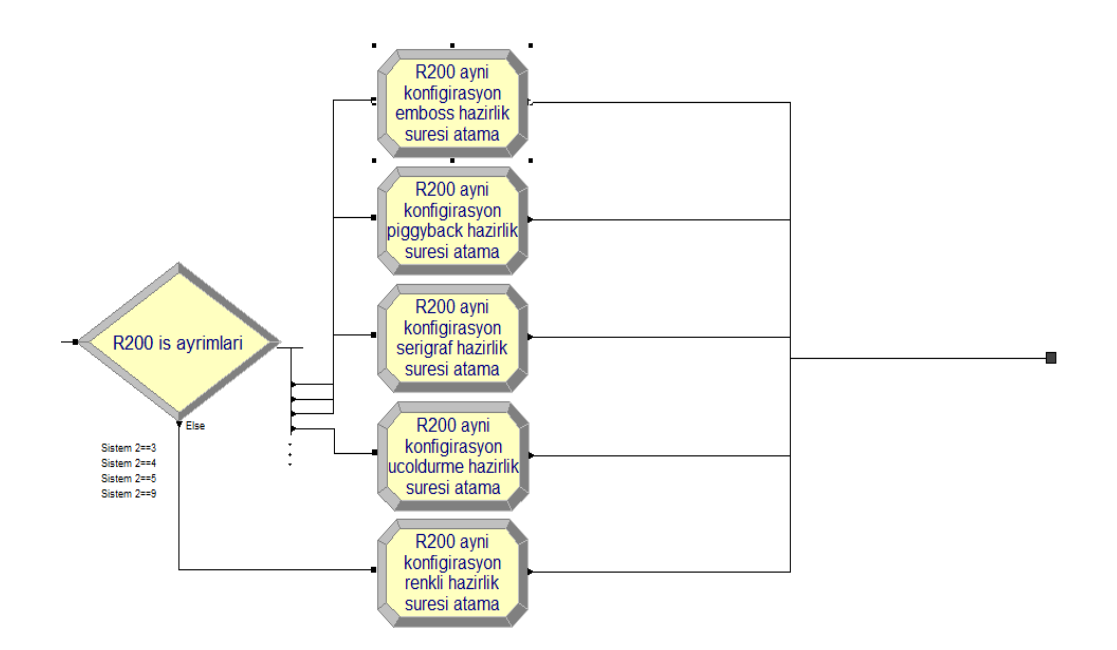

<span id="page-101-0"></span>Şekil 4-45 R200 Aynı Konfigürasyon İşler Hazırlık Süresi Atama Altmodel.

Farklı konfigürasyonlu işlerin hazırlık süresi özelliğine, üretime girecek işin sistemi ve bitmiş işin sistemine göre, geçmiş veriler ışığında, kaç renk değiştiği ve buna karşılık gelen süre (dakika) ataması yapılır [\(Şekil 4-46\)](#page-101-1).

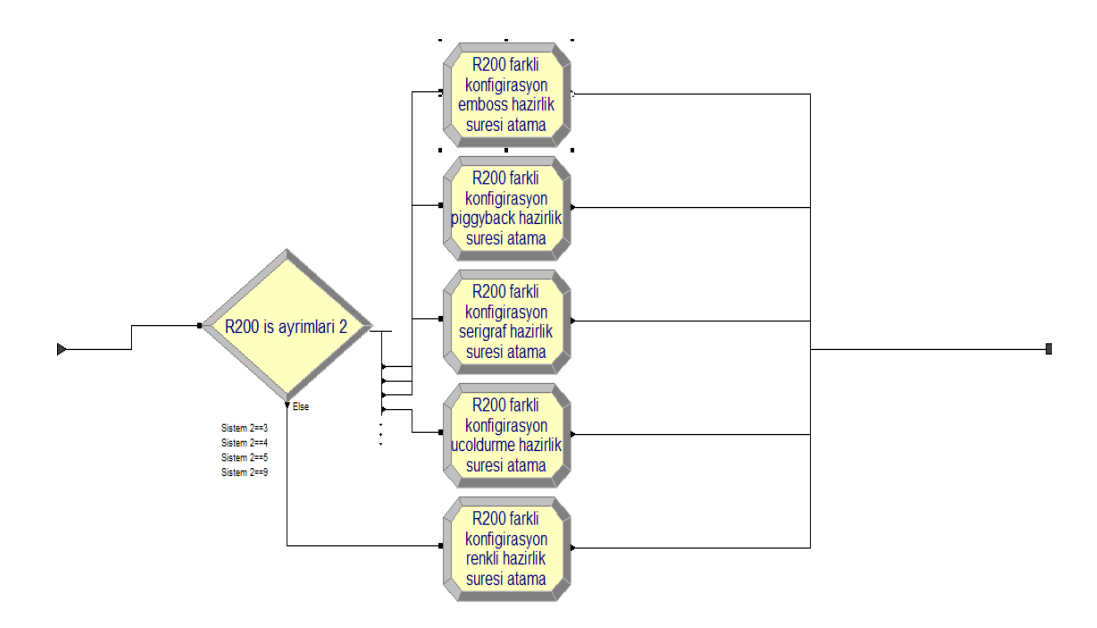

<span id="page-101-1"></span>Şekil 4-46 R200 Farklı Konfigürasyon İşler Hazırlık Süresi Atama Altmodel.

### **4.2.6. Modelin Doğruluğu**

Çalışma süresi boyunca, kullanılan değişkenler yardımı ile model gözlemlenmiş ve hatalar ayıklanmıştır. Expression tabloları oluşturma esnasında, Input Analizer'dan kopyalanan ve yapıştırılan DISC dağılımlarının en son kümülatif değerinin 1.0 şeklinde yazılmadığından, hatalar oluşmuş ve bunlar "Aint" fonksiyonu kullanılarak giderilmiştir. Diğer bir hata değişen renk adedi, çekilecek klişe gibi tam sayı gerektiren değerler, sürekli dağılımlardan çekildiğinde hata vermekte, program sürekli dağılımları kesikli sayıya dönüştürmemektedir. Bu problem, "Anint" fonksiyonu yardımı ile giderildi. Bir başka hata; expression tablolarında satır ve sütun sayıları, bir sayısı ile başlamakta olduğundan, sıfır renk değişimleri için ayrı bir tablo yaratılmıştır. Model çıktısının bir dökümü alınmış ve inceleme sonucu birim kısmı dakika olması gereken dağılım veya expressionların saat olarak kaldığı anlaşılmış ve düzeltilmek sureti ile birim hatalar giderilmiştir. Son olarak uzun proses zamanları saptanmış, bu hatanın "failure" tablolarında , "Preemt" duruş özelliği olması gereken kısımların, "Ignore" kalmasından kaynaklandığı anlaşılmış ve hata düzetilmiştir. Ayrıca model doğrulama için, başka bir uzman onayı alınmıştır.

#### **4.2.7. Model Geçerliliği**

10 koşum için toplam WIP plot diagramı oluşturulmuş ve analiz edilmiştir. Analiz sonucunda WIP stabil duruma geldiği 15 günlük süre ısınma süresi olarak alınmıştır [\(Şekil 4-47\)](#page-102-0).

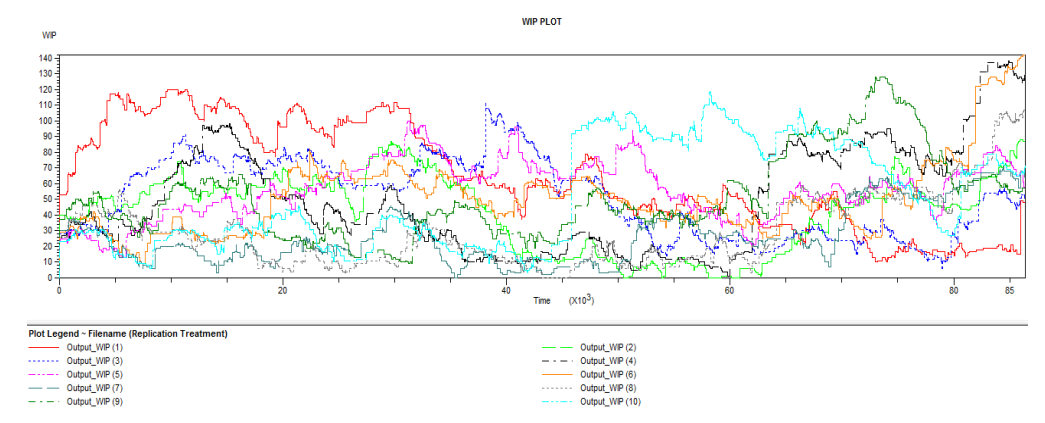

<span id="page-102-0"></span>Şekil 4-47 On Koşum WIP Plot Grafiği

Başlangıç koşum sayısı 10, epsilon değeride 10 alınmıştır. Biten toplam işemri sayısı [Şekil 4-48'](#page-103-0)de gösterilmiştir.

| Count                      | Average | <b>Half Width</b> | Minimum<br>Average | Maximum<br>Average |
|----------------------------|---------|-------------------|--------------------|--------------------|
| Biten toplam isemri sayisi | 421.50  | 23.69             | 380.00             | 469.00             |

<span id="page-103-0"></span>Şekil 4-48 On Tekrar Sonucunda Toplam Biten İşemri Sayısı ve Güven Aralığı.

[3.1.1.7. Model Geçerliliği](#page-38-0) Bölümünde 3 nolu denklem kullanılarak koşum sayısı hesaplanmıştır;

 $h_0 = 23,69$  $n_0 = 10$  $h = 10$  $n = 56,12161$ 

Formülasyon sonrası tekrar sayısı 60 olarak alınmış ve 60 koşum sonucunda toplam biten iş emri sayısı [Şekil 4-49'](#page-103-1)deki gibi bulunmuştur.

| 18:37:39                   |                                | <b>Category Overview</b> |                |                   |                    | Mayıs 19, 2015     |  |  |  |
|----------------------------|--------------------------------|--------------------------|----------------|-------------------|--------------------|--------------------|--|--|--|
|                            | Values Across All Replications |                          |                |                   |                    |                    |  |  |  |
| <b>Etisan</b>              |                                |                          |                |                   |                    |                    |  |  |  |
| <b>Replications:</b>       | 60                             | <b>Time Units:</b>       | <b>Minutes</b> |                   |                    |                    |  |  |  |
| <b>User Specified</b>      |                                |                          |                |                   |                    |                    |  |  |  |
| Counter                    |                                |                          |                |                   |                    |                    |  |  |  |
| Count                      |                                |                          | Average        | <b>Half Width</b> | Minimum<br>Average | Maximum<br>Average |  |  |  |
| Biten toplam isemri savisi |                                |                          | 401.40         | 9.31              | 291.00             | 489.00             |  |  |  |

<span id="page-103-1"></span>Şekil 4-49 Altmış Tekrar Sonucunda Toplam Biten İşemri Sayısı ve Güven Aralığı.

Ve en kötü durum hatası incelenmiş olup "en kötü durum hatası"  $\leq \varepsilon$  koşulu aranmıştır. En kötü durum hatası = (401,40 + 9,31) - 398,2 = 12,51 > 10 görüldüğü gibi koşul sağlanamadığından koşum sayısı 100'e çıkartılmıştır [\(Şekil 4-50\)](#page-103-2).

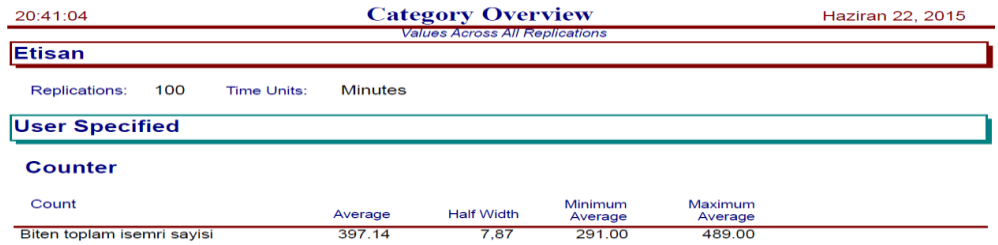

<span id="page-103-2"></span>Şekil 4-50 Yüz Tekrar Sonucunda Toplam Biten İş emir Sayısı ve Güven Aralığı.

Tekrar en kötü durum hatası incelenmiş; 398,2 - (397,14 - 7,87) = 8,93

8,93 < 10 olduğundan en kötü durum hatası koşulu sağlanmıştır.

[3.1.1.7. Model Geçerliliği](#page-38-0) Bölümünde 1 nolu formül ile standart sapma bulunmuş akebinde 4 nolu formül ile hipotezlein t testleri yapılmıştır.

*Toplam Çıktı (adet) T-Test*  $H_0: \overline{y} = \mu_0$  $H_1: \overline{y} \neq \mu_0$  $\mu_0$  = 398,2  $y_0 = 397,14$  $\alpha = 0.05$  $n - 1 = 99$  $t_{0,025,99}$  = 1,98  $\varepsilon = 10$  $H.W = ta_{/2, n-1}$  $\mathcal{S}_{\mathcal{S}}$  $\sqrt{n}$  $s =$  $7,87\sqrt{100}$ 1,98  $s = 39,74$  $t_0 =$ 397,14 − 398,2  $\frac{39,74}{\sqrt{100}}$  $t_0 = |-0,26668|$ 

 $0,26668 \leq 1,98$ 

Daha sonra [3.1.1.7. Model Geçerliliği](#page-38-0) bölümünde 5 nolu formül ile  $\delta$  tahmini yapılır  $|\overline{y} - \mu_0|$  = 10 kritik değer olarak kabul edilir.

$$
\hat{\delta} = \frac{10}{39,74} = 0.25
$$

 $\alpha = 0.05$  ile çift taraflı kuyruk testi için (OC) eğrisinden;

$$
\beta(0,25) = 0,20
$$

1-β (testin gücü) = 0,80 bulunur ve testin gücü için 0,80 yeterli görülmektedir.

 $H_0$  hipotezinin reddedilmesi için yeterli kanıt bulunamamıştır. Toplam biten işemirleri, t testinde modelin 100 koşumda % 95 olasılıkla gerçek sistemi temsil ettiği anlaşılmıştır.

*Flexo Hattı Sistemde Kalma süreleri (dk) T-Test*

 $H_0: \overline{y} = \mu_0$  $H_1: \overline{y} \neq \mu_0$  $\mu_0 = 7725$  $y_0 = 7485$  $\alpha = 0.05$  $n - 1 = 99$  $t_{0,025,99} = 1,98$  $\varepsilon = 1000$ 

en kötü durum koşulu hatası incelenmiş; 7725-(7485 – 688,75) =928,75 928,75 < 1000 olduğundan en kötü durum hatası koşulu sağlanmıştır.

$$
H.W = ta_{/2, n-1} \frac{s}{\sqrt{n}}
$$

$$
s = \frac{688,75\sqrt{100}}{1,98}
$$

$$
s = 3478,53
$$

$$
=\frac{7485-7725}{3478,53/\sqrt{100}}
$$

$$
t_0 = |-0.68|
$$

 $0,68 \leq 1,98$ 

 $|\overline{y} - \mu_0|$  =1000 kritik değer Kabul edilmiştir.

$$
\hat{\delta} = \frac{1000}{3478,53} = 0.28
$$

 $\beta(0,28) = 0,20$ 

$$
1-\beta
$$
 (testin gūcū) = 0,80

hipotezinin reddedilmesi için yeterli kanıt bulunamamıştır. Flexo iş emirleri sistemde kalma süreleri t testinde, modelin 100 koşumda % 95 olasılıkla gerçek sistemi temsil ettiği anlaşılmıştır.

### **4.2.8. Senaryolar ve Analizler**

Perfromans ölçütlerini incelemek üzere senaryolar kurulmuştur.

## **4.2.8.1 Senaryolar ve Performans Tablosu**

Senaryoda herhangi bir yatırım yapılmadan, işlerin sıralamasında bir değişiklik yapılmış, sıralama tekniklerinden en küçük termin süresi sıralama yöntemi tercih edilmiş ve termin tarihi en küçük olan işemirleri, tüm süreçlerde ilk önce işleme alınmıştır [\(Tablo 4-26\)](#page-106-0).

|               | Jueue - Basic Process             |                               |                          |        |                          |
|---------------|-----------------------------------|-------------------------------|--------------------------|--------|--------------------------|
|               | Name                              | Type                          | <b>Attribute Name</b>    | Shared | <b>Report Statistics</b> |
| $\rightarrow$ | Match 1.Queue1                    | First In First Out            | Attribute 1              |        | ⊽                        |
| 2             | Match 1.Queue2                    | <b>First In First Out</b>     | Attribute                |        | ⊽                        |
|               | Klise ve hammadde birlesimi.Queue | <b>First In First Out</b>     | Attribute 1              | г      | ⊽                        |
|               | Seize Flexo 2.Queue               | First In First Out            |                          |        | ⊽                        |
| 5             | Sleeve kaynak process. Queue      | <b>Lowest Attribute Value</b> | termin guruplama         |        | ⊽                        |
| 6             | Tabakalama Prosesi.Queue          | Lowest Attribute Value        | termin guruplama         | п      | ⊽                        |
|               | Kalite kontrol sureci Queue       | Lowest Attribute Value        | termin guruplama         | П      | ⊽                        |
| 8             | Hammadde tedarigi.Queue           | Lowest Attribute Vilue        | termin guruplama         | П      | ⊽                        |
| 9             | Klise cekim prosesi.Queue         | Lowest Attribute Value        | termin guruplama         | г      | ⊽                        |
| 10            | Kalite kontrol ve kesim 2.Queue   | Lowest Attribute Value        | termin guruplama         | г      | ⊽                        |
| 11            | Kalite kontrol ve kesim.Queue     | Lowest Attribute Value        | termin guruplama         | п      | ⊽                        |
| 12            | Seize Flexo 1.Queue               | <b>First In First Out</b>     | <b>The Communication</b> |        | ⊽                        |
| 13            | Flexo1 hazirlik prosesi.Queue     | <b>First In First Out</b>     | Attribute 1              | г      | ⊽                        |
| 14            | Flexo1 ayar prosesi.Queue         | First In First Out            | Attribute                | Г      | ⊽                        |
| 15            | Flexo1 uretim prosesi.Queue       | <b>First In First Out</b>     | Attribute                | г      | ⊽                        |
| 16            | Flexo2 hazirlik suresi.Queue      | First In First Out            | Attribute                | г      | ⊽                        |
| 17            | Flexo2 ayar prosesi.Queue         | First In First Out            | Attribute 1              |        | ⊽                        |
| 18            | Flexo2 uretim prosesi.Queue       | First In First Out            | <b>Attribut</b>          |        | ⊽                        |
| 19            | R200 Makine hatti.Queue           | Lowest Attribute Value        | R200 termin sure         |        | ⊽                        |
| 20            | Flexo 1 hatti.Queue               | Lowest Attribute Value        | termin guruplama         |        | ⊽                        |
| 21            | Flexo 2 hatti.Queue               | <b>Lowest Attribute Value</b> | termin quruplama         |        | ⊽                        |

<span id="page-106-0"></span>Tablo 4-26 Senaryo A Sıralama Yönteminin Değiştirilmesi.

Double-click here to add a new row.

فمست

Yatırım yapılmadan sıralama yönteminde yapılan değişiklik yani, klişe çekim ve üretim sürecinde termin tarihleri en küçük işemirlerine göre, HCI kaynak, kalite kontrol, tabakalama ve Rotoflex kalite kontrol ve dilimlemede işler, metre özelliklerine göre küçükten büyüğe doğru sıralanmıştır [\(Tablo 4-27\)](#page-107-0).

|                    | Name                              | Type                      | <b>Attribute Name</b>  | Shared | <b>Report Statistics</b> |
|--------------------|-----------------------------------|---------------------------|------------------------|--------|--------------------------|
| $1 \triangleright$ | Match 1.Queue1                    | First In First Out        | Attribute 1            |        | ⊽                        |
| $\overline{2}$     | Match 1.Queue2                    | First In First Out        | Attribute <sup>®</sup> |        | ⊽                        |
| 3                  | Klise ve hammadde birlesimi.Queue | First In First Out        | Attribu                |        | ⊽                        |
| 4                  | Seize Flexo 2.Queue               | Lowest Attribute Value    | termin guruplama       |        | ⊽                        |
| 5                  | Sleeve kaynak process. Queue      | Lowest Attribute Value    | Metre                  |        | ⊽                        |
| 6                  | Tabakalama Prosesi.Queue          | Lowest Attribute Valle    | Metre                  |        | ⊽                        |
| 7                  | Kalite kontrol sureci.Queue       | Lowest Attribute Value    | Metre                  | г      | ⊽                        |
| 8                  | Hammadde tedarigi.Queue           | Lowest Attribute Value    | termin guruplama       | г      | ⊽                        |
| 9                  | Klise cekim prosesi.Queue         | Lowest Attribute Value    | termin guruplama       | г      | ⊽                        |
| 10                 | Kalite kontrol ve kesim 2.Queue   | Lowest Attribute Value    | Metre                  |        | ⊽                        |
| 11                 | Kalite kontrol ve kesim.Queue     | Lowest Attribute Value    | Metre                  |        | ⊽                        |
| 12                 | Seize Flexo 1.Queue               | <b>First In First Out</b> | Attractor 1            |        | ⊽                        |
| 13                 | Flexo1 hazirlik prosesi.Queue     | First In First Out        | Attribute              |        | ⊽                        |
| 14                 | Flexo1 ayar prosesi.Queue         | <b>First In First Out</b> | Attribute <sup>®</sup> |        | ⊽                        |
| 15                 | Flexo1 uretim prosesi.Queue       | <b>First In First Out</b> | Attribute <sup>®</sup> | п      | ⊽                        |
| 16                 | Flexo2 hazirlik suresi.Queue      | <b>First In First Out</b> | Attribute '            | г      | ⊽                        |
| 17                 | Flexo2 ayar prosesi.Queue         | <b>First In First Out</b> | Attribute 1            | Г      | ⊽                        |
| 18                 | Flexo2 uretim prosesi.Queue       | First In First Out        | Attribute 1            |        | ⊽                        |
| 19                 | R200 Makine hatti.Queue           | Lowest Attribute Value    | termin guruplama       | г      | ⊽                        |
| 20                 | Flexo 1 hatti Queue               | Lowest Attribute Value    | termin guruplama       | г      | ⊽                        |
| 21                 | Flexo 2 hatti.Queue               | Lowest Attribute Value    | termin guruplama       |        | Γ                        |

<span id="page-107-0"></span>Tablo 4-27 Senaryo B Karma Sıralama Yönteminin Kullanılması.

Tüm temel model ve senaryolara ait raporlar [Ek-B Tablo 1'](#page-163-0)den [Ek-B Tablo 15](#page-170-0) arasındaki tablolarda gösterilmiştir. Performans ölçütleri özetlenerek tablo haline getirilmiştir [\(Tablo 4-28\)](#page-108-0).
| Performans Ölçütleri                                      | <b>Temel</b><br><b>Model</b> | <b>Senaryo</b><br>A | <b>Senaryo</b><br>B |
|-----------------------------------------------------------|------------------------------|---------------------|---------------------|
| Biten toplam isemri sayisi                                | 397.14                       | 408.49              | 405.48              |
| Flexo hattindan cikan isler                               | 293.95                       | 303.32              | 303.38              |
| Flexo zamaninda teslimler                                 | 220.41                       | 245.49              | 272.34              |
| Flexo geciken isler                                       | 73.54                        | 57.83               | 31.0400             |
| R200 hattindan cikan isler                                | 103.19                       | 105.17              | 102.10              |
| R200 zamaninda teslim isler                               | 82.63                        | 97.43               | 93.1500             |
| R200 geciken isler sayim                                  | 20.56                        | 7.74                | 8.9500              |
| Flexo is emirleri sistemde kalma sureleri                 | 7485.45                      | 8339.44             | 5669.80             |
| R200 işemirleri sistemde kalma sureleri                   | 6803.64                      | 4832.72             | 4224.19             |
| Flexo 1 Planlanmış Kaynak Kullanımı                       | 0.9947                       | 1.0201              | 1.0335              |
| Flexo 2 Planlanmış Kaynak Kullanımı                       | 0.7750                       | 0.7960              | 0.8244              |
| R200 Makinesi Planlanmış Kaynak Kullanımı                 | 0.6543                       | 0.6616              | 0.8110              |
| Rotoflex 1 Planlanmış Kaynak Kullanımı                    | 0.7186                       | 0.7524              | 0.7441              |
| Rotoflex 2 Planlanmış Kaynak Kullanımı                    | 0.8150                       | 0.8264              | 0.8114              |
| Flexo 1 hatti.Queue Bekleme Sayısı                        | 5.5289                       | 5.5347              | 6.5647              |
| Flexo 2 hatti.Queue Bekleme Sayısı                        | 3.8688                       | 4.1896              | 4.2237              |
| Kalite kontrol ve kesim .Queue Bekleme Sa-<br><b>V1S1</b> | 7.7485                       | 8.3406              | 3.7737              |
| Kalite kontrol ve kesim 2. Queue Bekleme<br>Sayısı        | 9.8617                       | 9.2639              | 4.4180              |
| R200 Makine hatti.Queue Bekleme Sayısı                    | 3.5849                       | 4.4951              | 3.5630              |
| Flexo 1 hatti.Queue Bekleme Süresi                        | 2713.94                      | 2832.32             | 3127.57             |
| Flexo 2 hatti. Queue Bekleme Süresi                       | 2276.79                      | 2413.32             | 2350.73             |
| Kalite kontrol ve kesim. Queue Bekleme Süre-<br>S1        | 3668.30                      | 3813.45             | 1645.87             |
| Kalite kontrol ve kesim 2. Queue Bekleme<br>Süresi        | 3622,77                      | 3289.83             | 1320.51             |
| R200 Makine hatti.Queue Bekleme Süresi                    | 2685.64                      | 3225.43             | 2388.69             |

Tablo 4-28 Model ve Senaryoların Performans Ölçütlerinin Karşılaştırılması.

# **4.2.8.2. Flexo Hattı Geciken İşler T-Test**

Gerçekleştirilen iki ortalama arasındaki fark testlerinde yapılan varsayımlar şöyledir;

- Örneklemler birbirinden bağımsızdır,
- Örneklemdeki elemanlar arasında ilişki yoktur,
- Örneklemlerin seçildiği popülasyonların, varyansları bilinmiyor ve eşit değildir.

 $R_2$ 

# **Temel Model ve Senaryo A Kıyaslaması**

### **Temel Model**

$$
\overline{Y}_1 = 73,54
$$
  
\n
$$
s_1 = 44,44
$$
  
\n
$$
R_1 = 100
$$
  
\n
$$
\alpha = 0,05
$$
  
\n**Senaryo A**  
\n
$$
\overline{Y}_2 = 57.83
$$
  
\n
$$
s_2 = 58,33
$$
  
\n
$$
R_2 = 100
$$
  
\n
$$
\alpha = 0,05
$$

$$
GA_{\overline{Y}_1 - \overline{Y}_2} = \overline{y}_1 - \overline{y}_2 \mp t\alpha_{/2} \cdot \sqrt{\frac{s_1^2}{R_1} + \frac{s_2^2}{R_2}}
$$

$$
v = \frac{\left(s_1^2 /_{R_1} + s_2^2 /_{R_2}\right)^2}{\left| \left(s_1^2 /_{R_1}\right)^2 /_{R_1 - 1} + \left(s_2^2 /_{R_2}\right)^2 /_{R_2 - 1} \right|}
$$

### $v = 184,969$

$$
GA_{\overline{Y}_1 - \overline{Y}_2} = 73,54 - 57,83 \pm 1,96 \cdot \sqrt{\frac{(44,44)^2}{100} + \frac{(58,33)^2}{100}}
$$
  

$$
GA_{\overline{Y}_1 - \overline{Y}_2} = 73,54 - 57,83 \pm 14,373
$$
  

$$
GA_{\overline{Y}_1 - \overline{Y}_2} = (1,33,30,08)
$$

Senaryo B ile %95 olasılıkla gecikmiş işlerde, 1,33 iş ile 30,08 iş arasında bir iyileştirme sağlanmıştır.

### **Temel Model ve Senaryo B Kıyaslaması**

## **Temel Model**

$$
\overline{Y}_1 = 73,54
$$
\n
$$
s_1 = 44,44
$$
\n
$$
R_1 = 100
$$
\n
$$
\alpha = 0,05
$$
\n**Senaryo B**\n
$$
\overline{Y}_2 = 31.04
$$
\n
$$
s_2 = 24,89
$$
\n
$$
R_2 = 100
$$
\n
$$
\alpha = 0,05
$$
\n
$$
v = 155,57
$$
\n
$$
GA_{\overline{Y}_1 - \overline{Y}_2} = 73,54 - 31,04 \pm 1,96. \sqrt{\frac{(44,44)^2}{100} + \frac{(24,89)^2}{100}}
$$
\n
$$
GA_{\overline{Y}_1 - \overline{Y}_2} = (32,51,52,48)
$$

Senaryo B ile % 95 olasılıkla gecikmiş işlerde, 32,51 iş ile 52,48 iş arasında bir iyileştirme sağlanmıştır.

### **Senaryo A ve Senaryo B Kıyaslaması**

### **Senaryo A**

# $\overline{Y}_1 = 57.83$  $s_1 = 58,33$  $R_1 = 100$  $\alpha = 0.05$

## **Senaryo B**

 $\bar{Y}_2 = 31.04$  $s_2 = 24,89$   $R_2 = 100$  $\alpha = 0.05$  $v = 133,9$ 

$$
GA_{\overline{Y}_1 - \overline{Y}_2} = 57,83 - 31,04 \pm 1,96. \sqrt{\frac{(58,33)^2}{100} + \frac{(24,89)^2}{100}}
$$
  

$$
GA_{\overline{Y}_1 - \overline{Y}_2} = (14,35, 39,22)
$$

Senaryo B ile % 95 olasılıkla gecikmiş işlerde, 14,35 iş ile 39,22 iş arasında bir iyileştirme sağlanmıştır.

# **4.2.8.3. R200 Hattı Geciken İşler T-Test**

Gerçekleştirilen iki ortalama arasındaki fark testlerinde yapılan varsayımlar şöyledir;

- Örneklemler birbirinden bağımsızdır,
- Örneklemdeki elemanlar arasında ilişki yoktur,
- Örneklemlerin seçildiği popülasyonların, varyansları bilinmiyor ve eşit değildir.

### **Temel Model ve Senaryo A Kıyaslaması**

### **Temel Model**

 $\overline{Y}_1 = 20,56$  $s_1 = 18,48$  $R_1 = 100$  $\alpha = 0.05$ 

## **Senaryo A**

 $\overline{Y}_2 = 7,74$  $s_2 = 22,12$  $R_2 = 100$  $\alpha = 0.05$ 

$$
v = 191,94
$$
  

$$
GA_{\overline{Y}_1 - \overline{Y}_2} = 20,56 - 7,74 \pm 1,96 \cdot \sqrt{\frac{(18,48)^2}{100} + \frac{(22,12)^2}{100}}
$$
  

$$
GA_{\overline{Y}_1 - \overline{Y}_2} = (7,16, 18,47)
$$

Senaryo A ile % 95 olasılıkla gecikmiş işlerde 7,16 iş ile 18,47 iş arasında bir iyileştirme sağlanmıştır.

# **Temel Model ve Senaryo B Kıyaslaması Temel Model**

$$
\overline{Y}_1 = 20,56
$$
\n
$$
s_1 = 18,48
$$
\n
$$
R_1 = 100
$$
\n
$$
\alpha = 0,05
$$
\n**Senaryo B**\n
$$
\overline{Y}_2 = 8,95
$$
\n
$$
s_2 = 9,39
$$
\n
$$
R_2 = 100
$$
\n
$$
\alpha = 0,05
$$
\n
$$
v = 146,93
$$
\n
$$
GA_{\overline{Y}_1 - \overline{Y}_2} = 20.56 - 8,95 \pm 1,96 \cdot \sqrt{\frac{(18,48)^2 + (9,39)^2}{100} + \frac{(9,39)^2}{100}}
$$
\n
$$
GA_{\overline{Y}_1 - \overline{Y}_2} = (7,54, 15,67)
$$

Senaryo B ile %95 olasılıkla gecikmiş işlerde 7,50 iş ile 15,71 iş arasında bir iyileştirme sağlanmış.

**Senaryo A ve Senaryo B Kıyaslaması Senaryo A**  $\overline{Y}_1 = 7,74$  $s_1 = 22,12$  $R_1 = 100$ 

$$
\alpha = 0.05
$$

# **Senaryo B**

 $\overline{Y}_2 = 8.95$  $s_2 = 9,39$  $R_2 = 100$  $\alpha = 0.05$  $v = 133,58$ 

$$
GA_{\overline{Y}_1 - \overline{Y}_2} = 7,74 - 8,95 \pm 1,96 \cdot \sqrt{\frac{(22,12)^2}{100} + \frac{(9,39)^2}{100}}
$$
  

$$
GA_{\overline{Y}_1 - \overline{Y}_2} = (-5,9, 3,5)
$$

İstatistiksel olarak Senaryo A ile Senaryo B arasında önemli bir fark yoktur.

# **4.2.8.4. Flexo Hattı İşemirleri Sistemde Kalma Süreleri T-Test.**

# **Temel Model ve Senaryo A Kıyaslaması**

### **Temel Model**

$$
\overline{Y}_1 = 7485,45
$$
\n
$$
s_1 = 3478,53
$$
\n
$$
R_1 = 100
$$
\n
$$
\alpha = 0.05
$$
\n**Senaryo A**\n
$$
\overline{Y}_2 = 8339,44
$$
\n
$$
s_2 = 3958,83
$$
\n
$$
R_2 = 100
$$
\n
$$
\alpha = 0.05
$$

 $v = 194,77$ 

$$
GA_{\overline{Y}_1 - \overline{Y}_2} = 7485,45 - 8339,44 \ \mp \ 1,96 \ . \ \sqrt{\frac{(3478,53)^2}{100} + \frac{(3958,83)^2}{100}}
$$

$$
GA_{\overline{Y}_1 - \overline{Y}_2} = (-1886, 91, 178, 91)
$$

İstatistiksel olarak temel model ile Senaryo B arasında önemli bir fark yoktur.

# **Temel Model ve Senaryo B Kıyaslaması**

# **Temel Model**   $\overline{Y}_1 = 7485,45$  $s_1 = 3478,53$  $R_1 = 100$  $\alpha = 0.05$

### **Senaryo B**

 $\overline{Y}_2 = 5669,80$  $s_2$  = 2036,46  $R_2 = 100$  $\alpha = 0.05$  $v = 159,7$ 

$$
GA_{\overline{Y}_1 - \overline{Y}_2} = 7485,45 - 5669,80 \pm 1,96 \cdot \sqrt{\frac{(3478,53)^2}{100} + \frac{(2036,46)^2}{100}}
$$
  

$$
GA_{\overline{Y}_1 - \overline{Y}_2} = (1025,96,2606,03)
$$

Senaryo B ile % 95 olasılıkla flexo işemirleri sistemde kalma sürelerinde 1025,96 dakika ile 2606,03 dakika arasında bir iyileştirme sağlanmıştır.

**Senaryo A ve Senaryo B Kıyaslaması Senaryo A**  $\overline{Y}_1 = 8339,44$ 

$$
s_1 = 3958,83
$$
  
\n $R_1 = 100$   
\n $\alpha = 0,05$   
\n**Senaryo B**  
\n $\overline{Y}_2 = 5669,80$   
\n $s_2 = 2036,46$   
\n $R_2 = 100$   
\n $\alpha = 0,05$   
\n $v = 147,9$   
\n $GA_{\overline{Y}_1 - \overline{Y}_2} = 8339,44 - 5669,80 \pm 1,96$ .  
\n
$$
\sqrt{\frac{(3958,83)^2 + (2036,46)^2}{100}}
$$
\n $GA_{\overline{Y}_1 - \overline{Y}_2} = (1797,034, 3542,186)$ 

Senaryo B ile %95 Olasılıkla flexo işemirleri sistemde kalma sürelerinde 1797,034 dakika ile 3542,186 dakika arasında bir iyileştirme sağlanmıştır.

# **4.2.8.5. R200 Hattı İşemirleri Sistemde Kalma Süreleri T-Test.**

### **Temel Model ve Senaryo A Kıyaslaması**

### **Temel Model**

 $\overline{Y}_1 = 6803,64$  $s_1 = 3588,38$  $R_1 = 100$  $\alpha = 0.05$ **Senaryo A**  $\overline{Y}_2 = 4832,72$  $s_2$  = 4748,88  $R_2 = 100$  $\alpha = 0.05$  $v = 184,25$ 

$$
GA_{\overline{Y}_1 - \overline{Y}_2} = 6803,64 - 4832,72 \pm 1,96 \cdot \sqrt{\frac{(3588,38)^2}{100} + \frac{(4748,88)^2}{100}}
$$

 $GA_{\overline{Y}_1 - \overline{Y}_2} = (804, 29, 3137, 54)$ 

Senaryo B ile % 95 Olasılıkla flexo işemirleri sistemde kalma sürelerinde 804,29 dakika ile 3137,54 dakika arasında bir iyileştirme sağlanmıştır.

### **Temel Model ve Senaryo B Kıyaslaması**

### **Temel Model**

 $\overline{Y}_1 = 6803,64$  $s_1 = 3588,38$  $R_1 = 100$  $\alpha = 0.05$ **Senaryo B**  $\overline{Y}_2 = 4224,19$  $s_2 = 1828,73$  $R_2 = 60$  $\alpha = 0.05$  $v = 147,17$ 

$$
GA_{\overline{Y}_1 - \overline{Y}_2} = 6803,64 - 4224,19 \pm 1,96 \cdot \sqrt{\frac{(3588,38)^2}{100} + \frac{(1828,73)^2}{100}}
$$
  

$$
GA_{\overline{Y}_1 - \overline{Y}_2} = (1790,059, 3368,841)
$$

Senaryo B ile %95 olasılıkla R200 işemirleri sistemde kalma sürelerinde 1790,059 dakika ile 3368,841 dakika arasında bir iyileştirme sağlanmıştır.

### **Senaryo A ve Senaryo B Kıyaslaması**

#### **Senaryo A**

 $\overline{Y}_2 = 4832,72$  $s_2$  = 4748,88  $R_2 = 100$  $\alpha = 0.05$ 

#### **Senaryo B**

 $\overline{Y}_2 = 4224,19$  $s_2 = 1828,73$  $R_2 = 60$  $\alpha$  = 0.05  $v = 127.73$ 

$$
GA_{\overline{Y}_1 - \overline{Y}_2} = 4832,72 - 4224,19 \pm 1,96 \cdot \sqrt{\frac{(4748,88)^2}{100} + \frac{(1828,73)^2}{100}}
$$
  

$$
GA_{\overline{Y}_1 - \overline{Y}_2} = (-388,891, 1605,931)
$$

İstatistiksel olarak Senaryo A ile Senaryo B arasında önemli bir fark yoktur.

Flexo, R200 geciken iş emirleri ve Flexo, R200 iş emirleri sistemde kalma zamanları performans ölçütleri için, yapılan T-Testler sonucunda; senaryo B uygulanmalıdır. Senaryo B'ye göre, eğer karma sıralama tekniği uygulanırsa, yani klişe hazırlama süreci ve baskı sürecinde en küçük termin süresine göre sıralama, HCI sleeve shrink kalite kontrol tabakalama ve Rotoflex kalite kontrol dilimleme hattında en kısa üretim zamanına göre sıralama yapmak sureti ile mevcut sisteme göre; Flexo hattında geciken iş emri oranının %25'den %10'a gerilediği, R200 hattında geciken iş emri oranının %19'dan % 8'e gerilediği, ayrıca flexo işleri sistemde kalma sürelerinde %24 oranında azalma, R200 işleri sistemde kalma sürelerinde %37 oranında azalma görülmektedir. Sonuç olarak etiket üretim sürecinde bir planlama sorunu olduğu ve özellikle kalıphaneye ve üretim alanına gönderilen siparişlerin grafik bölümünden ve planlamada termin tarihlerine göre sıralama yapılarak üretim alanına gönderilmesi gerektiği saptanmıştır. Simülasyon çalışmasının sonucu şirket yönetimine önerilmiştir.

# **Özet**

Dördüncü bölümde, Arena Simülasyon Paket Programı kullanmak sureti ile gerçek sistemi temsil eden bir model oluşturulmuş ve simülasyon çalışmasının sonucu şirkete bildirilmiştir.

# **5. SONUÇ VE GELECEK ÇALIŞMALARI**

#### **5.1. Sonuç**

Simülasyon çalışmaları, geleneksel olarak çalışan etiket üretim şirketleri ve matbaaların üretim süreçlerinin geliştirilmesi, kaynak yönetiminde etkinlik sağlanması ve üretim veriminin arttırılması için etkili bir yöntemdir.

Gözlemler sonucunda, siparişlerin tesliminde yüksek oranda gecikmeler olduğu ve bunun şirkete yüksek müşteri kaybı maliyetine neden olduğu görülmüştür. İlk gözlemlerde, üretim planlama ve iş sıralama süreci, halen geleneksel yöntemlerle yapıldığı için sorunun tüm süreçleri kapsayan bir üretim planı ve iş sıralaması yetersizliği olduğu gözükmektedir. Modelde ilk önce termin tarihlerine göre bir sıralama yapılmıştır. Bu sıralama sonucundaki senaryo analizinde, bahsedildiği gibi, işlerin sistemde kalma sürelerinde, toplam biten işlerde ve hatlarda geciken işlerde belirgin bir iyileşme olduğu görülmüştür. Daha sonraki senaryoda karma bir yöntem kullanılmıştır. Bu yöntemde; iş emirlerinin tümü, hammadde tedariği, klişe hazırlık, üretim baskı süreçlerinde termin tarihlerine göre sıralanmış olup, HCI kaynak, kalite kontrol, tabakalama ve Rotoflex kalite kontrol dilimleme süreçlerinde ise en kısa işlem süresine göre sıralanmıştır. Yapılan analizler sonucunda; Flexo hattında geciken iş emri oranının % 25'den % 10'a gerilediği, R200 hattında geciken iş emri oranının % 19'dan % 8'e gerilediği, ayrıca flexo işleri sistemde kalma sürelerinde % 24 oranında azalma, R200 işleri sistemde kalma sürelerinde % 37 oranında azalma görülmektedir. Yapılan simülasyon çalışmasında, yatırım yapmadan her süreçte yapılacak entegre planlama ile kalite anlamında gecikmeleri ve işlerin sistemde kalma sürelerini büyük bir oranda azalttığı ve tatmin edici bir düzeye çektiği gözükmektedir.

Sonuç olarak; yapılan çalışmada özellikle grafik aşamasının ve planlama aşamasının çok büyük önem kazandığı görülmektedir. Süreçler incelendiğinde üretim planlamanın ve grafik sürecinin birbirinden bağımsız ve paralel yürüdüğü, grafik işlemlerinin de ilk gelen ilk çıkar prensibinde çalıştığı ve termin süreleri ile siparişlerin öncelikleri konusunda bilgi sahibi olunmadığı gözlemlenmiş olup, grafik işlemlerinin gelişigüzel yada ilk giren ilk çıkar yöntemi ile yürüdüğü, süreci tamamlanan işlerin, gelişigüzel bir sırada klişe hazırlık ve akabinde üretim alanına gönderildiği görülmüştür. Model senaryo çalışma sonuçlarında görüldüğü gibi klişe çekim işlemlerinde ve sonrasındaki baskı üretim süreçlerinde, ilk gelen ilk çıkar yöntemi terk edilerek, termin sürelerine göre yapılacak bir iş sıralaması ve kalite kontrol aşamalarında en küçük üretim zamanına göre sıralama yöntemi ile bir karma yöntem kullanılmasına karar kılınmıştır. Bu karma yöntemin, etkin kullanılmasının en önemli adımı grafik sürecinin işlerinin sıralanmasından ve bu sıralamanın üretim planlama tarafından yapılmasından geçmektedir.

Bu karma sıralama yöntemi sayesinde, herhangi bir kaynak yatırımına ihtiyaç duyulmayacaktır.

#### **5.2. Gelecek Çalışmaları**

Var olan model, gelecekte veri miktarının çoğalması ile daha güvenli ve daha efektif bir model haline gelebilecektir. Gelecekteki çalışmalarda, grafik sürecinin de modele dahil edilmesi planlanmaktadır. Ayrıca makine hazırlık süreçlerinde, ünite değişimleri, klişe değişimleri, silindir değişimleri yakından analiz edilerek model kapsamına dahil edilmesi ile hazırlık süreçlerinde varyansların düşürülmesi, daha doğru sonuçların ortaya çıkması ve hazırlık sürecinin iyileştirilmesi yönünde etkin bir adım olacağı düşünülmektedir. Ayar ile üretim süreçleri yakından incelenecek ve ayar ile üretim sürelerinde varyans düşürme teknikleri çalışması yapılacaktır. Yapılan çalışmada kalite anlamında önemli iyileşmeler görülmüş fakat ürün çıktıları anlamında tatmin edici bir iyileşme gözlemlenmemiştir. Bu yüzden üretim çıktısını arttıracak yeni üretim sıralama yöntemleri veya yeni makine teminleri ile hangi sistemlerin ardı sıra baskıya alınması konusunda yeni çalışma ve yeni senaryolar yapılacaktır. Ayrıca kapasitede düşüklüğe neden olan duruşların nedenleri balık kılçığı yöntemi ile incelenerek bu duruşlara neden olan problemlerin ortadan kaldırılması için gerekli çalışmalar ve araştırmalar yapılacaktır. Tüm süreçler dahil edilerek, çalışma bir TÜBİTAK Projesi haline getirilecek, tüm süreçler ayrı ayrı detaylı analiz edilecek ve üretim tekniğinde de iyileştirmeler üzerinde çalışılacaktır.

# **Özet**

Son bölümde, çalışma sonuçları açıklanmış ve üretim miktarında yüksek bir artış olmadan kalite anlamında iyileştirmeler sağlanmıştır

### **KAYNAKÇA**

Altiok, T. & Melamed, B., 2007. *Simulation Modeling and Analysis with Arena.* New Jersey: Elsevier Inc..

Arena, 2012. *Getting Started With Arena®.* s.l.:s.n.

Banks, J., 1999. *Discreete Event Simulation.* Georgia: ed. P.A. Farrington, H.B. Nembhard, D.T. Sturrock, G.W. Evans pp. 7-13..

Banks, J., Carson, J. S., Nelson, B. L. & Nicol, D. M., 2005. Discrete-Event System Simulation. %1 içinde*Discrete-Event System Simulation.* 5th Edition dü. USA: Prentice Hall, pp. 3-4-8-9.

Banks, J. & Gibson, R., 1997. *Don't Simulate When:10 Rules for Determining When Simulation Is Not Appropriate.* s.l., s.n.

Centeno, M. A., 1996. *An Introduction to Simulation Modeling.* Miami, Florida 33199, U.S.A., ed. J. M. Cbarnes, D. J. Morrice, D. T. Brunner, and J. J.Swain, p. 15.

Cho, S. & Eppinger, D. S., 2001. *Product development process modelling using advanced simulation.* Pennsylvania , s.n.

El-Haik, B. & Al-Aomar, R., 2006. *Simulation-Based Lean Six-Sigma and Design for Six-Sigma.* New Jersey: John Wiley & Sons.

Goti, A., 2010. *Discrete Event Simulations.* Rijeka, Croatia.: Sciyo.

Günal, M. M., 2010. *Sistem Benzetimi Arena Laboratuar Notları ,* s.l.: Deniz Harp Okulu Endüstri Mühendisliği Bölümü.

Hasgül, S. & Büyüksünetçi, A. S., 2005. *Simulation Modeling And Analysis Of A New Mixed Model Production Lines.* Eskişehir, M. E. Kuhl, N. M. Steiger, F.

B. Armstrong, and J. A. Joines, eds., p. 1408.

Jägstam, M. & Klingstam, P., 2002. *A handbook for integrating discrete event simulation as an aid in conceptual design of manufacturing systems.* New Jersey, ed. E., p. 1.

Kelton, W., Sadowski, R. P. & Sweets, N. B., 2010. *Simulation With Arena.* 2 Edition dü. Boston: Mc Graw Hill.

Law, A. M. & McComas, M. G., 1999. *Proceedings of the 1999 Winter Simulation Conference.* Tucson, P. A. Farrington, H. B. Nembhard, D. T. Sturrock, and G. W. Evans, eds., p. 56.

McHaney, R., 1991. Computer Simulation - A Practical Perspective. *New York, N.Y..*

Olcar, Z., 2014. *Process And Quality Improvament Using Work Methods And Simulation,* Istanbul: İstanbul Arel Universitesi.

Patterson, B. M., Ozbayrak & Mustafa, 2002. *Simulation of JIT Performance In a Printing Shop.* U.K., E. Yücesan, C.-H. Chen, J. L. Snowdon, and J. M. Charnes, eds., p. 1914.

Paulk, M. C., Curtis, B., Chrissis, M. B. & Weber, C. V., 1993. *Capability Maturity ModelSM for Software, Version 1.1,* Pennsylvania: CMU/SEI-93-TR-024, Software Eng. Inst., Carnegie Mellon Univ.

Robinson, S., 2011. *Choosing The Right Model: Conceptual Modeling For Simulation.* Warwick Business School, S. Jain, R.R. Creasey, J. Himmelspach, K.P. White, and M. Fu, eds., p. 1433.

Rossetti, M. D., 2010. Simulation Modelling and Arena. %1 içinde*Simulation Modelling And Arena.* s.l.:WILEY, p. 1.

Sargent, R. G., 2011. *Verification and Validation of Simulation Models.*  Syracuse, NY 13244, U.S.A., S. Jain, R.R. Creasey, J. Himmelspach, K.P. White, and M. Fu, eds., p. 188.

Savory, P. A. & Mackulak, G. T., 1994. *The Science of Simulation Modeling.*  Arizona, Volume 26, No. 1 (ISBN: 1-56555-066-8), ed. Knadler and Vakilzadian, pp. 115-119,, p. 1.

Shannon, R. E., 1998. *Introduction to The Art and Science.* Texas, D.J. Medeiros, E.F. Watson, J.S. Carson and M.S. Manivannan, eds., pp. 7-8.

Sokolowski, J. A. & Banks, C. M., 2009. *Principles of Modeling and Simulation: A Multidisciplinary Approach.* Hoboken: John Wiley & Sons.

Takus, D. A. & Profozich, D. M., 1997. *Arena® Software Tutrial.*  Pennsylvania 15143, U.S.A., ed. S. Andradóttir, K. J. Healy, D. H. Withers, and B. L. Nelson, p. 541.

Wainer, G., 2009. *Discrete-Event Modeling And Simulation: A Practitioner's Approach.* USA: CRC Press.

Warwick, S. R., 2011. *Choosing The Right Model: Conceptual Modeling For Simulation.* Stewart Robinson Warwick Business School University of Warwick Coventry, CV4 7AL, UK, S. Jain, R.R. Creasey, J. Himmelspach,

K.P. White, and M. Fu, eds., p. 1432.

# **EK-A VERİ ANALİZ SONUÇ TABLOLARI**

| <b>SİSTEM</b>   | SİPARİŞ YAPILARI                 | <b>SİPARİS</b><br>TİPİ | OLASI-<br>LIK | KÜMÜLA-<br>TİF<br><b>OLASILIK</b> | <b>RENK</b><br>SAYI-<br>SI | OLA-<br><b>SILIK</b> | KÜMÜ-<br>LATİF<br>OLASI-<br>LIK |
|-----------------|----------------------------------|------------------------|---------------|-----------------------------------|----------------------------|----------------------|---------------------------------|
|                 |                                  | <b>RPT</b>             | 0.25          | 0.25                              | $\tau$                     | 0.25                 | 0.25                            |
|                 | Varyantlı blok<br>siparişler     | <b>REVIZE</b>          | 0.50          | 0.75                              | 8                          | 0.75                 | 1.00                            |
|                 |                                  | YENİ                   | 0.25          | 1.00                              |                            |                      |                                 |
|                 |                                  |                        |               |                                   |                            |                      |                                 |
| <b>ARABASKI</b> | Farklı Ürünlü blok<br>siparişler |                        |               |                                   |                            |                      |                                 |
|                 |                                  |                        |               |                                   |                            |                      |                                 |
|                 |                                  | <b>RPT</b>             | 0.13          | 0.13                              | 7                          | 0.38                 | 0.38                            |
|                 | Tek ürün sipariş-                | <b>REVIZE</b>          | 0.38          | 0.50                              | 8                          | 0.50                 | 0.88                            |
|                 | leri                             | <b>YENİ</b>            | 0.50          | 1                                 | 9                          | 0.13                 | 1.00                            |
|                 |                                  |                        |               |                                   |                            |                      |                                 |
|                 |                                  |                        |               |                                   |                            |                      |                                 |
|                 |                                  | <b>RPT</b>             | 0.40          | 0.40                              | 4                          | 0.10                 | 0.10                            |
|                 | Varyantlı blok<br>siparişler     | <b>REVİZE</b>          | 0.40          | 0.80                              | $\boldsymbol{7}$           | 0.05                 | 0.15                            |
|                 |                                  | YENİ                   | 0.20          | 1.00                              | 8                          | 0.45                 | 0.60                            |
| <b>DUBLEKS</b>  |                                  |                        |               |                                   | 9                          | 0.40                 | 1.00                            |
|                 | Farklı Ürünlü blok               | <b>RPT</b>             | 0.80          | 0.80                              | $\boldsymbol{7}$           | 0.07                 | 0.07                            |
|                 | siparişler                       | DIŞ REV                | 0.13          | 0.93                              | 8                          | 0.73                 | 0.80                            |
|                 |                                  | YENİ                   | $0.07\,$      | 1.00                              | 9                          | 0.20                 | 1.00                            |
|                 |                                  | <b>RPT</b>             | 0.58          | 0.58                              | $\overline{4}$             | 0.05                 | 0.05                            |
|                 |                                  | DIŞ REV                | 0.32          | 0.89                              | 6                          | 0.05                 | 0.11                            |
|                 | Tek ürün sipariş-<br>leri        | YENİ                   | 0.11          | 1.00                              | $\tau$                     | 0.16                 | 0.26                            |
|                 |                                  |                        |               |                                   | 8                          | 0.50                 | 0.76                            |
|                 |                                  |                        |               |                                   | 9                          | 0.24                 | 1.00                            |
|                 |                                  |                        |               |                                   |                            |                      |                                 |
|                 |                                  | <b>RPT</b>             | 0.80          | 0.80                              | 6                          | 0.20                 | 0.20                            |
|                 | Varyantlı blok<br>siparişler     | REVIZE                 | 0.20          | 1.00                              | $\tau$                     | 0.20                 | 0.40                            |
|                 |                                  | YENİ                   |               |                                   | 8                          | 0.40                 | 0.80                            |
|                 |                                  |                        |               |                                   | 9                          | 0.20                 | 1.00                            |
|                 |                                  | <b>RPT</b>             | 0.95          | 0.95                              | 6                          | 0.14                 | 0.14                            |
| <b>EMBOSS</b>   | Farklı Ürünlü blok<br>siparişler | <b>REVIZE</b>          | 0.02          | 0.98                              | $\overline{7}$             | 0.24                 | 0.38                            |
|                 |                                  | YENİ                   | 0.02          | 1.00                              | 8                          | 0.48                 | 0.86                            |
|                 |                                  |                        |               |                                   | 9                          | 0.14                 | 1.00                            |
|                 |                                  | <b>RPT</b>             | 0.91          | 0.91                              | 6                          | 0.26                 | 0.26                            |
|                 | Tek ürün sipariş-<br>leri        | <b>REVİZE</b>          | 0.07          | 0.98                              | 7                          | 0.12                 | 0.37                            |
|                 |                                  | YENİ                   | 0.02          | 1.00                              | $\,8\,$                    | 0.49                 | 0.86                            |
|                 |                                  |                        |               |                                   | $\overline{9}$             | 0.14                 | 1.00                            |

Ek-A Tablo 1 Sistem ve Sipariş Yapısına göre Sipariş Tipi ve Renk Sayısı Tablosu.

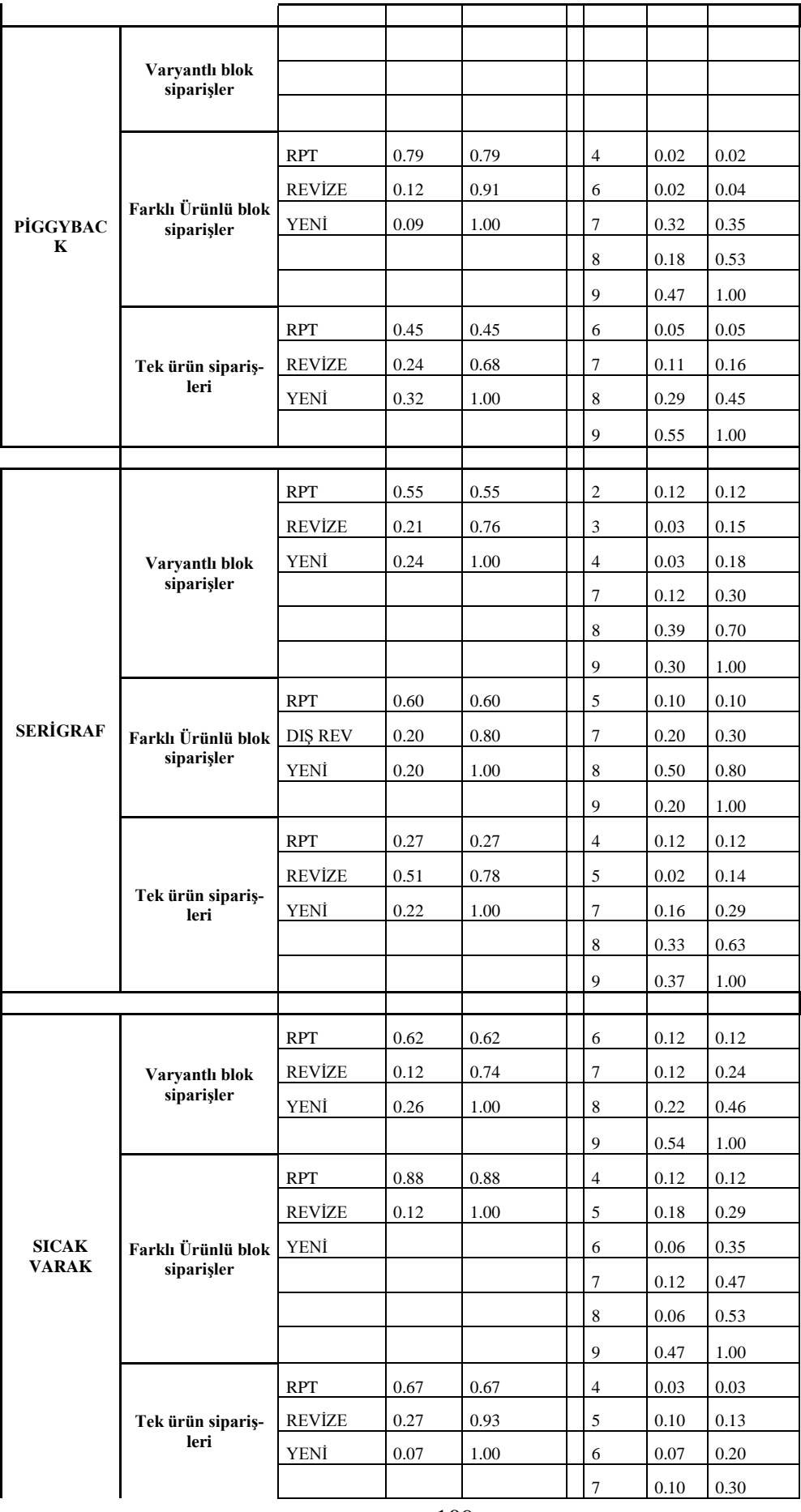

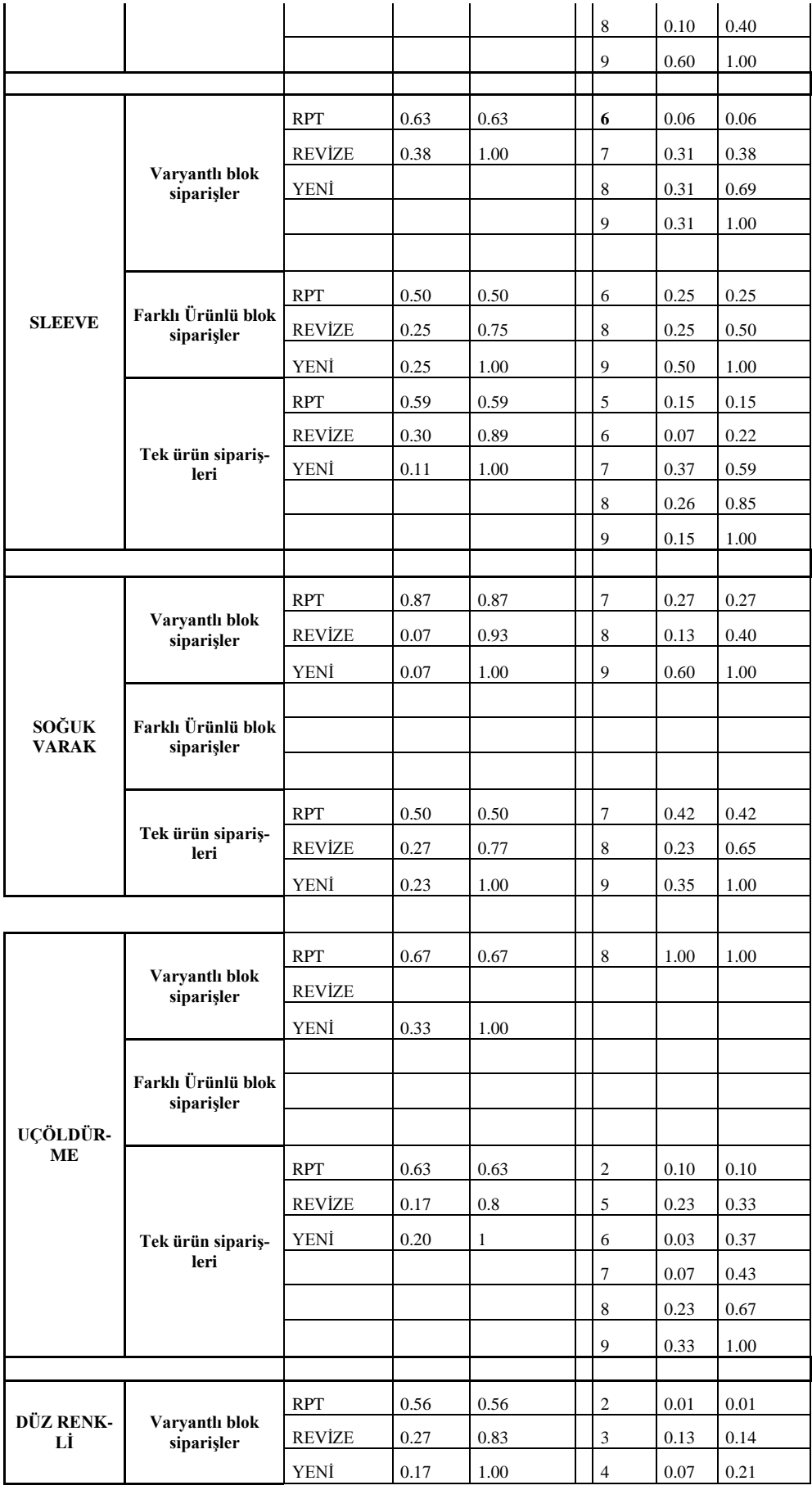

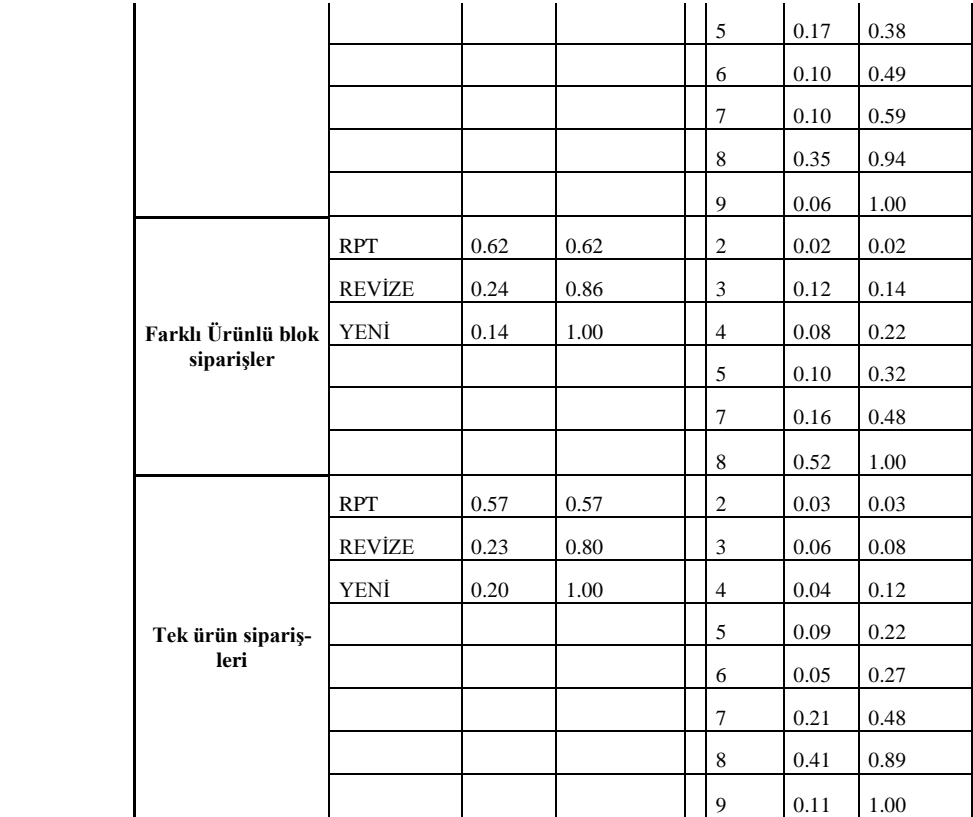

| Sipariștipi<br>/Sistem | <b>ARABASKI</b>                 | <b>DUBLEKSBASKI</b>                                                                                                    | <b>EMBOSS</b>                      | PİGGYBACK                       | <b>SERIGRAF</b>                                                                                                    | <b>SICAK VARAK</b>                                                                                                    | <b>SLEEVE</b>                      | <b>SOĞUK VARAK</b>                 | UC ÖL-<br>DÚRME                                                                                               | DÜZRENKLİ                                                                                                    |
|------------------------|---------------------------------|----------------------------------------------------------------------------------------------------|------------------------------------|---------------------------------|----------------------------------------------------------------------------------------------------|----------------------------------------------------------------------------------------------------|------------------------------------|------------------------------------|----------------------------------------------------------------------------------------------------|----------------------------------------------------------------------------------------------------|
| <b>RPT</b>             | $0.5 + \text{WEIB}(14.1, 1.31)$ | TRIA(2.5, 7, 32.5)                                                                                                    | $0.5 + 14$ *<br>BETA(1.19,<br>1.1) | $1.5 + \text{WEIB}(8.43, 1.15)$ | $0.5 + WEIB(8.51,$<br>1.62)                                                                                                    | CONT (0.000, 0.500, 0.186, 5.500,<br>0.475, 10.500, 0.678, 15.500, 0.729,<br>20.500, 0.932, 25.500, 0.949, 30.500,<br>0.966, 35.500, 1.0, 41.500                                                                                                    | $0.5 + 24 * BE$<br>TA(0.966, 1.29) | $1.5 + 22 * BE$<br>TA(0.921, 1.29) | CONT (0.000,<br>2.500, 0.429,<br>7.500, 0.619,<br>12.500, 0.810,<br>17.500, 0.952,<br>22.500, 1.0,<br>28.500) | CONT (0.000, 0.500, 0.010,<br>1.500, 0.055, 2.500, 0.110,<br>3.500, 0.185, 4.500, 0.255,<br>5.500, 0.345, 6.500, 0.435,<br>7.500, 0.535, 8.500, 0.580,<br>9.500, 0.625, 10.500, 0.650,<br>11.500, 0.685, 12.500, 0.715,<br>13.500, 0.765, 14.500, 0.825,<br>15.500, 0.850, 16.500, 0.850,<br>17.500, 0.875, 18.500, 0.885,<br>19.500, 0.895, 20.500, 0.955,<br>21.500, 0.955, 22.500, 0.970,<br>23.500, 0.980, 24.500, 0.985,<br>25.500, 0.995, 26.500, 1.0,<br>27.500) |
| <b>REV</b>             | $0.5 + WEIB(14.1, 1.31)$        | CONT(0.000, 1.500, 0.048,<br>2.500, 0.095, 3.500, 0.143,<br>4.500, 0.190, 5.500, 0.190,<br>6.500, 0.381, 7.500, 0.476,<br>8.500, 0.619, 9.500, 0.619,<br>10.500, 0.619, 11.500, 0.619,<br>12.500, 0.714, 13.500, 0.714,<br>14.500, 0.810, 15.500, 0.810,<br>16.500, 0.857, 17.500, 0.857,<br>18.500, 0.857, 19.500, 0.857,<br>20.500, 0.857, 21.500, 0.857,<br>22.500, 0.952, 23.500, 0.952,<br>24.500, 0.952, 25.500, 0.952,<br>26.500, 0.952, 27.500, 1.0,<br>28.500) | $4.5 +$<br>LOGN(2.99,<br>3.22      | $1.5 + WEIB(7.51, 1.57)$        | CONT(0.000, 0.500,<br>0.095, 1.500, 0.095,<br>2.500, 0.238, 3.500,<br>0.381, 4.500, 0.381,<br>5.500, 0.524, 6.500,<br>0.619, 7.500, 0.714,<br>8.500, 0.905, 9.500,<br>1.0, 10.500                                                                         | $0.5 + 31 * BETA(0.727, 0.861)$                                                                                                    | $4.5 + GAMM(6.92,$<br>1.35)        | TRIA(2.5, 7.5, 12.5)               | UNIF(5.5,<br>9.5)                                                                                             | $1.5 + LOGN(10.5, 7.53)$                                                                                                    |
| YENİ                   | $0.5 + \text{WEIB}(14.1, 1.31)$ | CONT (0.000, 2.500, 0.111,<br>3.500, 0.111, 4.500, 0.111,<br>5.500, 0.111, 6.500, 0.556,<br>7.500, 0.667, 8.500, 0.667,<br>9.500, 0.667, 10.500, 0.667,<br>11.500, 0.667, 12.500, 0.667,<br>13.500, 0.889, 14.500, 0.889,<br>15.500, 0.889, 16.500, 0.889,<br>17.500, 0.889, 18.500, 0.889,<br>19.500, 0.889, 20.500, 0.889,<br>21.500, 0.889, 22.500, 1.0,<br>23.500)                                                                                                  | UNIF $(5.5,$<br>9.5)               | $2.5 + LOGN(7.67)$<br>12.6)     | CONT(0.000, 2.500,<br>0.100, 3.500, 0.200,<br>4.500, 0.200, 5.500,<br>0.250, 6.500, 0.400.<br>7.500, 0.600, 8.500,<br>0.600, 9.500, 0.600,<br>10.500, 0.800, 11.500,<br>0.850, 12.500, 0.850,<br>13.500, 0.950, 14.500,<br>0.950, 15.500, 1.0,<br>16.500) | CONT (0.000, 2.500, 0.071, 3.500,<br>0.143, 4.500, 0.143, 5.500, 0.143,<br>6.500, 0.286, 7.500, 0.357, 8.500,<br>0.500, 9.500, 0.500, 10.500, 0.500,<br>11.500, 0.500, 12.500, 0.500, 13.500,<br>0.714, 14.500, 0.714, 15.500, 0.714,<br>16.500, 0.714, 17.500, 0.786, 18.500,<br>0.786, 19.500, 0.786, 20.500, 0.786,<br>21.500, 0.786, 22.500, 0.786, 23.500,<br>0.786, 24.500, 0.786, 25.500, 0.857,<br>26.500, 1.0, 27.500) | UNIF(7.5, 9.5)                     | $2.5 + 9 * BETA(1.22)$<br>0.717)   | UNIF(2.5,<br>10.5)                                                                                            | $0.5 + \text{WEIB}(10.1, 1.5)$                                                                                                    |

Ek-A Tablo 2 Sisteme ve Sipariş Tipine Göre Termin Sürelerinin (Gün) Genel Gösterimi.

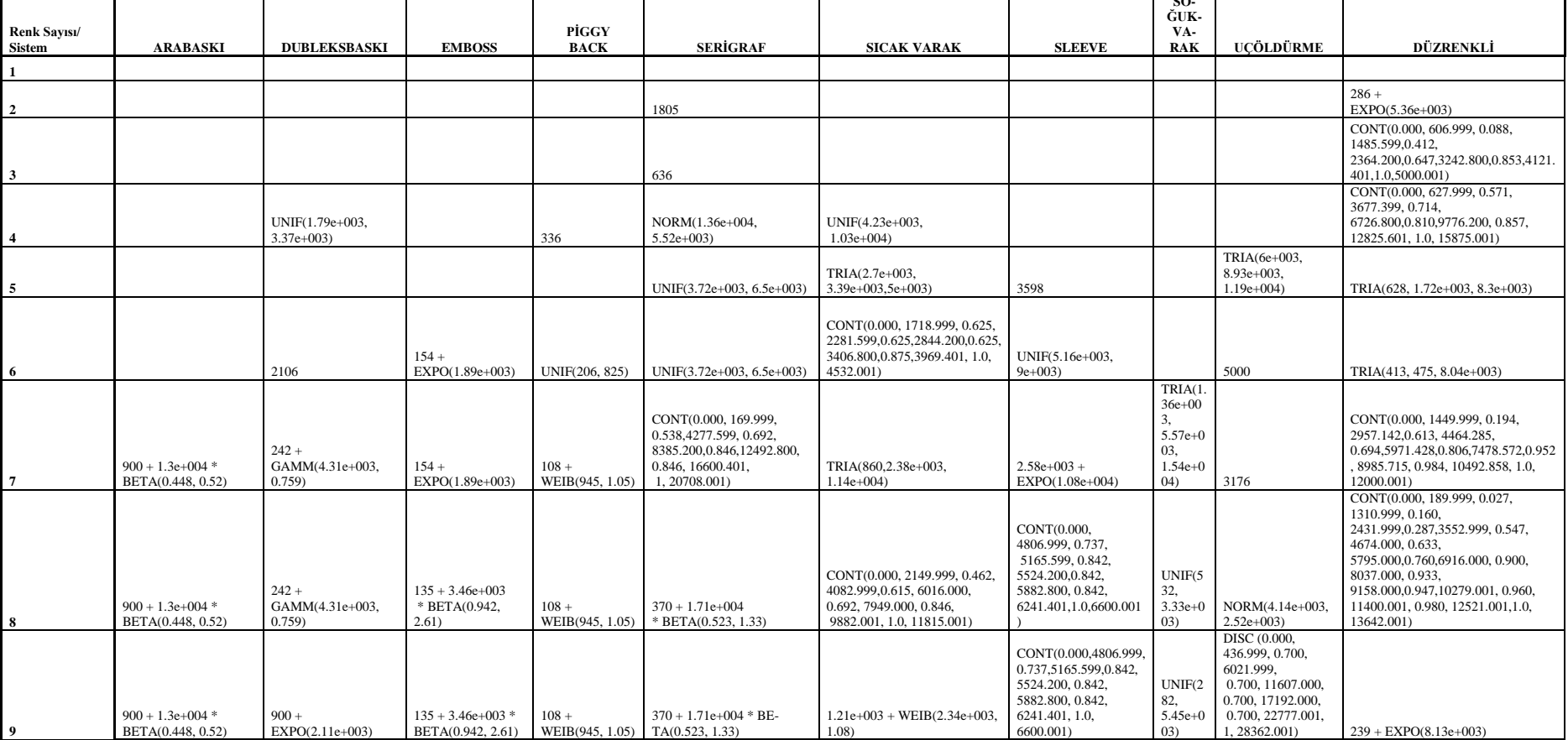

**SO-**

# Ek-A Tablo 3 Sistem ve Renk Sayısına Göre Metre Dağılımları

| Sis-            |                 |                 |                       |                                    |                 |                                    |                              |                              |                          |
|-----------------|-----------------|-----------------|-----------------------|------------------------------------|-----------------|------------------------------------|------------------------------|------------------------------|--------------------------|
| <b>TEM/RENK</b> |                 |                 |                       |                                    |                 |                                    |                              |                              |                          |
| <b>SAYISI</b>   |                 | 2               | 3                     | 4                                  | 5               | 6                                  |                              | 8                            | 9                        |
|                 |                 |                 |                       |                                    |                 |                                    |                              |                              |                          |
|                 |                 |                 |                       |                                    |                 |                                    |                              |                              |                          |
| ARABASKI        | UNIF(323, 414)  | UNIF(323, 414)  | UNIF(323, 414)        | UNIF(323, 414)                     | UNIF(323, 414)  | UNIF(323, 414)                     | UNIF(323, 414)               | UNIF(323, 414)               | UNIF(323, 414)           |
|                 |                 |                 |                       |                                    |                 |                                    |                              |                              | DISC (0.000, 294.500,    |
|                 |                 |                 |                       |                                    |                 |                                    |                              |                              | 0.729, 295.500, 0.729,   |
|                 |                 |                 |                       |                                    |                 |                                    |                              |                              | 296.500, 0.729, 297.500, |
|                 |                 |                 |                       |                                    |                 |                                    |                              |                              | 0.729, 298.500, 0.729,   |
|                 |                 |                 |                       |                                    |                 |                                    |                              |                              | 299.500, 0.813, 300.500, |
|                 |                 |                 |                       |                                    |                 |                                    |                              |                              | 0.813, 301.500, 0.813,   |
|                 |                 |                 |                       |                                    |                 |                                    |                              |                              | 302.500, 0.813, 303.500, |
|                 |                 |                 |                       |                                    |                 |                                    |                              |                              | 0.813, 304.500, 0.875,   |
|                 |                 |                 |                       |                                    |                 |                                    |                              |                              | 305.500, 0.875, 306.500, |
|                 |                 |                 |                       |                                    |                 |                                    |                              |                              | 0.875, 307.500, 0.875,   |
|                 |                 |                 |                       |                                    |                 |                                    |                              |                              | 308.500, 0.875, 309.500, |
|                 |                 |                 |                       |                                    |                 |                                    |                              |                              | 0.875, 310.500, 0.875,   |
|                 |                 |                 |                       |                                    |                 |                                    |                              |                              | 311.500, 0.875, 312.500, |
|                 |                 |                 |                       |                                    |                 |                                    |                              |                              | 0.875, 313.500, 0.875,   |
|                 |                 |                 |                       |                                    |                 |                                    |                              |                              | 314.500, 0.875, 315.500, |
|                 |                 |                 |                       |                                    |                 |                                    |                              |                              | 0.875, 316.500, 0.875,   |
|                 |                 |                 |                       |                                    |                 |                                    |                              |                              | 317.500, 0.875, 318.500, |
|                 |                 |                 |                       |                                    |                 |                                    |                              |                              | 0.875, 319.500, 0.875,   |
|                 |                 |                 |                       |                                    |                 |                                    |                              |                              | 320.500, 0.875, 321.500, |
|                 |                 |                 |                       |                                    |                 |                                    |                              |                              | 0.875, 322.500, 0.875,   |
|                 |                 |                 |                       |                                    |                 |                                    | DISC (0.000, 242.999, 0.059, | DISC (0.000, 242.999, 0.059, | 323.500, 0.875, 324.500, |
|                 |                 |                 |                       |                                    |                 |                                    | 258.555, 0.071, 274.111,     | 258.555, 0.071, 274.111,     | 0.979, 325.500, 0.979,   |
|                 |                 |                 |                       |                                    |                 |                                    | 0.341, 289.666, 0.482,       | 0.341, 289.666, 0.482,       | 326.500, 0.979, 327.500, |
|                 |                 |                 |                       |                                    |                 |                                    | 305.222, 0.482, 320.778,     | 305.222, 0.482, 320.778,     | 0.979, 328.500, 0.979,   |
|                 |                 |                 |                       |                                    |                 |                                    | 0.612, 336.334, 0.612,       | 0.612, 336.334, 0.612,       | 329.500, 0.979, 330.500, |
| <b>DUBLEKS</b>  |                 |                 |                       |                                    |                 |                                    | 351.889, 0.824, 367.445, 1,  | 351.889, 0.824, 367.445, 1,  | 0.979, 331.500, 0.979,   |
| <b>BASKI</b>    | 310             | 310             | 310                   | 310                                | 310             | UNIF(310, 326)                     | 383.001)                     | 383.001)                     | 332.500, 1, 333.500)     |
|                 | DISC (0.000,    | DISC (0.000,    | DISC (0.000, 309.500, | DISC (0.000, 309.500,              | DISC (0.000,    | DISC (0.000,                       | DISC (0.000, 309.500, 0.446, | DISC (0.000, 309.500, 0.446, | DISC (0.000, 309.500,    |
|                 | 309.500, 0.446, | 309.500, 0.446, | 0.446, 315.500,       | 0.446, 315.500, 0.446,             | 309.500, 0.446, | 309.500, 0.446,                    | 315.500, 0.446, 321.500,     | 315.500, 0.446, 321.500,     | 0.446, 315.500, 0.446,   |
|                 | 315.500, 0.446, | 315.500, 0.446, | 0.446, 321.500,       | 321.500, 0.489,                    | 315.500, 0.446, | 315.500, 0.446,                    | 0.489, 327.500, 0.505,       | 0.489, 327.500, 0.505,       | 321.500, 0.489, 327.500, |
|                 | 321.500, 0.489, | 321.500, 0.489, | 0.489, 327.500,       | 327.500, 0.505,                    | 321.500, 0.489, | 321.500, 0.489,                    | 333.500, 0.527, 339.500,     | 333.500, 0.527, 339.500,     | 0.505, 333.500, 0.527,   |
|                 | 327.500, 0.505, | 327.500, 0.505, | 0.505, 333.500,       | 333.500, 0.527,                    | 327.500, 0.505, | 327.500, 0.505,                    | 0.576, 345.500, 0.587,       | 0.576, 345.500, 0.587,       | 339.500, 0.576, 345.500, |
|                 | 333.500, 0.527, | 333.500, 0.527, | 0.527, 339.500,       | 339.500, 0.576,<br>345.500, 0.587, | 333.500, 0.527, | 333.500, 0.527,<br>339.500, 0.576, | 351.500, 0.788, 357.500,     | 351.500, 0.788, 357.500,     | 0.587, 351.500, 0.788,   |
| <b>EMBOSS</b>   | 339.500, 0.576, | 339.500, 0.576, | 0.576, 345.500,       |                                    | 339.500, 0.576, |                                    | 0.788, 363.500, 0.788,       | 0.788, 363.500, 0.788,       | 357.500, 0.788, 363.500, |

Ek-A Tablo 4 Sistem ve Renk Sayısına Göre Malzeme Eni (Kombine) Atama Tablosu.

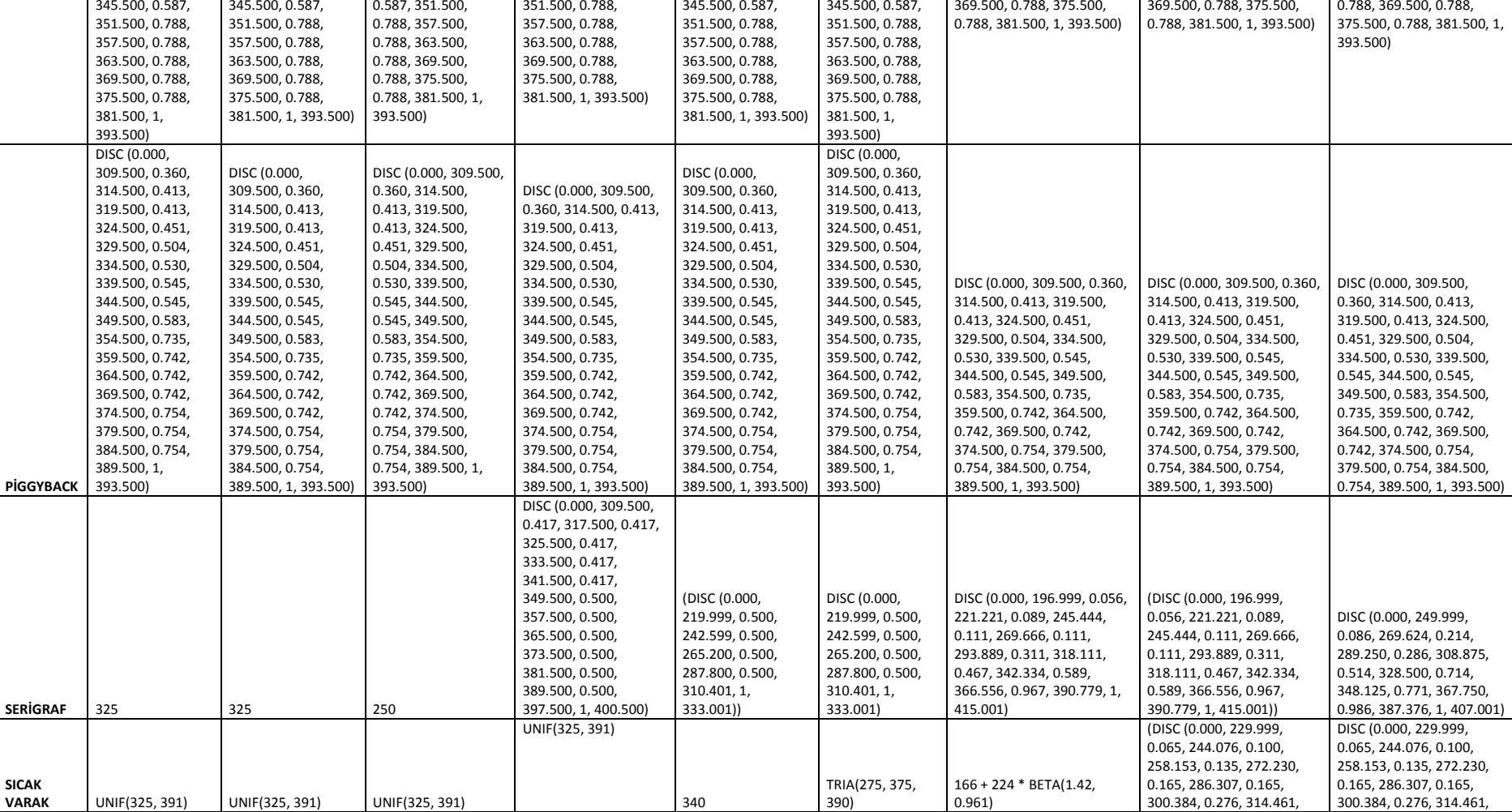

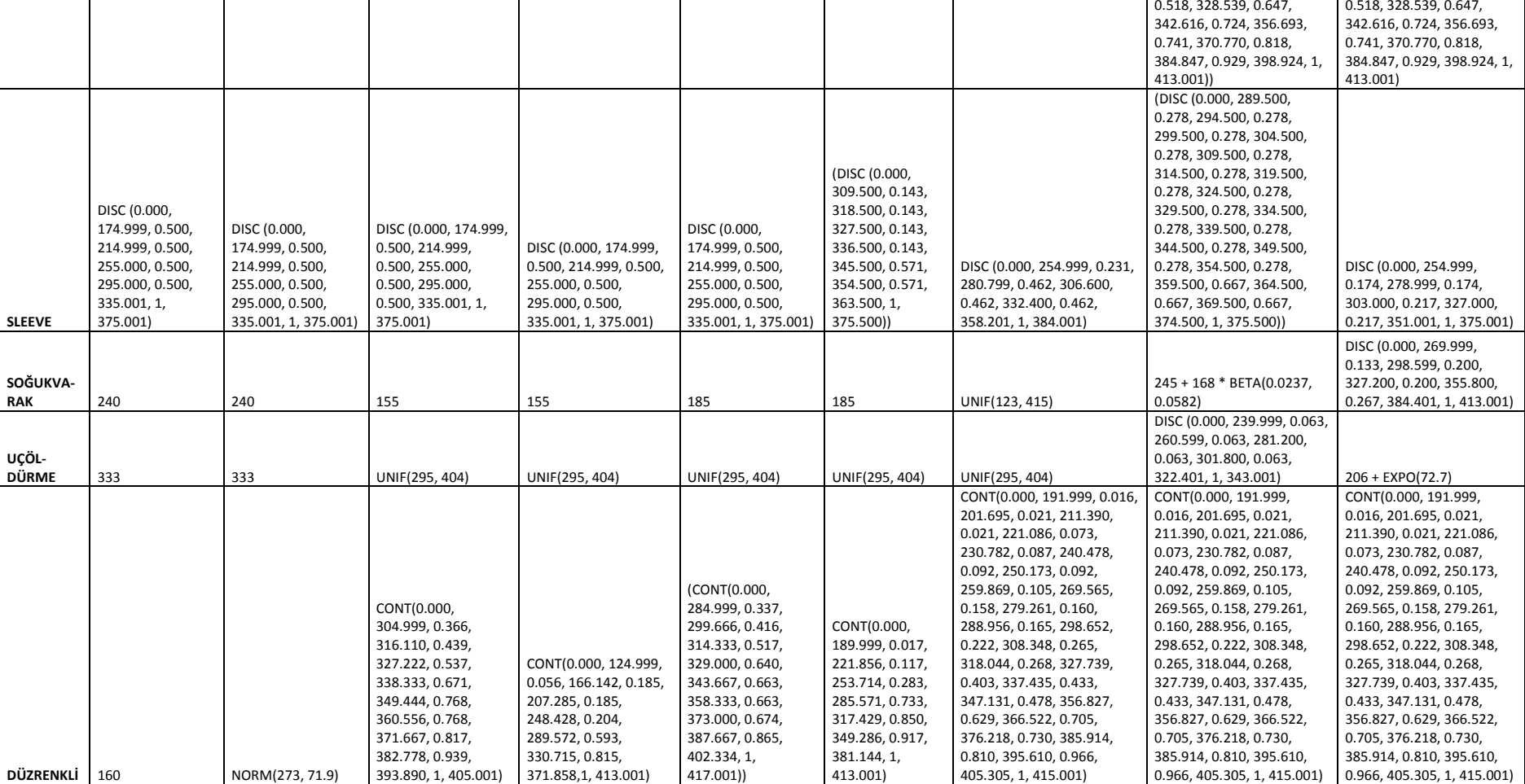

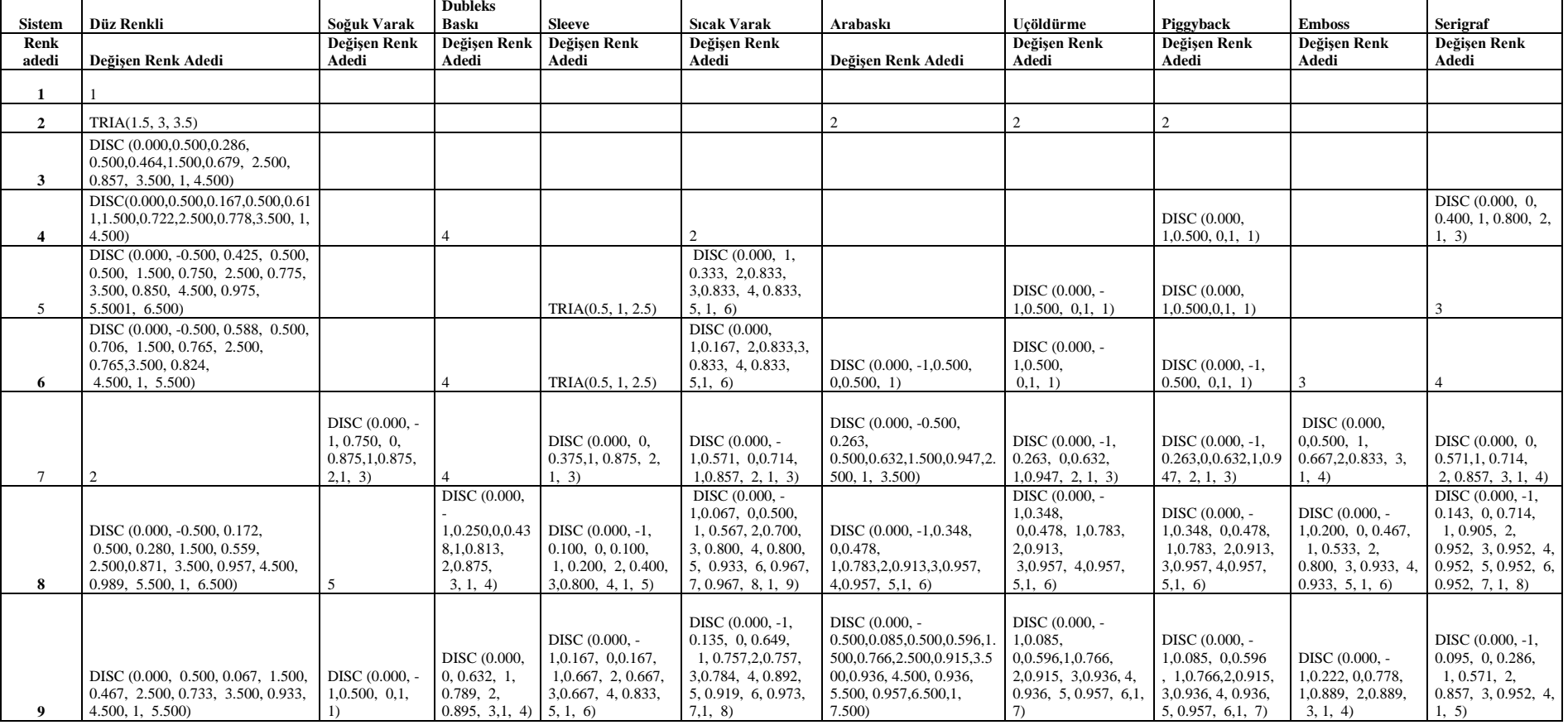

Ek-A Tablo 5 Sistem ve Renk Sayılarına Göre Aynı Konfigürasyon Değişen Renk Adetleri.

| Renk                  |                                            |                                                   |                 |                                |                  |                 |                                  |                |    |           |
|-----------------------|--------------------------------------------|---------------------------------------------------|-----------------|--------------------------------|------------------|-----------------|----------------------------------|----------------|----|-----------|
| sayısı/               |                                            |                                                   |                 |                                |                  |                 |                                  |                |    |           |
| Renk                  |                                            |                                                   |                 |                                |                  |                 |                                  |                |    |           |
| deği-                 |                                            |                                                   |                 |                                |                  |                 |                                  |                |    |           |
| şimleri               | 0                                          | 1                                                 | $\mathbf{2}$    | 3                              | 4                | 5               | 6                                | $\overline{ }$ | 8  | 9         |
|                       | $10.5 + 29$ *                              |                                                   |                 |                                |                  |                 |                                  |                |    |           |
|                       | BETA(1.25,                                 | <b>UNIF(15,</b>                                   | <b>UNIF(19,</b> | $29.5 + 35 * BE -$             | UNIF(65.5,       | <b>UNIF(65.</b> | <b>UNIF(65.</b>                  |                |    |           |
| $\mathbf{1}$          | 1.84)                                      | 45)                                               | 56)             | TA(0.506, 0.772)               | 81.5)            | 5, 81.5)        | 5, 81.5)                         | 91             | 91 | 91        |
|                       | $10.5 + 29$ *                              |                                                   |                 |                                |                  |                 |                                  |                |    |           |
|                       | BETA(1.25,                                 | <b>UNIF(15,</b>                                   | <b>UNIF(19,</b> | $29.5 + 35 * BE -$             | UNIF(65.5,       | <b>UNIF(65.</b> | <b>UNIF(65.</b>                  |                |    |           |
| $\mathbf{2}$          | 1.84)                                      | 45)                                               | 56)             | TA(0.506, 0.772)               | 81.5)            | 5, 81.5)        | 5, 81.5)                         | 91             | 91 | 91        |
|                       | $10.5 + 29$ *                              |                                                   |                 |                                |                  |                 |                                  |                |    |           |
|                       | BETA(1.25,                                 | <b>UNIF(15,</b>                                   | <b>UNIF(19,</b> | $29.5 + 35 * BE -$             | UNIF(65.5,       | <b>UNIF(65.</b> | <b>UNIF(65.</b>                  |                |    |           |
| 3                     | 1.84)                                      | 45)                                               | 56)             | TA(0.506, 0.772)               | 81.5)            | 5, 81.5)        | 5, 81.5)                         | 91             | 91 | 91        |
|                       | $10.5 + 29$ *                              |                                                   |                 |                                |                  |                 |                                  |                |    |           |
|                       | BETA(1.25,                                 | <b>UNIF(15,</b>                                   | <b>UNIF(19,</b> | $29.5 + 35 * BE -$             | UNIF(65.5,       | <b>UNIF(65.</b> | <b>UNIF(65.</b>                  |                |    |           |
| 4                     | 1.84)                                      | 45)                                               | 56)             | TA(0.506, 0.772)               | 81.5)            | 5, 81.5)        | 5, 81.5)                         | 91             | 91 | 91        |
|                       | $10.5 + 29$ *                              |                                                   |                 |                                |                  |                 |                                  |                |    |           |
|                       | BETA(1.25,                                 | <b>UNIF(15,</b>                                   | <b>UNIF(19,</b> | $29.5 + 35 * BE -$             | UNIF(65.5,       | <b>UNIF(65.</b> | <b>UNIF(65.</b>                  |                |    |           |
| 5                     | 1.84)                                      | 45)                                               | 56)             | TA(0.506, 0.772)               | 81.5)            | 5, 81.5)        | 5, 81.5)                         | 91             | 91 | 91        |
|                       | $10.5 + 29$ *                              |                                                   |                 |                                |                  |                 |                                  |                |    |           |
|                       | BETA(1.25,                                 | <b>UNIF(15,</b>                                   | <b>UNIF(19,</b> | $29.5 + 35 * BE$               | UNIF(65.5,       | <b>UNIF(65.</b> | <b>UNIF(65.</b>                  |                |    |           |
| 6                     | 1.84)                                      | 45)                                               | 56)             | TA(0.506, 0.772)               | 81.5)            | 5, 81.5)        | 5, 81.5)                         | 91             | 91 | 91        |
|                       | $10.5 + 29$ *                              |                                                   |                 |                                |                  |                 |                                  |                |    |           |
|                       |                                            |                                                   |                 |                                |                  |                 |                                  |                |    |           |
|                       | 1.84)                                      | 45)                                               | 56)             | TA(0.506, 0.772)               | 81.5)            | 5, 81.5)        | 5, 81.5)                         | 91             |    | 91        |
|                       | $10.5 + 29$ *                              |                                                   |                 |                                |                  |                 |                                  |                |    |           |
|                       | BETA(1.25,                                 | <b>UNIF(15,</b>                                   | <b>UNIF(19,</b> | $29.5 + 35 * BE -$             | UNIF(65.5,       | <b>UNIF(65.</b> | <b>UNIF(65.</b>                  |                |    |           |
| 8                     | 1.84)                                      | 45)                                               | 56)             | TA(0.506, 0.772)               | 81.5)            | 5, 81.5)        | 5, 81.5)                         | 91             | 91 | 91        |
|                       | $10.5 + 29$ *                              |                                                   |                 |                                |                  |                 |                                  |                |    |           |
|                       | BETA(1.25,                                 | UNIF(15,                                          | <b>UNIF(19,</b> | $29.5 + 35 * BE -$             | UNIF(65.5,       | <b>UNIF(65.</b> | <b>UNIF(65.</b>                  |                |    |           |
| 9                     | 1.84)                                      | 45)                                               | 56)             | TA(0.506, 0.772)               | 81.5)            | 5, 81.5)        | 5, 81.5)                         | 91             | 91 | 91        |
| $\overline{ }$<br>シーム | BETA(1.25,<br>$1 \quad 1 \quad \mathbf{D}$ | <b>UNIF(15,</b><br>$1 \quad 1 \quad T \quad 0.11$ | <b>UNIF(19,</b> | $29.5 + 35 * BE -$<br>$\sim$ 1 | UNIF(65.5,<br>1. | <b>UNIF(65.</b> | <b>UNIF(65.</b><br>$11 \times 1$ |                | 91 | $\cdot$ 1 |

Ek-A Tablo 6 Piggyback, Arabaskı, Uçöldürme Aynı Konf. Hazırlık Süreleri (dk).

\*Arabaskı-Piggyback-Uçöldürme sistemleri benzer olduğunda veriler

birleştirilerek kullanılmıştır.

Ek-A Tablo 7 Soğuk Varak Aynı Konfigürasyon Hazırlık Süreleri (dk).

| renk           |            |            |                |                 |            |            |    |    |    |    |
|----------------|------------|------------|----------------|-----------------|------------|------------|----|----|----|----|
| sayısı/        |            |            |                |                 |            |            |    |    |    |    |
| Renk           |            |            |                |                 |            |            |    |    |    |    |
| Deği-          |            |            |                |                 |            |            |    |    |    |    |
| şim            | 0          | 1          | $\overline{2}$ | 3               | 4          | 5          | 6  | 7  | 8  | 9  |
|                | $28 +$     | UNIF(14.5, | UNIF(14.5,     |                 | NORM(64.2, | UNIF(44.5, |    |    |    |    |
| $\mathbf{1}$   | EXPO(5.83) | 62.5)      | 62.5)          | $39 + EXPO(18)$ | 17.5)      | 82.5)      | 96 | 96 | 96 | 96 |
|                | $28 +$     | UNIF(14.5, | UNIF(14.5,     |                 | NORM(64.2, | UNIF(44.5, |    |    |    |    |
| $\mathbf{2}$   | EXPO(5.83) | 62.5)      | 62.5)          | $39 + EXPO(18)$ | 17.5)      | 82.5)      | 96 | 96 | 96 | 96 |
|                | $28 +$     | UNIF(14.5, | UNIF(14.5,     |                 | NORM(64.2, | UNIF(44.5, |    |    |    |    |
| 3              | EXPO(5.83) | 62.5)      | 62.5)          | $39 + EXPO(18)$ | 17.5)      | 82.5)      | 96 | 96 | 96 | 96 |
|                | $28 +$     | UNIF(14.5, | UNIF(14.5,     |                 | NORM(64.2, | UNIF(44.5, |    |    |    |    |
| 4              | EXPO(5.83) | 62.5)      | 62.5)          | $39 + EXPO(18)$ | 17.5)      | 82.5)      | 96 | 96 | 96 | 96 |
|                | $28 +$     | UNIF(14.5, | UNIF(14.5,     |                 | NORM(64.2, | UNIF(44.5, |    |    |    |    |
| 5              | EXPO(5.83) | 62.5)      | 62.5)          | $39 + EXPO(18)$ | 17.5)      | 82.5)      | 96 | 96 | 96 | 96 |
|                | $28 +$     | UNIF(14.5, | UNIF(14.5,     |                 | NORM(64.2, | UNIF(44.5, |    |    |    |    |
| 6              | EXPO(5.83) | 62.5)      | 62.5)          | $39 + EXPO(18)$ | 17.5)      | 82.5)      | 96 | 96 | 96 | 96 |
|                | $28 +$     | UNIF(14.5, | UNIF(14.5,     |                 | NORM(64.2, | UNIF(44.5, |    |    |    |    |
| $\overline{ }$ | EXPO(5.83) | 62.5)      | 62.5)          | $39 + EXPO(18)$ | 17.5)      | 82.5)      | 96 | 96 | 96 | 96 |
|                | $28 +$     | UNIF(14.5, | UNIF(14.5,     |                 | NORM(64.2, | UNIF(44.5, |    |    |    |    |
| 8              | EXPO(5.83) | 62.5)      | 62.5)          | $39 + EXPO(18)$ | 17.5)      | 82.5)      | 96 | 96 | 96 | 96 |
|                | UNIF(12.5, | UNIF(14.5, | UNIF(14.5,     |                 | NORM(64.2, | UNIF(44.5, |    |    |    |    |
| 9              | 32.5)      | 62.5)      | 62.5)          | $39 + EXPO(18)$ | 17.5)      | 82.5)      | 96 | 96 | 96 | 96 |

\*Soğuk varak eksik veriler için düz renkli verilerden yararlanılmıştır

| renk<br>sayısı/<br>Renk<br>Değişim | 0                  | 1                  | $\mathbf{z}$ | 3               | 4               | 5               | 6               | 7               | 8               | 9          |
|------------------------------------|--------------------|--------------------|--------------|-----------------|-----------------|-----------------|-----------------|-----------------|-----------------|------------|
| 1                                  | NORM <sub>(3</sub> | NORM <sub>(3</sub> | NORM(3       | <b>UNIF(33.</b> | <b>UNIF(59.</b> | <b>UNIF(75.</b> | <b>UNIF(75.</b> | <b>UNIF(75.</b> | <b>UNIF(75.</b> | UNIF(75.5, |
|                                    | 4.9, 9.1           | 4.9, 9.1           | 4.9, 9.1     | 5, 55.5         | 5, 75.5)        | 5, 103)         | 5, 103          | 5, 103)         | 5, 103)         | 103)       |
| 2                                  | NORM <sub>(3</sub> | NORM(3             | NORM(3       | <b>UNIF(33.</b> | <b>UNIF(59.</b> | <b>UNIF(75.</b> | <b>UNIF(75.</b> | <b>UNIF(75.</b> | <b>UNIF(75.</b> | UNIF(75.5, |
|                                    | 4.9, 9.1           | 4.9, 9.1           | 4.9, 9.1     | 5, 55.5)        | 5, 75.5)        | 5, 103)         | 5, 103)         | 5, 103)         | 5, 103)         | 103)       |
| 3                                  | NORM(3             | NORM(3             | NORM(3       | <b>UNIF(33.</b> | <b>UNIF(59.</b> | <b>UNIF(75.</b> | <b>UNIF(75.</b> | <b>UNIF(75.</b> | <b>UNIF(75.</b> | UNIF(75.5, |
|                                    | 4.9, 9.1           | 4.9, 9.1           | 4.9, 9.1     | 5, 55.5         | 5, 75.5)        | 5, 103)         | 5, 103          | 5, 103)         | 5, 103)         | 103)       |
| 4                                  | NORM <sub>(3</sub> | NORM <sub>(3</sub> | NORM(3       | <b>UNIF(33.</b> | <b>UNIF(59.</b> | <b>UNIF(75.</b> | <b>UNIF(75.</b> | <b>UNIF(75.</b> | <b>UNIF(75.</b> | UNIF(75.5, |
|                                    | 4.9, 9.1           | 4.9, 9.1           | 4.9, 9.1     | 5, 55.5)        | 5, 75.5)        | 5, 103)         | 5, 103)         | 5, 103)         | 5, 103)         | 103)       |
| 5                                  | NORM <sub>(3</sub> | NORM(3             | NORM(3       | <b>UNIF(33.</b> | <b>UNIF(59.</b> | <b>UNIF(75.</b> | <b>UNIF(75.</b> | <b>UNIF(75.</b> | <b>UNIF(75.</b> | UNIF(75.5, |
|                                    | 4.9, 9.1           | 4.9, 9.1           | 4.9, 9.1     | 5, 55.5)        | 5, 75.5)        | 5, 103)         | 5, 103)         | 5, 103)         | 5, 103)         | 103)       |
| 6                                  | NORM <sub>(3</sub> | NORM <sub>(3</sub> | NORM(3       | <b>UNIF(33.</b> | <b>UNIF(59.</b> | <b>UNIF(75.</b> | <b>UNIF(75.</b> | <b>UNIF(75.</b> | <b>UNIF(75.</b> | UNIF(75.5, |
|                                    | 4.9, 9.1           | 4.9, 9.1           | 4.9, 9.1     | 5, 55.5         | 5, 75.5)        | 5, 103)         | 5, 103          | 5, 103)         | 5, 103)         | 103)       |
| 7                                  | NORM(3             | NORM(3             | NORM(3       | <b>UNIF(33.</b> | <b>UNIF(59.</b> | <b>UNIF(75.</b> | <b>UNIF(75.</b> | <b>UNIF(75.</b> | <b>UNIF(75.</b> | UNIF(75.5, |
|                                    | 4.9, 9.1           | 4.9, 9.1           | 4.9, 9.1     | 5, 55.5)        | 5, 75.5)        | 5, 103)         | 5, 103)         | 5, 103)         | 5, 103)         | 103)       |
| 8                                  | NORM <sub>(3</sub> | NORM <sub>(3</sub> | NORM(3       | <b>UNIF(33.</b> | <b>UNIF(59.</b> | <b>UNIF(75.</b> | <b>UNIF(75.</b> | <b>UNIF(75.</b> | <b>UNIF(75.</b> | UNIF(75.5, |
|                                    | 4.9, 9.1           | 4.9, 9.1           | 4.9, 9.1     | 5, 55.5         | 5, 75.5)        | 5, 103)         | 5, 103)         | 5, 103)         | 5, 103)         | 103)       |
| 9                                  | NORM <sub>(3</sub> | NORM <sub>(3</sub> | NORM(3       | <b>UNIF(33.</b> | <b>UNIF(59.</b> | <b>UNIF(75.</b> | <b>UNIF(75.</b> | <b>UNIF(75.</b> | <b>UNIF(75.</b> | UNIF(75.5, |
|                                    | 4.9, 9.1           | 4.9, 9.1           | 4.9, 9.1     | 5, 55.5         | 5, 75.5)        | 5, 103)         | 5, 103          | 5, 103)         | 5, 103)         | 103)       |

Ek-A Tablo 8 Sleeve Aynı Konfigürasyon Hazırlık Süreleri (dk).

Ek-A Tablo 9 Sıcak Varak Aynı Konfigürasyon Hazırlık Süreleri (dk).

| renk                     |          |              |                         |          |          |           |              |             |              |               |
|--------------------------|----------|--------------|-------------------------|----------|----------|-----------|--------------|-------------|--------------|---------------|
| sayı-                    |          |              |                         |          |          |           |              |             |              |               |
| s/f                      |          |              |                         |          |          |           |              |             |              |               |
| Renk                     |          |              |                         |          |          |           |              |             |              |               |
| Deği-                    |          |              |                         |          |          |           |              |             |              |               |
| şim                      | 0        | $\mathbf{1}$ | $\overline{\mathbf{c}}$ | 3        | 4        | 5         | 6            | 7           | 8            | 9             |
|                          |          |              |                         |          |          |           | $116 + 52$ * | $129 + 101$ |              |               |
|                          | TRIA(1   | $21 + 31*$   | UNIF(3                  | TRIA(5   | $79 +$   |           | BE-          | $*$ BE-     | $129 + 101*$ | $129 + 101*$  |
|                          | 9.5, 24, | BETA(1.06,   | 2.5,                    | 5.5, 82, | LOGN(73. | TRIA(107, | TA(0.0661,   | TA(0.021,   | BETA(0.021,  | BETA(0.021,   |
| $\mathbf 1$              | 41.5)    | 1.31)        | 62.5)                   | 121)     | 9, 379)  | 125, 168) | 0.0433)      | 0.0308      | 0.0308       | 0.0308)       |
|                          |          |              |                         |          |          |           | $116 + 52$ * | $129 + 101$ |              |               |
|                          | TRIA(1   | $21 + 31*$   | UNIF(3                  | TRIA(5   | $79+$    |           | BE-          | $*$ BE-     | $129 + 101*$ | $129 + 101*$  |
|                          | 9.5, 24, | BETA(1.06,   | 2.5,                    | 5.5, 82, | LOGN(73. | TRIA(107, | TA(0.0661,   | TA(0.021,   | BETA(0.021,  | BETA(0.021,   |
| $\mathbf{2}$             | 41.5)    | 1.31)        | 62.5)                   | 121)     | 9, 379)  | 125, 168) | 0.0433)      | 0.0308      | 0.0308       | 0.0308        |
|                          |          |              |                         |          |          |           | $116 + 52$ * | $129 + 101$ |              |               |
|                          | TRIA(1   | $21 + 31*$   | UNIF(3                  | TRIA(5   | $79 +$   |           | BE-          | $*$ BE-     | $129 + 101*$ | $129 + 101*$  |
|                          | 9.5, 24, | BETA(1.06,   | 2.5,                    | 5.5, 82, | LOGN(73. | TRIA(107, | TA(0.0661,   | TA(0.021,   | BETA(0.021,  | BETA(0.021,   |
| 3                        | 41.5)    | 1.31)        | 62.5)                   | 121)     | 9, 379)  | 125, 168) | 0.0433)      | 0.0308      | 0.0308       | 0.0308        |
|                          |          |              |                         |          |          |           | $116 + 52$ * | $129 + 101$ |              |               |
|                          | TRIA(1   | $21 + 31*$   | UNIF(3                  | TRIA(5   | $79 +$   |           | BE-          | $*$ BE-     | $129 + 101*$ | $129 + 101*$  |
|                          | 9.5, 24, | BETA(1.06,   | 2.5,                    | 5.5, 82, | LOGN(73. | TRIA(107, | TA(0.0661,   | TA(0.021,   | BETA(0.021,  | BETA(0.021,   |
| 4                        | 41.5)    | 1.31)        | 62.5)                   | 121)     | 9, 379)  | 125, 168) | 0.0433)      | 0.0308      | 0.0308       | 0.0308        |
|                          |          |              |                         |          |          |           | $116 + 52$ * | $129 + 101$ |              |               |
|                          | TRIA(1   | $21 + 31*$   | UNIF(3                  | TRIA(5   | $79+$    |           | BE-          | $*$ BE-     | $129 + 101*$ | $129 + 101$ * |
|                          | 9.5, 24, | BETA(1.06,   | 2.5,                    | 5.5, 82, | LOGN(73. | TRIA(107, | TA(0.0661,   | TA(0.021,   | BETA(0.021,  | BETA(0.021,   |
| 5                        | 41.5)    | 1.31)        | 62.5)                   | 121)     | 9, 379)  | 125, 168) | 0.0433)      | 0.0308)     | 0.0308)      | 0.0308)       |
|                          |          |              |                         |          |          |           | $116 + 52$ * | $129 + 101$ |              |               |
|                          | TRIA(1   | $21 + 31*$   | UNIF(3                  | TRIA(5   | $79+$    |           | BE-          | $*$ BE-     | $129 + 101*$ | $129 + 101*$  |
|                          | 9.5, 24, | BETA(1.06,   | 2.5,                    | 5.5, 82, | LOGN(73. | TRIA(107, | TA(0.0661,   | TA(0.021,   | BETA(0.021,  | BETA(0.021,   |
| 6                        | 41.5)    | 1.31)        | 62.5)                   | 121)     | 9, 379)  | 125, 168) | 0.0433)      | 0.0308      | 0.0308)      | 0.0308        |
|                          |          |              |                         |          |          |           | $116 + 52$ * | $129 + 101$ |              |               |
|                          | TRIA(1   | $21 + 31*$   | UNIF(3                  | TRIA(5   | $79 +$   |           | BE-          | $*$ BE-     | $129 + 101*$ | $129 + 101 *$ |
|                          | 9.5, 24, | BETA(1.06,   | 2.5,                    | 5.5, 82, | LOGN(73. | TRIA(107, | TA(0.0661,   | TA(0.021,   | BETA(0.021,  | BETA(0.021,   |
| $\overline{\phantom{a}}$ | 41.5)    | 1.31)        | 62.5)                   | 121)     | 9, 379)  | 125, 168) | 0.0433)      | 0.0308      | 0.0308)      | 0.0308        |
|                          |          |              |                         |          |          |           | $116 + 52$ * | $129 + 101$ |              |               |
|                          | TRIA(1   | $21 + 31*$   | UNIF(3                  | TRIA(5   | $79 +$   |           | BE-          | $*$ BE-     | $129 + 101*$ | $129 + 101 *$ |
|                          | 9.5, 24, | BETA(1.06,   | 2.5,                    | 5.5, 82, | LOGN(73. | TRIA(107, | TA(0.0661,   | TA(0.021,   | BETA(0.021,  | BETA(0.021,   |
| 8                        | 41.5)    | 1.31)        | 62.5)                   | 121)     | 9, 379)  | 125, 168) | 0.0433)      | 0.0308      | 0.0308       | 0.0308)       |
|                          |          |              |                         |          |          |           | $116 + 52$ * | $129 + 101$ |              |               |
|                          | TRIA(1   | $21 + 31*$   | UNIF(3                  | TRIA(5   | $79+$    |           | BE-          | $*$ BE-     | $129 + 101*$ | $129 + 101*$  |
|                          | 9.5, 24, | BETA(1.06,   | 2.5,                    | 5.5, 82, | LOGN(73. | TRIA(107, | TA(0.0661,   | TA(0.021,   | BETA(0.021,  | BETA(0.021,   |
| 9                        | 41.5)    | 1.31)        | 62.5)                   | 121)     | 9, 379)  | 125, 168) | 0.0433)      | 0.0308      | 0.0308       | 0.0308)       |

| renk                    |                 |             |              |            |            |            |            |            |            |            |
|-------------------------|-----------------|-------------|--------------|------------|------------|------------|------------|------------|------------|------------|
| sayısı/                 |                 |             |              |            |            |            |            |            |            |            |
| Renk                    |                 |             |              |            |            |            |            |            |            |            |
| Değişim                 | 0               | $\mathbf 1$ | $\mathbf{2}$ | 3          | 4          | 5          | 6          | 7          | 8          | 9          |
|                         |                 | $13.5 + 44$ | $27 + 19*$   | $27 + 19*$ | $27 + 19*$ | $27 + 19*$ | $27 + 19*$ | $27 + 19*$ | $27 + 19*$ | $27 + 19*$ |
|                         |                 | $*$ BE-     | BE-          | BE-        | BE-        | BE-        | BE-        | BE-        | BE-        | BE-        |
|                         | <b>UNIF(12.</b> | TA(0.66,    | TA(1.04,     | TA(1.04,   | TA(1.04,   | TA(1.04,   | TA(1.04,   | TA(1.04,   | TA(1.04,   | TA(1.04,   |
| $\mathbf{1}$            | 5, 31.5)        | 0.862)      | 0.705)       | 0.705)     | 0.705)     | 0.705)     | 0.705)     | 0.705)     | 0.705)     | 0.705)     |
|                         |                 | $13.5 + 44$ | $27 + 19*$   | $27 + 19*$ | $27 + 19*$ | $27 + 19*$ | $27 + 19*$ | $27 + 19*$ | $27 + 19*$ | $27 + 19*$ |
|                         |                 | $*$ BE-     | BE-          | BE-        | BE-        | BE-        | BE-        | BE-        | BE-        | BE-        |
|                         | <b>UNIF(12.</b> | TA(0.66,    | TA(1.04,     | TA(1.04,   | TA(1.04,   | TA(1.04,   | TA(1.04,   | TA(1.04,   | TA(1.04,   | TA(1.04,   |
| $\mathbf{2}$            | 5, 31.5)        | 0.862)      | 0.705)       | 0.705)     | 0.705)     | 0.705)     | 0.705)     | 0.705)     | 0.705)     | 0.705)     |
|                         |                 | $13.5 + 44$ | $27 + 19*$   | $27 + 19*$ | $27 + 19*$ | $27 + 19*$ | $27 + 19*$ | $27 + 19*$ | $27 + 19*$ | $27 + 19*$ |
|                         |                 | $*$ BE-     | BE-          | BE-        | BE-        | BE-        | BE-        | BE-        | BE-        | BE-        |
|                         | <b>UNIF(12.</b> | TA(0.66,    | TA(1.04,     | TA(1.04,   | TA(1.04,   | TA(1.04,   | TA(1.04,   | TA(1.04,   | TA(1.04,   | TA(1.04,   |
| 3                       | 5, 31.5)        | 0.862)      | 0.705)       | 0.705)     | 0.705)     | 0.705)     | 0.705)     | 0.705)     | 0.705)     | 0.705)     |
|                         |                 | $13.5 + 44$ | $27 + 19*$   | $27 + 19*$ | $27 + 19*$ | $27 + 19*$ | $27 + 19*$ | $27 + 19*$ | $27 + 19*$ | $27 + 19*$ |
|                         |                 | $*$ BE-     | BE-          | BE-        | BE-        | BE-        | BE-        | BE-        | BE-        | BE-        |
|                         | <b>UNIF(12.</b> | TA(0.66,    | TA(1.04,     | TA(1.04,   | TA(1.04,   | TA(1.04,   | TA(1.04,   | TA(1.04,   | TA(1.04,   | TA(1.04,   |
| 4                       | 5, 31.5)        | 0.862)      | 0.705)       | 0.705)     | 0.705)     | 0.705)     | 0.705)     | 0.705)     | 0.705)     | 0.705)     |
|                         |                 | $13.5 + 44$ | $27 + 19*$   | $27 + 19*$ | $27 + 19*$ | $27 + 19*$ | $27 + 19*$ | $27 + 19*$ | $27 + 19*$ | $27 + 19*$ |
|                         |                 | $*$ BE-     | BE-          | BE-        | BE-        | BE-        | BE-        | BE-        | BE-        | BE-        |
|                         | <b>UNIF(12.</b> | TA(0.66,    | TA(1.04,     | TA(1.04,   | TA(1.04,   | TA(1.04,   | TA(1.04,   | TA(1.04,   | TA(1.04,   | TA(1.04,   |
| 5                       | 5, 31.5)        | 0.862)      | 0.705)       | 0.705)     | 0.705)     | 0.705)     | 0.705)     | 0.705)     | 0.705)     | 0.705)     |
|                         |                 | $13.5 + 44$ | $27 + 19*$   | $27 + 19*$ | $27 + 19*$ | $27 + 19*$ | $27 + 19*$ | $27 + 19*$ | $27 + 19*$ | $27 + 19*$ |
|                         |                 | $*$ BE-     | BE-          | BE-        | BE-        | BE-        | BE-        | BE-        | BE-        | BE-        |
|                         | <b>UNIF(12.</b> | TA(0.66,    | TA(1.04,     | TA(1.04,   | TA(1.04,   | TA(1.04,   | TA(1.04,   | TA(1.04,   | TA(1.04,   | TA(1.04,   |
| 6                       | 5, 31.5)        | 0.862)      | 0.705)       | 0.705)     | 0.705)     | 0.705)     | 0.705)     | 0.705)     | 0.705)     | 0.705)     |
|                         |                 | $13.5 + 44$ | $27 + 19*$   | $27 + 19*$ | $27 + 19*$ | $27 + 19*$ | $27 + 19*$ | $27 + 19*$ | $27 + 19*$ | $27 + 19*$ |
|                         |                 | $*$ BE-     | BE-          | BE-        | BE-        | BE-        | BE-        | BE-        | BE-        | BE-        |
|                         | <b>UNIF(12.</b> | TA(0.66,    | TA(1.04,     | TA(1.04,   | TA(1.04,   | TA(1.04,   | TA(1.04,   | TA(1.04,   | TA(1.04,   | TA(1.04,   |
| $\overline{\mathbf{z}}$ | 5, 31.5)        | 0.862)      | 0.705)       | 0.705)     | 0.705)     | 0.705)     | 0.705)     | 0.705)     | 0.705)     | 0.705)     |
|                         |                 | $13.5 + 44$ | $27 + 19*$   | $27 + 19*$ | $27 + 19*$ | $27 + 19*$ | $27 + 19*$ | $27 + 19*$ | $27 + 19*$ | $27 + 19*$ |
|                         |                 | $*$ BE-     | BE-          | BE-        | BE-        | BE-        | BE-        | BE-        | BE-        | BE-        |
|                         | <b>UNIF(12.</b> | TA(0.66,    | TA(1.04,     | TA(1.04,   | TA(1.04,   | TA(1.04,   | TA(1.04,   | TA(1.04,   | TA(1.04,   | TA(1.04,   |
| 8                       | 5, 31.5)        | 0.862)      | 0.705)       | 0.705)     | 0.705)     | 0.705)     | 0.705)     | 0.705)     | 0.705)     | 0.705)     |
|                         |                 | $13.5 + 44$ | $27 + 19*$   | $27 + 19*$ | $27 + 19*$ | $27 + 19*$ | $27 + 19*$ | $27 + 19*$ | $27 + 19*$ | $27 + 19*$ |
|                         |                 | $*$ BE-     | BE-          | BE-        | BE-        | BE-        | BE-        | BE-        | BE-        | BE-        |
|                         | <b>UNIF(12.</b> | TA(0.66,    | TA(1.04,     | TA(1.04,   | TA(1.04,   | TA(1.04,   | TA(1.04,   | TA(1.04,   | TA(1.04,   | TA(1.04,   |
| 9                       | 5, 31.5)        | 0.862)      | 0.705)       | 0.705)     | 0.705)     | 0.705)     | 0.705)     | 0.705)     | 0.705)     | 0.705)     |

Ek-A Tablo 10 Emboss Aynı Konfigürasyon Hazırlık Süreleri (dk).

Ek-A Tablo 11 Serigraf Aynı Konfigürasyon Hazırlık Süreleri (dk).

| Renk            |                 |                    |                 |                 |                 |    |    |                |     |     |
|-----------------|-----------------|--------------------|-----------------|-----------------|-----------------|----|----|----------------|-----|-----|
| sayısı/         |                 |                    |                 |                 |                 |    |    |                |     |     |
| Renk<br>Değişim | 0               | 1                  | $\mathbf{z}$    | з               | 4               | 5  | 6  | $\overline{ }$ | 8   | 9   |
|                 |                 | $22 +$             |                 |                 |                 |    |    |                |     |     |
|                 | <b>UNIF(17.</b> | WEIB(1.7)          | <b>TRIA(34,</b> | <b>UNIF(33.</b> | <b>UNIF(49.</b> |    |    |                |     |     |
| $\mathbf 1$     | 5,48.5)         | 7, 0.333           | 52.2, 57        | 5, 85.5)        | 5,68.5          | 75 | 75 | 132            | 132 | 132 |
|                 |                 | $22 +$             |                 |                 |                 |    |    |                |     |     |
|                 | <b>UNIF(17.</b> | WEIB(1.7)          | TRIA(34,        | <b>UNIF(33.</b> | <b>UNIF(49.</b> |    |    |                |     |     |
| $\mathbf{2}$    | 5,48.5          | 7, 0.333           | 52.2, 57        | 5, 85.5)        | 5,68.5          | 75 | 75 | 132            | 132 | 132 |
|                 |                 | $22 +$             |                 |                 |                 |    |    |                |     |     |
|                 | <b>UNIF(17.</b> | WEIB(1.7)          | <b>TRIA(34,</b> | <b>UNIF(33.</b> | <b>UNIF(49.</b> |    |    |                |     |     |
| 3               | 5,48.5          | 7, 0.333           | 52.2, 57        | 5, 85.5         | 5,68.5          | 75 | 75 | 132            | 132 | 132 |
|                 |                 | $22 +$             |                 |                 |                 |    |    |                |     |     |
|                 | <b>UNIF(17.</b> | WEIB(1.7)          | <b>TRIA(34,</b> | <b>UNIF(33.</b> | <b>UNIF(49.</b> |    |    |                |     |     |
| 4               | 5,48.5)         | 7, 0.333           | 52.2, 57)       | 5, 85.5)        | 5,68.5          | 75 | 75 | 132            | 132 | 132 |
|                 |                 | $22 +$             |                 |                 |                 |    |    |                |     |     |
| 5               | <b>UNIF(17.</b> | WEIB(1.7)          | <b>TRIA(34,</b> | <b>UNIF(33.</b> | <b>UNIF(49.</b> | 75 | 75 | 132            | 132 | 132 |
|                 | 5,48.5          | 7, 0.333<br>$22 +$ | 52.2, 57        | 5, 85.5)        | 5,68.5          |    |    |                |     |     |
|                 | <b>UNIF(17.</b> | WEIB(1.7)          | <b>TRIA(34,</b> | <b>UNIF(33.</b> | <b>UNIF(49.</b> |    |    |                |     |     |
| 6               | 5,48.5)         | 7, 0.333           | 52.2, 57        | 5, 85.5)        | 5,68.5          | 75 | 75 | 132            | 132 | 132 |
|                 |                 | $22 +$             |                 |                 |                 |    |    |                |     |     |
|                 | <b>UNIF(17.</b> | WEIB(1.7)          | TRIA(34,        | <b>UNIF(33.</b> | <b>UNIF(49.</b> |    |    |                |     |     |
| $\overline{7}$  | 5,48.5)         | 7, 0.333           | 52.2, 57        | 5, 85.5)        | 5,68.5          | 75 | 75 | 132            | 132 | 132 |
|                 |                 | $26 + 31*$         | $26 + 31*$      |                 |                 |    |    |                |     |     |
|                 |                 | BE-                | BE-             |                 |                 |    |    |                |     |     |
|                 | <b>UNIF(17.</b> | TA(0.406           | TA(0.406        | <b>UNIF(33.</b> | <b>UNIF(49.</b> |    |    |                |     |     |
| 8               | 5,48.5          | , 0.515)           | , 0.515)        | 5, 85.5         | 5,68.5          | 75 | 75 | 132            | 132 | 132 |
|                 |                 | $28 + 43*$         | $28 + 43 *$     |                 |                 |    |    |                |     |     |
|                 |                 | BE-                | BE-             |                 |                 |    |    |                |     |     |
|                 | <b>UNIF(17.</b> | TA(0.434           | TA(0.434        | <b>UNIF(33.</b> | <b>UNIF(49.</b> |    |    |                |     |     |
| 9               | 5,48.5          | , 0.549)           | , 0.549)        | 5, 85.5         | 5,68.5          | 75 | 75 | 132            | 132 | 132 |

| renk<br>sayısı/<br>Renk<br>Değişim | 0               | $\mathbf{1}$    | $\mathbf{2}$    | з               | 4               | 5               | 6               | $\overline{7}$  | 8               | 9               |
|------------------------------------|-----------------|-----------------|-----------------|-----------------|-----------------|-----------------|-----------------|-----------------|-----------------|-----------------|
| $\mathbf{1}$                       | <b>UNIF(18.</b> | <b>UNIF(25,</b> | <b>TRIA(23,</b> | <b>TRIA(23,</b> | <b>TRIA(23,</b> | <b>TRIA(23,</b> | <b>TRIA(23,</b> | <b>TRIA(23,</b> | <b>TRIA(23,</b> | <b>TRIA(23,</b> |
|                                    | 5, 30.5         | 47)             | 53.2, 59)       | 53.2, 59)       | 53.2, 59)       | 53.2, 59)       | 53.2, 59)       | 53.2, 59)       | 53.2, 59)       | 53.2, 59)       |
| $\overline{2}$                     | <b>UNIF(18.</b> | <b>UNIF(25,</b> | <b>TRIA(23,</b> | <b>TRIA(23,</b> | <b>TRIA(23,</b> | <b>TRIA(23,</b> | <b>TRIA(23,</b> | <b>TRIA(23,</b> | <b>TRIA(23,</b> | TRIA(23,        |
|                                    | 5, 30.5         | 47)             | 53.2, 59)       | 53.2, 59)       | 53.2, 59)       | 53.2, 59)       | 53.2, 59)       | 53.2, 59)       | 53.2, 59)       | 53.2, 59        |
| 3                                  | <b>UNIF(18.</b> | <b>UNIF(25,</b> | <b>TRIA(23,</b> | <b>TRIA(23,</b> | <b>TRIA(23,</b> | <b>TRIA(23,</b> | <b>TRIA(23,</b> | <b>TRIA(23,</b> | <b>TRIA(23,</b> | TRIA(23,        |
|                                    | 5, 30.5         | 47)             | 53.2, 59)       | 53.2, 59)       | 53.2, 59)       | 53.2, 59)       | 53.2, 59)       | 53.2, 59)       | 53.2, 59)       | 53.2, 59)       |
| 4                                  | <b>UNIF(18.</b> | <b>UNIF(25,</b> | <b>TRIA(23,</b> | <b>TRIA(23,</b> | <b>TRIA(23,</b> | <b>TRIA(23,</b> | <b>TRIA(23,</b> | <b>TRIA(23,</b> | <b>TRIA(23,</b> | TRIA(23,        |
|                                    | 5, 30.5         | 47)             | 53.2, 59)       | 53.2, 59)       | 53.2, 59)       | 53.2, 59)       | 53.2, 59)       | 53.2, 59)       | 53.2, 59)       | 53.2, 59)       |
| 5                                  | <b>UNIF(18.</b> | <b>UNIF(25,</b> | <b>TRIA(23,</b> | <b>TRIA(23,</b> | <b>TRIA(23,</b> | <b>TRIA(23,</b> | <b>TRIA(23,</b> | <b>TRIA(23,</b> | TRIA(23,        | <b>TRIA(23,</b> |
|                                    | 5, 30.5         | 47)             | 53.2, 59)       | 53.2, 59)       | 53.2, 59)       | 53.2, 59)       | 53.2, 59)       | 53.2, 59)       | 53.2, 59)       | 53.2, 59)       |
| 6                                  | <b>UNIF(18.</b> | <b>UNIF(25,</b> | <b>TRIA(23,</b> | <b>TRIA(23,</b> | <b>TRIA(23,</b> | <b>TRIA(23,</b> | <b>TRIA(23,</b> | <b>TRIA(23,</b> | <b>TRIA(23,</b> | <b>TRIA(23,</b> |
|                                    | 5, 30.5         | 47)             | 53.2, 59)       | 53.2, 59)       | 53.2, 59)       | 53.2, 59)       | 53.2, 59)       | 53.2, 59)       | 53.2, 59)       | 53.2, 59)       |
| $\overline{7}$                     | <b>UNIF(18.</b> | <b>UNIF(25,</b> | <b>TRIA(23,</b> | <b>TRIA(23,</b> | <b>TRIA(23,</b> | <b>TRIA(23,</b> | <b>TRIA(23,</b> | <b>TRIA(23,</b> | <b>TRIA(23,</b> | <b>TRIA(23,</b> |
|                                    | 5, 30.5         | 47)             | 53.2, 59)       | 53.2, 59)       | 53.2, 59)       | 53.2, 59)       | 53.2, 59)       | 53.2, 59)       | 53.2, 59)       | 53.2, 59)       |
| 8                                  | <b>UNIF(18.</b> | <b>UNIF(25,</b> | <b>TRIA(23,</b> | <b>TRIA(23,</b> | <b>TRIA(23,</b> | <b>TRIA(23,</b> | <b>TRIA(23,</b> | <b>TRIA(23,</b> | <b>TRIA(23,</b> | <b>TRIA(23,</b> |
|                                    | 5, 30.5         | 47)             | 53.2, 59)       | 53.2, 59)       | 53.2, 59)       | 53.2, 59)       | 53.2, 59)       | 53.2, 59)       | 53.2, 59)       | 53.2, 59)       |
| 9                                  | <b>UNIF(18.</b> | <b>UNIF(25,</b> | <b>TRIA(23,</b> | <b>TRIA(23,</b> | <b>TRIA(23,</b> | <b>TRIA(23,</b> | <b>TRIA(23,</b> | <b>TRIA(23,</b> | <b>TRIA(23,</b> | <b>TRIA(23,</b> |
|                                    | 5, 30.5         | 47)             | 53.2, 59)       | 53.2, 59)       | 53.2, 59)       | 53.2, 59)       | 53.2, 59)       | 53.2, 59)       | 53.2, 59)       | 53.2, 59)       |

Ek-A Tablo 12 Dubleks Baskı Aynı Konfigürasyon Hazırlık Süreleri (dk).

Ek-A Tablo 13 Soğuk Varak Farklı Konfigürasyon Hazırlık Süreleri (dk).

| Sistem/<br>Değişen                  |                            |                            |                                           |                                             |                                             |                                           |                            |                     |                     |
|-------------------------------------|----------------------------|----------------------------|-------------------------------------------|---------------------------------------------|---------------------------------------------|-------------------------------------------|----------------------------|---------------------|---------------------|
| Renk<br>Adedi                       | 1                          | $\overline{2}$             | 3                                         | $\overline{\mathbf{4}}$                     | 5                                           | 6                                         | 7                          | 8                   | 9                   |
| ARA-<br><b>BASKI</b>                | <b>UNIF(29,</b><br>59)     | UNIF(29,<br>59)            | <b>UNIF(29,</b><br>59)                    | <b>UNIF(30,</b><br>92)                      | <b>UNIF(30,</b><br>92)                      | UNIF(30,<br>92)                           | 110                        | 157                 | 157                 |
| DUB-<br><b>LEKS</b><br><b>BASKI</b> | 70                         | 70                         | 70                                        | 70                                          | 100                                         | 100                                       | 100                        | 122                 | 122                 |
| <b>EMBOSS</b>                       | 18                         | 18                         | 18                                        | 90                                          | 90                                          | 90                                        | 122                        | 122                 | 122                 |
| PİGGYB<br>ACK                       | UNIF(29,<br>59)            | <b>UNIF(29,</b><br>59)     | <b>UNIF(29,</b><br>59)                    | <b>UNIF(30,</b><br>92)                      | <b>UNIF(30,</b><br>92)                      | <b>UNIF(30,</b><br>92)                    | 110                        | 157                 | 157                 |
| <b>SERIG-</b><br><b>RAF</b>         | 52                         | 52                         | 52                                        | 80                                          | <b>UNIF(79.</b><br>5, 106)                  | 104                                       | 104                        | 115                 | 115                 |
| <b>SICAK</b><br><b>VARAK</b>        | <b>UNIF(70.</b><br>5, 96.5 | <b>UNIF(70.</b><br>5, 96.5 | <b>UNIF(70.</b><br>5, 96.5                | <b>UNIF(70.</b><br>5, 96.5                  | <b>UNIF(70.</b><br>5, 96.5                  | <b>UNIF(70.</b><br>5, 96.5                | <b>UNIF(70.</b><br>5, 96.5 | 97                  | 97                  |
| <b>SLEEVE</b>                       | UNIF(48,<br>65)            | UNIF(48,<br>65)            | $34 + 61$ *<br>BE-<br>TA(0.487.<br>0.473) | $34 + 61$ *<br>$BE-$<br>TA(0.487.<br>0.473) | $34 + 61$ *<br>$BE-$<br>TA(0.487.<br>0.473) | $34 + 61$ *<br>BE-<br>TA(0.487.<br>0.473) | 101                        | 101                 | 101                 |
| UC ÖL-<br><b>DÜRME</b>              | UNIF(29,<br>59)            | <b>UNIF(29,</b><br>59)     | <b>UNIF(29,</b><br>59)                    | <b>UNIF(30,</b><br>92)                      | <b>UNIF(30,</b><br>92)                      | UNIF(30,<br>92)                           | 110                        | 157                 | 157                 |
| DÜZ<br><b>RENKLİ</b>                | UNIF(35,<br>62)            | UNIF(35,<br>62)            | UNIF(35,<br>62)                           | UNIF(55,<br>69)                             | <b>UNIF(50,</b><br>86)                      | UNIF(50,<br>86)                           | <b>UNIF(113</b><br>, 118)  | UNIF(113)<br>, 118) | UNIF(113)<br>, 118) |

\*Soğuk Varak farklı konfigürasyon Arabaskı, Piggyback, Uçöldürme verileri olmadığından Düz Renkli Farklı konfigürasyon tablosu Arabaskı, Piggyback, Uçöldürme verileri kullanılmıştır.

\* Soğuk Varak farklı konfigürasyon Sleeve verileri olmadığından Düz Renkli Farklı konfigürasyon Sleeve tablosu verileri kullanılmıştır.

\* Soğuk Varak farklı konfigürasyon Emboss 2 renk değişimi verisi, Düz renkli farklı konfigürasyon Emboss tablosu verisinden alınmıştır.

| Sistem/<br>Değişen                  |                             |                            |                            |                             |                            |                         |                         |                         |                         |
|-------------------------------------|-----------------------------|----------------------------|----------------------------|-----------------------------|----------------------------|-------------------------|-------------------------|-------------------------|-------------------------|
| Renk<br>Adedi                       | 1                           | $\overline{2}$             | 3                          | $\overline{\mathbf{4}}$     | 5                          | 6                       | 7                       | 8                       | 9                       |
| ARA-<br><b>BASKI</b>                | 80                          | 80                         | 80                         | 80                          | <b>UNIF(90,</b><br>149)    | <b>UNIF(90,</b><br>149) | <b>UNIF(90,</b><br>149) | <b>UNIF(90,</b><br>149) | <b>UNIF(90,</b><br>149) |
| DUB-<br><b>LEKS</b><br><b>BASKI</b> | UNIF(49,<br>90)             | UNIF(49,<br>90)            | UNIF(49,<br>90)            | UNIF(49,<br>90)             | UNIF(49,<br>90)            | <b>UNIF(49,</b><br>90)  | UNIF(49,<br>90)         | <b>UNIF(49,</b><br>90)  | <b>UNIF(49,</b><br>90)  |
| <b>EMBOSS</b>                       | <b>UNIF(68.</b><br>5, 95.5) | <b>UNIF(68.</b><br>5, 95.5 | <b>UNIF(68.</b><br>5, 95.5 | <b>UNIF(68.</b><br>5, 95.5  | <b>UNIF(68.</b><br>5, 95.5 | 133.2                   | 133.2                   | 133.2                   | 133.2                   |
| PİGGYB<br>ACK                       | 80                          | 80                         | 80                         | 80                          | <b>UNIF(90,</b><br>149)    | <b>UNIF(90,</b><br>149) | <b>UNIF(90,</b><br>149) | <b>UNIF(90,</b><br>149) | <b>UNIF(90,</b><br>149) |
| <b>SERIG-</b><br><b>RAF</b>         | <b>UNIF(68.</b><br>5, 95.5) | <b>UNIF(68.</b><br>5, 95.5 | <b>UNIF(68.</b><br>5, 95.5 | <b>UNIF(68.</b><br>5, 95.5  | <b>UNIF(68.</b><br>5, 95.5 | 133.2                   | 133.2                   | 133.2                   | 133.2                   |
| <b>SICAK</b><br><b>VARAK</b>        | 179                         | 179                        | 179                        | 179                         | 179                        | 179                     | 179                     | 179                     | 179                     |
| SOĞUK<br><b>VARAK</b>               | 40.99998                    | 40.99998                   | UNIF(47.<br>5, 64.5)       | <b>UNIF(73.</b><br>5, 77.5) | 67.99998                   | 81                      | 81                      | 81                      | 112                     |
| UÇ.<br>ÖL-<br>DÜRME                 | 80                          | 80                         | 80                         | 80                          | <b>UNIF(90,</b><br>149)    | <b>UNIF(90,</b><br>149) | <b>UNIF(90,</b><br>149) | <b>UNIF(90,</b><br>149) | <b>UNIF(90,</b><br>149) |
| DÜZ<br><b>RENKLİ</b>                | 40.99998                    | 40.99998                   | UNIF(47.<br>5, 64.5)       | <b>UNIF(73.</b><br>5, 77.5) | 67.99998                   | 81                      | 81                      | 81                      | 81                      |

Ek-A Tablo 14 Sleeve Farklı Konfigürasyon Hazırlık Süreleri (dk).

\* Sleeve farklı konfigürasyonda Arabaskı-Piggyback-Uçöldürme verileri sistemleri çok benzer olduğundan beraber değerlendirilmiştir.

\* Sleeve farklı konfigürasyonda Serigraf ve Emboss verileri sistemleri çok benzer olduğundan beraber değerlendirilmiştir.

\* Sleeve farklı konfigürasyonda Soğuk Varak verileri olmadığından Düz renkli veriler aynen alınıp kullanılmıştır.

Ek-A Tablo 15 Sıcak Varak Farklı Konfigürasyon Hazırlık Süreleri (dk).

| Sistem/                             |                            |                           |                            |                            |                            |                            |                            |                           |                           |
|-------------------------------------|----------------------------|---------------------------|----------------------------|----------------------------|----------------------------|----------------------------|----------------------------|---------------------------|---------------------------|
| Değişen<br>Renk                     |                            |                           |                            |                            |                            |                            |                            |                           |                           |
| Adedi                               | 1                          | $\overline{2}$            | 3                          | 4                          | 5                          | 6                          | 7                          | 8                         | 9                         |
| ARA-<br><b>BASKI</b>                | UNIF(115<br>, 145)         | UNIF(115<br>, 145)        | UNIF(115<br>, 145)         | UNIF(115<br>, 145)         | UNIF(115<br>, 145)         | UNIF(115<br>, 145)         | UNIF(115)<br>, 145)        | UNIF(115)<br>, 145)       | UNIF(115)<br>, 145)       |
| DUB-<br><b>LEKS</b><br><b>BASKI</b> | 32                         | 32                        | 32                         | 32                         | <b>UNIF(97.</b><br>5, 145) | <b>UNIF(97.</b><br>5, 145) | <b>UNIF(97.</b><br>5, 145) | 198                       | 198                       |
| <b>EMBOSS</b>                       | <b>UNIF(82,</b><br>150)    | <b>UNIF(82,</b><br>150)   | <b>UNIF(82,</b><br>150)    | <b>UNIF(82,</b><br>150)    | <b>UNIF(82,</b><br>150)    | <b>UNIF(82,</b><br>150)    | <b>UNIF(82,</b><br>150)    | 210                       | 210                       |
| PİGGYB<br>ACK                       | <b>UNIF(115</b><br>, 145)  | UNIF(115)<br>, 145)       | UNIF(115)<br>, 145)        | UNIF(115<br>, 145)         | UNIF(115<br>, 145)         | <b>UNIF(115</b><br>, 145)  | UNIF(115)<br>, 145)        | UNIF(115)<br>, 145)       | <b>UNIF(115</b><br>, 145) |
| <b>SERIG-</b><br><b>RAF</b>         | <b>UNIF(82,</b><br>150)    | <b>UNIF(82,</b><br>150)   | <b>UNIF(82,</b><br>150)    | <b>UNIF(82,</b><br>150)    | <b>UNIF(82,</b><br>150)    | <b>UNIF(82,</b><br>150)    | <b>UNIF(82,</b><br>150)    | 210                       | 210                       |
| <b>SLEEVE</b>                       | 75                         | 75                        | 75                         | 75                         | 75                         | 75                         | 75                         | 75                        | 75                        |
| SOĞUK<br><b>VARAK</b>               | <b>UNIF(56.</b><br>5,69.5) | <b>UNIF(56.</b><br>5,69.5 | <b>UNIF(56.</b><br>5,69.5  | <b>UNIF(60.</b><br>5, 78.5 | UNIF(113)<br>, 149)        | <b>UNIF(113</b><br>, 149)  |                            | <b>UNIF(180</b><br>, 219) | <b>UNIF(180</b><br>, 219) |
| UÇ<br>ÖL-<br>DÜRME                  | UNIF(115)<br>, 145)        | <b>UNIF(115</b><br>, 145) | UNIF(115)<br>, 145)        | UNIF(115)<br>, 145)        | UNIF(115<br>, 145)         | <b>UNIF(115</b><br>, 145)  | UNIF(115)<br>, 145)        | UNIF(115)<br>, 145)       | UNIF(115)<br>, 145)       |
| DÜZ<br><b>RENKLİ</b>                | <b>UNIF(56.</b><br>5,69.5) | <b>UNIF(56.</b><br>5,69.5 | <b>UNIF(56.</b><br>5,69.5) | <b>UNIF(60.</b><br>5, 78.5 | <b>UNIF(113</b><br>, 149)  | <b>UNIF(113</b><br>, 149)  | <b>UNIF(180</b><br>, 219)  | <b>UNIF(180</b><br>, 219) | <b>UNIF(180</b><br>, 219) |

\* Sıcak Varak farklı konfigürasyonda Serigraf ve Emboss verileri sistemleri çok benzer olduğundan beraber değerlendirilmiştir.

| Sistem/         |                 |                 |                 |                 |                 |                 |                 |                 |                 |
|-----------------|-----------------|-----------------|-----------------|-----------------|-----------------|-----------------|-----------------|-----------------|-----------------|
| Değişen<br>Renk |                 |                 |                 |                 |                 |                 |                 |                 |                 |
| Adedi           | 1               | $\mathbf{2}$    | 3               | 4               | 5               | 6               | 7               | 8               | 9               |
| ARA-            | <b>UNIF(29,</b> | <b>UNIF(29,</b> | UNIF(29,        | <b>UNIF(64.</b> |                 |                 |                 |                 |                 |
| <b>BASKI</b>    | 62)             | 62)             | 62)             | 5, 87.5         | 91              | 105             | 105             | 105             | 105             |
| DUB-            |                 |                 |                 |                 |                 |                 |                 |                 |                 |
| <b>LEKS</b>     |                 |                 | <b>UNIF(37.</b> | <b>UNIF(37.</b> | <b>UNIF(37.</b> | <b>UNIF(73.</b> | <b>UNIF(73.</b> | <b>UNIF(73.</b> | <b>UNIF(73.</b> |
| <b>BASKI</b>    | 39              | 39              | 5, 56.5)        | 5, 56.5         | 5, 56.5         | 5, 90.5         | 5, 90.5)        | 5, 90.5         | 5, 90.5         |
| PİGGYB          | <b>UNIF(29,</b> | <b>UNIF(29,</b> | <b>UNIF(29,</b> | <b>UNIF(64.</b> |                 |                 |                 |                 |                 |
| ACK             | 62)             | 62)             | 62)             | 5, 87.5         | 91              | 105             | 105             | 105             | 105             |
| <b>SERIG-</b>   |                 |                 |                 |                 | <b>UNIF(59.</b> | <b>UNIF(59.</b> | <b>UNIF(59.</b> | <b>UNIF(59.</b> | <b>UNIF(59.</b> |
| <b>RAF</b>      | 37              | 37              | 37              | 37              | 5, 98.5         | 5,98.5          | 5, 98.5         | 5, 98.5         | 5, 98.5         |
| <b>SICAK</b>    |                 |                 |                 | <b>UNIF(111</b> | UNIF(111)       | <b>UNIF(111</b> | <b>UNIF(111</b> | UNIF(111)       | UNIF(111)       |
| <b>VARAK</b>    | 28              | 28              |                 | , 132)          | , 132)          | , 132)          | , 132)          | , 132)          | , 132)          |
|                 |                 |                 |                 |                 |                 |                 |                 |                 |                 |
| <b>SLEEVE</b>   | 98              | 98              | 98              | 98              | 98              | 98              | 98              | 98              | 98              |
| SOĞUK           |                 |                 | <b>UNIF(37.</b> | <b>UNIF(37.</b> | <b>UNIF(37.</b> | <b>UNIF(73.</b> | <b>UNIF(73.</b> | <b>UNIF(73.</b> | <b>UNIF(73.</b> |
| <b>VARAK</b>    | 39              | 39              | 5, 56.5         | 5, 56.5         | 5, 56.5         | 5, 90.5         | 5, 90.5         | 5, 90.5         | 5, 90.5         |
| UCÖL-           | <b>UNIF(29,</b> | <b>UNIF(29,</b> | <b>UNIF(29,</b> | <b>UNIF(64.</b> |                 |                 |                 |                 |                 |
| DÜRME           | 62)             | 62)             | 62)             | 5, 87.5         | 91              | 105             | 105             | 105             | 105             |
| DÜZ             |                 |                 | <b>UNIF(37.</b> | <b>UNIF(37.</b> | <b>UNIF(37.</b> | <b>UNIF(73.</b> | <b>UNIF(73.</b> | <b>UNIF(73.</b> | <b>UNIF(73.</b> |
| RENKLİ          | 39              | 39              | 5, 56.5         | 5, 56.5         | 5, 56.5         | 5, 90.5)        | 5, 90.5)        | 5, 90.5         | 5, 90.5)        |

Ek-A Tablo 16 Emboss Farklı Konfigürasyon Hazırlık Süreleri (dk).

\* Emboss farklı konfigürasyonda Arabaskı-Piggyback-Uçöldürme verileri sistemleri çok benzer olduğundan beraber değerlendirilmiştir.

\* Emboss farklı konfigürasyon Soğuk Varak ve Dubleks Baskı verisi olmadığından Emboss farklı konfigürasyon Düz Renkli satırı alınmıştır.

| Sistem/       |                 |                 |                 |                 |                 |                 |                 |                 |                 |
|---------------|-----------------|-----------------|-----------------|-----------------|-----------------|-----------------|-----------------|-----------------|-----------------|
| Değisen       |                 |                 |                 |                 |                 |                 |                 |                 |                 |
| Renk          |                 |                 |                 |                 |                 |                 |                 |                 |                 |
| Adedi         | 1               | $\mathbf{2}$    | 3               | 4               | 5               | 6               | 7               | 8               | 9               |
| ARA-          | UNIF(29,        | <b>UNIF(29,</b> | <b>UNIF(29.</b> | <b>UNIF(64.</b> |                 | <b>UNIF(82,</b> | <b>UNIF(82,</b> | <b>UNIF(82,</b> | <b>UNIF(82,</b> |
| <b>BASKI</b>  | 62)             | 62)             | 62)             | 5, 87.5)        | 91              | 99)             | 99)             | 99)             | 99)             |
| DUB-          |                 |                 |                 |                 | $60 +$          |                 |                 |                 |                 |
| <b>LEKS</b>   | <b>UNIF(42.</b> | UNIF(42.        | <b>UNIF(42.</b> | (48.5,          | EXPO(13)        | TRIA(61,        | <b>UNIF(78.</b> | <b>UNIF(78.</b> | <b>UNIF(78.</b> |
| <b>BASKI</b>  | 5,60.5          | 5,60.5)         | 5,60.5          | 72.5)           |                 | 97, 103)        | 5, 148)         | 5, 148)         | 5, 148)         |
|               | $28 + 43 *$     | $28 + 43 *$     |                 |                 |                 |                 |                 |                 |                 |
|               | BE-             | BE-             |                 |                 |                 |                 |                 |                 |                 |
|               | TA(0.434,       | TA(0.434,       | $UNIF(33)$ .    | <b>UNIF(49.</b> |                 |                 |                 |                 |                 |
| <b>EMBOSS</b> | 0.549           | 0.549           | 5, 85.5)        | 5,68.5          | 75              | 75              | 122             | 122             | 122             |
| PİGGYB        | <b>UNIF(29,</b> | <b>UNIF(29,</b> | <b>UNIF(29.</b> | <b>UNIF(64.</b> |                 | <b>UNIF(82,</b> | <b>UNIF(82,</b> | <b>UNIF(82,</b> | <b>UNIF(82,</b> |
| ACK           | 62)             | 62)             | 62)             | 5, 87.5)        | 91              | 99)             | 99)             | 99)             | 99)             |
| <b>SICAK</b>  |                 |                 |                 | <b>UNIF(94.</b> | <b>UNIF(94.</b> | <b>UNIF(94.</b> | <b>UNIF(94.</b> | <b>UNIF(94.</b> | <b>UNIF(94.</b> |
| <b>VARAK</b>  | 48              | 48              | 48              | 5, 158)         | 5, 158)         | 5, 158)         | 5, 158)         | 5, 158)         | 5, 158)         |
|               |                 |                 | $34 + 61$ *     |                 |                 |                 |                 |                 |                 |
|               |                 |                 | BE-             |                 |                 |                 |                 |                 |                 |
|               | UNIF(48,        | UNIF(48,        | TA(0.487,       |                 | <b>UNIF(83.</b> | <b>UNIF(83.</b> | <b>UNIF(83.</b> | <b>UNIF(83.</b> | <b>UNIF(83.</b> |
| <b>SLEEVE</b> | 65)             | 65)             | 0.473)          | 77              | 5, 127)         | 5, 127)         | 5, 127)         | 5, 127)         | 5, 127)         |
|               |                 |                 |                 |                 | $60 +$          |                 |                 |                 |                 |
| SOĞUK         | UNIF(42.        | UNIF(42.        | UNIF(42.        | (48.5,          | EXPO(13)        | TRIA(61.        | <b>UNIF(78.</b> | <b>UNIF(78.</b> | <b>UNIF(78.</b> |
| <b>VARAK</b>  | 5,60.5)         | 5,60.5          | 5, 60.5)        | 72.5)           |                 | 97, 103)        | 5, 148)         | 5, 148)         | 5, 148)         |
| UÇ            |                 |                 |                 |                 |                 |                 |                 |                 |                 |
| ÖL-           | UNIF(29,        | <b>UNIF(29,</b> | <b>UNIF(29,</b> | <b>UNIF(64.</b> |                 | <b>UNIF(82,</b> | <b>UNIF(82,</b> | <b>UNIF(82,</b> | <b>UNIF(82,</b> |
| DÜRME         | 62)             | 62)             | 62)             | 5, 87.5         | 91              | 99)             | 99)             | 99)             | 99)             |
|               |                 |                 |                 |                 | $60 +$          |                 |                 |                 |                 |
| DÜZ           | UNIF(42.        | UNIF(42.        | UNIF(42.        | (48.5,          | EXPO(13)        | TRIA(61,        | <b>UNIF(78.</b> | <b>UNIF(78.</b> | <b>UNIF(78.</b> |
| <b>RENKLİ</b> | 5,60.5          | 5,60.5          | 5,60.5          | 72.5)           |                 | 97, 103)        | 5, 148)         | 5, 148)         | 5, 148)         |

Ek-A Tablo 17 Serigraf Farklı Konfigürasyon Hazırlık Süreleri (dk).

\* Serigraf farklı konfigürasyonda Arabaskı-Piggyback-Uçöldürme verileri sistemleri çok benzer olduğundan beraber değerlendirilmiştir.

\* Serigraf farklı konfigürasyon Soğuk Varak ve Dubleks Baskı verisi olmadığından Serigraf farklı konfigürasyon Düz Renkli satırı alınmıştır.

\* Serigraf farklı konfigürasyon Sleeve 2-3-4 renk değişimi verileri olmadığından Düz renkli farklı konfigürasyon Sleeve tablosundan alınmıştır.

| Sistem/<br>Değişen           |                             |                             |                                           |                                                  |                                |                             |                           |                           |                           |
|------------------------------|-----------------------------|-----------------------------|-------------------------------------------|--------------------------------------------------|--------------------------------|-----------------------------|---------------------------|---------------------------|---------------------------|
| Renk<br>Adedi                | 1                           | $\boldsymbol{2}$            | 3                                         | $\overline{\mathbf{4}}$                          | 5                              | 6                           | 7                         | 8                         | 9                         |
|                              |                             |                             |                                           |                                                  |                                |                             |                           |                           |                           |
| ARA-<br><b>BASKI</b>         | <b>UNIF(70,</b><br>107)     | <b>UNIF(70,</b><br>107)     | <b>UNIF(70,</b><br>107)                   | <b>UNIF(70,</b><br>107)                          | <b>UNIF(70,</b><br>107)        | <b>UNIF(70,</b><br>107)     | <b>UNIF(70,</b><br>107)   | <b>UNIF(70,</b><br>107)   | <b>UNIF(70,</b><br>107)   |
| <b>EMBOSS</b>                | 18                          | 18                          | 45                                        | $43.5 + 27$<br>$*$ BE-<br>TA(0.038<br>7, 0.0369) | 66                             | <b>UNIF(115</b><br>, 134)   | <b>UNIF(115</b><br>, 134) | <b>UNIF(115</b><br>, 134) | <b>UNIF(115</b><br>, 134) |
| PİGGYB<br><b>ACK</b>         | <b>UNIF(70,</b><br>107)     | <b>UNIF(70,</b><br>107)     | <b>UNIF(70,</b><br>107)                   | <b>UNIF(70,</b><br>107)                          | <b>UNIF(70,</b><br>107)        | <b>UNIF(70,</b><br>107)     | <b>UNIF(70,</b><br>107)   | <b>UNIF(70,</b><br>107)   | <b>UNIF(70,</b><br>107)   |
| <b>SERIG-</b><br><b>RAF</b>  | 50                          | 50                          | 50                                        | <b>UNIF(50.</b><br>5, 81.5)                      | <b>UNIF(50.</b><br>5, 81.5)    | <b>UNIF(50.</b><br>5, 81.5) | <b>UNIF(120</b><br>, 147) | UNIF(120<br>, 147)        | <b>UNIF(120</b><br>, 147) |
| <b>SICAK</b><br><b>VARAK</b> | <b>UNIF(59.</b><br>5, 62.5) | <b>UNIF(59.</b><br>5, 62.5) | <b>UNIF(59.</b><br>5, 62.5)               | $75+$<br>WEIB(2.4)<br>9, 0.322                   | $75+$<br>WEIB(2.4)<br>9, 0.322 | <b>UNIF(76.</b><br>5, 126)  | 170                       | 170                       | 170                       |
| <b>SLEEVE</b>                | UNIF(48,<br>65)             | UNIF(48,<br>65)             | $34 + 61$ *<br>BE-<br>TA(0.487,<br>0.473) | 77                                               | 77                             | 101                         | 101                       | 127                       | 127                       |
| SOĞUK<br><b>VARAK</b>        | 33                          | <b>UNIF(29,</b><br>55)      | <b>UNIF(29,</b><br>55)                    | <b>UNIF(32.</b><br>5, 88.5                       | <b>UNIF(35.</b><br>5, 101)     | $64 +$<br>EXPO(20.<br>3)    | $64 +$<br>EXPO(20.<br>3)  | $64 +$<br>EXPO(20.<br>3)  | $64 +$<br>EXPO(20.<br>3)  |
| UCÖL-<br><b>DÜRME</b>        | <b>UNIF(70,</b><br>107)     | <b>UNIF(70,</b><br>107)     | <b>UNIF(70,</b><br>107)                   | <b>UNIF(70,</b><br>107)                          | <b>UNIF(70,</b><br>107)        | <b>UNIF(70,</b><br>107)     | <b>UNIF(70,</b><br>107)   | <b>UNIF(70,</b><br>107)   | <b>UNIF(70,</b><br>107)   |
| DÜZ<br><b>RENKLİ</b>         | 33                          | <b>UNIF(29,</b><br>55)      | <b>UNIF(29,</b><br>55)                    | <b>UNIF(32.</b><br>5, 88.5                       | <b>UNIF(35.</b><br>5, 101)     | $64 +$<br>EXPO(20.<br>3)    | $64 +$<br>EXPO(20.<br>3)  | $64 +$<br>EXPO(20.<br>3)  | $64 +$<br>EXPO(20.<br>3)  |

Ek-A Tablo 18 Dubleks Baskı Farklı Konfigürasyon Hazırlık Süreleri (dk)

\* Dubleks Baskı farklı konfigürasyon Emboss verileri olmadığından Düz Renkli Farklı konfigürasyon Emboss tablosundan veriler kullanılmıştır.

\* Dubleks Baskı farklı konfigürasyon Soğuk Varak verileri olmadığından Dubleks Baskı farklı konfigürasyon Düz Renkli satırı alınmıştır.

\* Dubleks Baskı farklı konfigürasyonda Arabaskı-Piggyback-Uçöldürme verileri sistemleri çok benzer olduğundan beraber değerlendirilmiştir.

\*Dubleks Baskı Farklı konfigürasyon sleeve 2-3-4-7 renk değişimi verileri olmadığından Düz Renkli farklı konfigürasyon Sleeve tablosunda 2-3-4-7 renk değişimi veriler alınmıştır.

| Sistem/<br>Değişen       |                            |                            |                        |                            |                             |                             |                           |                           |                           |
|--------------------------|----------------------------|----------------------------|------------------------|----------------------------|-----------------------------|-----------------------------|---------------------------|---------------------------|---------------------------|
| Renk                     |                            |                            |                        |                            |                             |                             |                           |                           |                           |
| Adedi                    | 1                          | $\boldsymbol{2}$           | 3                      | 4                          | 5                           | 6                           | $\overline{7}$            | 8                         | 9                         |
|                          |                            |                            | $29.5 + 35$            |                            |                             |                             |                           |                           |                           |
| ARA-                     | UNIF(15,                   | <b>UNIF(19,</b>            | $*$ BE-<br>TA(0.506,   | <b>UNIF(65.</b>            | <b>UNIF(65.</b>             | <b>UNIF(65.</b>             |                           |                           |                           |
| <b>BASKI</b>             | 45)                        | 56)                        | 0.772)                 | 5, 81.5                    | 5, 81.5)                    | 5, 81.5)                    | 91                        | 91                        | 91                        |
|                          |                            |                            |                        |                            |                             |                             |                           |                           |                           |
| DUB-                     |                            |                            |                        |                            |                             |                             |                           |                           |                           |
| <b>LEKS</b>              | <b>UNIF(32.</b>            | <b>UNIF(32.</b>            | UNIF(35,               | <b>UNIF(35,</b>            | UNIF(47.                    | <b>UNIF(61.</b>             | <b>UNIF(119</b>           | UNIF(119                  | UNIF(119                  |
| <b>BASKI</b>             | 5, 36.5)                   | 5, 36.5)                   | 74)                    | 74)                        | 5, 109)                     | 5, 120)                     | , 176)                    | , 176)                    | , 176)                    |
|                          |                            |                            |                        |                            |                             |                             |                           |                           |                           |
|                          | <b>UNIF(32.</b>            | <b>UNIF(32.</b>            | <b>UNIF(71.</b>        | <b>UNIF(71.</b>            | <b>UNIF(71.</b>             | <b>UNIF(71.</b>             | <b>UNIF(71.</b>           | <b>UNIF(71.</b>           | <b>UNIF(71.</b>           |
| <b>EMBOSS</b>            | 5, 36.5)                   | 5, 36.5                    | 5, 148)                | 5, 148)                    | 5, 148)                     | 5, 148)                     | 5, 148)                   | 5, 148)                   | 5, 148)                   |
|                          |                            |                            | $29.5 + 35$            |                            |                             |                             |                           |                           |                           |
|                          |                            |                            | $*$ BE-                |                            |                             |                             |                           |                           |                           |
| PİGGYB<br>$\mathbf{ACK}$ | UNIF(15,<br>45)            | <b>UNIF(19,</b><br>56)     | TA(0.506,<br>0.772)    | <b>UNIF(65.</b><br>5, 81.5 | <b>UNIF(65.</b><br>5, 81.5) | <b>UNIF(65.</b><br>5, 81.5) | 91                        | 91                        | 91                        |
|                          |                            |                            |                        |                            |                             |                             |                           |                           |                           |
|                          |                            |                            |                        |                            |                             |                             |                           |                           |                           |
| <b>SERIG-</b>            | <b>UNIF(71.</b>            | <b>UNIF(71.</b>            | <b>UNIF(71.</b>        | <b>UNIF(71.</b>            | <b>UNIF(71.</b>             | <b>UNIF(71.</b>             | <b>UNIF(71.</b>           | <b>UNIF(71.</b>           | <b>UNIF(71.</b>           |
| <b>RAF</b>               | 5, 148)                    | 5, 148)                    | 5, 148)                | 5, 148)                    | 5, 148)                     | 5, 148)                     | 5, 148)                   | 5, 148)                   | 5, 148)                   |
|                          |                            |                            |                        |                            |                             |                             |                           |                           |                           |
| <b>SICAK</b>             | <b>UNIF(90.</b>            | <b>UNIF(90.</b>            | <b>UNIF(90.</b>        | <b>UNIF(90.</b>            | <b>UNIF(90.</b>             | <b>UNIF(90.</b>             |                           |                           |                           |
| <b>VARAK</b>             | 5, 109)                    | 5, 109)                    | 5, 109)                | 5, 109)                    | 5, 109)                     | 5, 109)                     | 116                       | 116                       | 116                       |
|                          |                            |                            |                        |                            |                             |                             |                           |                           |                           |
|                          | <b>UNIF(92.</b>            | <b>UNIF(92.</b>            | <b>UNIF(92.</b>        | <b>UNIF(92.</b>            | <b>UNIF(92.</b>             | <b>UNIF(92.</b>             | <b>UNIF(92.</b>           |                           |                           |
| <b>SLEEVE</b>            | 5, 110)                    | 5, 110                     | 5, 110)                | 5, 110                     | 5, 110                      | 5, 110                      | 5, 110                    | 129                       | 129                       |
|                          |                            |                            |                        |                            |                             |                             |                           |                           |                           |
|                          |                            |                            |                        |                            |                             |                             |                           |                           |                           |
| SOĞUK                    | <b>UNIF(32.</b>            | <b>UNIF(32.</b>            | <b>UNIF(35,</b>        | <b>UNIF(35,</b>            | <b>UNIF(47.</b>             | <b>UNIF(61.</b>             | <b>UNIF(119</b>           | <b>UNIF(119</b>           | <b>UNIF(119</b>           |
| <b>VARAK</b>             | 5, 36.5)                   | 5, 36.5)                   | 74)<br>$29.5 + 35$     | 74)                        | 5, 109)                     | 5, 120)                     | , 176)                    | , 176)                    | , 176)                    |
|                          |                            |                            | $*$ BE-                |                            |                             |                             |                           |                           |                           |
| UÇÖL-                    | UNIF(15,                   | <b>UNIF(19,</b>            | TA(0.506,              | <b>UNIF(65.</b>            | <b>UNIF(65.</b>             | <b>UNIF(65.</b>             |                           |                           |                           |
| DÜRME                    | 45)                        | 56)                        | 0.772)                 | 5, 81.5)                   | 5, 81.5)                    | 5, 81.5)                    | 91                        | 91                        | 91                        |
|                          |                            |                            |                        |                            |                             |                             |                           |                           |                           |
| DÜZ                      |                            |                            |                        |                            |                             |                             |                           |                           |                           |
| <b>RENKLİ</b>            | <b>UNIF(32.</b><br>5, 36.5 | <b>UNIF(32.</b><br>5, 36.5 | <b>UNIF(35,</b><br>74) | <b>UNIF(35,</b><br>74)     | <b>UNIF(47.</b><br>5, 109)  | <b>UNIF(61.</b><br>5, 91.5  | <b>UNIF(119</b><br>, 176) | <b>UNIF(119</b><br>, 176) | <b>UNIF(119</b><br>, 176) |
|                          |                            |                            |                        |                            |                             |                             |                           |                           |                           |

Ek-A Tablo 19 Arabaskı-Piggyback-Uçöldürme Farklı Konf. Hazırlık Süreleri (dk).

\* Arabaskı-Piggyback-Uçöldürme sistemleri benzer olduğunda veriler birleştirilerek kullanılmıştır.

\* Arabaskı-Piggyback-Uçöldürme Farklı konfigürasyon Serigraf, Emboss sistemleri benzer olduğundan verileri birleştirilerek kullanılmıştır.

\* Arabaskı-Piggyback-Uçöldürme farklı konfigürasyon Soğuk Varak, Dubleks Baskı verileri yeterli olmadığından düz renkli verilerinden yararlanılmıştır. Arabaskı-Piggyback-Uçöldürme farklı konfigürasyon Düz Renkli satırı verileri kullanılmıştır

|                       | SİPA-<br><b>RİŞ</b>          |                                      |                                      |                                     |                                     |                                     |                                     |                                     |                                     |                                     |
|-----------------------|------------------------------|--------------------------------------|--------------------------------------|-------------------------------------|-------------------------------------|-------------------------------------|-------------------------------------|-------------------------------------|-------------------------------------|-------------------------------------|
|                       | TİPİ/                        |                                      |                                      |                                     |                                     |                                     |                                     |                                     |                                     |                                     |
| <b>SİSTEM</b>         | <b>RENK</b><br><b>SAYISI</b> | 1                                    | $\overline{2}$                       | $\mathbf{3}$                        | $\overline{\mathbf{4}}$             | 5                                   | 6                                   | $\overline{7}$                      | 8                                   | 9                                   |
|                       | <b>RPT</b>                   | 35                                   | 35                                   | 35                                  | 35                                  | 35                                  | 35                                  | 35                                  | 35                                  | 35                                  |
|                       | <b>REVİZE</b>                | UNIF(52.5,<br>66.5)                  | UNIF(52.5, 66.5)                     | UNIF(52.5, 66.5)                    | UNIF(52.5, 66.5)                    | UNIF(52.5, 66.5)                    | UNIF(52.5, 66.5)                    | UNIF(52.5, 66.5)                    | 60                                  | 113                                 |
| ARABAS-<br>KI         | YENİ                         | $\overline{UNIF}(52.5,$<br>66.5)     | UNIF(52.5, 66.5)                     | UNIF(52.5, 66.5)                    | UNIF(52.5, 66.5)                    | UNIF(52.5, 66.5)                    | UNIF(52.5, 66.5)                    | 90                                  | 94                                  | 113                                 |
|                       |                              | $16.5 +$<br>WEIB(41.8,               | $16.5 + WEIB(41.8,$                  | $16.5 + WEIB(41.8,$                 | $16.5 + WEB(41.8,$                  | $16.5 + WEIB(41.8,$                 | $16.5 + WEIB(41.8,$                 | $16.5 + WEIB(41.8,$                 | $16.5 + WEIB(41.8,$                 | $16.5 + WEIB(41.8,$                 |
|                       | <b>RPT</b>                   | 1.38)<br>NORM(67.1,                  | 1.38)                                | 1.38)                               | 1.38)                               | 1.38)                               | 1.38)                               | 1.38)                               | 1.38)                               | 1.38)                               |
|                       | <b>REVİZE</b>                | 36.4)                                | NORM(67.1, 36.4)                     | NORM(67.1, 36.4)                    | NORM(67.1, 36.4)                    | NORM(67.1, 36.4)                    | NORM(67.1, 36.4)                    | NORM(67.1, 36.4)                    | NORM(67.1, 36.4)                    | NORM(67.1, 36.4)                    |
|                       |                              | $31 + 108$ *                         |                                      |                                     |                                     |                                     |                                     |                                     |                                     |                                     |
| SOĞUK<br><b>VARAK</b> | <b>YENİ</b>                  | BETA(0.614,<br>0.809                 | $31 + 108 * BE$<br>TA(0.614, 0.809)  | $31 + 108 * BE$<br>TA(0.614, 0.809) | $31 + 108 * BE$<br>TA(0.614, 0.809) | $31 + 108 * BE$<br>TA(0.614, 0.809) | $31 + 108 * BE$<br>TA(0.614, 0.809) | $31 + 108 * BE$<br>TA(0.614, 0.809) | $31 + 108 * BE$<br>TA(0.614, 0.809) | $31 + 108 * BE$<br>TA(0.614, 0.809) |
|                       | <b>RPT</b>                   | TRIA(17.5, 24,<br>104)               | TRIA(17.5, 24,<br>104)               | TRIA(17.5, 24,<br>104)              | TRIA(17.5, 24,<br>104)              | TRIA(17.5, 24,<br>104)              | TRIA(17.5, 24,<br>104)              | TRIA(17.5, 24,<br>104)              | TRIA(17.5, 24,<br>104)              | TRIA(17.5, 24,<br>104)              |
|                       | <b>REVİZE</b>                | TRIA(17, 34.8,<br>132)               | TRIA(17, 34.8,<br>132)               | TRIA(17, 34.8,<br>132)              | TRIA(17, 34.8,<br>132)              | TRIA(17, 34.8,<br>132)              | TRIA(17, 34.8,<br>132)              | TRIA(17, 34.8,<br>132)              | TRIA(17, 34.8,<br>132)              | TRIA(17, 34.8,<br>132)              |
| <b>DUBLEKS</b>        |                              | UNIF(33.5,                           |                                      |                                     |                                     |                                     |                                     |                                     |                                     |                                     |
| <b>BASKI</b>          | <b>YENİ</b>                  | 111)                                 | UNIF(33.5, 111)                      | UNIF(33.5, 111)                     | UNIF(33.5, 111)                     | UNIF(33.5, 111)                     | UNIF(33.5, 111)                     | UNIF(33.5, 111)                     | UNIF(33.5, 111)                     | UNIF(33.5, 111)                     |
|                       | <b>RPT</b>                   | $20 + EXPO(49)$                      | $20 + EXPO(49)$                      | $20 + EXPO(49)$                     | $20 + EXPO(49)$                     | $20 + EXPO(49)$                     | $20 + EXPO(49)$                     | $20 + EXPO(49)$                     | $20 + EXPO(49)$                     | $20 + EXPO(49)$                     |
|                       | <b>REVİZE</b>                | $27 + 198 *$<br>BETA(0.738,<br>1.14) | $27 + 198 * BE -$<br>TA(0.738, 1.14) | $27 + 198 * BE$<br>TA(0.738, 1.14)  | $27 + 198 * BE$<br>TA(0.738, 1.14)  | $27 + 198 * BE$<br>TA(0.738, 1.14)  | $27 + 198 * BE$<br>TA(0.738, 1.14)  | $27 + 198 * BE$<br>TA(0.738, 1.14)  | $27 + 198 * BE$<br>TA(0.738, 1.14)  | $27 + 198 * BE$<br>TA(0.738, 1.14)  |
|                       |                              | $46 +$                               |                                      |                                     |                                     |                                     |                                     |                                     |                                     |                                     |
| <b>SLEEVE</b>         | <b>YENİ</b>                  | WEIB(61.7,<br>1.02)                  | $46 + WEIB(61.7,$<br>1.02)           | $46 + WEIB(61.7,$<br>1.02)          | $46 + WEIB(61.7)$<br>1.02)          | $46 + WEIB(61.7,$<br>1.02)          | $46 + WEIB(61.7,$<br>1.02)          | $46 + WEIB(61.7)$<br>1.02)          | $46 + WEB(61.7)$<br>1.02)           | $46 + W EIB(61.7,$<br>1.02)         |
|                       |                              | TRIA(39, 47.3,                       | TRIA(39, 47.3,                       | TRIA(39, 47.3,                      | TRIA(39, 47.3,                      | TRIA(39, 47.3,                      | $34 + WEB(50.5)$                    | $34 + WEB(50.5)$                    | $34 + WEB(50.5,$                    | $34 + W EIB(50.5,$                  |
|                       | <b>RPT</b>                   | 186)                                 | 186)                                 | 186)                                | 186)                                | 186)                                | 1.19)                               | 1.19)                               | 1.19)                               | 1.19)                               |
| SICAK-                |                              | TRIA(39, 47.3,                       | TRIA(39, 47.3,                       | TRIA(39, 47.3,                      | TRIA(39, 47.3,                      | TRIA(39, 47.3,                      | TRIA(39, 47.3,                      | TRIA(39, 47.3,                      | TRIA(39, 47.3,                      | TRIA(39, 47.3,                      |
| <b>VARAK</b>          | REVİZE                       | 186)                                 | 186)                                 | 186)                                | 186)                                | 186)                                | 186)                                | 186)                                | 186)                                | 186)                                |

Ek-A Tablo 20 Sipariş Tipi, Renk Sayısına Göre Ayar Süreleri (dk) Dağılımları.
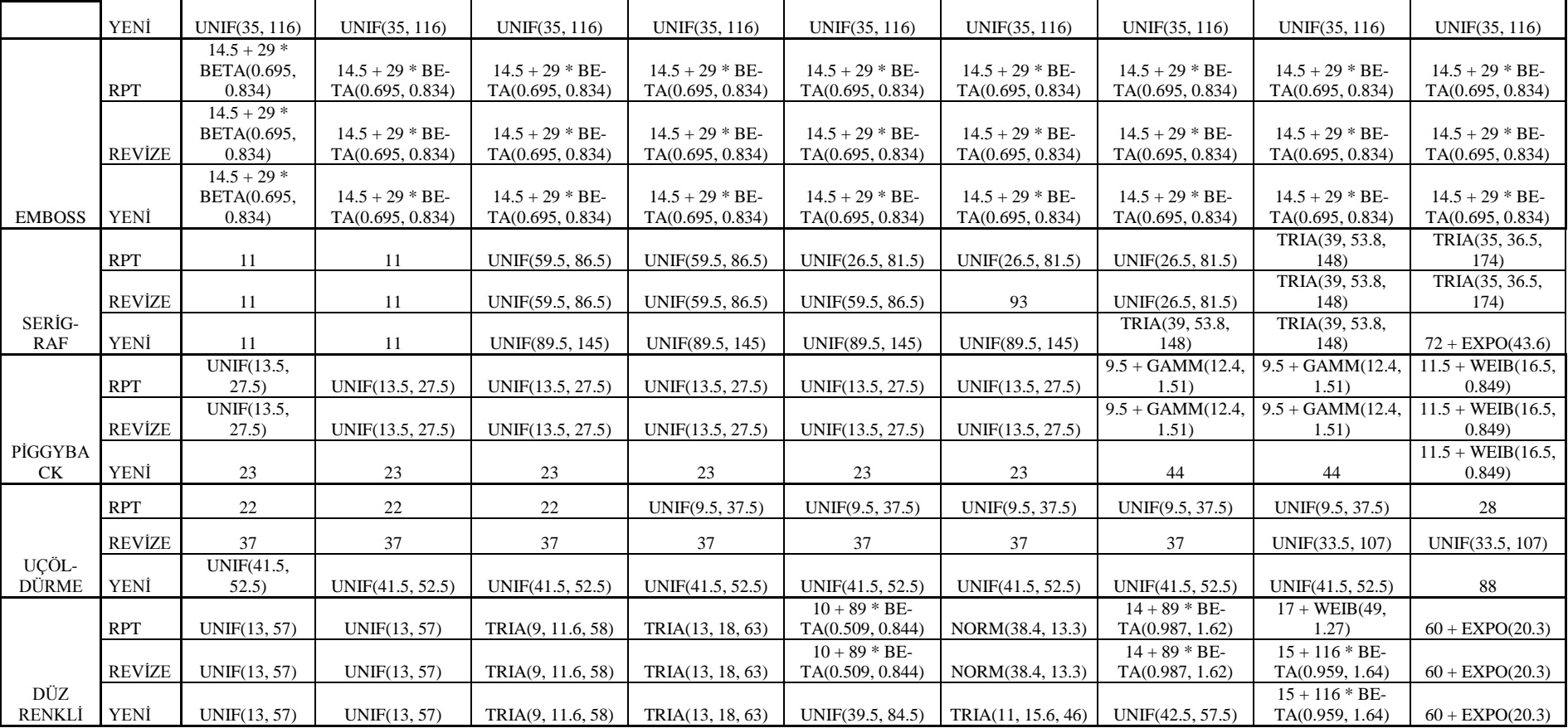

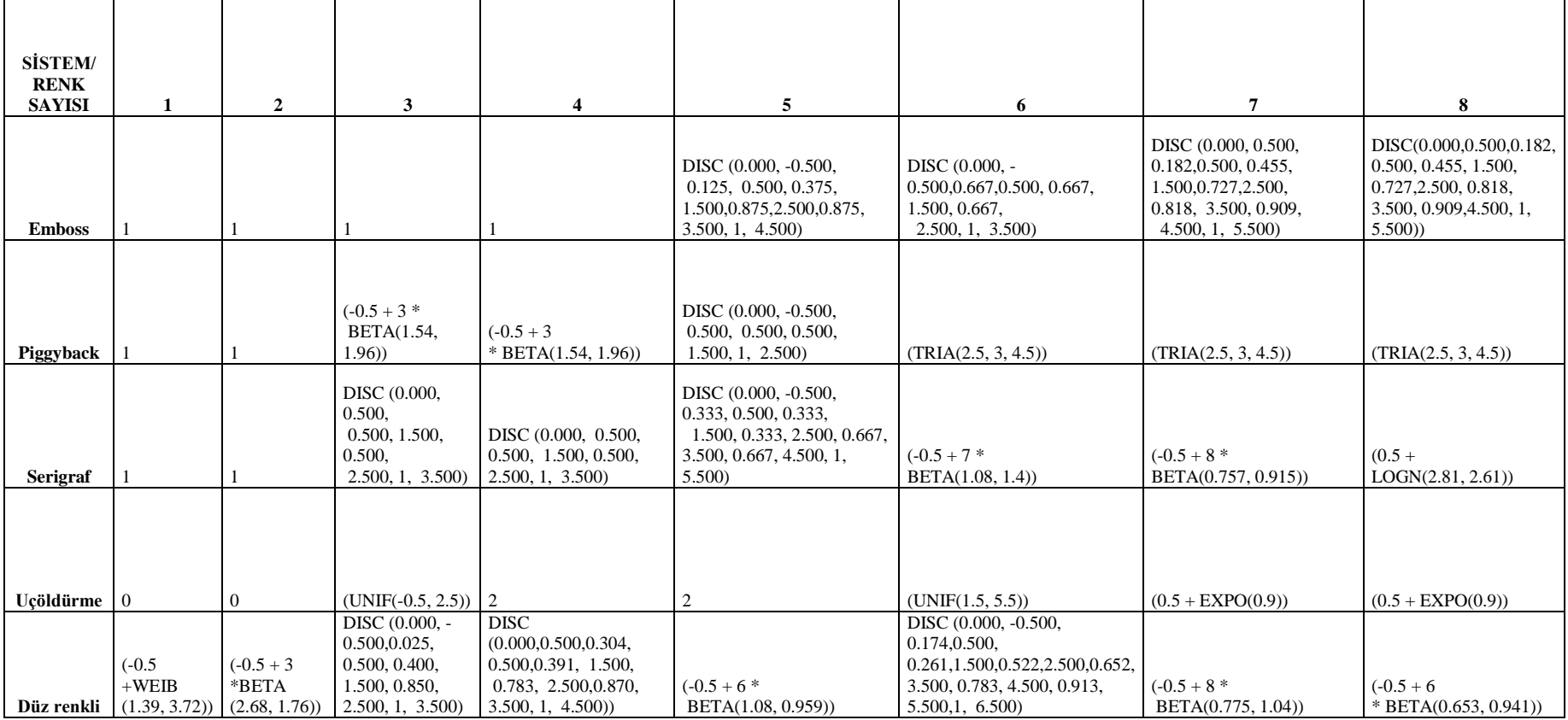

Ek-A Tablo 21 R200 Aynı Konfigürasyon Renk Değişim Adetleri Tablosu.

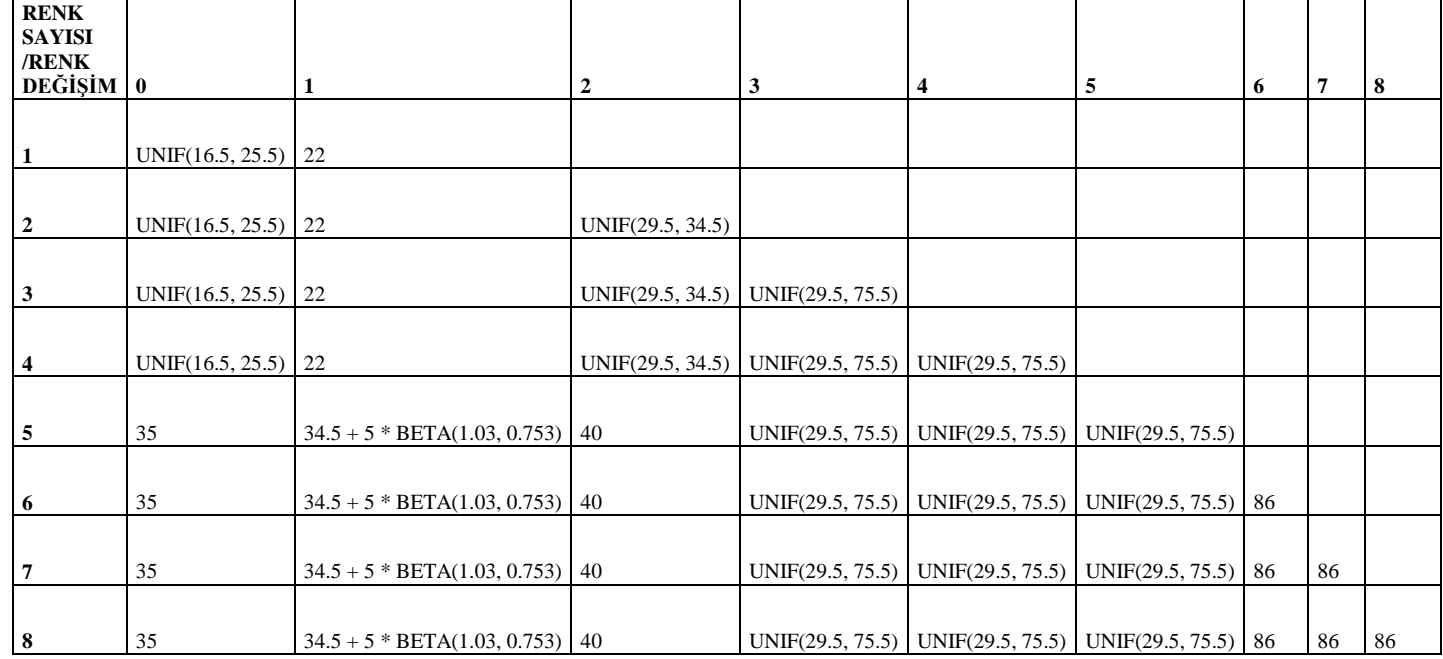

Ek-A Tablo 22 R200 Uçöldürme Aynı Konfigürasyon Hazırlık Süresi Tablosu.

| <b>RENK SAYISI</b>        |                  |                  |                  |    |                         |                 |    |    |        |
|---------------------------|------------------|------------------|------------------|----|-------------------------|-----------------|----|----|--------|
| /RENK DE-<br><b>GISIM</b> | $\bf{0}$         |                  | $\overline{2}$   | 3  | $\overline{\mathbf{4}}$ | $5\phantom{.0}$ | 6  | .7 | $\bf8$ |
|                           |                  |                  |                  |    |                         |                 |    |    |        |
|                           |                  |                  |                  |    |                         |                 |    |    |        |
|                           |                  |                  |                  |    |                         |                 |    |    |        |
| $\overline{2}$            | UNIF(13.5, 25.5) | UNIF(17.5, 24.5) | 30               |    |                         |                 |    |    |        |
|                           |                  |                  |                  |    |                         |                 |    |    |        |
| $\mathbf{3}$              | UNIF(13.5, 25.5) | UNIF(17.5, 24.5) | 30               | 45 |                         |                 |    |    |        |
|                           |                  |                  |                  |    |                         |                 |    |    |        |
| $\overline{\mathbf{4}}$   | UNIF(13.5, 25.5) | UNIF(17.5, 24.5) | 30               | 45 | 45                      |                 |    |    |        |
|                           |                  |                  |                  |    |                         |                 |    |    |        |
| $\overline{5}$            | 15               | 30               | UNIF(29.5, 40.5) | 45 | 45                      | 45              |    |    |        |
|                           |                  |                  |                  |    |                         |                 |    |    |        |
| 6                         | 15               | 30               | UNIF(29.5, 40.5) | 45 | 45                      | 45              | 45 |    |        |
|                           |                  |                  |                  |    |                         |                 |    |    |        |
| $\overline{7}$            | 15               | 30               | UNIF(29.5, 40.5) | 45 | $45\,$                  | 45              | 45 | 45 |        |
|                           |                  |                  |                  |    |                         |                 |    |    |        |
| 8                         | 15               | 30               | UNIF(29.5, 40.5) | 45 | 45                      | 45              | 45 | 45 | 45     |

Ek-A Tablo 23 R200 Piggyback Aynı Konfigürasyon Hazırlık Süresi Tablosu.

| <b>RENK</b><br><b>SAYISI</b> |                            |                             |                |              |                         |     |                 |                 |                 |
|------------------------------|----------------------------|-----------------------------|----------------|--------------|-------------------------|-----|-----------------|-----------------|-----------------|
| /RENK<br>DEĞİ-               |                            |                             |                |              |                         |     |                 |                 |                 |
| ŞİM                          | $\bf{0}$                   | 1                           | $\overline{2}$ | $\mathbf{3}$ | $\overline{\mathbf{4}}$ | 5   | 6               | $\overline{7}$  | 8               |
|                              | <b>UNIF</b>                | <b>UNIF</b>                 |                |              |                         |     |                 |                 |                 |
| $\mathbf{1}$                 | (19.5,<br>30.5)            | (19.5,<br>30.5)             |                |              |                         |     |                 |                 |                 |
|                              |                            |                             |                |              |                         |     |                 |                 |                 |
| $\overline{2}$               | <b>UNIF(19.</b><br>5, 30.5 | <b>UNIF(19.</b><br>5, 30.5) | 40             |              |                         |     |                 |                 |                 |
|                              |                            |                             |                |              |                         |     |                 |                 |                 |
| $\mathbf{3}$                 | <b>UNIF(19.</b><br>5, 30.5 | <b>UNIF(19.</b><br>5, 30.5  | 40             | 40           |                         |     |                 |                 |                 |
|                              |                            |                             |                |              |                         |     |                 |                 |                 |
| $\overline{\mathbf{4}}$      | <b>UNIF(19.</b><br>5, 30.5 | <b>UNIF(19.</b><br>5, 30.5) | 40             | 41           | 58                      |     |                 |                 |                 |
|                              |                            |                             |                |              |                         |     |                 |                 |                 |
| $\sqrt{5}$                   | <b>UNIF(19.</b><br>5, 30.5 | <b>UNIF(19.</b><br>5, 30.5) | 40             | 41           | 58                      | 104 |                 |                 |                 |
|                              |                            |                             |                |              |                         |     |                 |                 |                 |
| 6                            | <b>UNIF(19.</b><br>5, 30.5 | <b>UNIF(19.</b>             | 40             | 41           | 58                      | 104 | <b>UNIF(99.</b> |                 |                 |
|                              |                            | 5, 30.5)                    |                |              |                         |     | 5, 141)         |                 |                 |
|                              | <b>UNIF(19.</b>            | <b>UNIF(19.</b>             |                |              | <b>UNIF(72.</b>         |     | <b>UNIF(99.</b> | <b>UNIF(99.</b> |                 |
| $\overline{7}$               | 5, 30.5                    | 5, 30.5)                    | 40             | 78           | 5, 98.5                 | 104 | 5, 141)         | 5, 141)         |                 |
|                              |                            |                             |                |              |                         |     |                 |                 |                 |
|                              | <b>UNIF(19.</b>            | <b>UNIF(19.</b>             |                |              | <b>UNIF(72.</b>         |     | <b>UNIF(99.</b> | <b>UNIF(99.</b> | <b>UNIF(99.</b> |
| $\boldsymbol{8}$             | 5, 30.5)                   | 5, 30.5)                    | 40             | 78           | 5, 98.5                 | 104 | 5, 141)         | 5, 141)         | 5, 141)         |

Ek-A Tablo 24 R200 Serigraf Aynı Konfigürasyon Hazırlık Süresi Tablo.

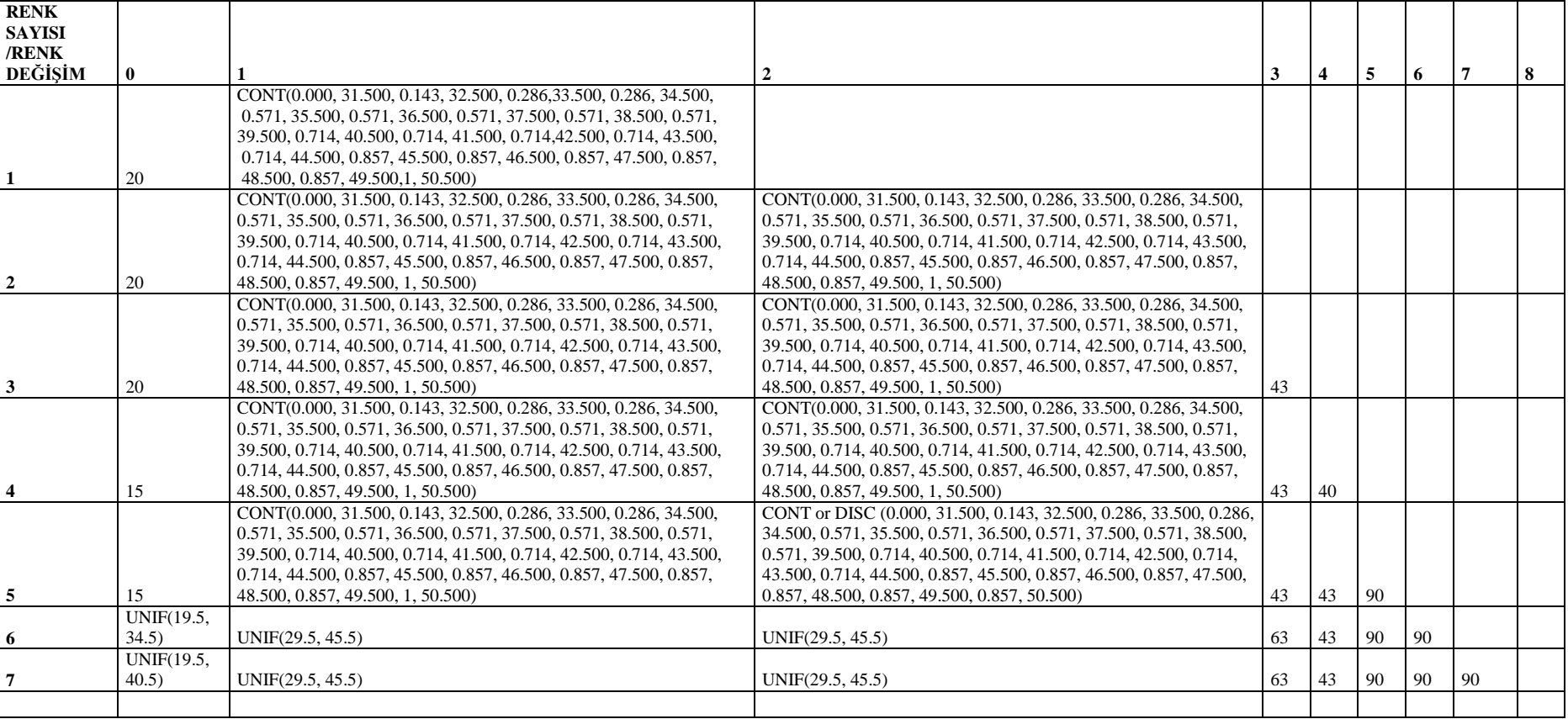

# Ek-A Tablo 25 R200 Emboss Aynı Konfigürasyon Hazırlık Süresi Tablosu.

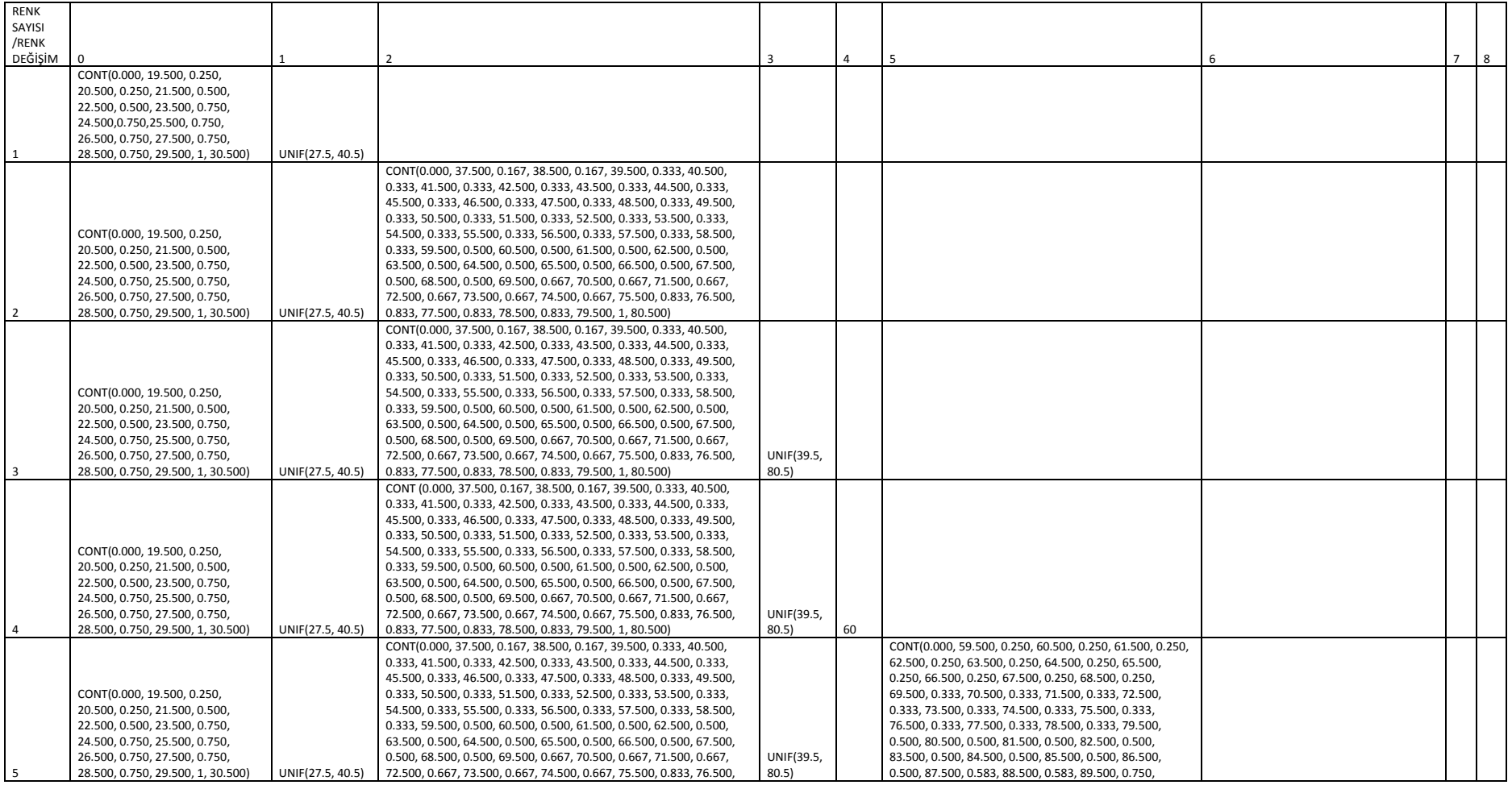

# Ek-A Tablo 26 R200 Düz Renkli Aynı Konfigürasyon Hazırlık Süresi Tablosu.

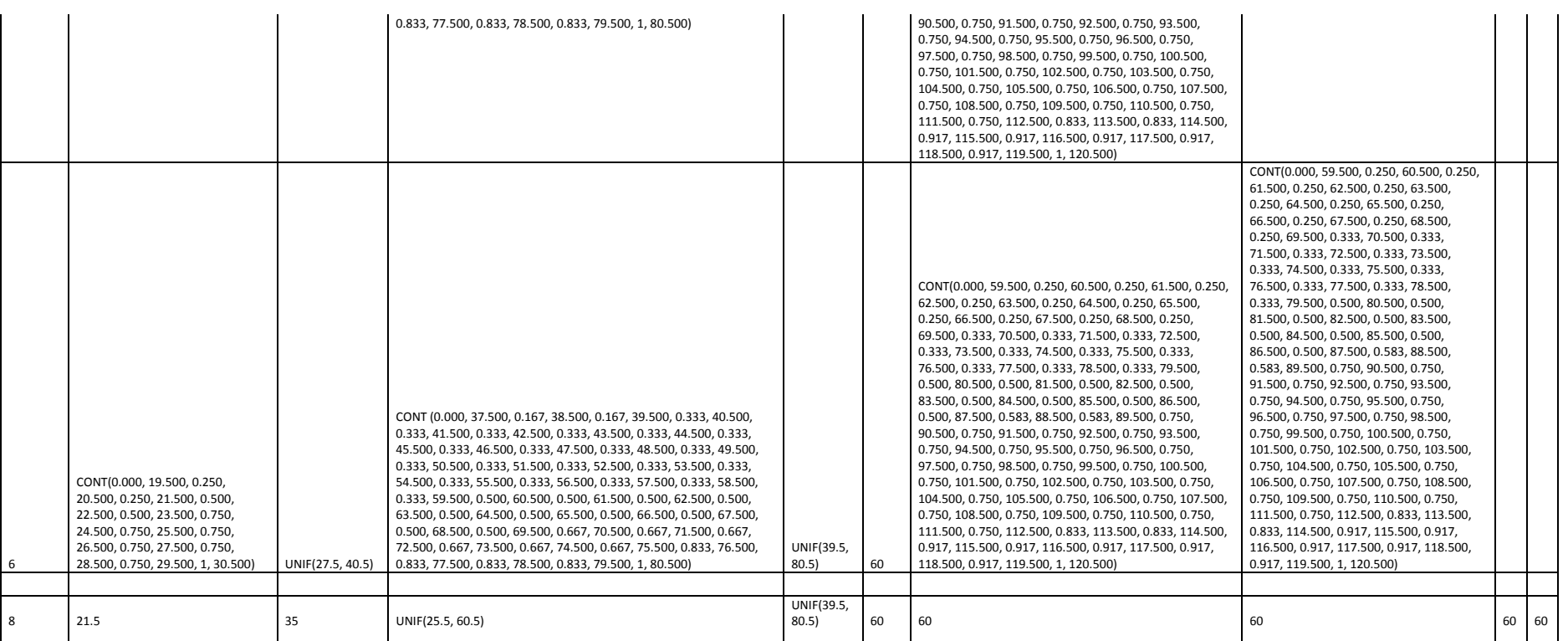

 $\frac{1}{2}$ 

| RENK SAYISI /<br><b>SİSTEM</b> | Emboss | Piggyback | Serigraf | Düz Renkli          |
|--------------------------------|--------|-----------|----------|---------------------|
|                                |        |           |          |                     |
| $\mathbf{1}$                   | 65     | 68        | 80       | 28                  |
|                                |        |           |          |                     |
| $\overline{c}$                 | 65     | 68        | 80       | 28                  |
|                                |        |           |          |                     |
| $\mathfrak{Z}$                 | 65     | 68        | 80       | 45                  |
|                                |        |           |          |                     |
| $\overline{4}$                 | 65     | 68        | 85       | 30                  |
| 5                              | 65     | 68        | 60       | TRIA(59.5, 82, 150) |
|                                |        |           |          |                     |
| 6                              | 65     | 68        | 90       | 80                  |
| $\tau$                         | 65     | 68        | 90       | UNIF(50, 150)       |
|                                |        |           |          |                     |
| 8                              | 65     | 68        | 90       | 120                 |

Ek-A Tablo 27 R200 Uçöldürme Farklı Konfigürasyon Hazırlık Süresi Tablosu.

\*Emboss verileri olmadığında Piggyback farklı konfigürasyon tablosundan alınmıştır.

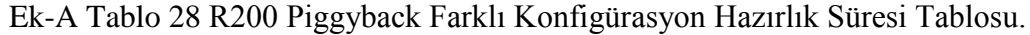

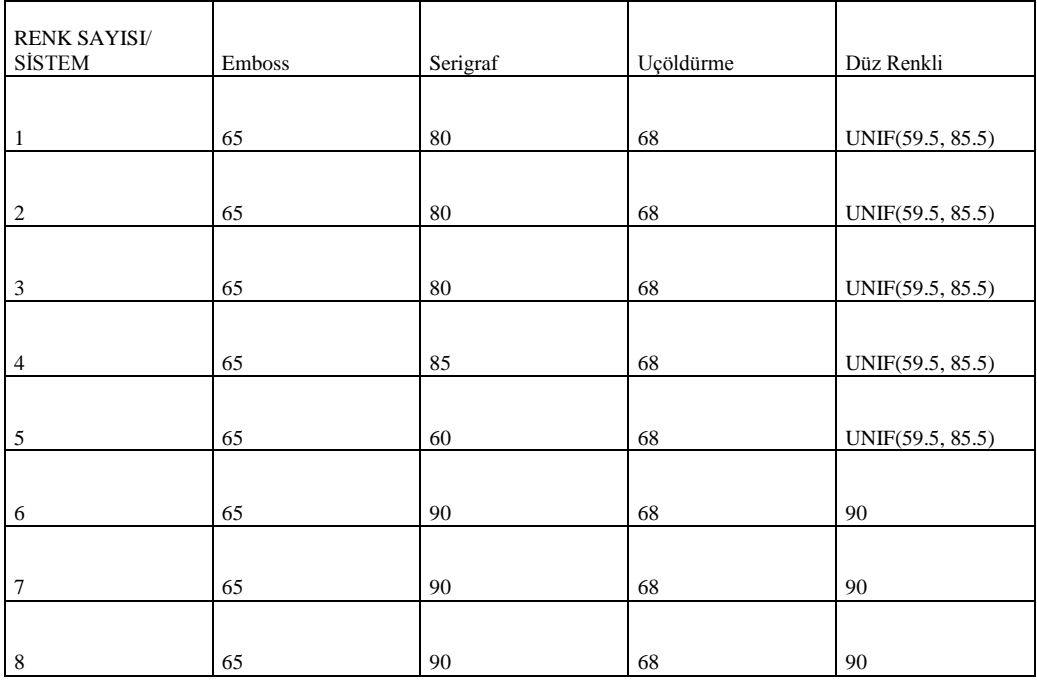

| <b>RENK SA-</b><br>YISI / |                 |           |                 |                            |
|---------------------------|-----------------|-----------|-----------------|----------------------------|
| <b>SİSTEM</b>             | Emboss          | Piggyback | Uçöldürme       | Düz Renkli                 |
| 1                         | UNIF(94.5, 121) | 85        | UNIF(50.5, 121) | 75                         |
|                           |                 |           |                 |                            |
| $\overline{2}$            | UNIF(94.5, 121) | 85        | UNIF(50.5, 121) | 75                         |
|                           |                 |           |                 |                            |
| 3                         | UNIF(94.5, 121) | 85        | UNIF(50.5, 121) | UNIF(79.5, 101)            |
| $\overline{4}$            | UNIF(94.5, 121) | 85        | UNIF(50.5, 121) | 77                         |
| 5                         | UNIF(94.5, 121) | 85        | UNIF(50.5, 121) | UNIF(71.5, 125)            |
| 6                         | UNIF(94.5, 121) | 85        | UNIF(50.5, 121) | $59.5 + GAMM(56.6, 0.614)$ |
| $\overline{7}$            | UNIF(94.5, 121) | 85        | UNIF(50.5, 121) | UNIF(29.5, 128)            |
| 8                         | UNIF(94.5, 121) | 85        | UNIF(50.5, 121) | 95                         |

Ek-A Tablo 29 R200 Serigraf Farklı Konfigürasyon Hazırlık Süresi Tablosu.

Ek-A Tablo 30 R200 Emboss Farklı Konfigürasyon Hazırlık Süresi Tablosu.

| <b>RENK SA-</b><br>YISI /<br><b>SİSTEM</b> | Piggyback | Serigraf                      | Uçöldürme            | Düz Renkli           |
|--------------------------------------------|-----------|-------------------------------|----------------------|----------------------|
|                                            |           |                               |                      |                      |
|                                            |           |                               |                      |                      |
| 1                                          | 76        | 82                            | 35                   | 58                   |
|                                            |           |                               |                      |                      |
|                                            |           |                               |                      |                      |
| $\overline{c}$                             | 76        | 82                            | 35                   | 58                   |
|                                            |           |                               |                      |                      |
|                                            |           |                               |                      |                      |
| 3                                          | 76        | 82                            | 35                   | 58                   |
|                                            |           |                               |                      |                      |
|                                            |           |                               |                      |                      |
| 4                                          | 76        | 82                            | 35                   | UNIF(56.5, 65.5)     |
|                                            |           | DISC (0.000,                  |                      |                      |
|                                            |           | 69.500, 0.333,                |                      |                      |
|                                            |           | 86.500, 0.333,<br>103.500, 1, |                      |                      |
| 5                                          | 76        | 120.500)                      | 35                   | UNIF(59.5, 75.5)     |
|                                            |           | DISC (0.000,                  |                      |                      |
|                                            |           | 69.500, 0.333,                |                      |                      |
|                                            |           | 86.500, 0.333,                | DISC (0.000,         |                      |
|                                            |           | 103.500, 1,                   | 59.500, 0.500,       |                      |
| 6                                          | 76        | 120.500)                      | 99.500, 1, 138.500)  | TRIA(39.5, 120, 131) |
|                                            |           |                               | DISC (0.000,         |                      |
|                                            |           |                               | 59.500, 0.500,       | $42.5 + 58$ *        |
| 7                                          | 76        | UNIF(63.5, 75.5)              | 99.500, 1, 138.500)) | BETA(0.594, 0.478)   |
|                                            |           |                               | DISC (0.000,         |                      |
|                                            |           |                               | 59.500, 0.500,       |                      |
| 8                                          | 76        | UNIF(63.5, 75.5)              | 99.500, 1, 138.500)) | UNIF(79.5, 90.5)     |

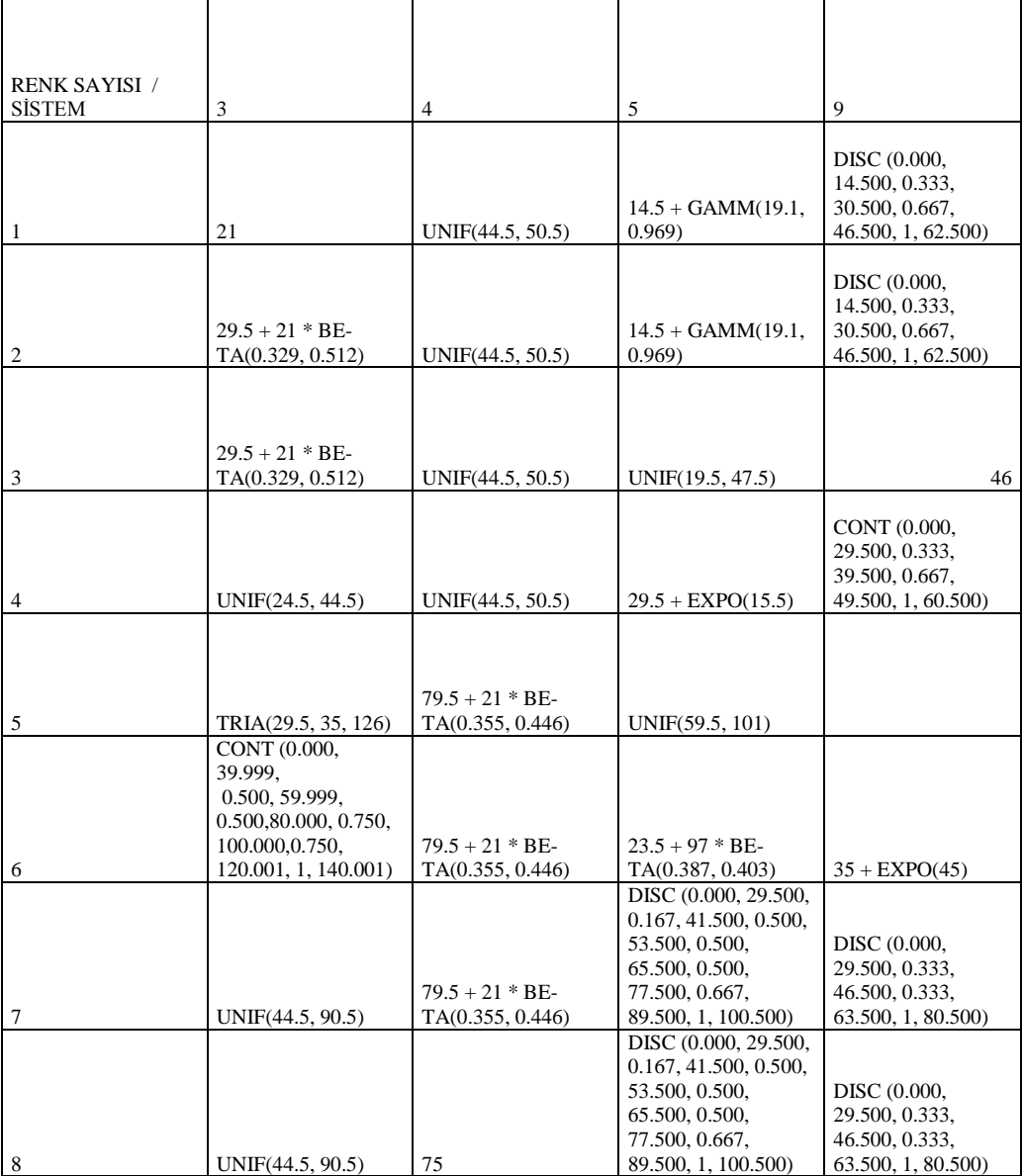

#### Ek-A Tablo 31 R200 Düz Renkli Farklı Konfigürasyon Hazırlık Süresi Tablosu.

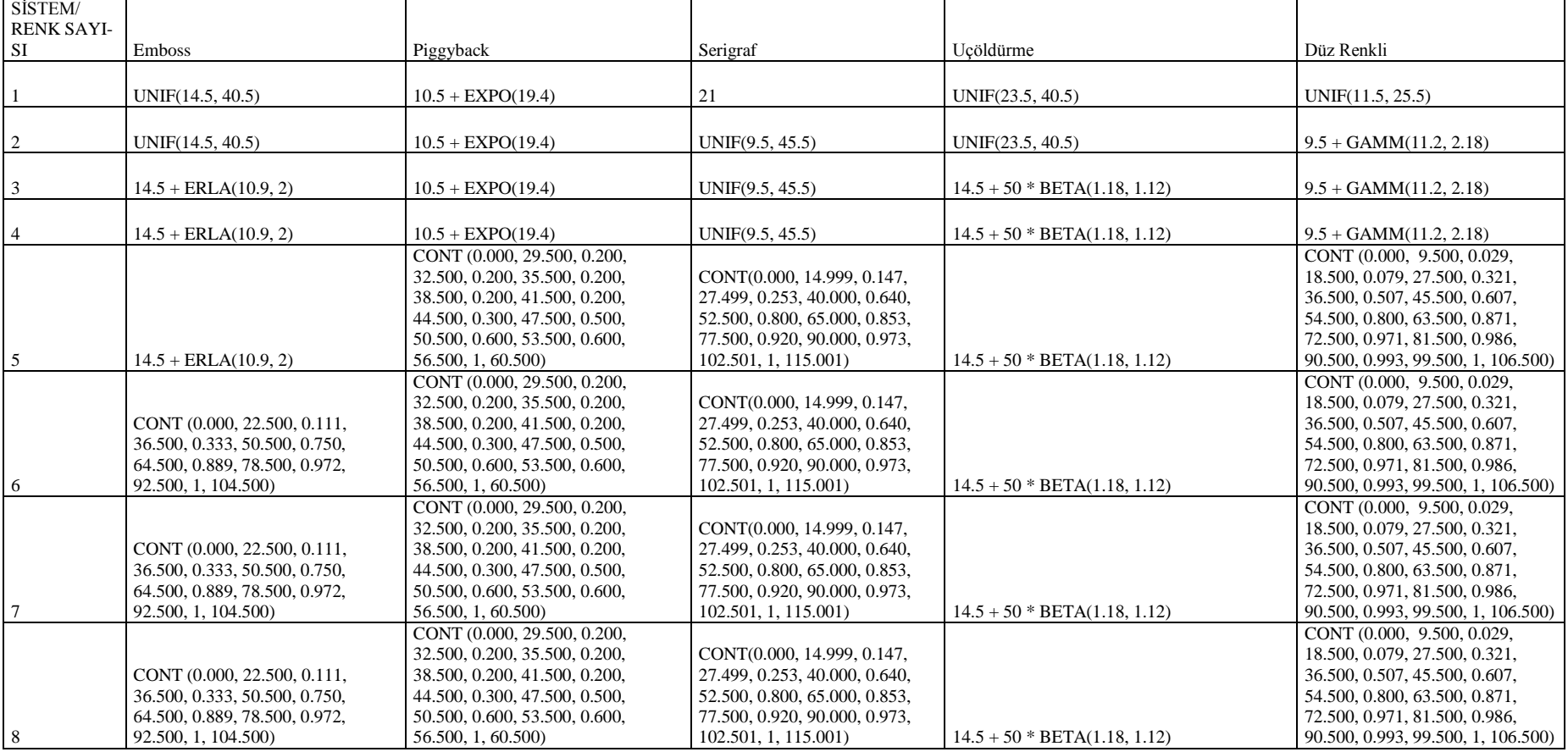

# Ek-A Tablo 32 R200 Ayar Süresi (dk) Tablosu

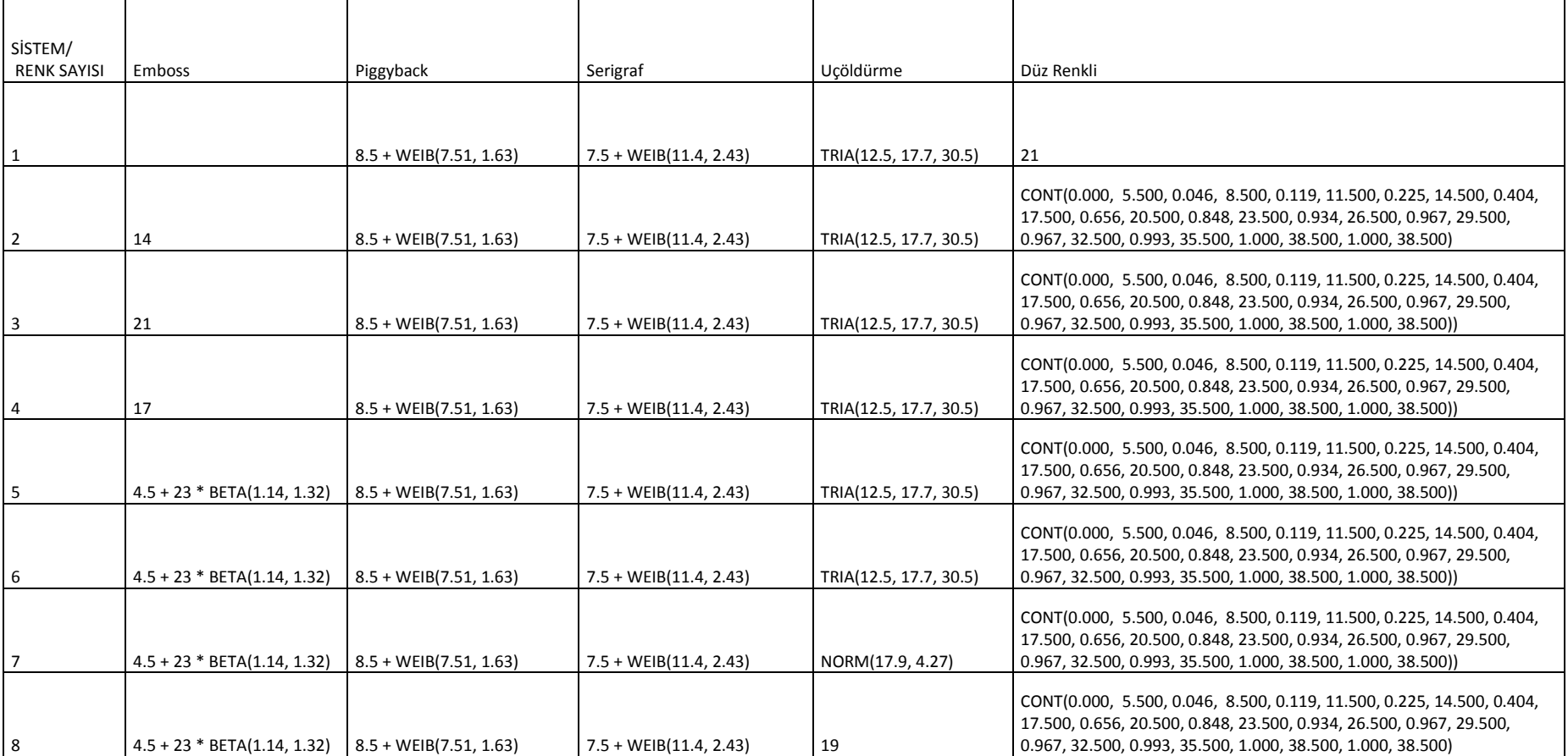

139 (139) 139-139 (139) 139-139

Ek-A Tablo 33 R200 Üretim Hızı (m/dk) Tablosu.

| <b>Hipotez</b>                                                                     | F        | <b>P-value</b> | F crit  | Sonuc                                                        |
|------------------------------------------------------------------------------------|----------|----------------|---------|--------------------------------------------------------------|
|                                                                                    |          |                |         |                                                              |
| Haftanın her günü için Soğık Varak<br>siparis geliş adetleri ortalamaları esittir. | 1.111097 | 0.353278       | 2.42889 | Hipotezi reddedebilecek herhangi<br>bir kanıt bulunamamıştır |
|                                                                                    |          |                |         |                                                              |
| Haftanın her günü için Uç öldürme<br>siparis geliş adetleri ortalamaları esittir.  | 0.739354 | 0.566475       | 2.42889 | Hipotezi reddedebilecek herhangi<br>bir kanıt bulunamamıştır |
|                                                                                    |          |                |         |                                                              |
| Haftanın her günü için Emboss<br>siparis gelis adetleri ortalamaları esittir.      | 0.832148 | 0.506597       | 2.42889 | Hipotezi reddedebilecek herhangi<br>bir kanıt bulunamamıştır |

Ek-A Tablo 34 Flexo Günlük Sipariş Geliş Adetleri Anova Analizi

Ek-A Tablo 35 Flexo Sipariş Yapılarına Göre Metre Anova Analizi.

| <b>Hipotez</b>                              | $\mathbf{F}$ | P-value  | F crit  | Sonuc                            |
|---------------------------------------------|--------------|----------|---------|----------------------------------|
|                                             |              |          |         |                                  |
| Arabaskı siparişlerinin tüm sipariş yapıla- |              |          |         | Hipotezi reddedebilecek herhangi |
| rına da metre ortalamaları eşittir          | 1.15E-06     | 0.999157 | 4.41387 | bir kanıt bulunamamıştır         |
|                                             |              |          |         |                                  |
| Dubleks baskı siparişlerinin tüm sipariş    |              |          |         | Hipotezi reddedebilecek herhangi |
| yapılarına da metre ortalamaları eşittir    | 0.201507     | 0.818006 | 3.13814 | bir kanıt bulunamamıştır         |
|                                             |              |          |         |                                  |
| Emboss siparişlerinin tüm sipariş yapıla-   |              |          |         | Hipotezi reddedebilecek herhangi |
| rına da metre ortalamaları eşittir          | 0.497926     | 0.609531 | 3.10255 | bir kanıt bulunamamıştır         |
|                                             |              |          |         |                                  |
| Piggyback siparislerinin tüm siparis        |              |          |         | Hipotezi reddedebilecek herhangi |
| vapılarına da metre ortalamaları esittir    | 1.517989     | 0.225396 | 3.11077 | bir kanıt bulunamamıştır         |
|                                             |              |          |         |                                  |
| Serigraf siparislerinin tüm siparis yapıla- |              |          |         | Hipotezi reddedebilecek herhangi |
| rına da metre ortalamaları esittir          | 0.134291     | 0.874517 | 3.1013  | bir kanıt bulunamamıştır         |
|                                             |              |          |         |                                  |
| Sıcak Varak siparişlerinin tüm sipariş      |              |          |         | Hipotezi reddedebilecek herhangi |
| vapılarına da metre ortalamaları esittir    | 0.954213     | 0.388976 | 3.0977  | bir kanıt bulunamamıştır         |
|                                             |              |          |         |                                  |
| Sleeve siparislerinin tüm siparis yapıları- |              |          |         | Hipotezi reddedebilecek herhangi |
| na da metre ortalamaları eşittir            | 2.558268     | 0.090372 | 3.2381  | bir kanıt bulunamamıştır         |
|                                             |              |          |         |                                  |
| Soğuk Varak siparişlerinin tüm sipariş      |              |          |         | Hipotezi reddedebilecek herhangi |
| yapılarınada metre ortalamaları eşittir     | 0.00063      | 0.99937  | 3.25192 | bir kanıt bulunamamıştır         |
|                                             |              |          |         |                                  |
| Düz Renkli siparişlerinin tüm sipariş       |              |          |         | Hipotezi reddedebilecek herhangi |
| vapılarınada metre ortalamaları esittir     | 0.589715     | 0.55501  | 3.02032 | bir kanıt bulunamamıştır         |

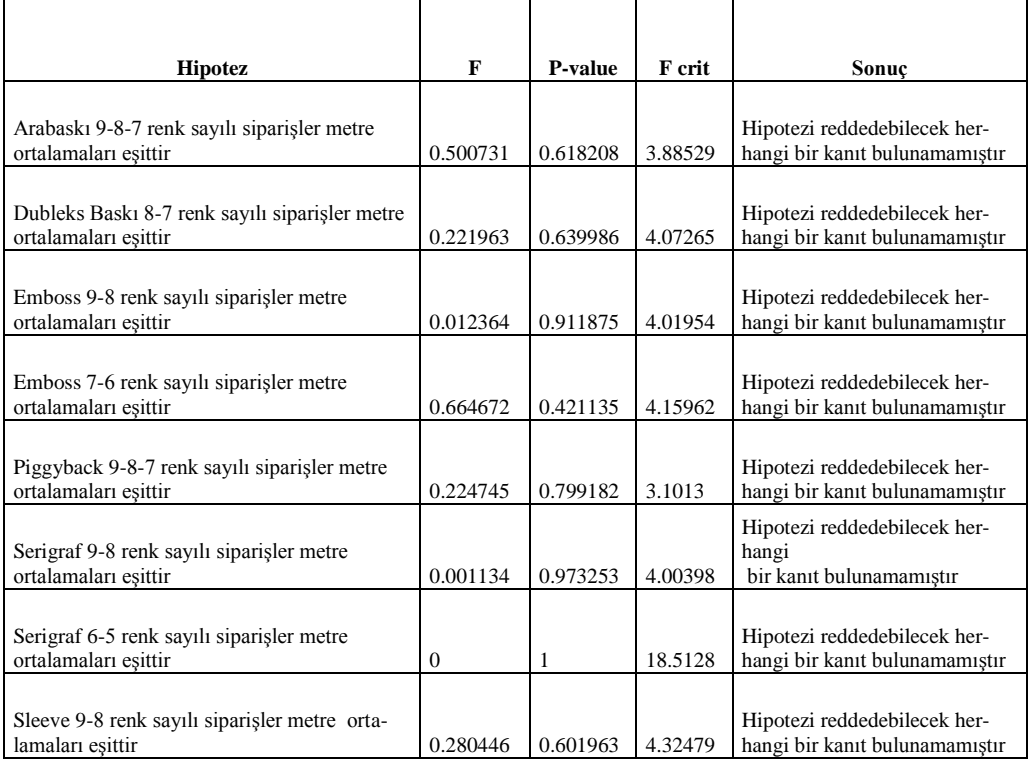

### Ek-A Tablo 36 Flexo Renk Sayılarına Göre Metre Anova Analizi.

### Ek-A Tablo 37 Flexo Renk Sayılarına Göre Malzeme Eni Anova Analizi.

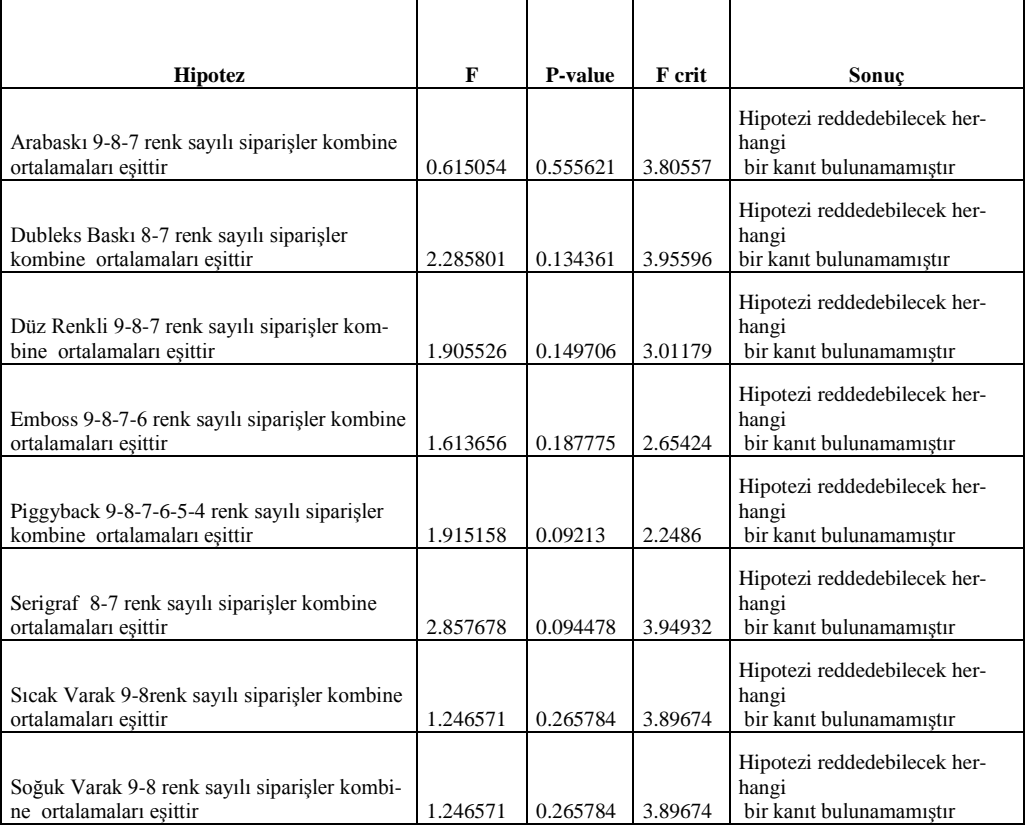

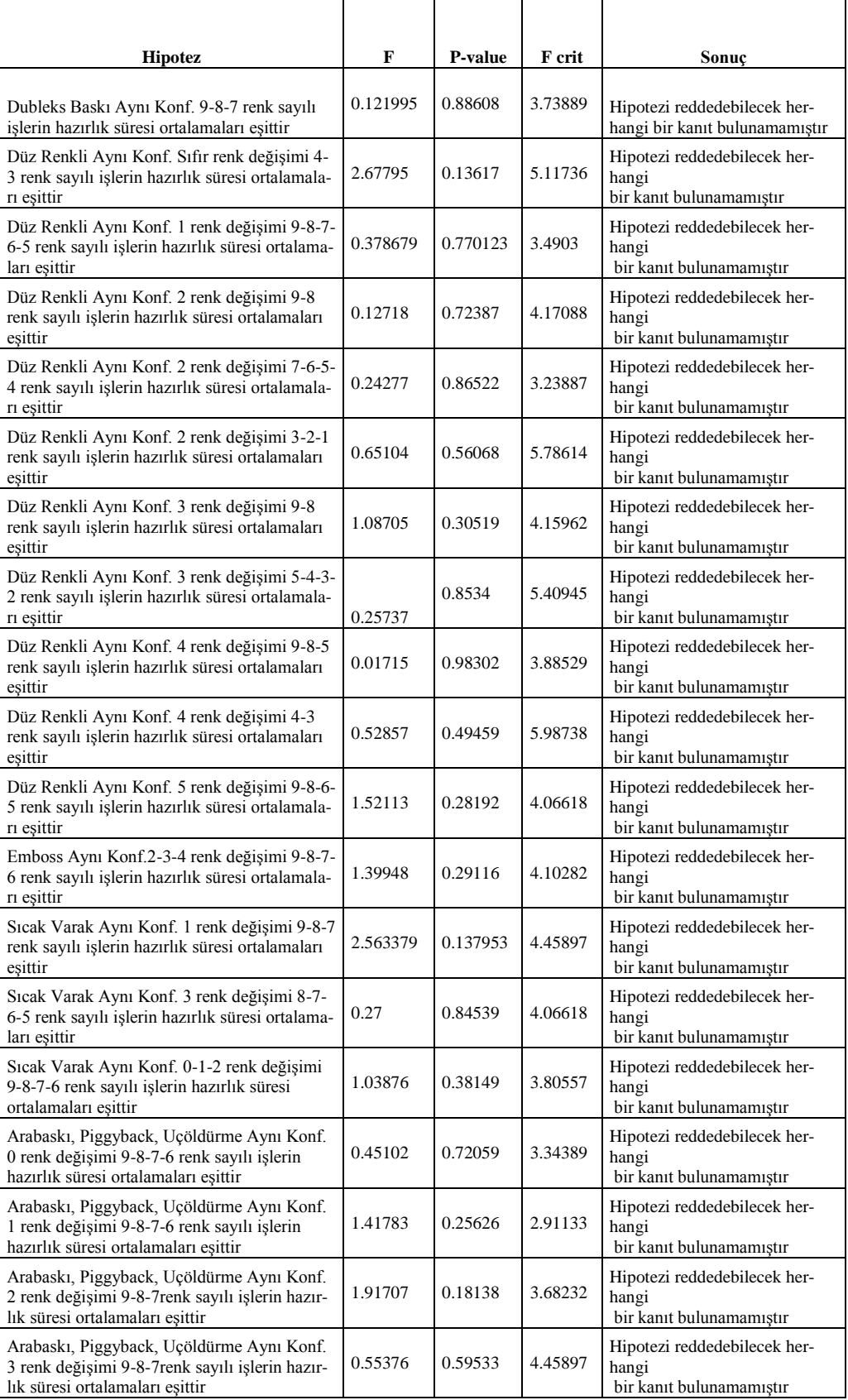

# Ek-A Tablo 38 Flexo Aynı Konfigürasyon Hazırlık Süreleri Anova Analizi.

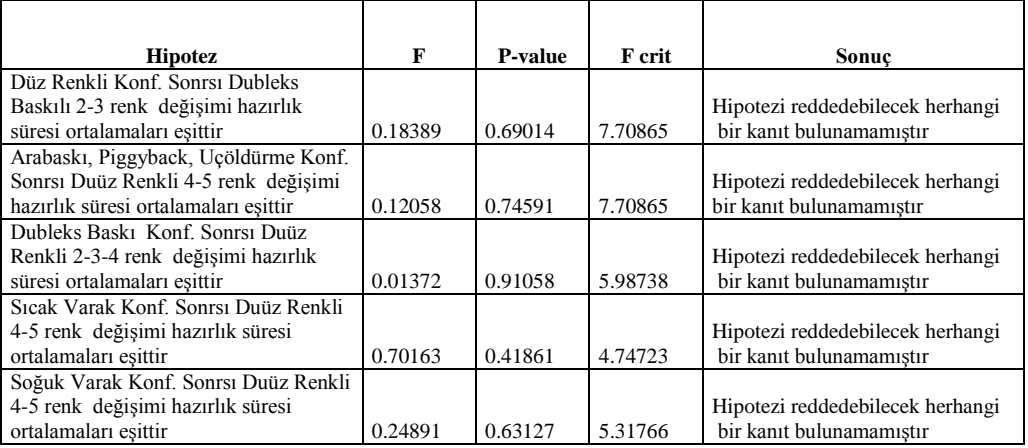

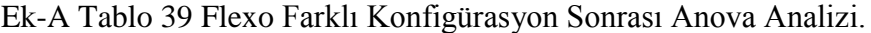

### Ek-A Tablo 40 Flexo Ayar Süreleri Anova Analizi.

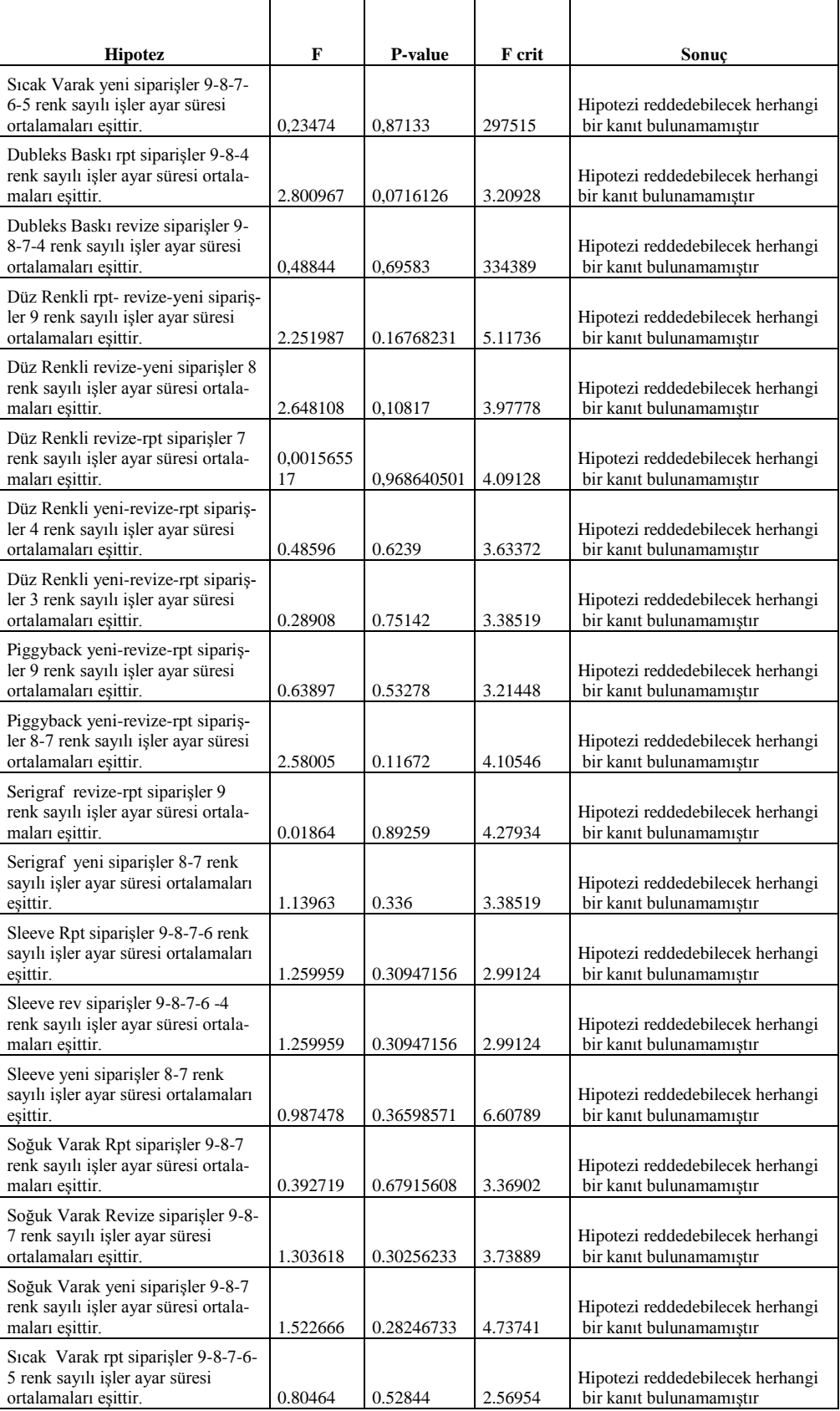

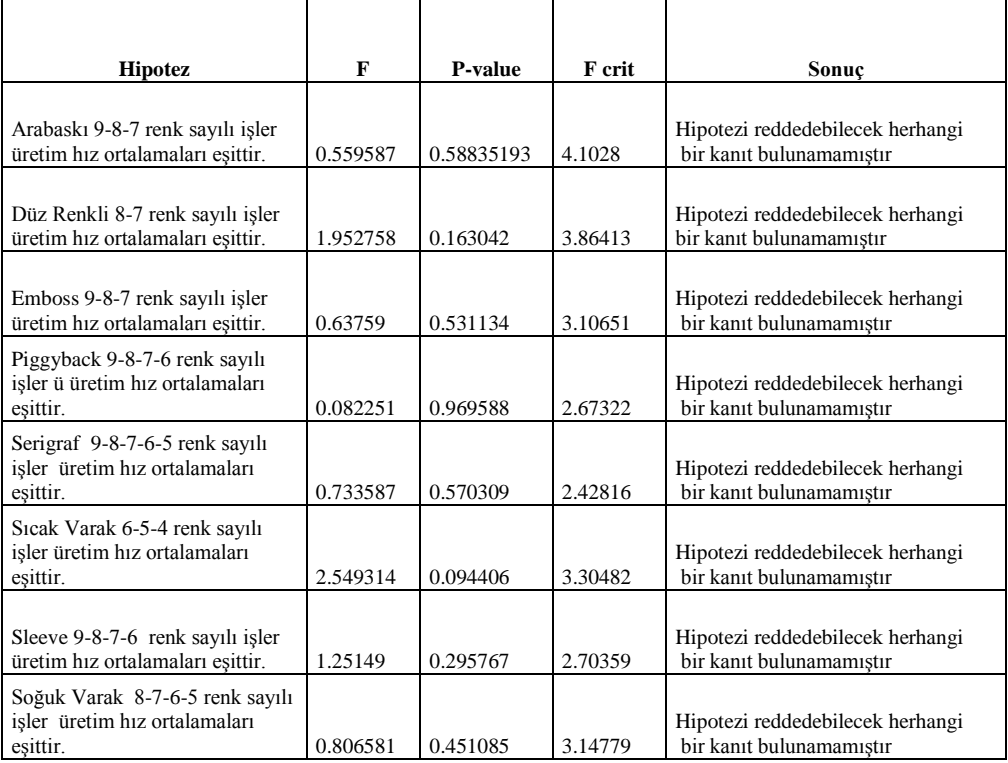

#### Ek-A Tablo 41 Flexo Üretim Hızları Anova Analizi.

#### Ek-A Tablo 42 R200 Üretim Hızları Anova Analizi.

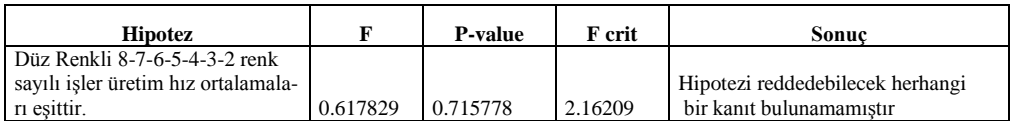

# Ek-A Tablo 43 Sleeve Düz Renkli Konf. Sonrası Değişen Renk Adedi.

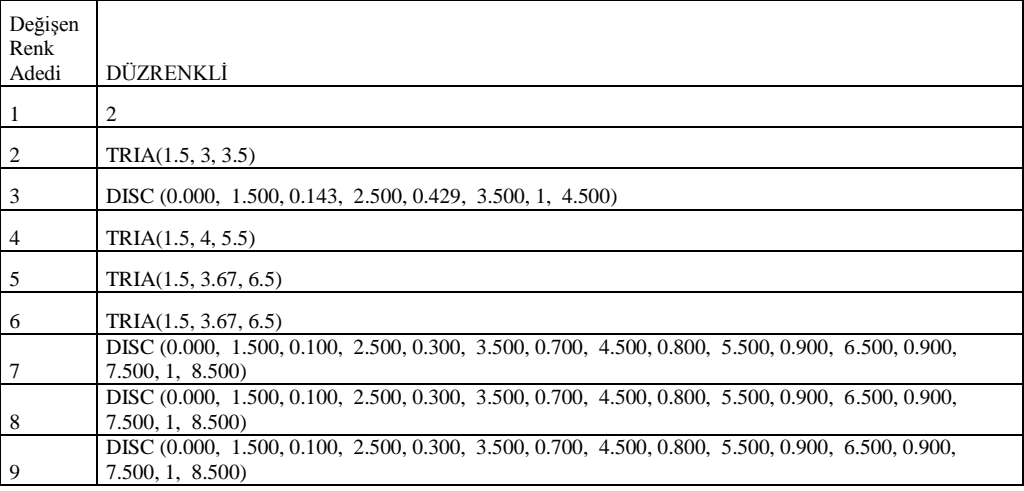

# **EK-B ARENA SİMULASYON RAPORLARI**

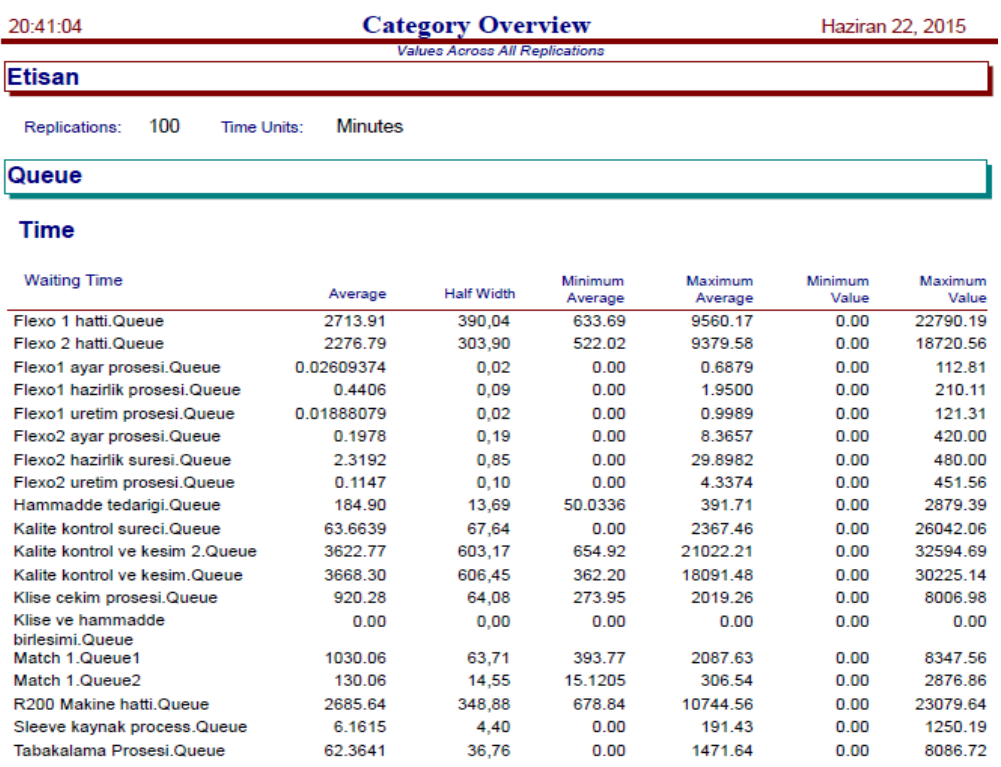

### Ek-B Tablo 1 Model Kuyruklarda Bekleme Zamanları (dk).

#### Ek-B Tablo 2 Model Ortalama Kuyrukta Bekleme Adetleri.

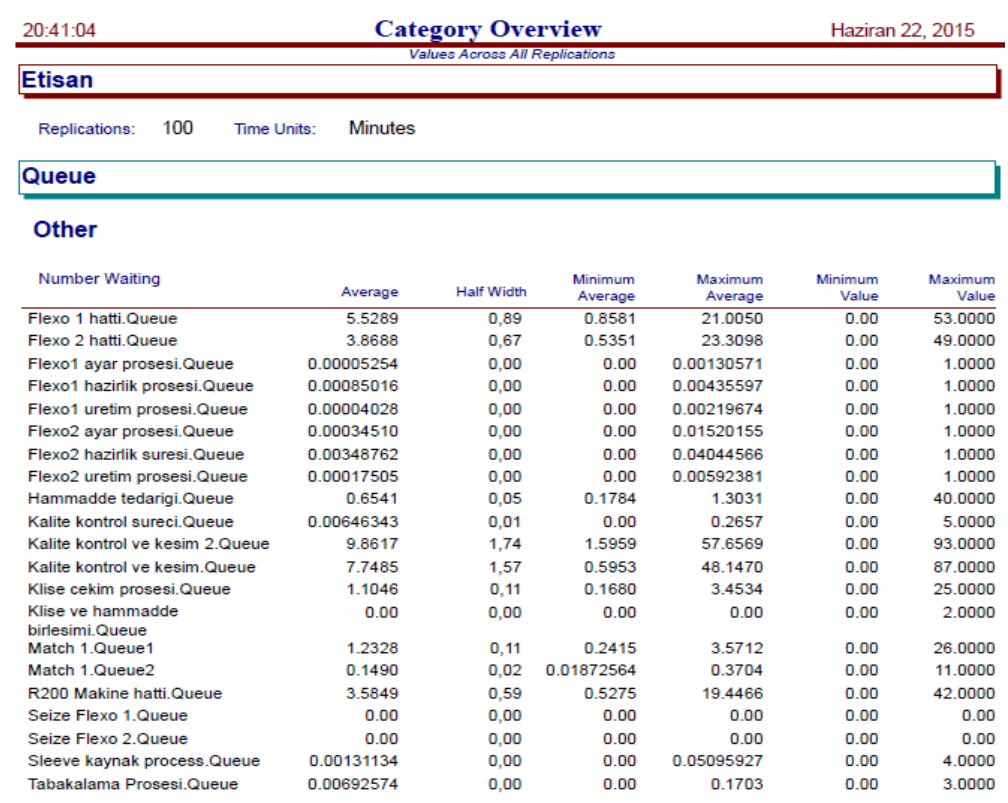

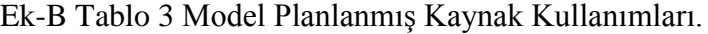

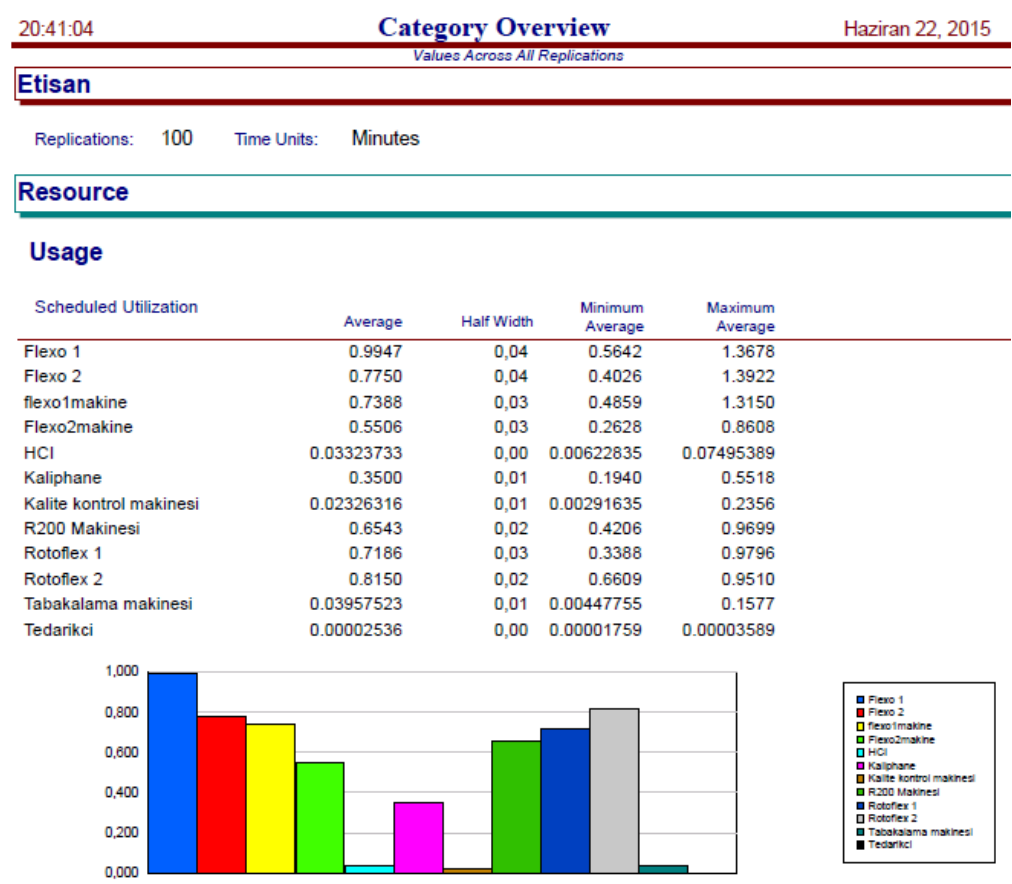

Ek-B Tablo 4 Model Sistemde Kalma Süreleri.

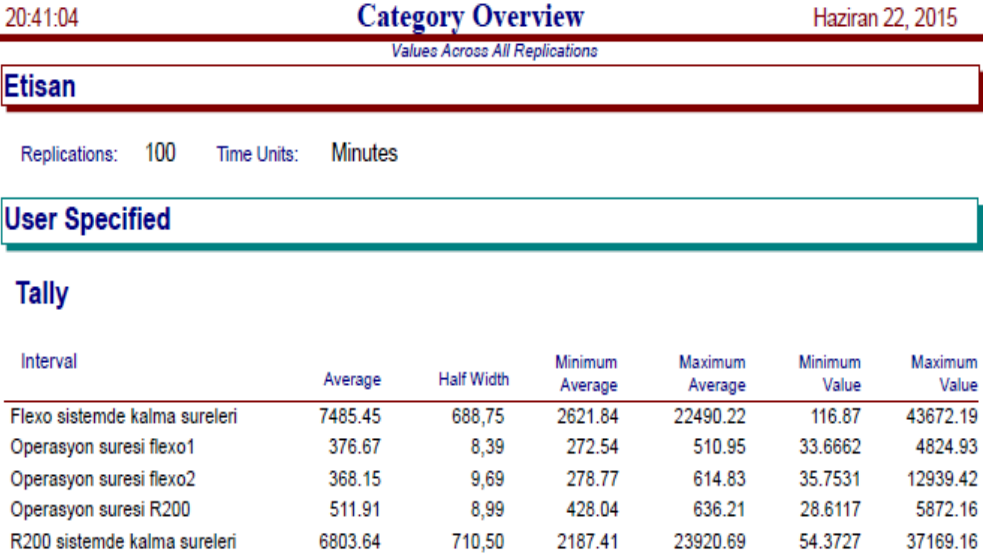

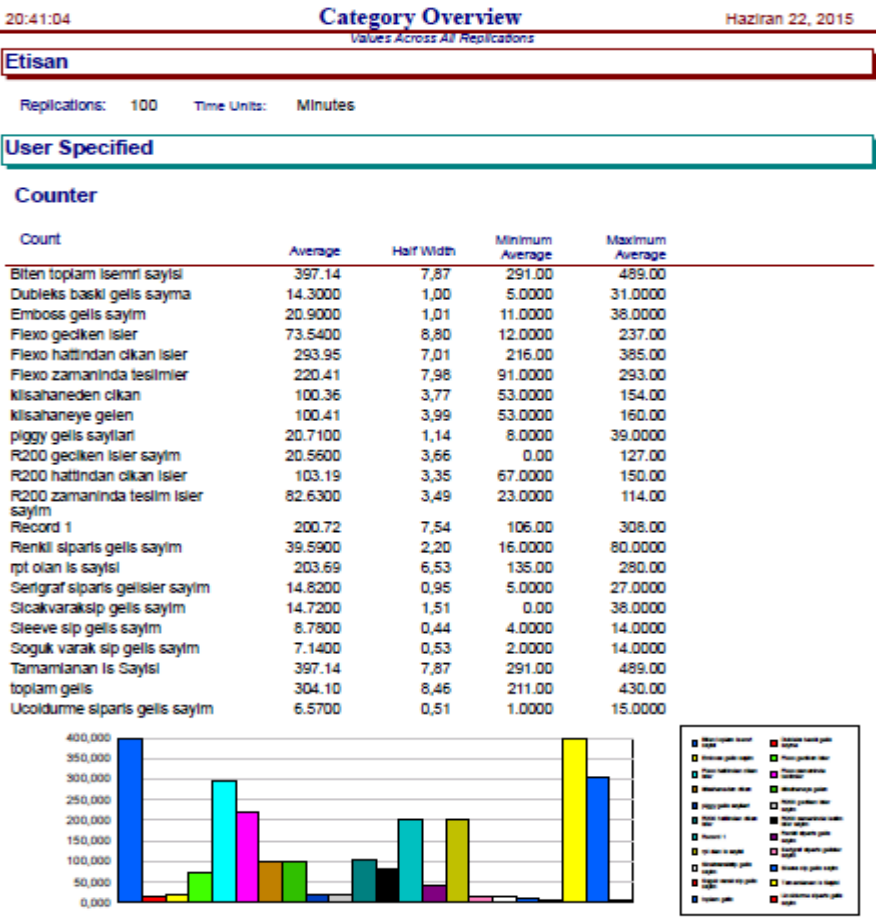

# Ek-B Tablo 5 Model Bitmiş İşler.

# Ek-B Tablo 6 Senaryo-A Kuyruklarda Bekleme Zamanları (dk)

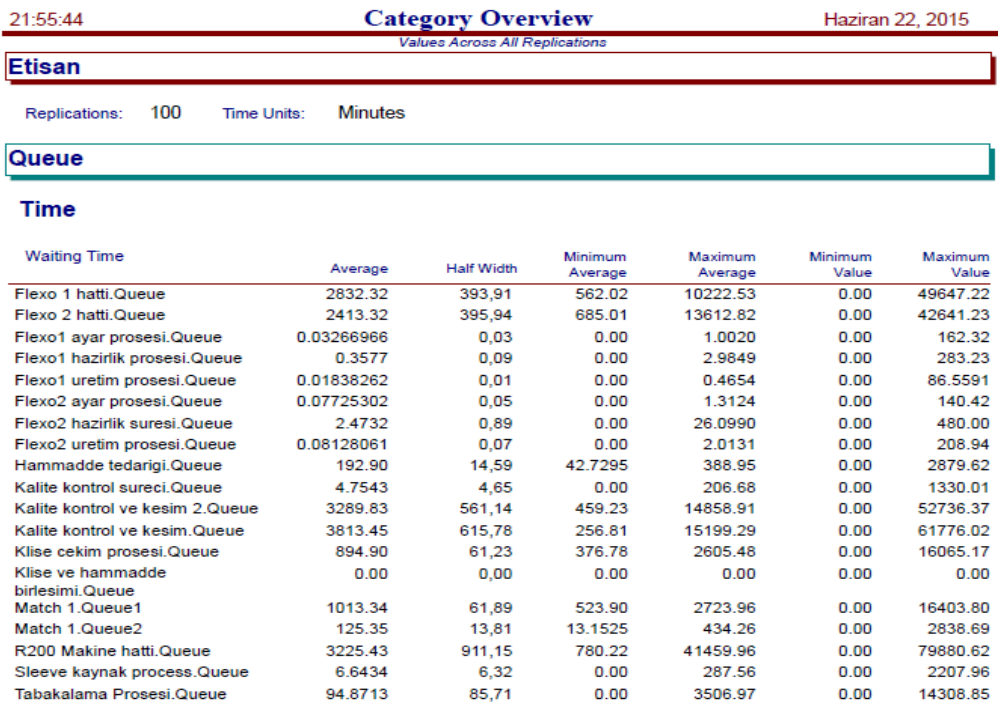

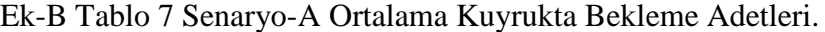

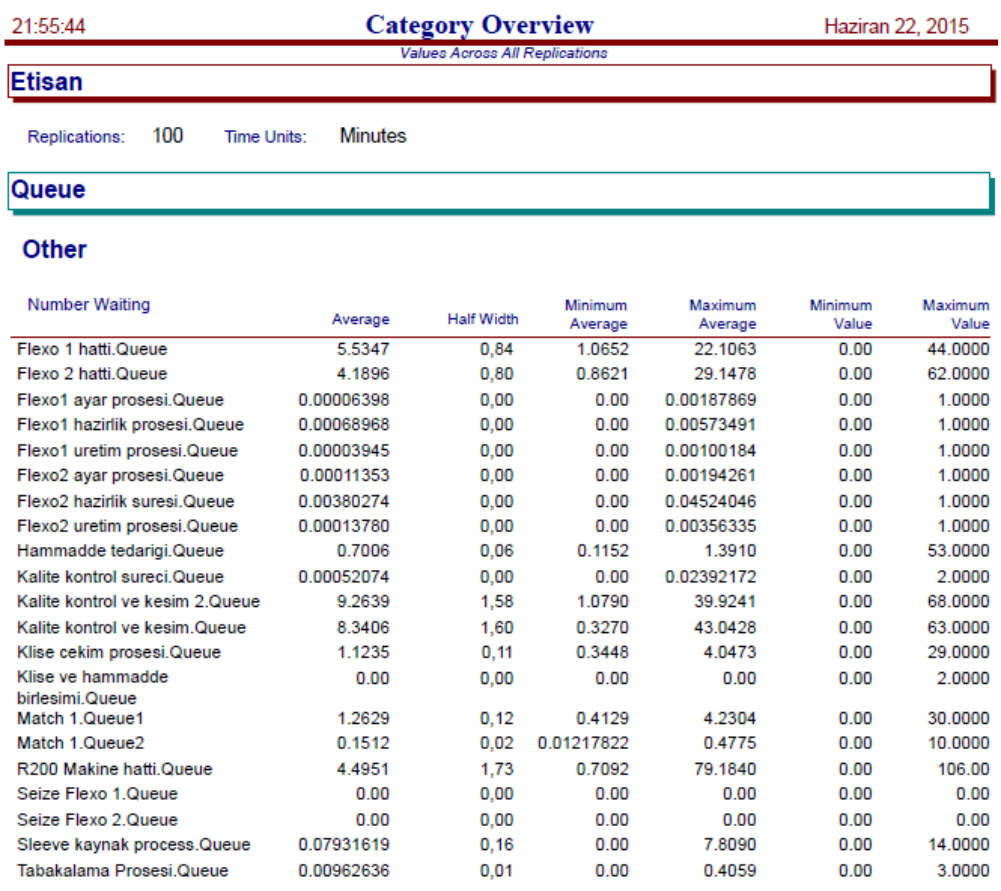

# Ek-B Tablo 8 Senaryo-A Planlanmış Kaynak Kullanımları.

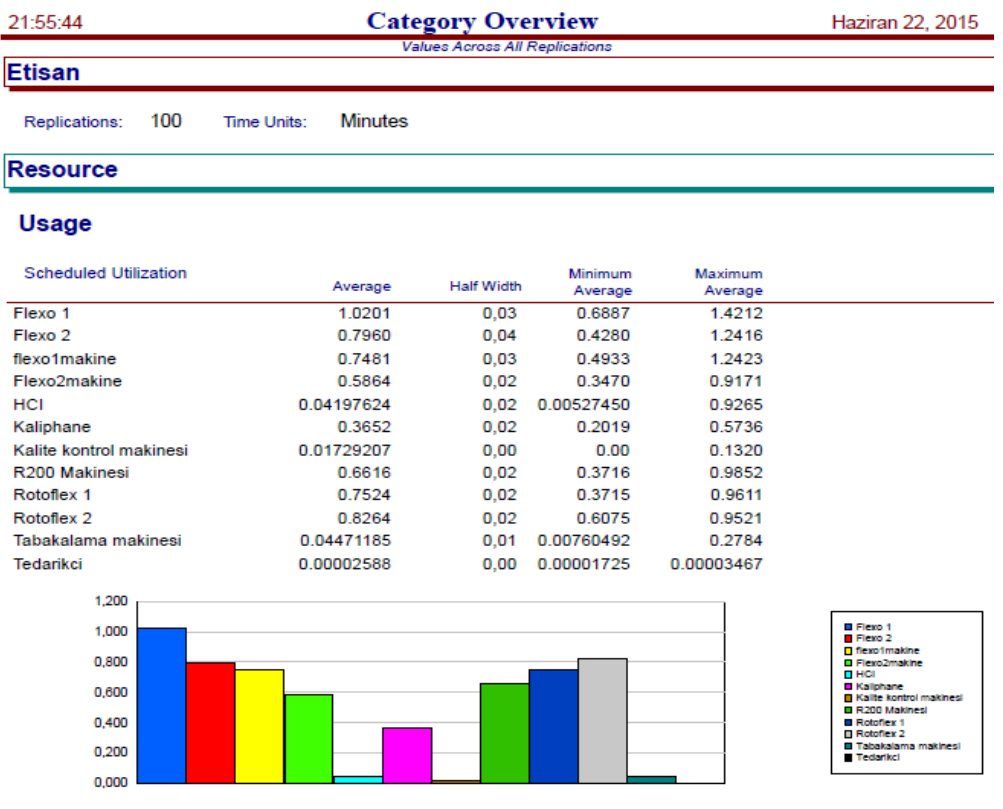

### Ek-B Tablo 9 Senaryo-A Sistemde Kalma Süreleri.

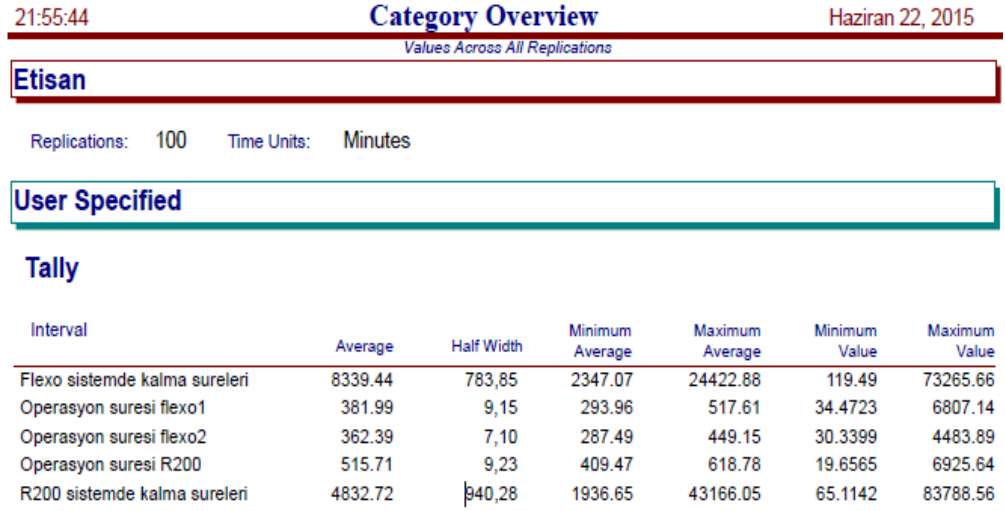

### Ek-B Tablo 10 Senaryo-A Bitmiş İşler

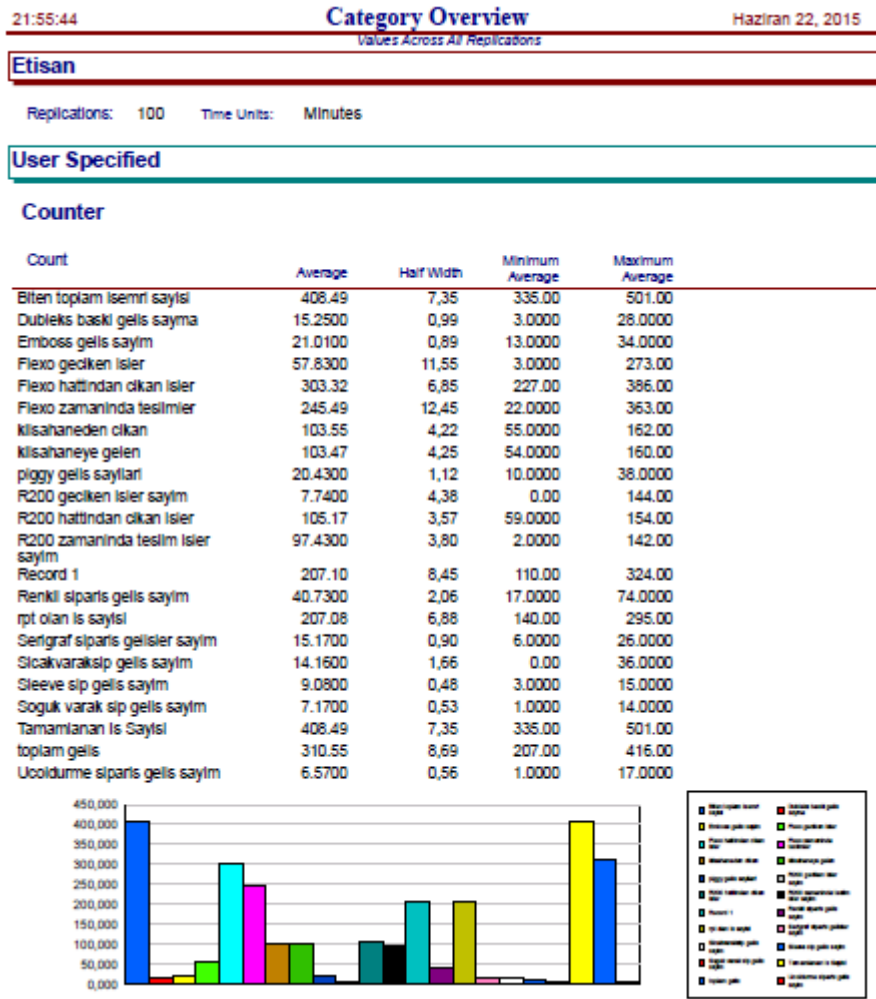

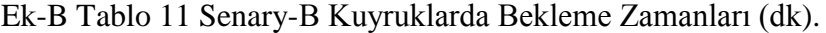

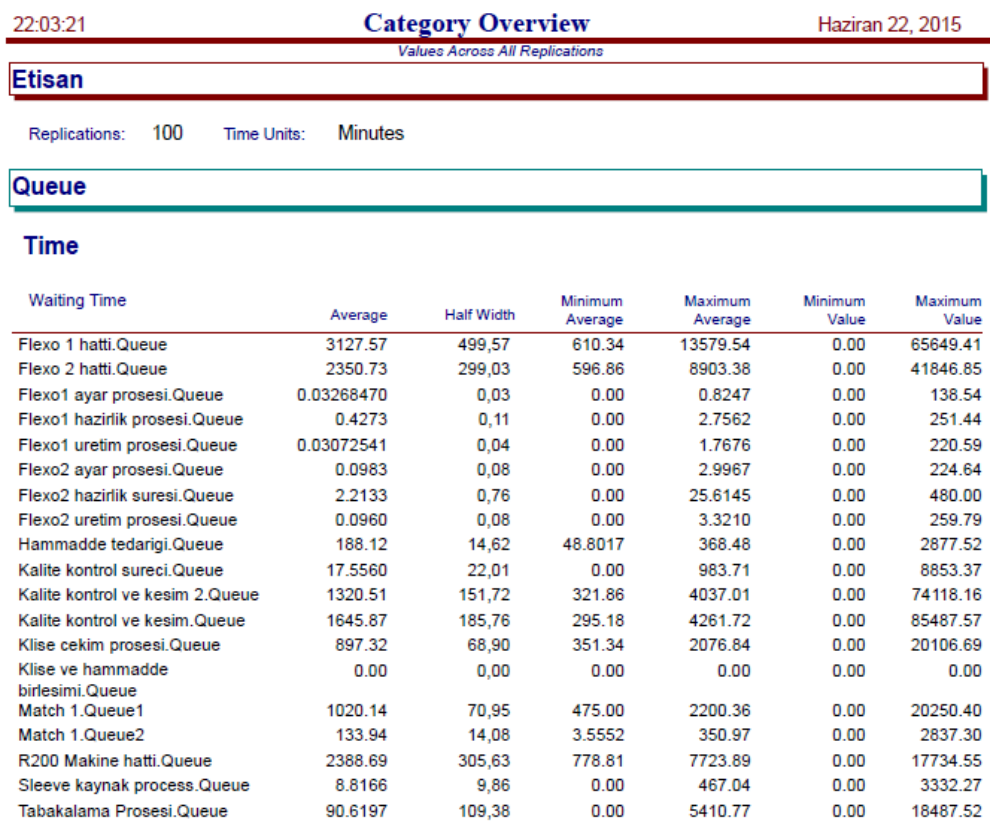

### Ek-B Tablo 12 Senaryo-B Ortalama Kuyrukta Bekleme Adetleri.

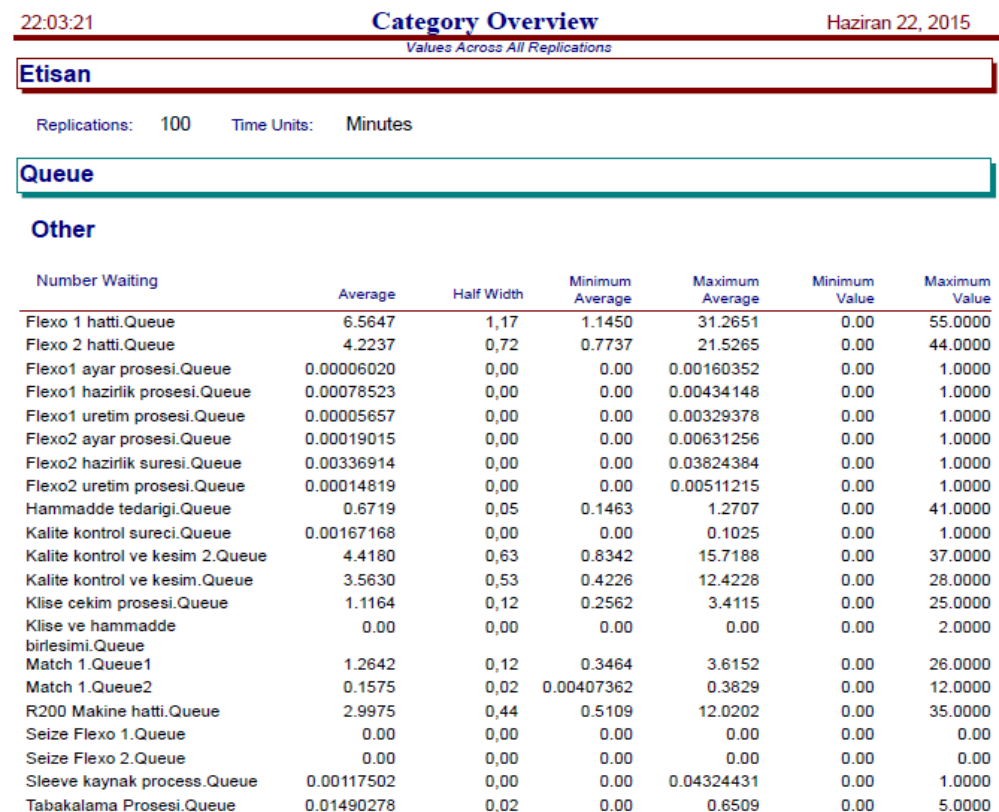

#### Ek-B Tablo 13 Senaryo-B Planlanmış Kaynak Kullanımları.

#### **Category Overview** 22:03:21 Haziran 22, 2015 Values Across All Replications Etisan Replications: 100 Time Units: Minutes

**Resource** 

#### **Usage**

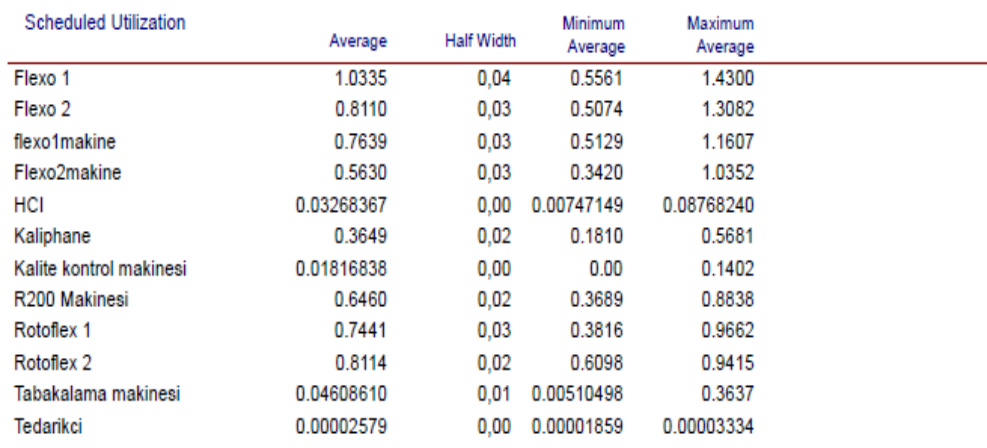

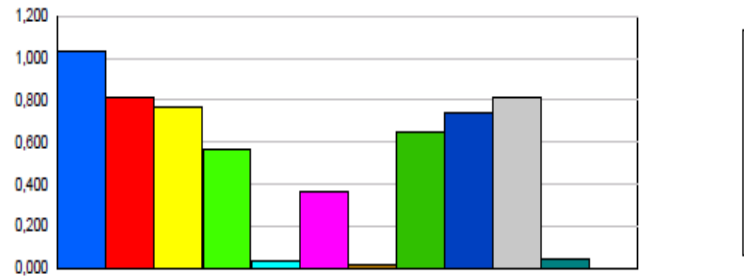

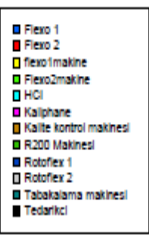

#### Ek-B Tablo 14 Senaryo-B Sistemde Kalma Süreleri.

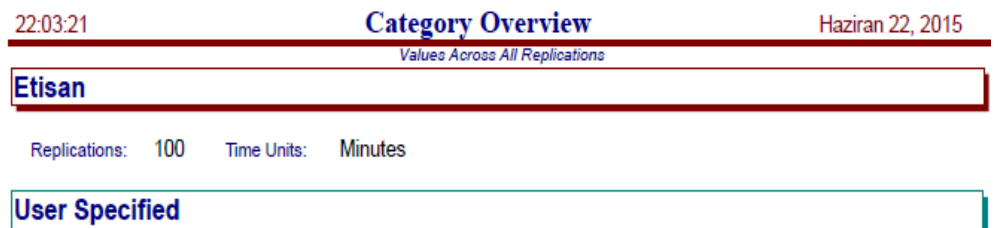

#### **Tally**

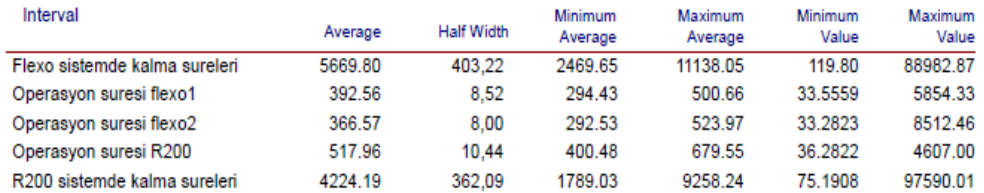

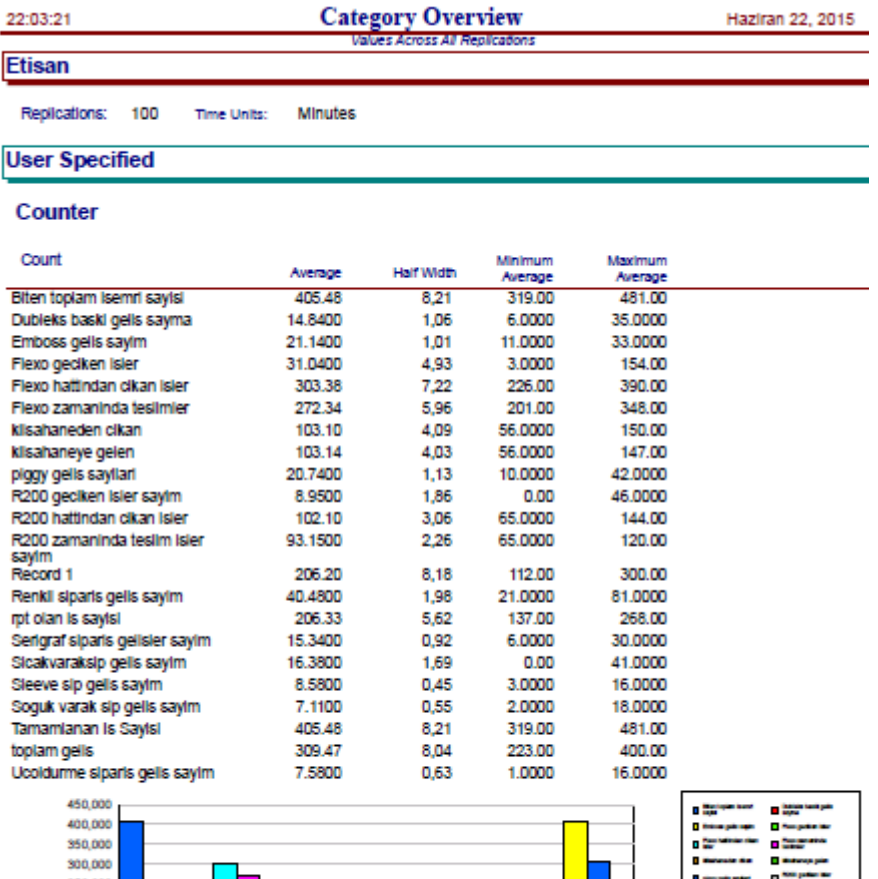

# Ek-B Tablo 15 Senaryo-B Bitmiş İşler

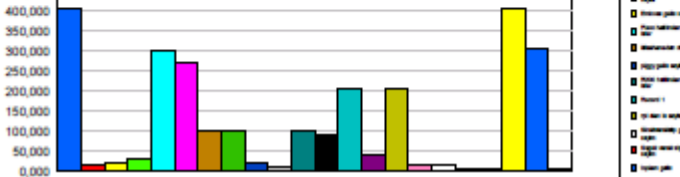

. .

 $0,000$ - 1 ┑  $\mathbf{I}$ 

# **ÖZGEÇMİŞ**

# **KİŞİSEL BİLGİLER**

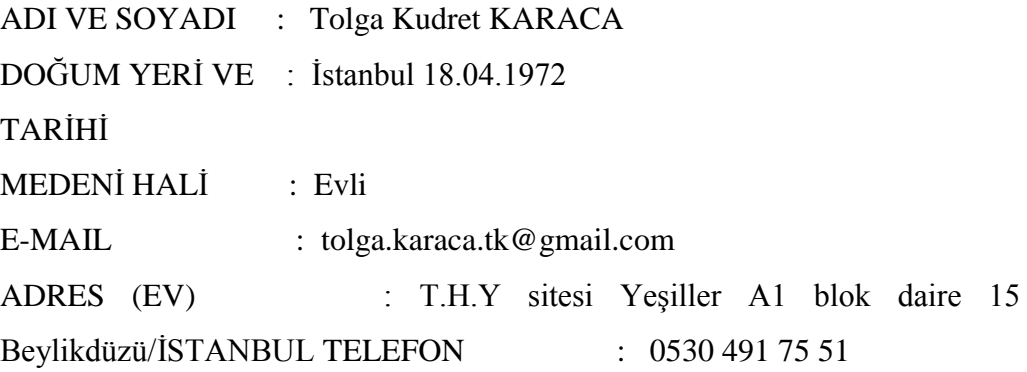

### **EĞİTİM DURUMU**

1986-1990 Maltepe Askeri Lisesi 2004-2008 Anadolu Üniversitesi 2013-2015 İstanbul Arel Universitesi

## **YABANCI DİL**

İngilizce

# **İŞ TECRUBESİ**

Etisan Etiket Ambalaj Sanayi ve Matbaacılık Ltd.Şti.